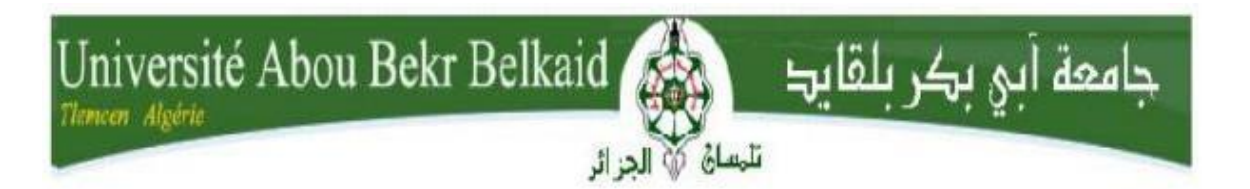

**République Algérienne Démocratique et Populaire** 

**Ministère de l'Enseignement Supérieur et de la Recherche Scientifique**

**Université Abou Bakr Belkaid - TLEMCEN Faculté** 

**de Technologie**

**Département de Génie Civil**

# **M E M O I R E**

Pour l'Obtention du Diplôme de Master en GénieCivil

**Option :** Voies et Ouvrages d'Art -Travaux Publics

Thème

# **Conception et étude d'un ouvrage d'art sur Oued Mekkara Sidi Belabes , variante poutre dalle alvéolée précontrainte**

Réalisé par :

**FANDI BOUMEDIENE ANAS DIB SOUHIL MOHAMMED**

 **Devant le jury composé de :**

**Mr HASSAINE N. Président**

**Mr MAACHOU O. Examinateur**

**Mr OUDJEDI F. Encadreur**

Année Universitaire 2019 / 2020

# *REMERCIMENT*

*avant d'entamer ce mémoire on aimerait présenter nos vifs remercîments et nos sincères expressions de reconnaissance et de gratitude à notre cher professeur Monsieur OUDJEDI FOUZI , qui n'a ménagé aucun effort pour répondre à nos multiples interrogations , ainsi pour sa présence tout au long de cette période* 

*On tient également à remercier Mr HASSAINE de nous avoir fait honneur en président notre jury.*

*Egalement à monsieur MAACHOU d'avoir examiné notre travail .*

*On tient à remercier nos camarades de promotion qui nous ont aidés à réaliser ce mémoire*

# *DEDICACE*

# J*<sup>e</sup> dédie ce modeste travail :*

*A mes parents, ma raison de vivre qui m'ont toujours poussé et motivé dans mes études et pour leur soutien et leur encouragements*

*A mes frères Ilyes, Mohamed, Sofiane, Mehdi et ma sœur pour leur amour et leur encouragements*

*A mes neveux et ma nièce que j'adore*

*A mes amis Choukri, Abdelatif, Lhedi ,Achraf ,Abdelilah, Mehdi , Younes, Khadir, Hassan*

*A ma deuxième famille Zaki , Momo , Nesrine, Rachida's , Dounia , avec qui on à passé des années merveilleuses.*

*A mon binôme mon ami Souhil*

*A toute la promotion VOA 2019/2020*

*Surtout à tous les enseignants que j'ai pu rencontré tout au long de mon parcours qui m'ont fait grandir et appris beaucoup de choses.*

# *FANDI BOUMEDIENE ANAS*

# *DEDICACE*

J*<sup>e</sup> dédie ce modeste travail :*

*j'aimerai profité de ce modeste travail pour remercier Allah de m'avoir permit d'arrivé la ou je suis, mes parents particulièrement ma chère mère qui as toujours était la pour moi mes frères Mehdi,nazim et Racim*

*Aux professeurs qui m'ont accompagné toutes au lent de ma formation et qui ont tout fait pour que je sois l'ingénieur que je suis maintenant* 

*À Monsieur Oudjedi pour nous avoir accompagné et fait profiter de son expérience tout au long de la réalisation de ce mémoire* 

*A mes camarades promotion 2019/2020 département génie civil* 

*DIB SOUHIL MOHAMMED* 

#### *RESUME :*

Ce travail consiste à effectuer l'étude et la conception d'un pont routier avec une nouvelle variante sur la rue BENCHIKH BEKKHALED de la wilaya de SIDI BELABES, le pont est droit il franchit le oued de Mekkera en centre ville.

L'objectif de cette nouvelle variante est d'augmenter le gabarit du pont pour assurer un grand débit de l'oued en période crue.

Nous élaborons dans ce travail une étude détaillée de l'ouvrage d'une seule travée de 33.40m avec 16 poutres précontrainte de 1.10m de hauteur en forme de I symétrique espacé de 2cm entre nues pour former l'allure dalle alvéolée ,et de 8.50m de largeur avec 2 trottoirs de 1.20m et une dalle de 25cm d'épaisseur , l'ouvrage comporte 2 culées reposent sur des fondations profondes.

En effet une étude détaillée a été effectuer sur le comportement des différents éléments de ce pont suivant les multiples sollicitations dont l'action permanentes, les actions accidentelles les surcharges routier et d'équipement de pont

.Un traitement numérique de modélisation à été fait à l'aide de logiciel SAP2000 V14.

#### *Mots clés :*

Pont à poutres en béton précontraint, modélisation, fondations profondes, tablier dalle alvéolée, culée

#### *ABSTRACT :*

This work consists of carrying out the study and design of a road bridge with a new variant on BENCHIKH BEKKHALED street in the wilaya of SIDI BELABES, the bridge is 100grad straight across the Mekkera wadi in the city center.

The objective of this new variant is to increase the size of the bridge to ensure a large flow of the wadi during high water periods.

In this work, we are developing a detailed study of the structure of a single 33.40m span with 16 prestressed beams 1.10m high in the shape of a symmetrical I spaced 2cm apart to form the hollow core slab appearance, and 8.50 m wide with 2 sidewalks of 1.20m and a slab 25cm thick, the structure has 2 abutments resting on deep foundations.

Indeed, a detailed study was carried out on the behavior of the various elements of this bridge according to the multiple stresses including permanent action, accidental actions, road and bridge equipment.

Overloads Digital modeling processing was done using SAP2000 V14 software.

Keywords :

Prestressed concrete girder bridge, modeling, deep foundations, hollow core slab deck, abutment

#### خالصة:

كون هذا العمل من إجراء دراسة وتصميم جسر طريق مع متغير جديد في شارع بن شيخ بخالد والية سيدي بلعباس ، الجسر مباشر عبر واد مكرة في وسط المدينة. الهدف من هذا البديل الجديد هو زيادة حجم الجسر لضمان تدفق كبير للوادي خالل فترات ارتفاع المياه. في هذا العمل ، نقوم بتطوير دراسة مفصلة لهيكل امتداد ه 33.40 م واحد مع 16 عوارض مسبقة اإلجهاد بارتفاع 1.10 م على شكل متناظر متباعد 2 سم على حدة لتشكيل مظهر اللوح المجوف، و 8.50 م واسعة مع 2 أرصفة من 1.20 م وبالطة بسمك 25 سم ، الهيكل به دعامات 2 ترتكز على أسس عميقة. في الواقع، تم إجراء دراسة تفصيلية حول سلوك العناصر المختلفة لهذا الجسر وفقًا للضغوط المتعددة بما في ذلك العمل الدائم، واألعمال العرضية، وحمل معدات الطرق والجسور الزائدة تمت معالجة النمذجة الرقمية باستخدام برنامج 14V 2000SAP.

لكلمات الدالة : جسر العارضة الخرسانية سابقة الإجهاد ، النمذجة ، الأساسات العميقة ، سطح اللوح الأساسي المجوف ، الدعامة

#### CHAPITRE I : PRESENTATION DU PROJET

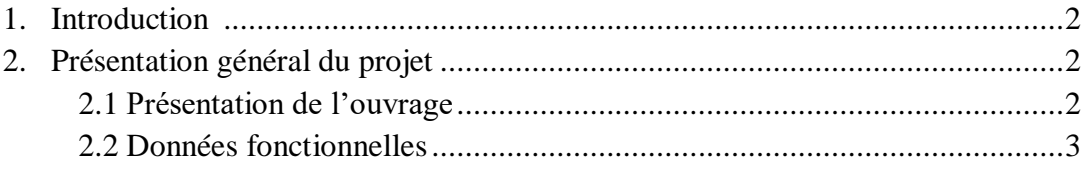

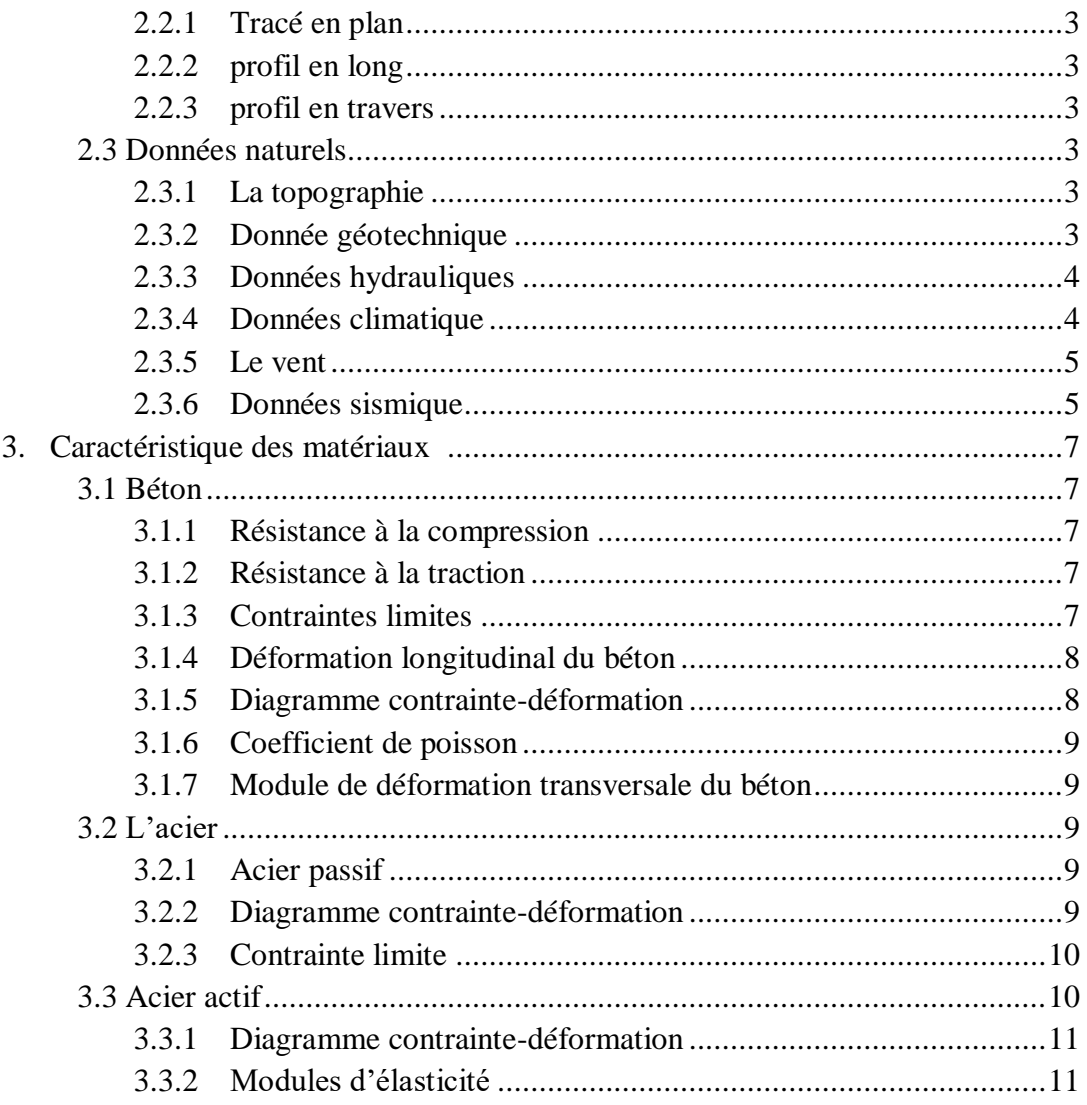

#### **CHAPITRE II : ETUDE DU TABLIER**

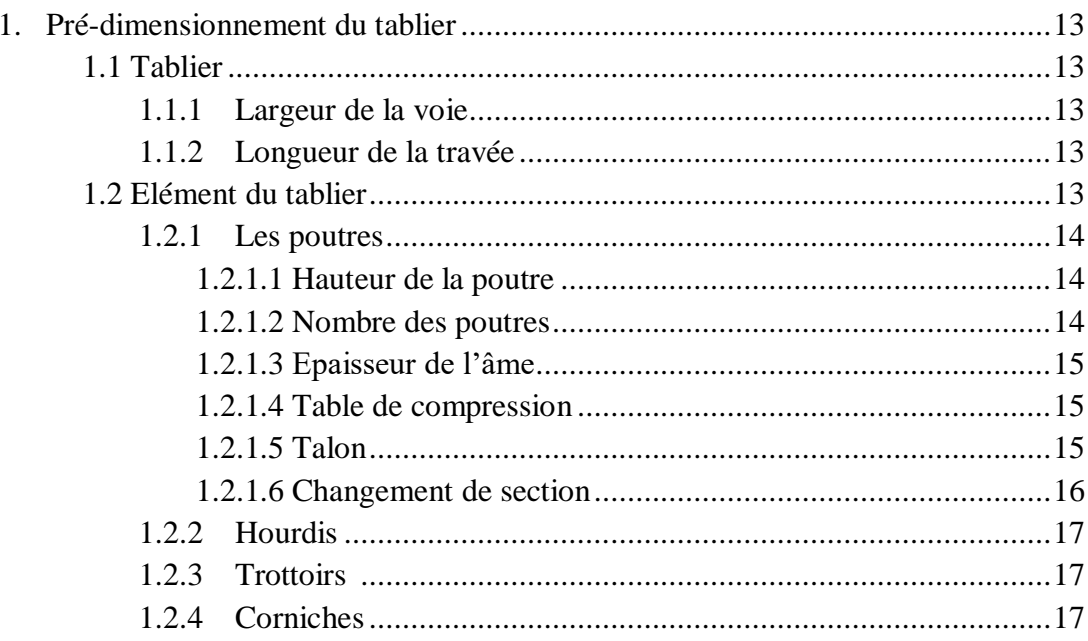

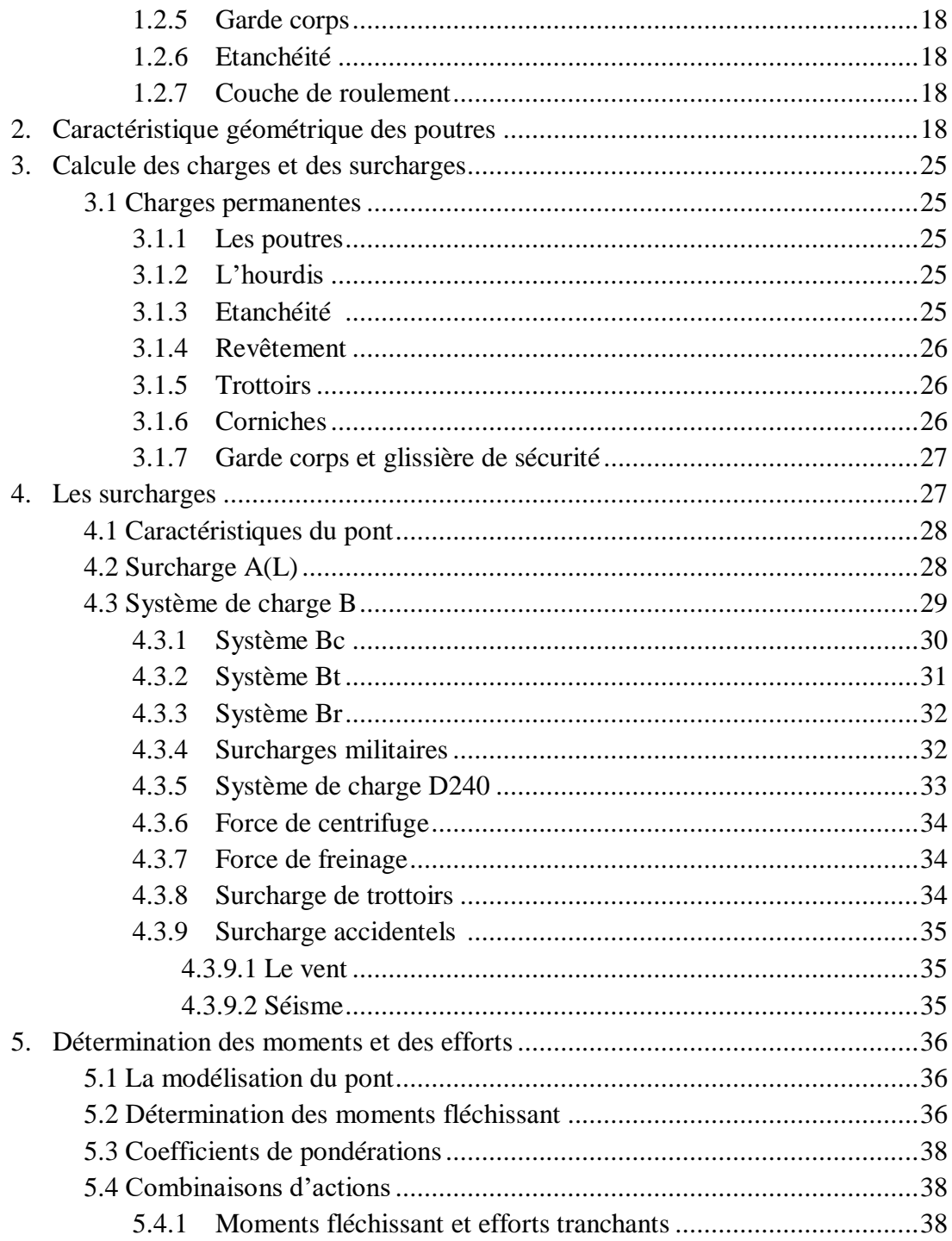

#### **CHAPITRE III : ETUDE DE LA PRECONTRAINTE**

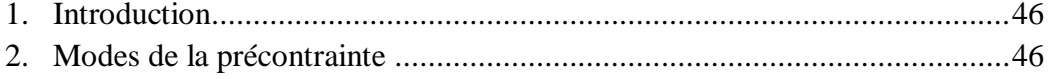

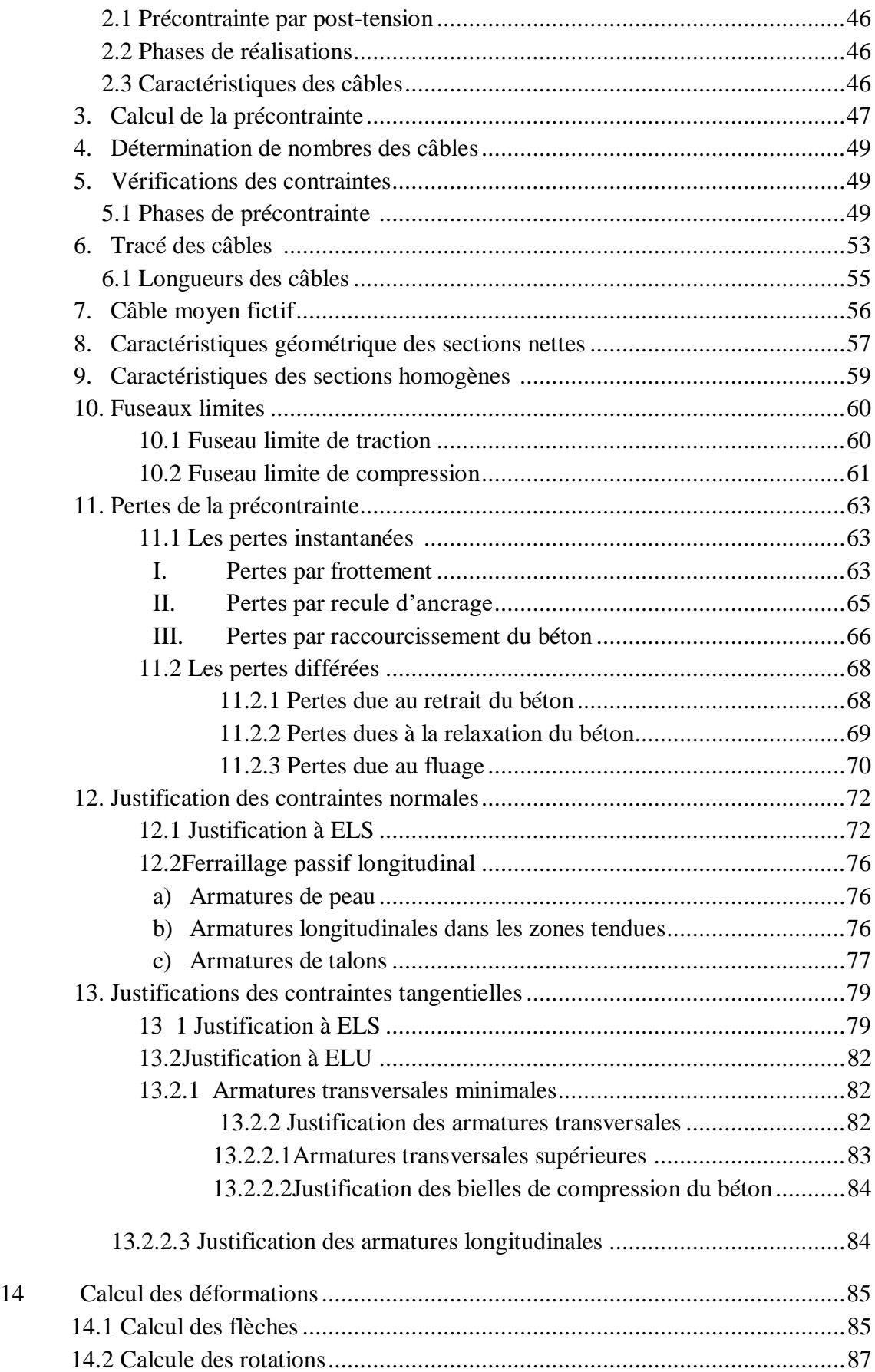

#### **CHAPITRE IV : ETUDE DE L'HOURDIS**

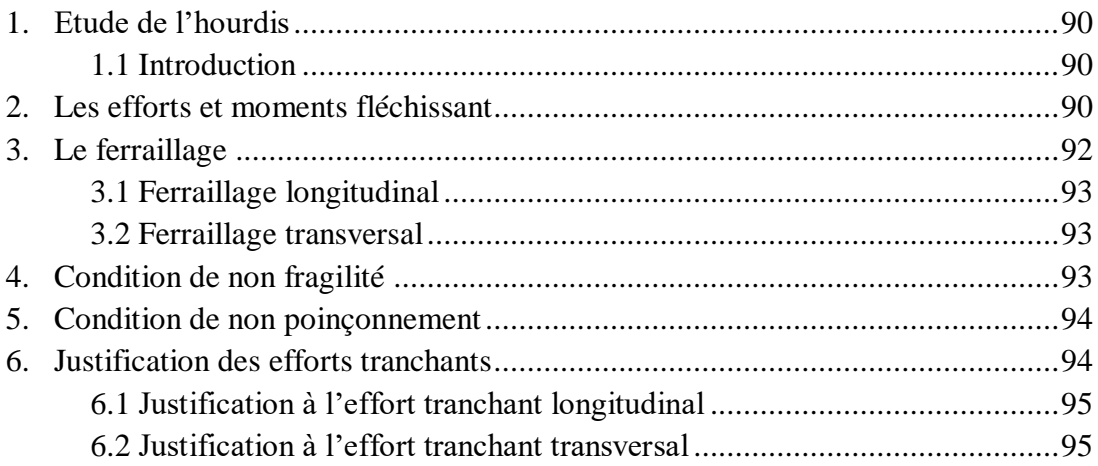

### CHAPITRE V: ETUDE DES APPAREILS D'APPUIS ET JOINT DE CHAUSSEE

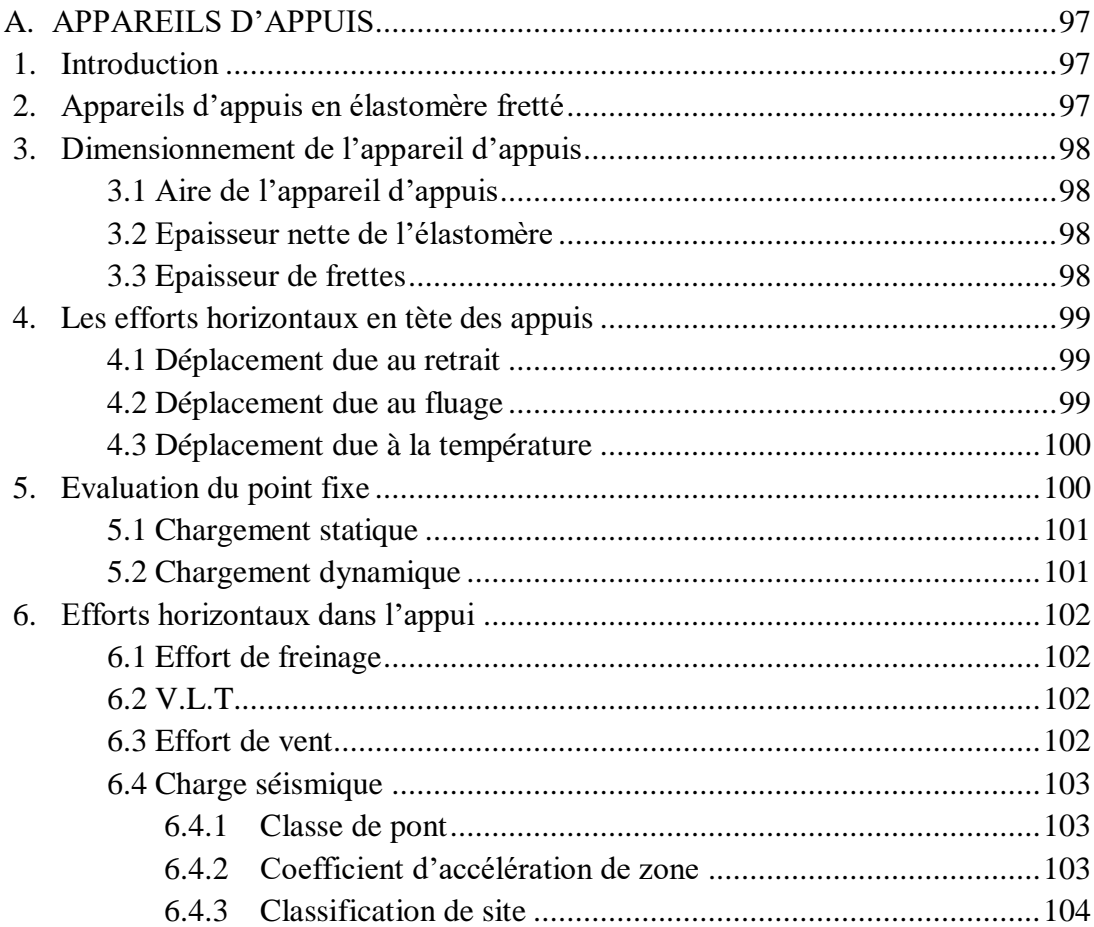

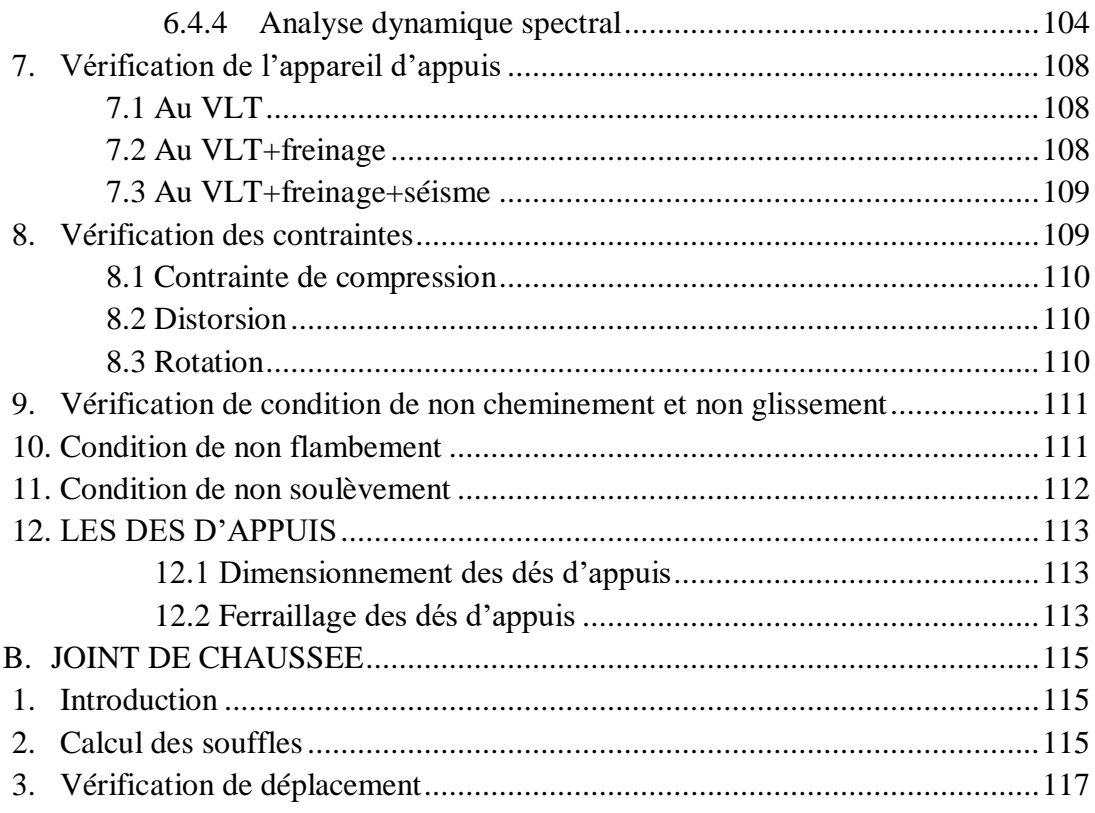

#### **CHAPITRE VI : ETUDE DES CULEES**

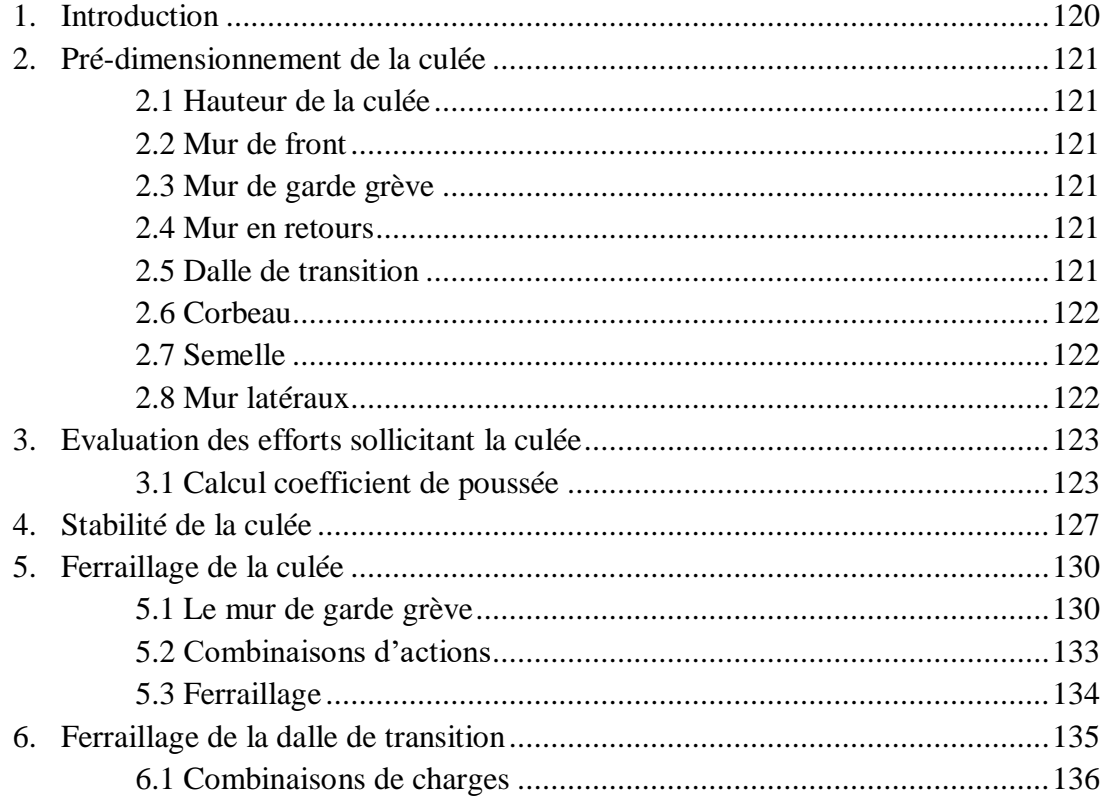

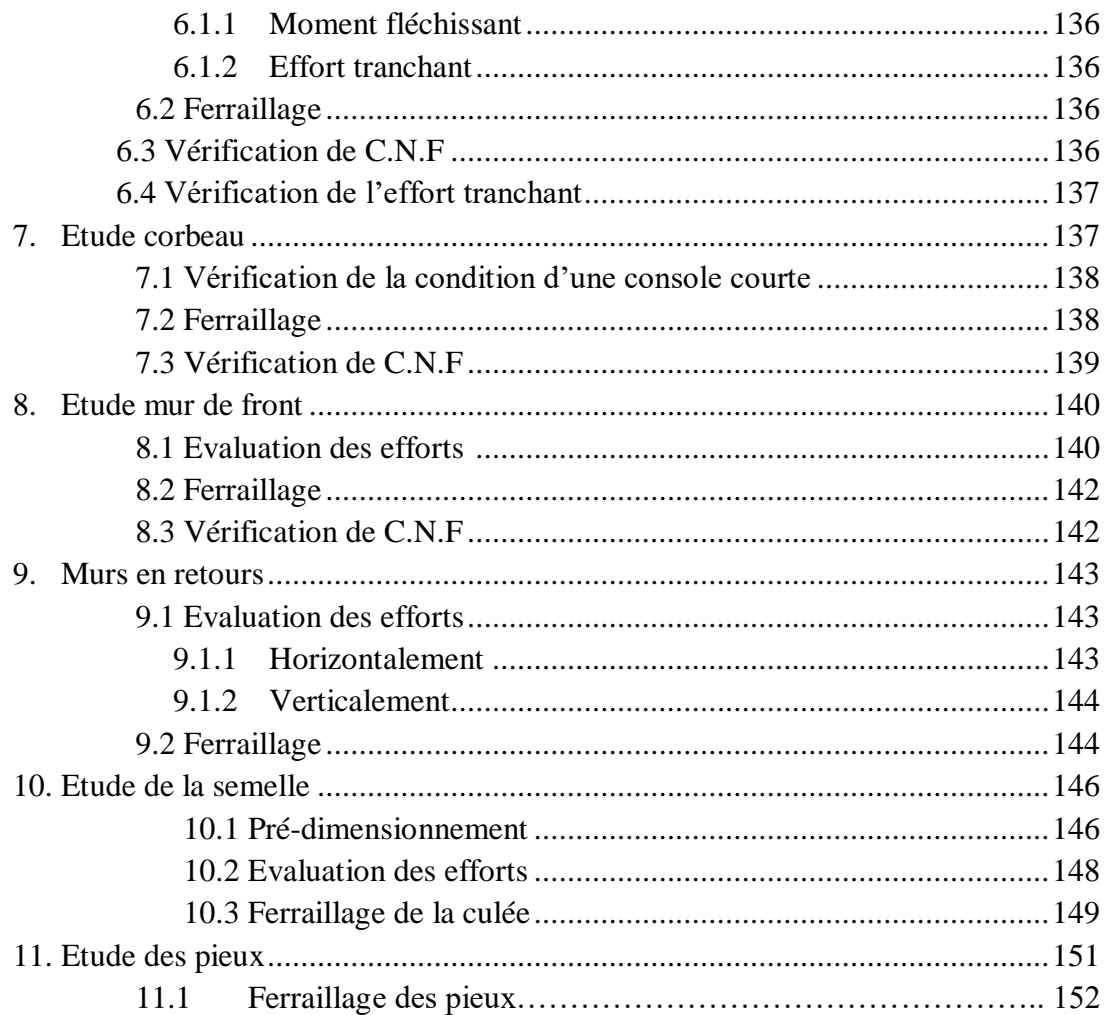

#### **LISTE DES TABLEAUX :**

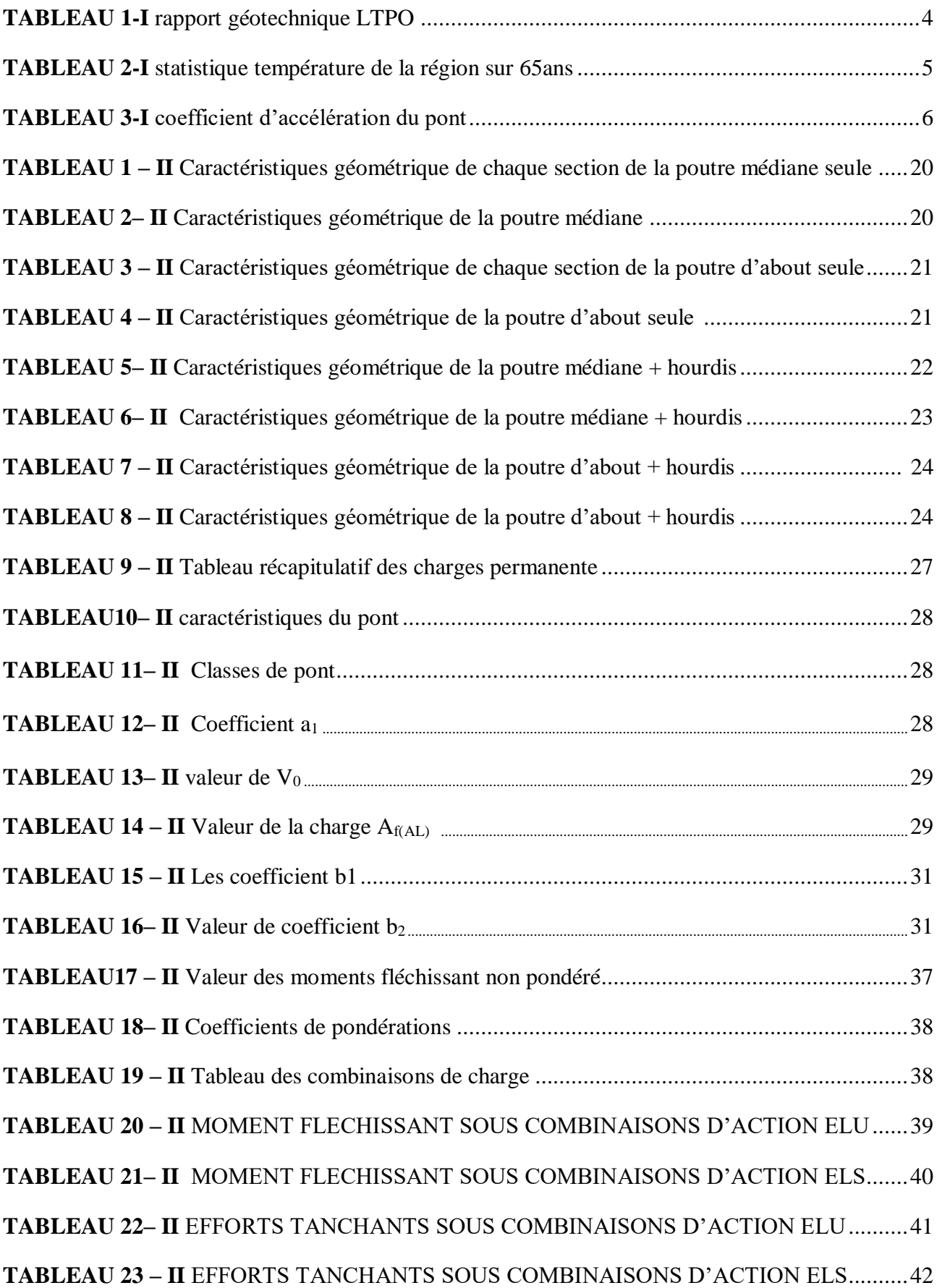

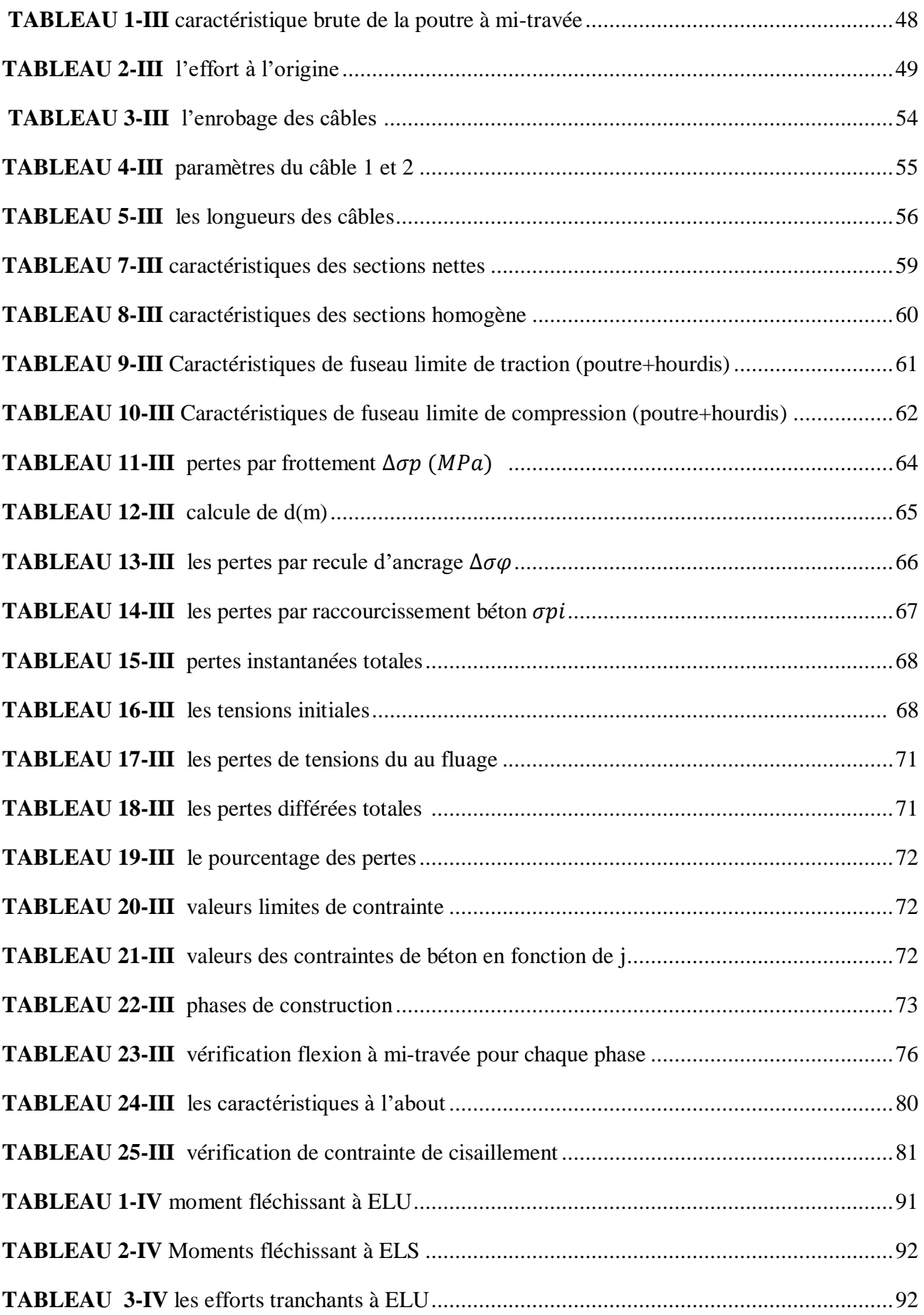

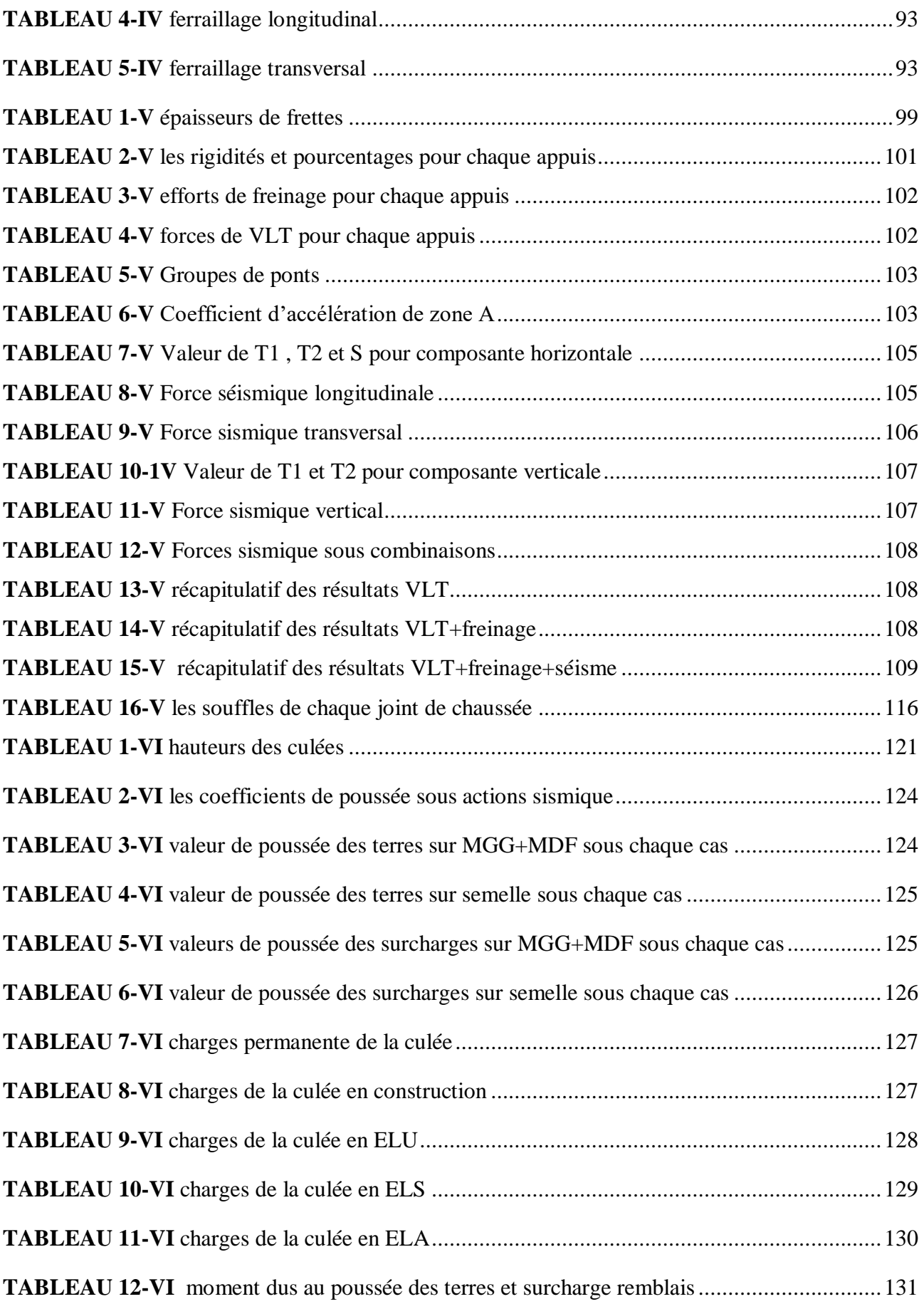

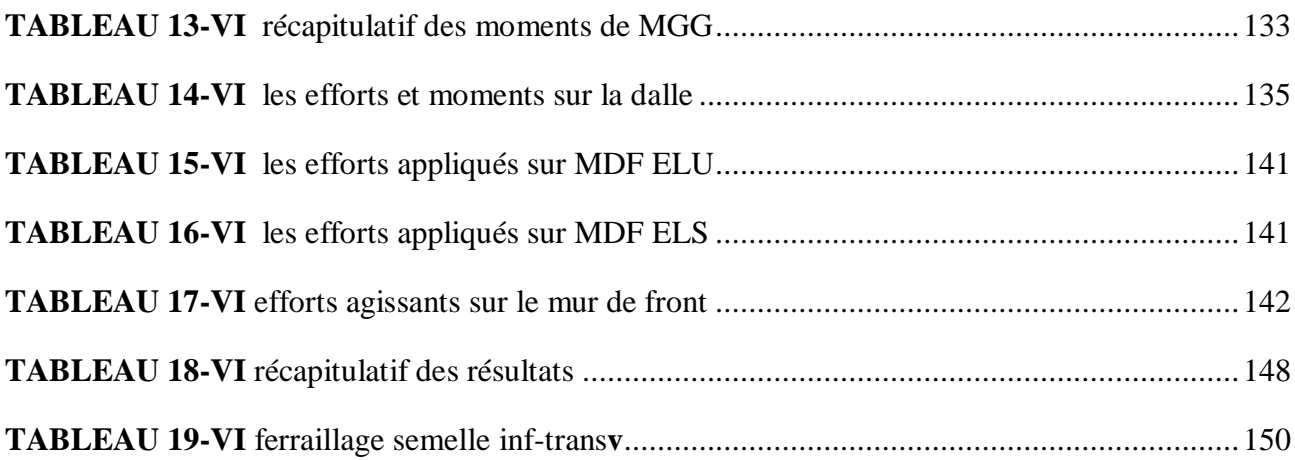

#### **LISTE DES FIGURES**

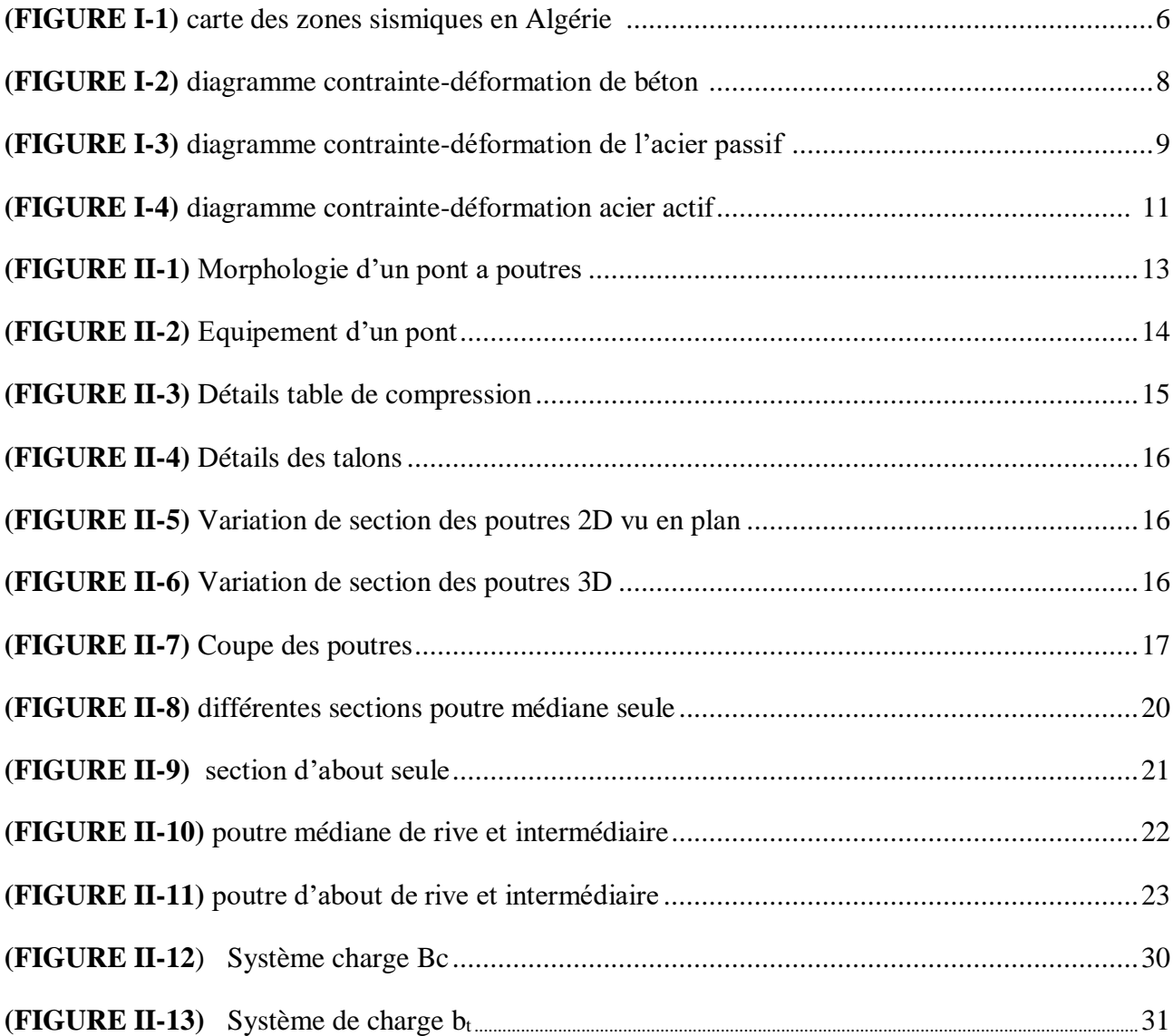

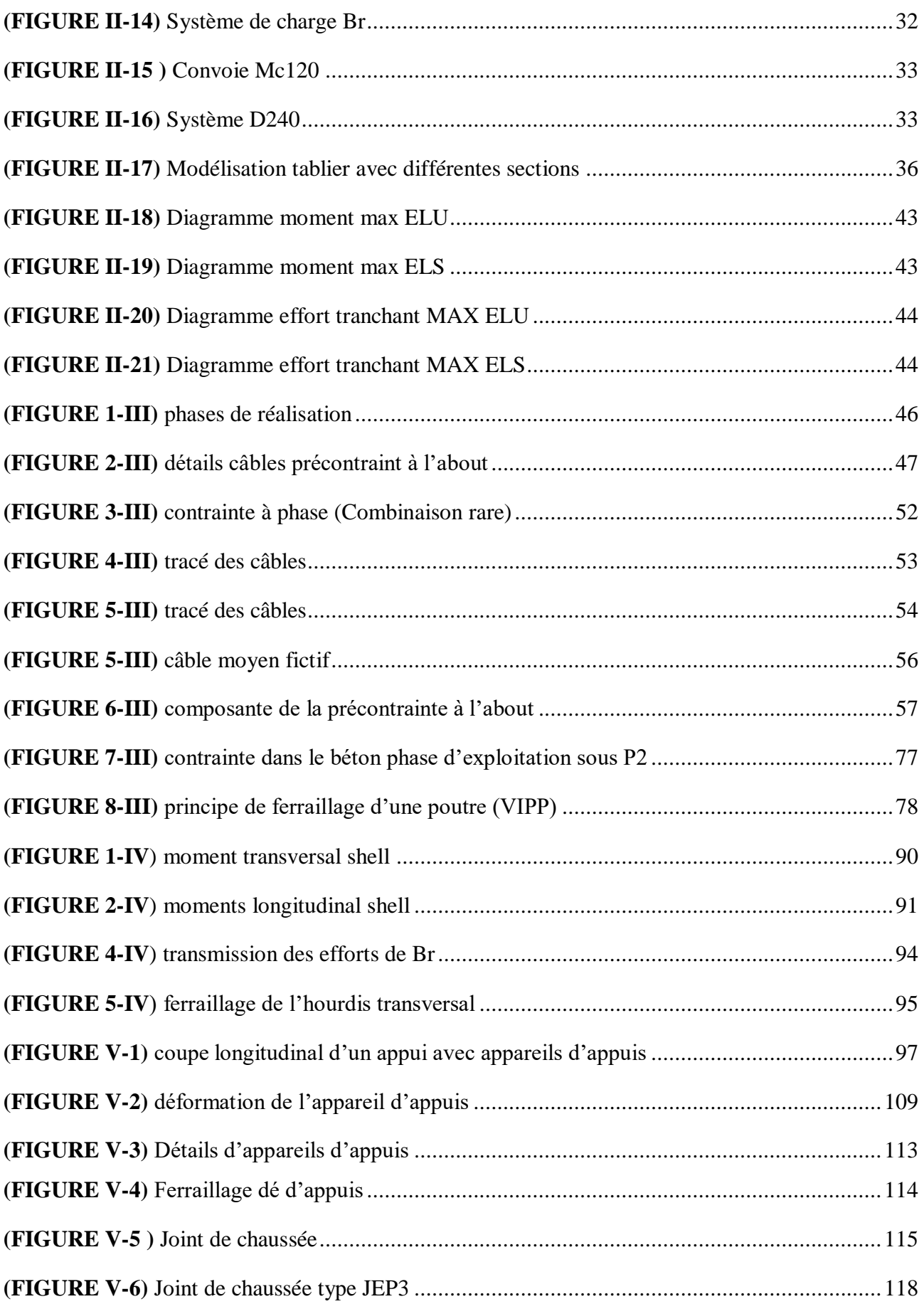

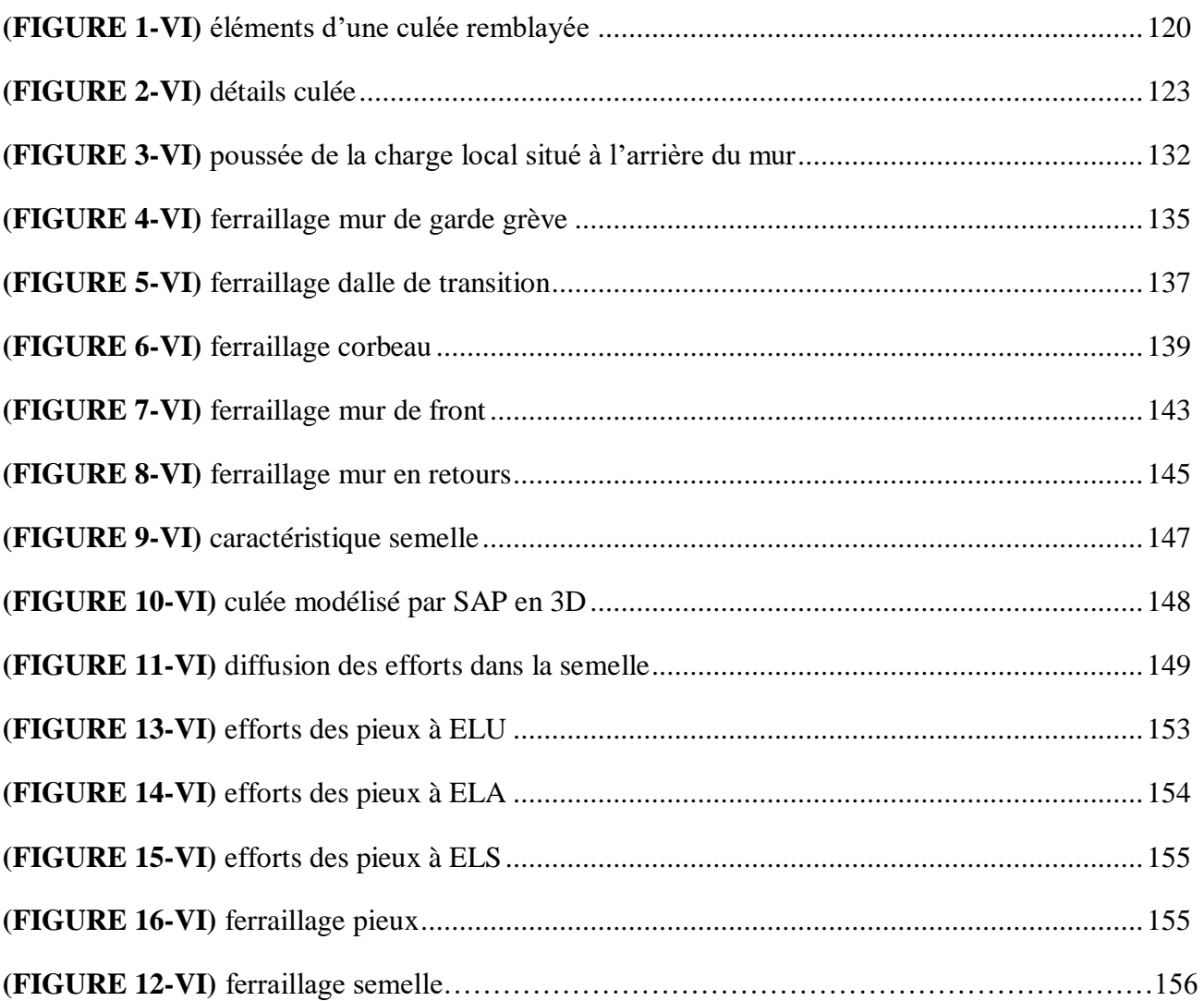

# PRÉSENTATION DU PROJET

# **1. Introduction**

L'étude initial qui a été réalisé est une étude de ce même pont qui à les caractéristiques suivantes : 33.4m de longueur , 8.50m de largeur constitué de 6 poutres en béton précontraint de 1.50m de hauteur et de 1.50m entre axes des poutres avec 2 trottoirs de part et d'autre de 1.20m de largeur.

Ce mémoire a pour but d'apporté une deuxième variante d'étude du pont avec une nouvelle approche, l'utilisation de poutres dalle alvéolée précontraintes.

L'objectif est d'optimisé la hauteur du pont, agrandir son gabarit et pour cela on jouera sur les caractéristiques des poutres en diminuant la hauteur de ces dernières de 40cm sur 33.4m, pour libérer une surface de 13.36m² et par conséquent augmenter la hauteur du mur de front pour garder les mêmes cotes de projet , et ainsi resté en sécurité le Oued restera en dessous du pont même en période de crue.

La problématique tourneras autour d'un apport de solution tout on répondra aux exigences de paramètres suivants :

- Garder la même longueur.
- Garder la même largeur.
- Avoir une inertie du tablier égale à l'inertie du premier pont (à 6 poutres).
- Assurer la variante dalle alvéolé.

### **2. PRESENTATION GENERAL DU PROJET**

#### **2.1 Présentation de l'ouvrage**

Notre projet consiste à faire une étude et conception d'un ouvrage d'art sur **oued Mekkara** sur la rue **BENCHIKH BEKHALED SIDI BELLABES** avec une variante poutres dalle alvéolée précontrainte qui nous a été proposé par SEROR.

- La superstructure est constitué d'un tablier droit formé de 16 poutres en forme de I symétrique d'une hauteur de **1.10m** dont l'entre axe et de **0,52m** préfabriqué et mise en précontrainte par post-tension dont la longueur total du projet et de **33.40m** d'une seule travée et de **8.50m** de largeur dont **6.10m** largueur de 2 voies et 2 trottoirs de **1.20m** .
- L'infrastructure et constituer par 2 culée en béton armée remblayée avec des appareils d'appuis par élastomère fretté repose sur des dés d'appuis.
- Les culées reposent sur des semelles de liaison fixées sur **6** pieux forés en béton armé de **1.20m** de diamètre.

#### **2.2 Données fonctionnelles**

Les 3 éléments dont profil en long tracée en plan et profil en travers sont nécessaires pour chaque projet, ils nous permettent de caractérisé la géométrie de notre ouvrage.

#### **2.2.1 Tracé en plan**

Le tracé en plan est la projection verticale de la route sur un plan horizontal, il définisse la géométrie de l'axe de l'ouvrage tracée sur un plan de masse repéré par les coordonnées de ses points caractéristiques. Notre projet est droit (voir annexe)

#### **2.2.2 Profil en long**

C'est une coupe verticale qui suit l'axe central du projet, c'est une ligne qui définit en élévations le tracé en plan, qui donne la topologie du terrain par une coupe longitudinal fictive (il doit tenir le cas le plus défavorable du gabarit)

Notre profil en long de l'axe présente une pente longitudinale de **4.5%** entre les 2 extrémités.(voir annexe)

#### **2.2.3 Profil en travers**

C'est une coupe transversale perpendiculaire à l'axe du projet, qui définit les équipements et la géométrie de l'ouvrage transversalement il permet de donnée plus de détails tels que (voir annexe) :

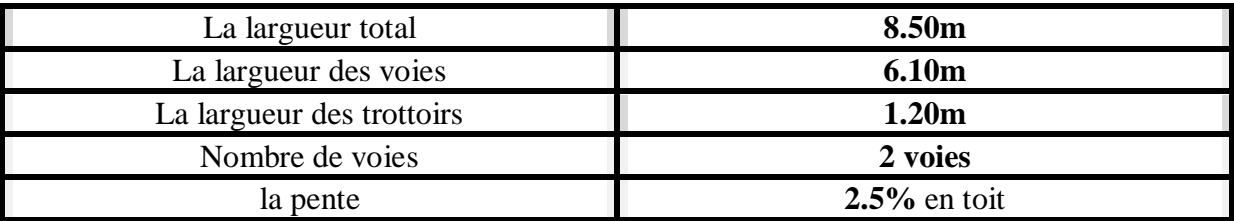

#### **2.3 Données naturels 2.3.1 La topographie**

La connaissance de la topographie de site est obligatoire avant chaque étude pour mieux implanter l'ouvrage est de créer les zones de fabrication et de stockage et pour créer les différentes accès et sorties pour le chantier.

#### **2.3.2 Donnée géotechnique**

Afin de bien déterminer la nature du sol et sa capacité portante, LTPO (Laboratoire de travaux publics de l'Ouest) à réalisé deux (2) sondages.

Les résultats de se sondage se résument dans les tableaux suivantes :

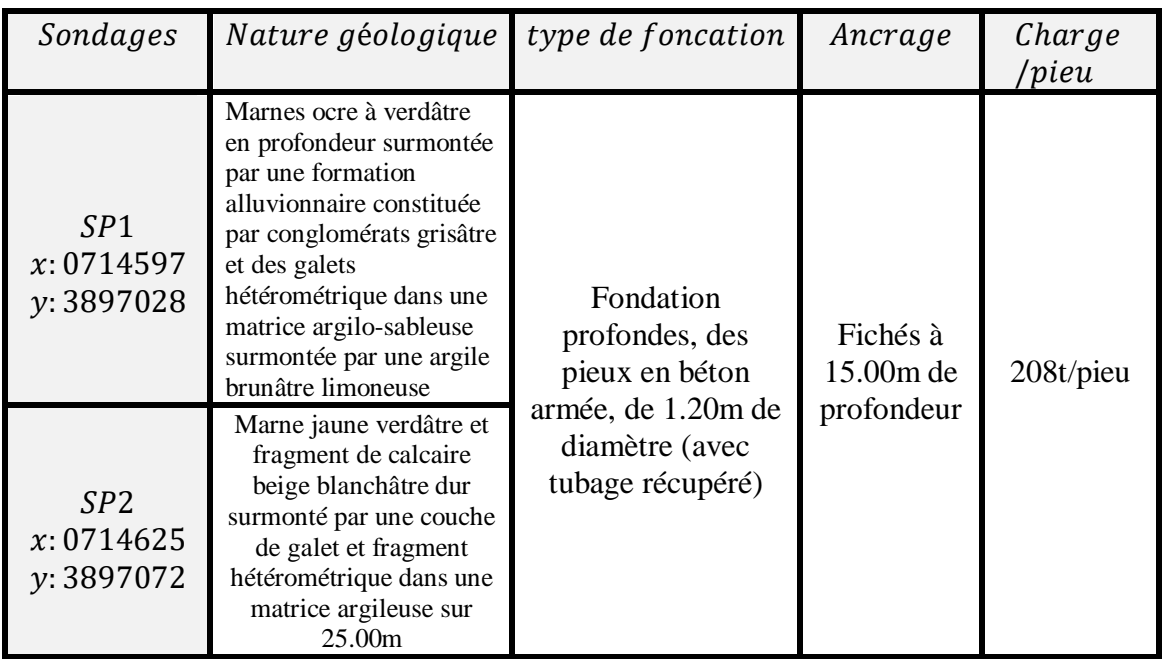

**(TABLEAU I-1)** rapport géotechnique LTPO

#### **2.3.3 Données hydrauliques**

L'ouvrage objet de l'étude franchit l'Oued de Mekkara qui traverse la Wilaya de Sidi Belabbes, donc il est indispensable de connaitre le régime et l'importance des crues et surtout le débit de l'oued.

Les résultats des trois(3) stations d'observation ont montré que l'onde de crue de l'oued à une vitesse de l'ordre de 5m/s en zone de relief et de 2m/s à 3m/s en pleine, et que le débit maximum est enregistré dans la station d'observation de Sidi Ali Benyoub est de  $450m^3/s$ .

#### **2.3.4 Données climatique**

L'effet de la température et pris en compte surtout dans le calcul des appareils d'appuis et les joints de chaussées.

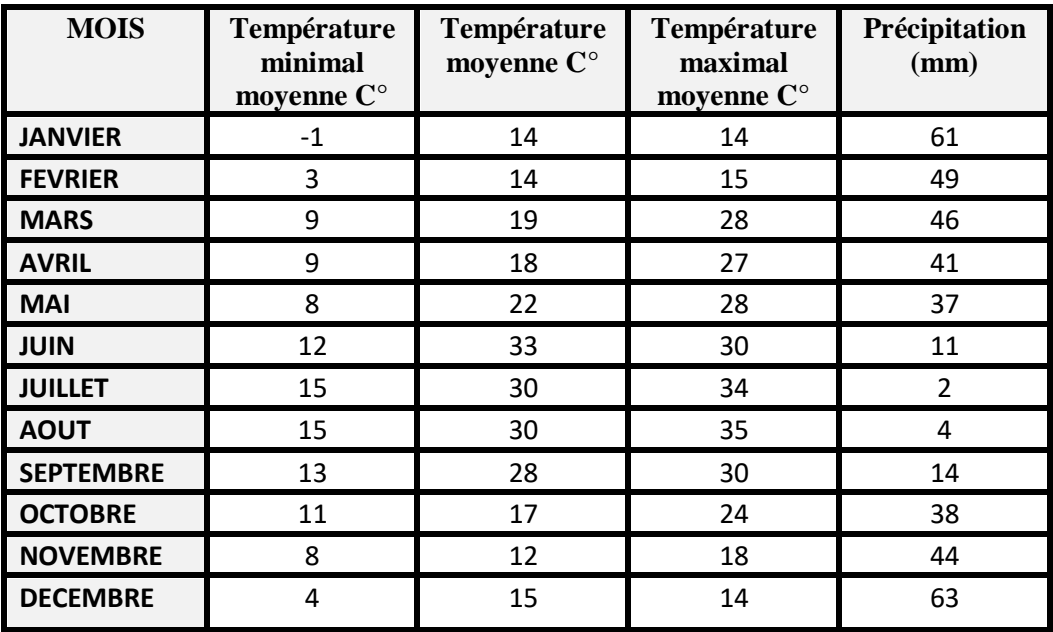

**(TABLEAU I-2)** statistique température de la région sur 65ans SOURCE : weatherbase ,

#### **2.3.5 Le vent**

L'effet du vent est bien pris dans les calcules comme des pressions horizontales statiques il développe pour chaque surfaces frappé une intensité de :

- $\geq$  2KN/m<sup>2</sup> dans les ponts en service.
- $\geq 1.125 \text{KN/m}^2$  dans les ponts en construction.

Notre pont ne comporte pas des piles haute et mince en élévation.

Sont fixé par le (fascicule  $N^{\circ}$  61- titre II)

#### **2.3.6 Données sismique**

La connaissance des données sismologique est indispensable dans la conception et la réalisation de l'ouvrage.

D'après (RPOA version 2008) SIDI BELABBES est dans la zone de faible séismicité (zone І)

# CHAPITRE I: PRESENTATION DU PROJET

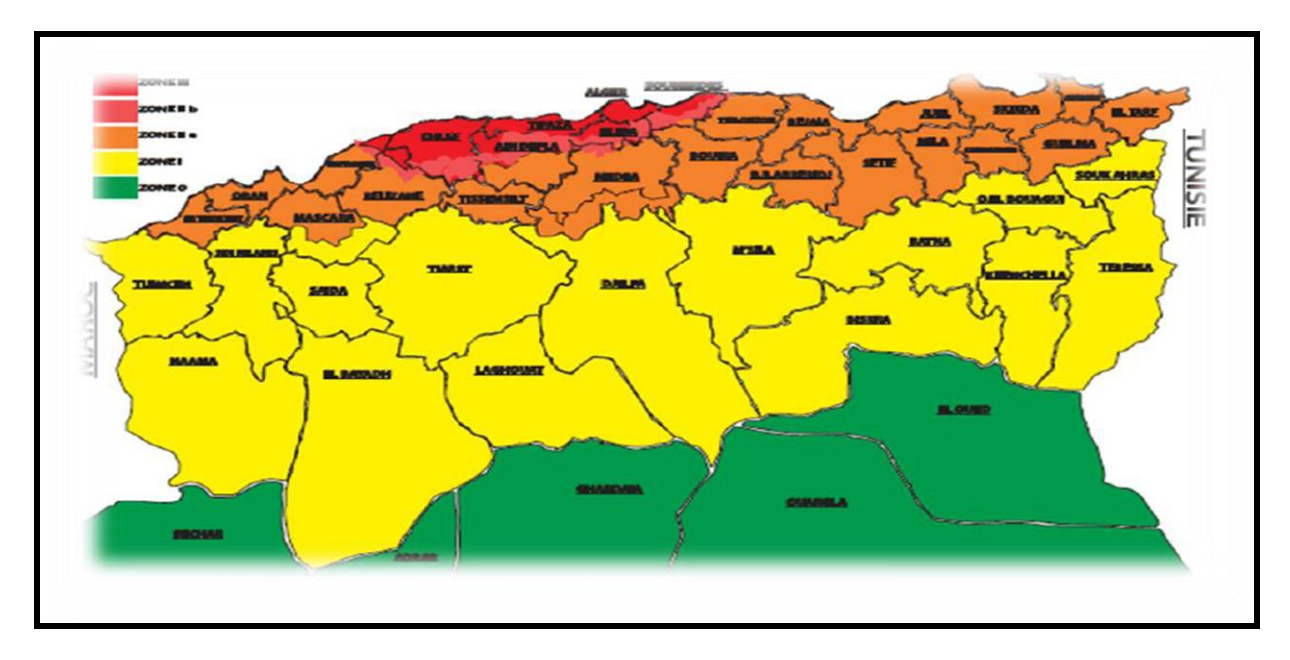

**(FIGURE I-1)** carte des zones sismique en Algérie

Notre pont est un ouvrage de groupe 2 (pont important) alors les coefficients d'accélération de la zone A=0,12

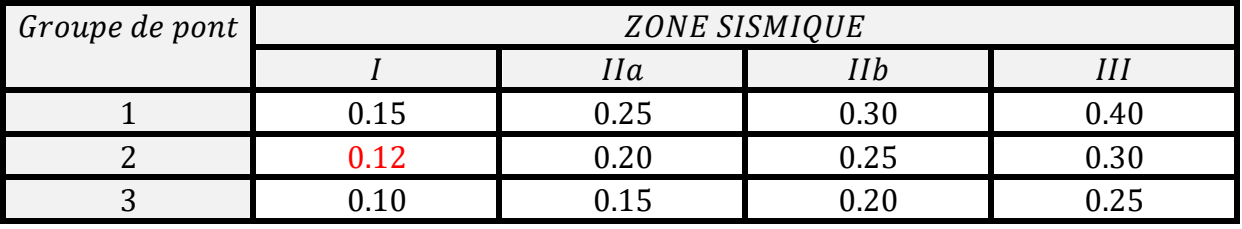

**(TABLEAU I-3)** coefficient d'accélération du pont

s<br>(Groupe 2 (pont important) ZONE I

#### **3. CARACTERISTIQUES DES MATERIAUX**

Dans ce paragraphe en récapitule les principales caractéristiques des matériaux utilisé dans la construction de cet ouvrage suivant les règles de BAEL91 et BPEL

#### **3.1 Béton**

Le béton est un matériaux hétérogène constitué d'un mélange de liant (ciment) , eau , granulats , sable , et éventuellement des adjuvants , il est le matériaux le plus utilisés dans le domaines des ouvrages d'art et bâtiments .

Il est très résistant à la compression notée  $f_{c28}$  et mal résistant a la traction  $f_{t28}$ .

Le béton habituellement utilisé est un béton de classe B 35, dont la résistance caractéristique à 28 jours atteint 35 MPa, il est généralement dosé à  $400 \text{ kg/m}^3$  avec un poids volumique pour un béton armé de γ<sub>b=</sub>25KN/m<sup>3</sup>.

#### **3.1.1 Résistance à la compression**

Il est défini par sa résistance à la compression à 28jours, pour notre projet

35MPApour la superstructure (poutres) **fc28** 28MPApour (l'hourdis et l'infrastructure)

La résistance a « j »jours notée f<sub>ci</sub> et donnée par l'expression suivante selon BAEL et BPEL :

• Si 
$$
fc28 > 40MPa
$$
  $\leftrightarrow$   $fcj = \frac{j}{1.4 + 0.95j} \times fc28$ 

• Si  $fc28 \le 40 MPa$   $\leftrightarrow$   $fcj = \frac{1}{154.6}$  $\frac{1}{4.74+0.0.83j}$  ×  $fc28$ 

#### **3.1.2 Resistance a la traction**

La résistance à la traction a « j » jours notée  $f_{ti}$  et donnée par l'expression suivante selon BAEL et BPEL :

$$
ftj = (0.6 + 0.06 fc28)
$$

Pour notre cas :

- $ft28 = 2.7MPa$  (pour la superstructure 35MPA)
- $ft28 = 2.28 MPa$  (pour hourdis et culées 28 MPA)

#### **3.1.3 Contraintes limites**

C'est la valeur max qui ne peut être dépassée en aucun point de l'ouvrage

#### **ELU**

Elle est donnée par la formule suivante selon BAEL et BPEL :

$$
fbu = \frac{0.85}{\gamma b \times \theta} \times fc28
$$

 $\theta$ : Coefficient dépendant de la duré probable d'application de la combinaison d'action considérée, il prend les valeurs suivante :

$$
\begin{cases}\n\theta = 1 & t > 24h \\
\theta = 0.9 & \to 1h \le t \le 24h \\
\theta = 0.85 & t < 1h\n\end{cases}
$$

 $\gamma b$  Coefficient de sécurité qui prend les valeurs suivantes :

 $\gamma b \left\{\right. \right. \left. \right. \left. \left. \right. \right. \left. \left. \right. \left. \right. \left. \left. \right. \left. \right. \left. \right. \left. \left. \right. \right. \left. \left. \right. \left. \right. \left. \right. \left. \right. \left. \right. \left. \right. \left. \right. \left. \right. \left. \right. \left. \right. \left. \right. \left. \right. \left. \right. \left. \left. \right. \right. \left. \left. \right. \right. \left. \left. \right. \right. \left. \left. \right. \right. \left. \left. \right. \right. \$ 1.15 En cours de construction

**ELS**

Elle est donnée par la formule suivante :

 $\overline{\sigma}$ bc = 0.6fc28 (En construction)

 $\overline{\sigma}$ bc = 0.5fc28 (En service)

#### **3.1.4 Déformation longitudinal du béton**

Elle est donnée par l'expression suivante selon BAEL et BPEL

- Pour un calcul sous chargement instantané de durée inferieur à 24h :  $Eij = 11000\sqrt[3]{fcj}$  (MPa)
- Pour un chargement courant on utilise le modulé différé :  $Eij = 3700\sqrt[3]{fcj}$  (MPa)

**3.1.5 Diagramme « contrainte-déformation »**

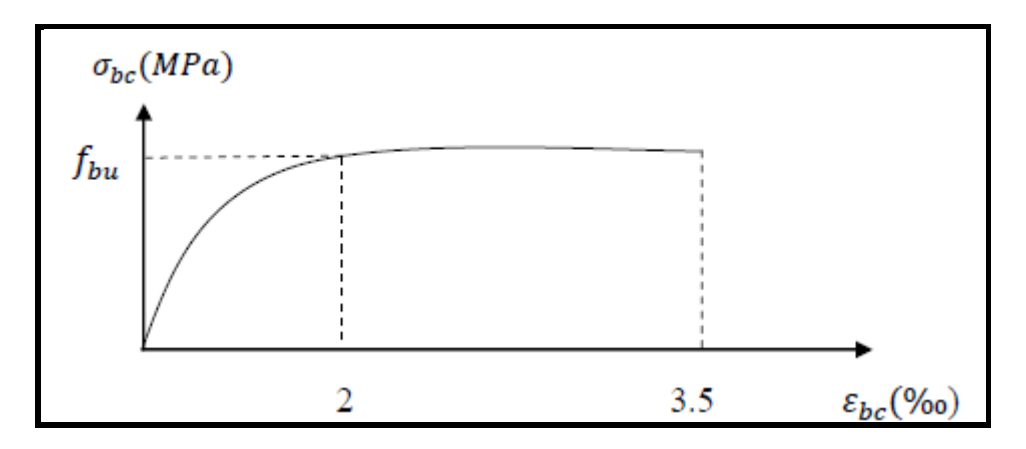

**(FIGURE I-2)** diagramme contrainte-déformation de béton

#### **3.1.6 Coefficient de poisson**

Le coefficient de poisson notée v représente la variation relative de dimension transversale d'une pièce soumise a une variation relative de dimension longitudinale il est pris selon BAEL et BPEL :

$$
\begin{cases}\n\vartheta = 0.2 \text{ Pour béton non fissuré} \\
\vartheta = 0 \text{ pour béton fissuré}\n\end{cases}
$$

#### **3.1.7 Module de déformation transversale du béton**

Il est donné par la formule suivante selon BAEL et BPEL :

$$
G = \frac{Eij}{2(1+\vartheta)}
$$

#### **3.2 L'acier**

Pour notre projet (pont a poutres précontraints) les armatures on utilise 2 familles d'armatures

- Armatures passif : sont les mêmes armatures utilisées en béton armé.
- Armatures actif : sont les câbles utilisé pour la précontraintes.

#### **3.2.1 Acier passif**

Sont des armatures de HA de nuance FeE500 MPA avec une limité d'élasticité de 500MPA dont le modulé d'élasticité égale a E=**2.10<sup>5</sup>MPA**

#### **3.2.2 Diagramme contrainte déformation.**

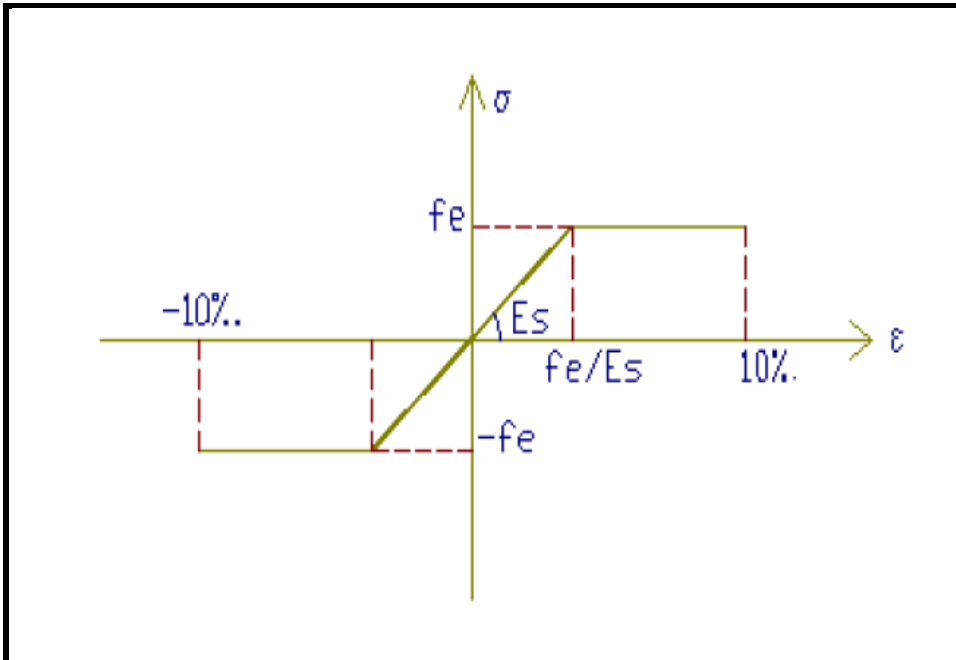

**(FIGURE I-3)** diagramme contrainte-déformation de l'acier passif

#### **3.2.3 Contrainte limite**  A **ELU** :

Donnée par la formule selon BAEL et BPEL (I6) :

$$
\sigma s = \frac{fe}{\gamma s}
$$

Avec :  $\gamma s \begin{cases} 1.15 \text{ Situation} \text{ durable} \text{ ou transitoire.} \\ 1 \text{ on either } s \text{ or } s \text{ double.} \end{cases}$ 1 en situation accidentelle.

#### $\triangleright$  A **ELS** :

Donnée par les expressions suivantes selon BAEL et BPEL :

 $\sigma_{\mathsf{s}} \leq \frac{f_{\mathsf{e}}}{v_{\mathsf{e}}}$ Fissuration peu nuisible : Fissuration préjudiciable :  $\sigma_s = \min(\frac{2}{3}f_e; 110\sqrt{\eta f_{t28}})$ Fissuration très préjudiciable :  $\sigma_s = \min(\frac{1}{2}f_e; 90\sqrt{\eta f_{t28}})$ 

Avec η : coefficient de féssuration qui a pour valeur :

$$
\eta = \begin{cases} 1.6 \text{ barres haute adhérence} \\ 1 \text{ barres rond lisses} \end{cases}
$$

#### **3.3 Acier actif**

les armatures actifs ou bien les cables sont des armatures utilisé dans la précontrainte à prétension ou à post-tension à cause de leur haute résistance

la précontraite initiale notée  $P_0$  est donnée par la formules selon BPEL :

 $Po = min(0.8$ fprg ; 0.9 fpeg)

: *la limite de repture garantie de l'acier de précontraint*

fpeg: la limite d'élasticité de l'acier de précontrainte.

#### **3.3.1 diagramme contrainte déformation**

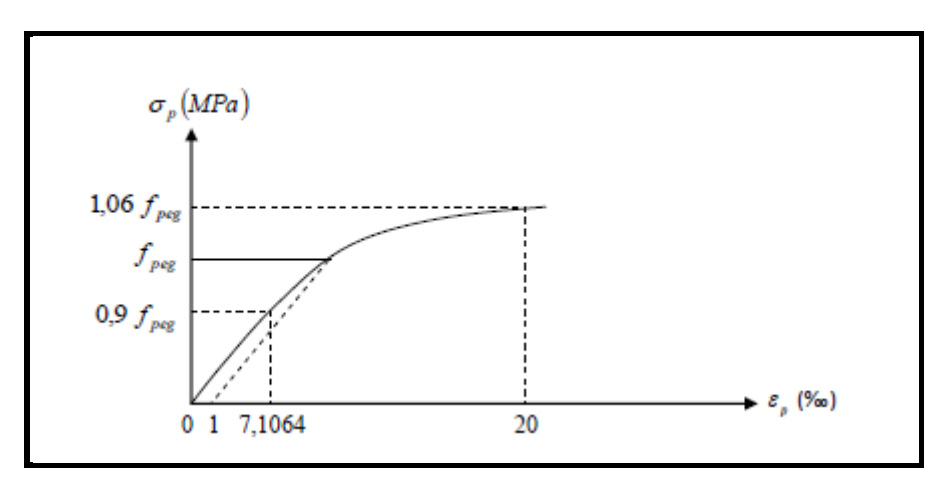

**(FIGURE I-4)** diagramme contrainte-déformation acier actif

#### **3.3.2 modules d'élasticité**

le module d'élasticité est pris suivant BAEL et BPEL égale à :

Ep=200.000 MPA pour acier passif.

Ep=190.000 MPA pour acier actif.

# Etude du tablier

#### **1. PRE-DIMENSIONNEMENT DU TABLIER 1.1 TABLIER**

#### **1.1.1 Largeur de la voie**

L'étude du trafic à monter qu'il est nécessaire de disposé 2 voies de **3.05m** de largeur.

L'ouvrage se trouve dans les zones d'agglomération donc les trottoirs sont nécessaires, donc on a 2 trottoirs de **1,2m**.

#### **1.1.2 Longueur de la travée**

Le viaduc étudié est composé d'une seule travée de **33.4m** entre extrémité de la poutre et de **32.4m** entre axe d'appuis.

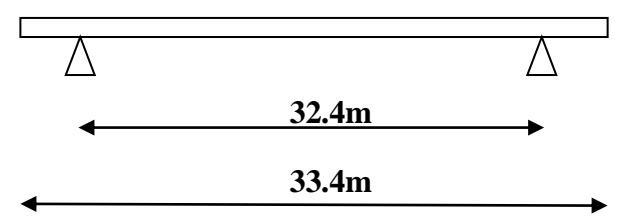

#### **1.2 ELEMENTS DU TABLIER**

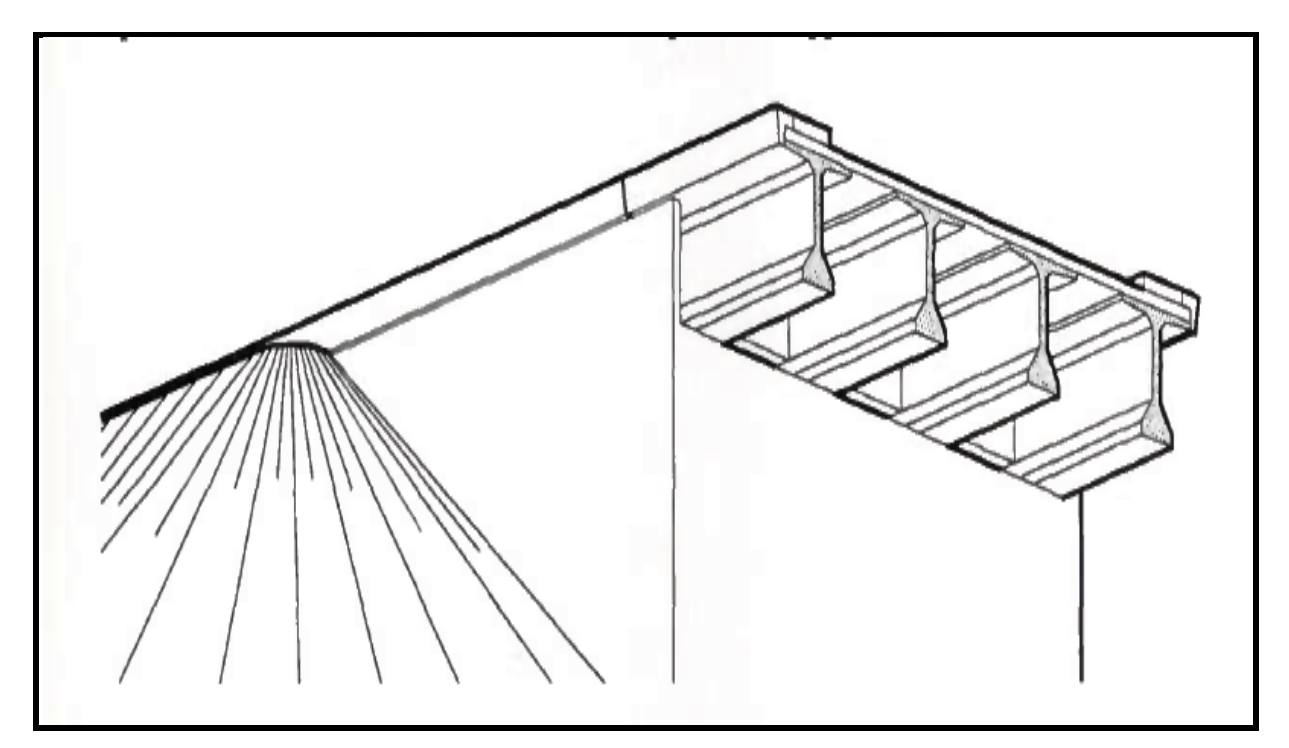

**(Figure II-1)** Morphologie d'un pont a poutres

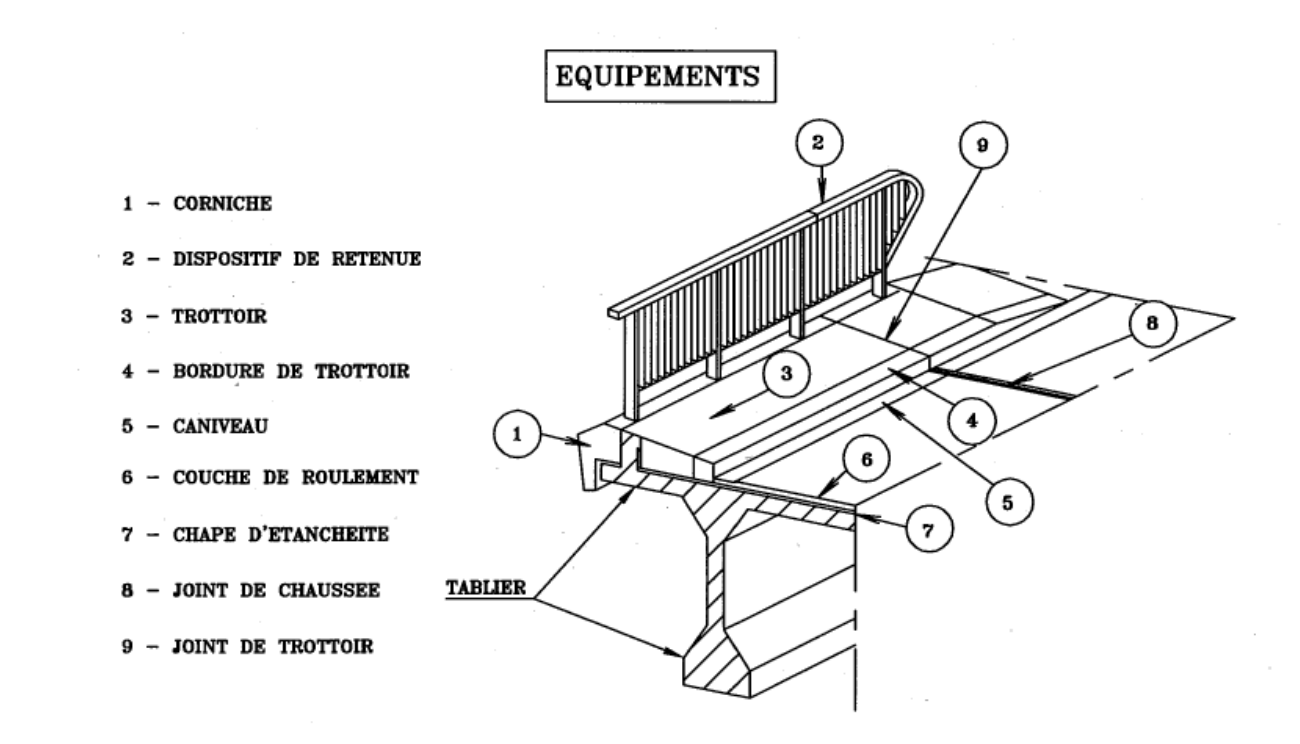

**(Figure II-2)** Equipement d'un pont

#### **1.2.1 Les poutres**

Le nombre des poutres dépend essentiellement de la largeur de tablier dans notre cas on a diminué la hauteur des poutres pour gagner un peux en gabarit ce qui nous a mener de diminuer l'espacement des poutres, le critère de choix de la géométrie et le nombre des poutres a été basé essentiellement de tel façon d'avoir une inertie presque égale à l'inertie de la première étude du pont classique (à 6 poutres) est assurer le critère poutres dalle alvéolée. (Voir plans)

#### **1.2.1.1 Hauteur des poutres**

L'élancement des poutres est a l'ordre de  $\frac{Lt}{17}$  à  $\frac{Lt}{20}$  dans notre cas on fixé une hauteur de **1,10m** (voir plans)

Avec  $L_t$ : longueur total du l'ouvrage.

#### **1.2.1.2 Nombre des poutres**

Pour assurer le critère d'une dalle alvéolé et assurer aussi l'inertie du pont , on a donnée un espacement de **52cm** entre axes des poutres et de **2cm** entre nu des talons des poutres. Avec un nombre total de 16 poutres (voir plans)

#### **1.2.1.3 Epaisseur de l'âme**

L'épaisseur de l'âme des poutres dépend du mode de vibration utilisé (externe ou interne) et de type de coffrage et aussi pour assurer l'enrobage suffisant pour les câbles de la précontrainte.

aux abouts la section des poutres est rectangulaire pour but de reprendre l'effort tranchant maximum au voisinage des appuis.

aux milieu ou l'effort tranchant est nulle est le moment est maximum on diminue l'épaisseur de l'âme pour alléger le poids des poutres

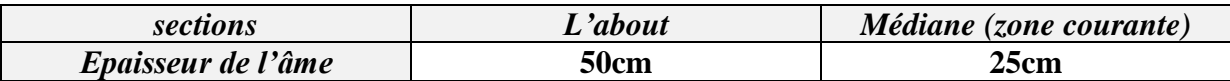

#### **1.2.1.4 Table de compression**

On a travaillé avec une pour symétrique d'une table de compression de longueur de **50cm** et une largeur de **20cm.**

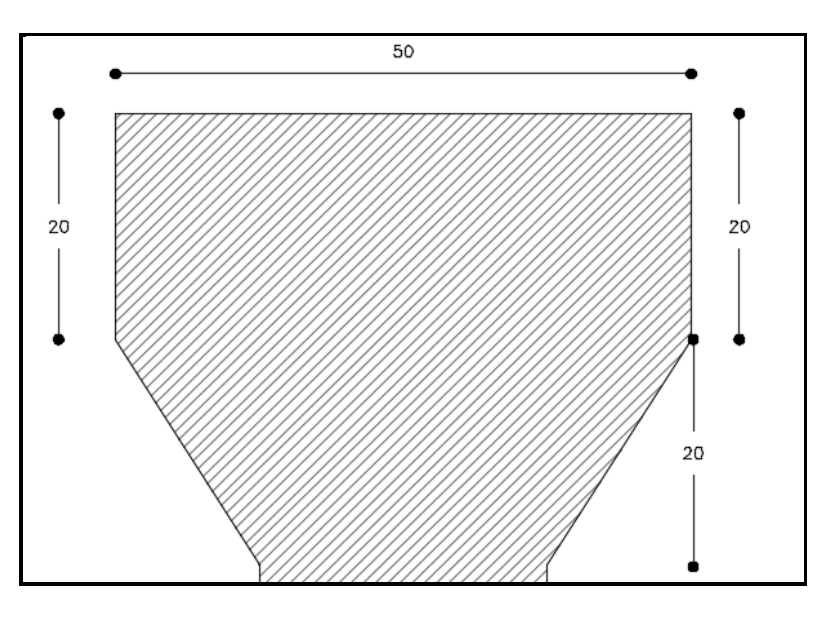

**(Figure II-3)** Détails table de compression

#### **1.2.1.5 Talon**

On a pris une largeur de talon qui égale à **50cm** pour tous le projet

# CHAPITRE II: ETUDE DU TABLIER

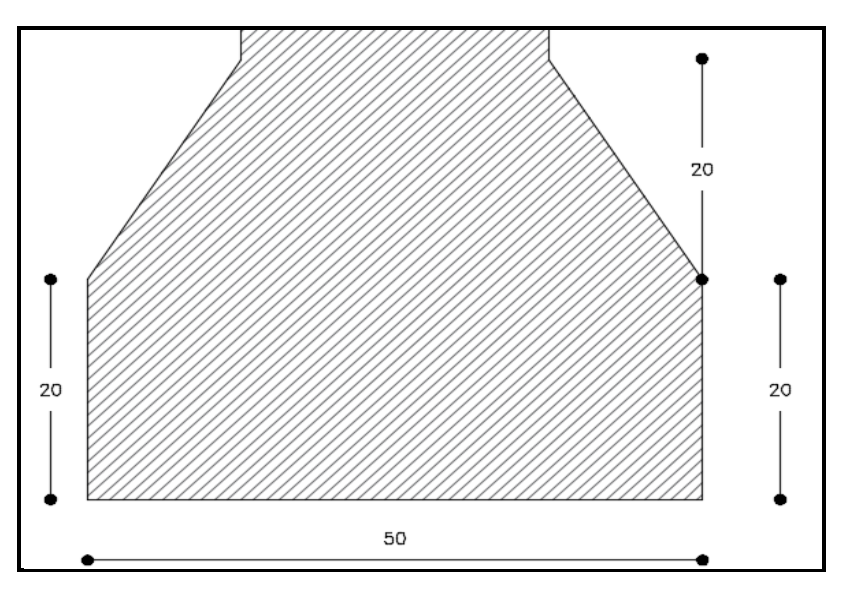

**(Figure II-4)** Détails des talons

#### **1.2.1.6 Changement de section**

La section d'about au voisinage des appuis à une longueur de 2.3m et une variation linéaire de 2.7m dans les deux extrémités des poutres avec une longueur d'une section courante de 23.4m

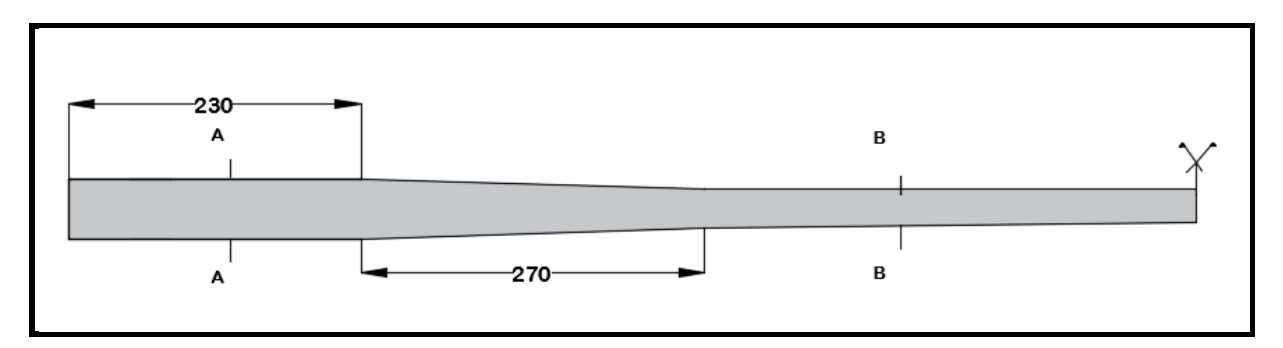

**(Figure II-5)** Variation de section des poutres 2D vu en plan

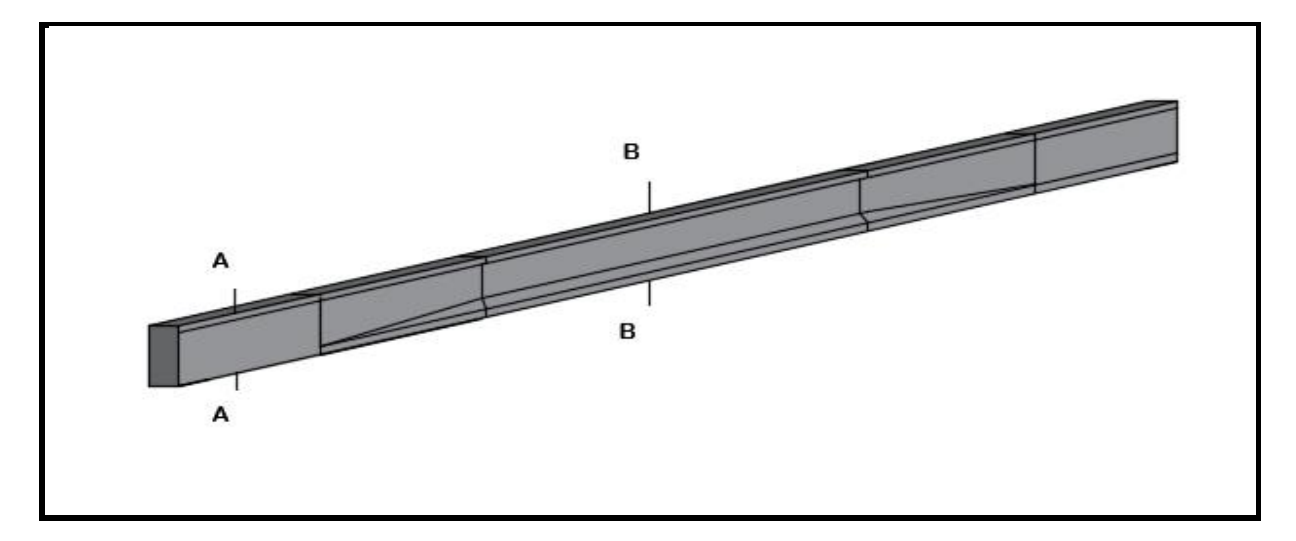

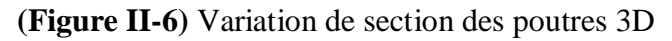

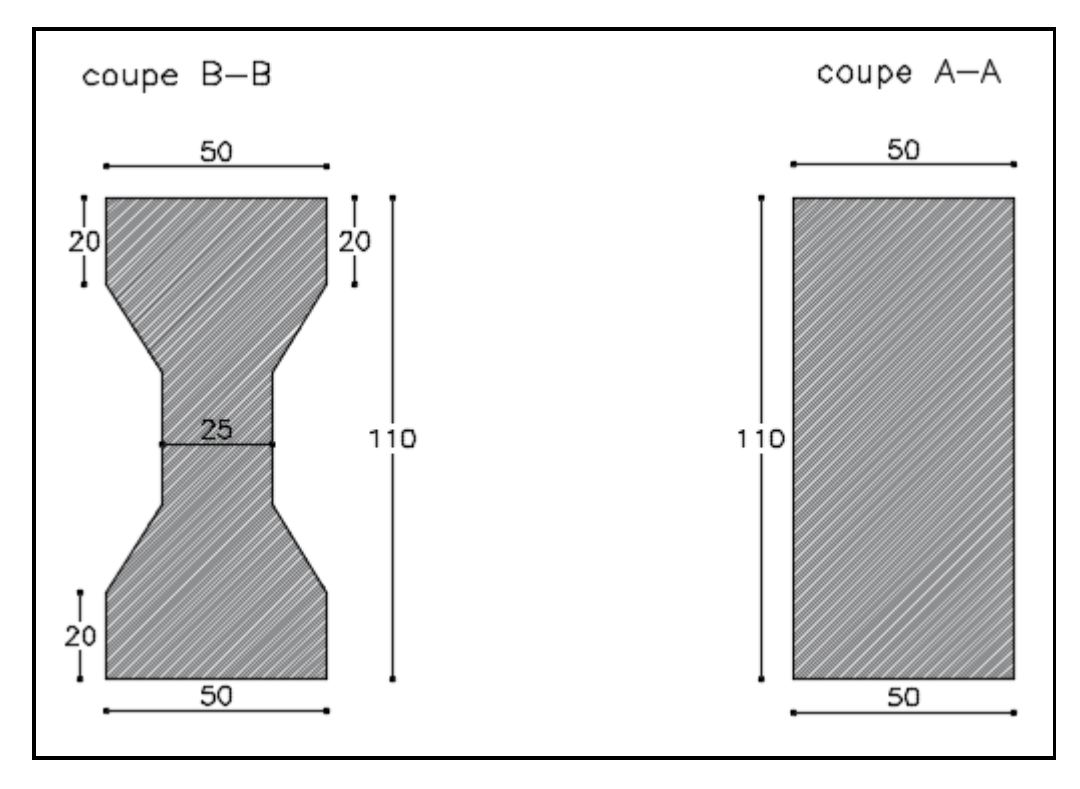

**(Figure II-7)** Coupe des poutres

#### **1.2.2 Hourdis**

L'hourdis et une dalle en béton armé qui a pour rôle de couverture du pont son épaisseur varie selon en fonctions des l'espacement des poutres elle est entre **0,18 à 0,25** d'après( SETRA) , et aussi de reprendre et transmettre les charges et les surcharges qui peuvent être appliqué au maximum sur la dalle aux poutres. Et aussi d'assurer une continuité de la surface du tablier.

Pour notre ouvrage on a adopté une épaisseur de  $h_d = 25$ cm

#### **1.2.3 Trottoirs**

Les trottoirs ont pour but de protéger les piétons en isolant la circulation des véhicules, dans notre cas l'ouvrage se trouve dans les zones d'agglomérations donc on à prévu 2 trottoirs de **1,20m** chaque' un.

#### **1.2.4 Corniches**

Ont un rôle essentiellement esthétique, situé à la partie haute de tablier au bord latérale extérieur du pont. Ils sont d'autres rôle d'après (SETRA ,corniches DT409)

- Fixation du garde-corps
- Support du relevé d'étanchéité
- Butée du trottoir ou limite de chaussée. Bord du caniveau/fil d'eau
- Support de chéneau d'évacuation d'eau ou de canalisations

## **1.2.5 Garde corps**

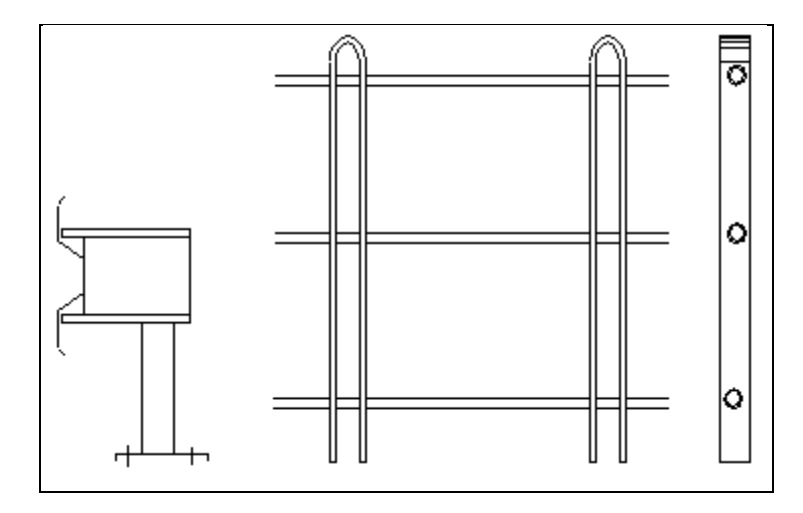

Ont une double fonction, pour retenu les piétons ,et un rôle esthétique avec une hauteur donné avec cette formule :

 $H = min(1.20m; 0.95 + 0.005h1 + 0.05)$ 

Avec :

 $h1 = h$ auteur de trottoir

#### **1.2.6 Etanchéité**

L'étanchéité a pour s'assurer que les éléments naturels extérieurs (pluie, humidité) ne viennent pas mettre en péril les éléments constitutifs des ponts, donc dans notre projet l'étanchéité se présente par une couche d'asphalte de **2cm** dont le poids volumique est de **24KN/m<sup>3</sup>**

#### **1.2.7 Couche de roulement**

On utilise dans notre projet une couche du béton bitumineux d'épaisseur de **8,5cm** dont le poids volumique est égal à **22KN/m<sup>3</sup> .**

# **2. CARACTERISTIQUES GEOMETRIQUES DES POUTRES**

Apres avoir définir chaque section en petits sections, on commence à calculer les caractéristiques géométriques de chaque sections :

- $\triangleright$  **B**=section totale de la poutre
- **Zi**=distance du centre de gravité de la poutre à la base de la poutre

**I**= moment d'inertie de la section par rapport a la base de la poutre

$$
I=S \times Z
$$

Avec  $Z' = Z(1 + \frac{h^2}{4R^2})$  $\frac{n}{12Z^2}$   $\bigcap$  Pour une section rectangulaire  $Z' = Z(1 + \frac{h^2}{12Z})$  $\frac{n}{18Z^2}$   $\triangleright$  Pour une section triangulaire

• **S**=moment statique de la section

$$
S_i = B_i \times Z_i
$$

**V`=**distance du centre de gravité à la fibre inferieur

$$
V' = \frac{\sum S}{\sum B}
$$

**V=** distance du centre de gravité à la fibre supérieur

$$
V=h - V'
$$

 $\int \mathbf{I}_0 = \frac{Bxh3}{12}$  pour une section rectangulaire. **I 0=**Moment d'inertie propre  $\frac{1}{\log n} \sum_{n=1}^{\infty} \frac{Bxh3}{n^2}$  $\frac{200}{36}$  pour une section triangulaire.

**IG=**moment d'inertie par rapport à l'axe neutre de la section totale

$$
\mathbf{I}_{\mathrm{G}} = \mathbf{I} - \frac{S^2}{B}
$$

**i =** rayon de giration de la section

$$
\mathbf{i}^2 = \frac{IG}{B}
$$

**ρ=** le coefficient de rendement de la section

$$
\rho = \frac{IG}{BxVxV'} = \frac{i^2}{VxV'}
$$

# **Poutre médiane seule**

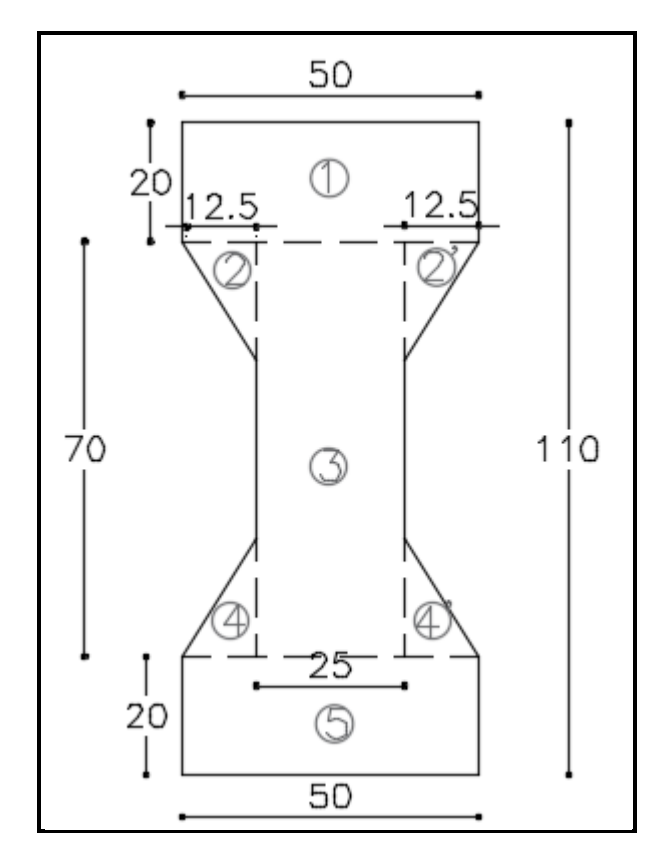

**(Figure II-8)** différentes sections poutre médiane seule

| <b>Section</b> | dimension   | $b$ (cm) | $\mathbf h$ | $B$ (cm) | Z(cm)  | S(cm <sup>3</sup> ) | $\mathbf{Z}^{\prime}$ (cm) | $I$ (cm <sup>4</sup> ) |
|----------------|-------------|----------|-------------|----------|--------|---------------------|----------------------------|------------------------|
|                |             |          | (cm)        |          |        |                     |                            |                        |
| (1)            | 50x20       | 50       | 20          | 1000     | 100    | 100000              | 100,33                     | 10033000               |
| (2)            | (12,5x20)/2 | 12,5     | 20          | 125      | 83,33  | 10416,25            | 83,596                     | 870756,835             |
| $(2^{\prime})$ | (12,5x20)/2 | 12,5     | 20          | 125      | 83,33  | 10416.25            | 83.596                     | 870756.835             |
| (3)            | 25x70       | 25       | 70          | 1750     | 55     | 96250               | 62,425                     | 6008406.25             |
| (4)            | (12.5x20)/2 | 12.5     | 20          | 125      | 26.667 | 3332.5              | 27.501                     | 91647.0825             |
| $(4^{\prime})$ | (12.5x20)/2 | 12.5     | 20          | 125      | 26.667 | 3332.5              | 27.501                     | 91647.0825             |
| (5)            | 20x50       | 50       | 20          | 1000     | 10     | 10000               | 13.34                      | 133400                 |
| <b>Somme</b>   |             |          |             | 4250     |        | 233749.25           |                            | 18099614.09            |

**Tableau (II – 1)** Caractéristiques géométrique de chaque section de la poutre médiane seule

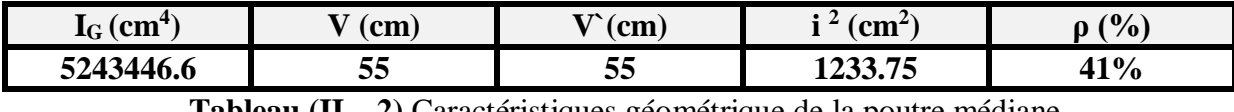

**Tableau (II – 2)** Caractéristiques géométrique de la poutre médiane

# **Poutre d'about**

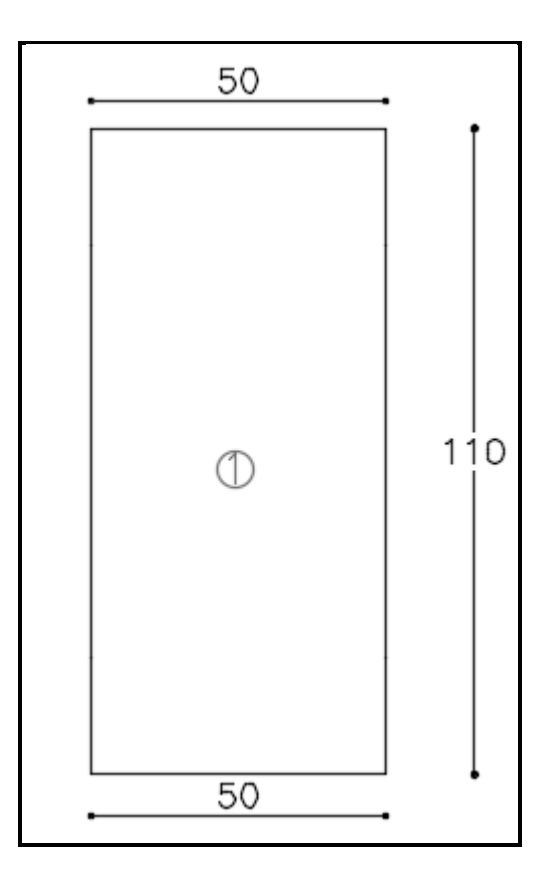

**(Figure II-9)** section d'about seule

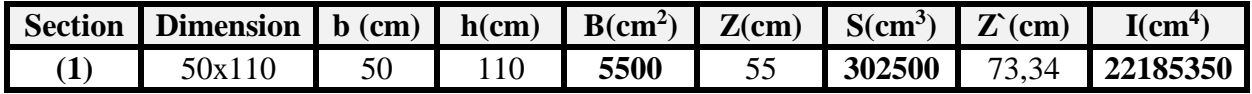

```
Tableau (II – 3) Caractéristiques géométrique de chaque section de la poutre d'about seule
```
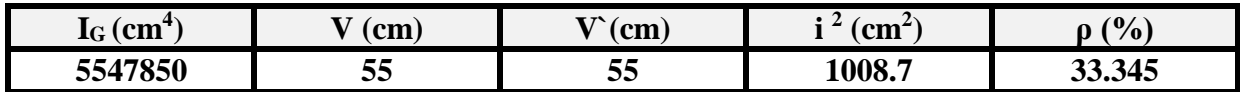

**Tableau (II – 4)** Caractéristiques géométrique de la poutre d'about seule

# **Poutre médiane + hourdis**

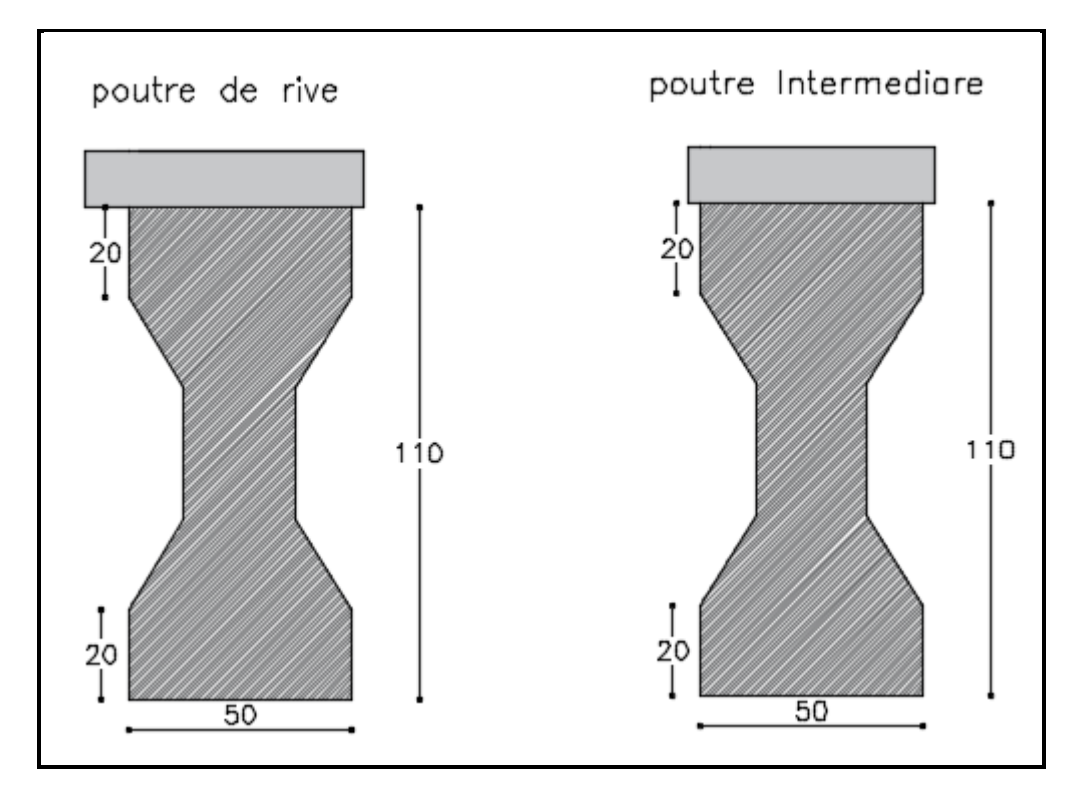

**(Figure II-10)** poutre médiane de rive et intermédiaire

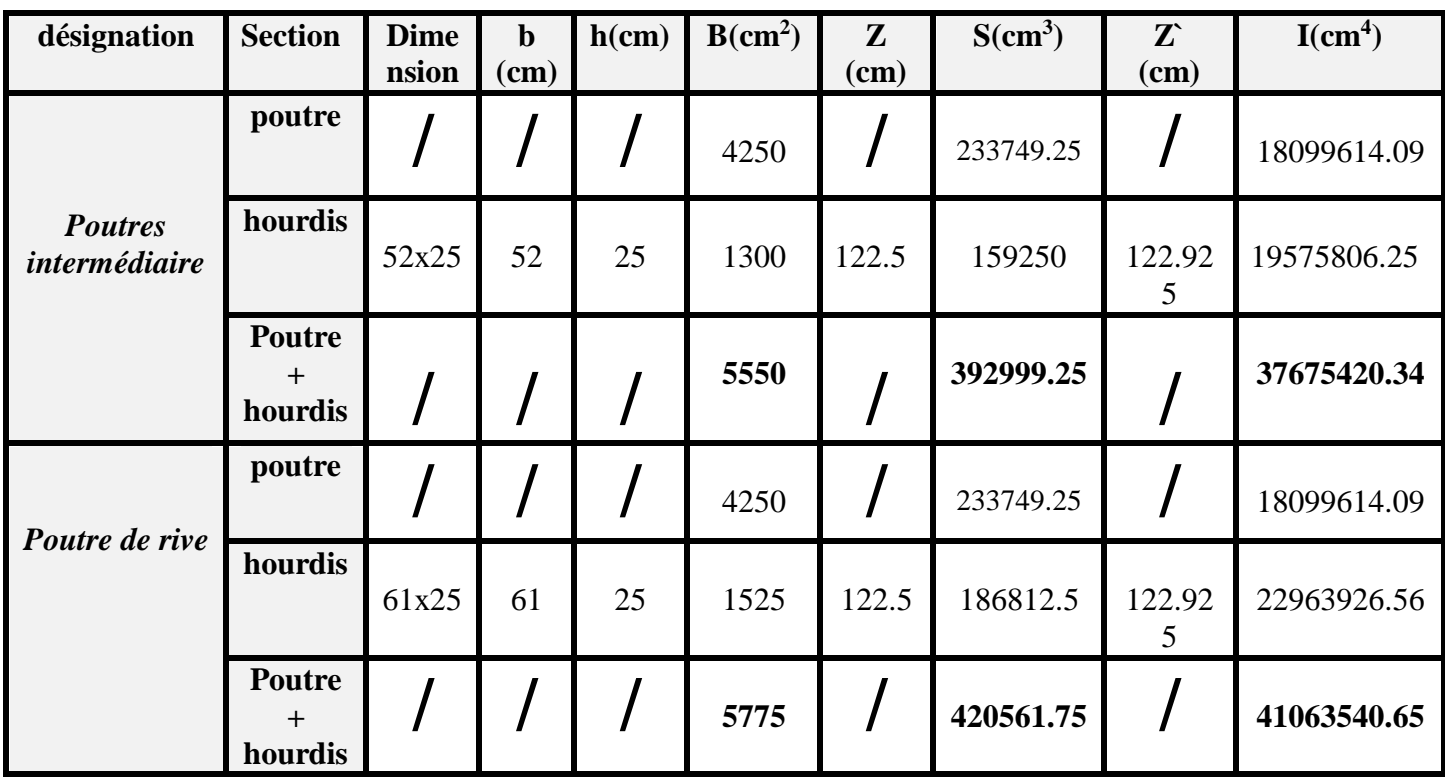

**Tableau (II – 5)** Caractéristiques géométrique de la poutre médiane + hourdis

# CHAPITRE II: ETUDE DU TABLIER

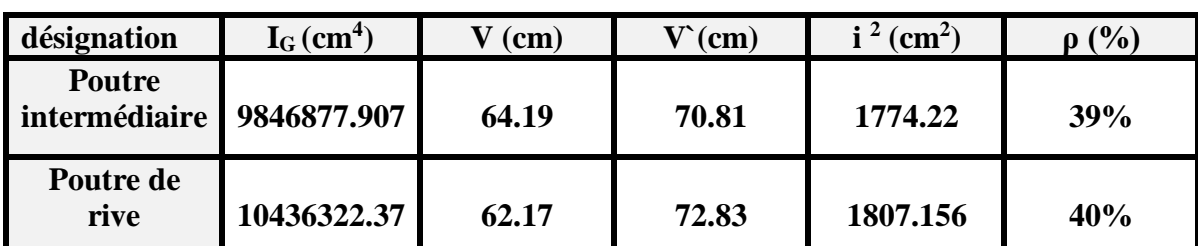

**Tableau (II – 6 )** Caractéristiques géométrique de la poutre médiane + hourdis

# $\triangleright$  Poutre about + hourdis

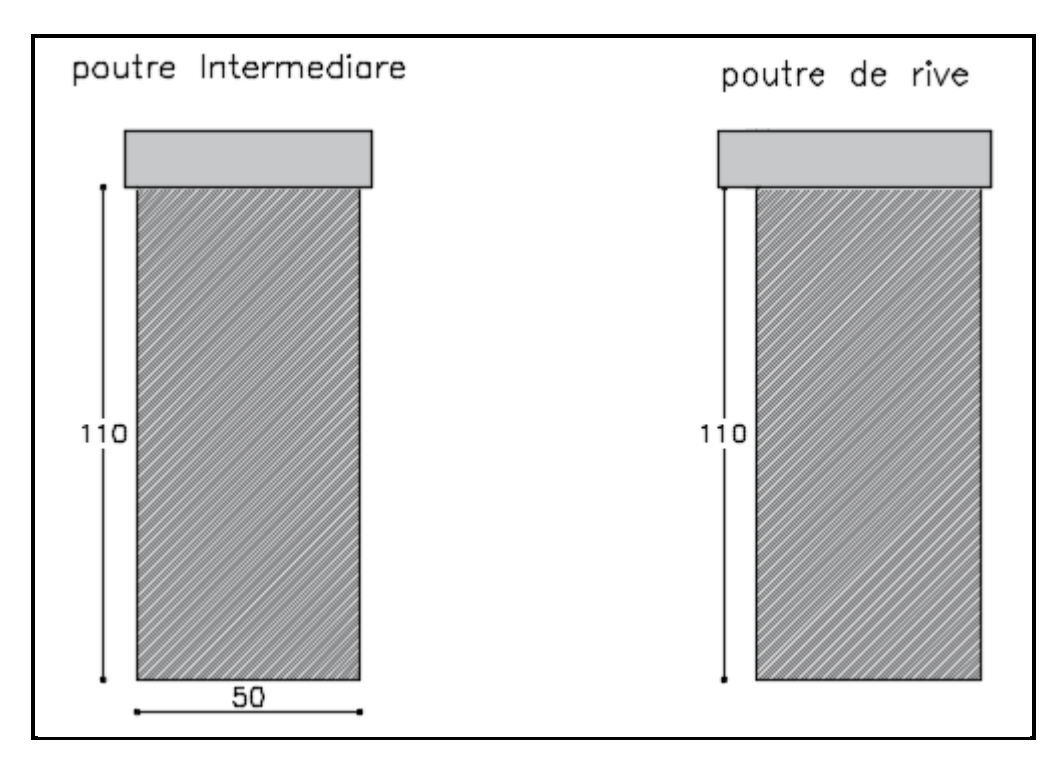

**(Figure II-11)** poutre d'about de rive et intermédiaire

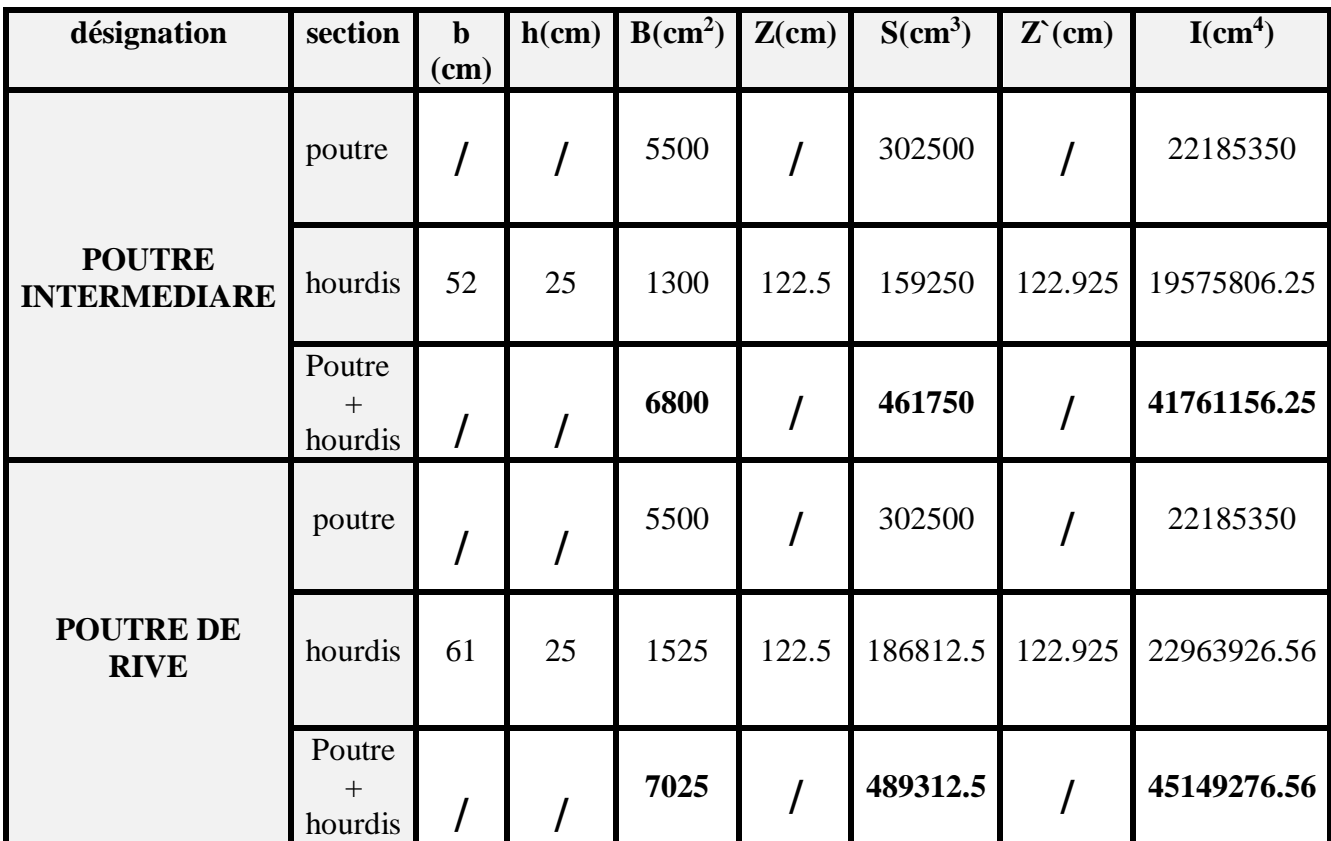

# CHAPITRE II: ETUDE DU TABLIER

**Tableau (II – 7)** Caractéristiques géométrique de la poutre d'about + hourdis

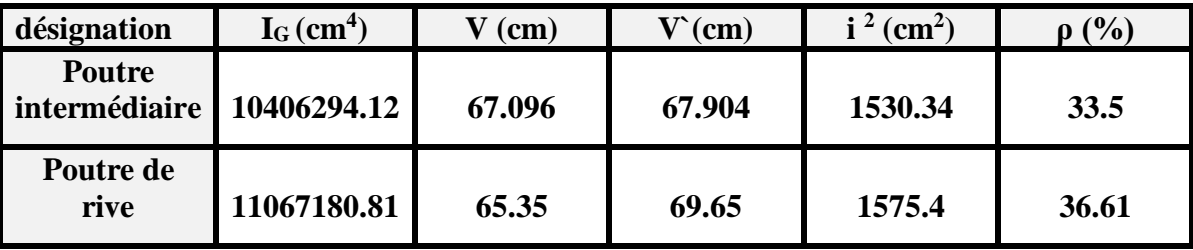

**Tableau (II – 8)** Caractéristiques géométrique de la poutre d'about + hourdis

# **3. CALCULE DES CHARGES ET DES SURCHARGES**

# **3.1 Charges permanentes**

## **3.1.1 Les poutres**

 $G_1=[(S1xL1)+(S2xL2)+(S3xL3)]x \gamma_b x N^{br}$  avec:  $51 = 0.55 m^2$   $L1 = 2.30 m \times 2 = 4.60 m$  $S2 = 0.4523m^2$   $L2 = 2.70m \times 2 = 5.40m$  $53 = 0.425m^2$   $L3 = 23.40m$  $N<sup>br</sup>$  = nombre des poutres.

γ<sup>b</sup> =poids volumique du béton armé.

 $G1 = [(0.55 \times 4.6) + (0.4523 \times 5.4) + (0.425 \times 23.4)] \times 25 \times 16$ 

G1=5966.97KN

# **3.1.2 L'hourdis**

$$
G2 = \gamma b \times b \times Lt \times h
$$

γ<sup>b</sup>= le poids volumique du béton armé.

b= La largeur du pont.

L= La longueur total.

h = Epaisseur du l'hourdis.

 $62 = 25 \times 8.5 \times 33.4 \times 0.25$ 

 $G_2 = 1774.375$ KN

# **3.1.3 Etanchéité**

 $G3 = \gamma_{asph} \times b \times L \times h$ 

Avec :

 $\gamma$ asph=24KN/m<sup>3</sup>

DIB.M.S – FANDI.B.A *Page 25*

b=6.1m

 $L_t = 33.4m$ 

 $h = 2cm$ 

 $63 = 24 \times 6.1 \times 33.4 \times 0.002$ 

 $G_3 = 97.80$ KN

#### **3.1.4 Revetement**

 $G4 = \gamma_{revet} \times b \times L \times h$  $64 = 23.5 \times 3.1 \times 0.085 \times 33.4$  $G_4 = 407$ KN

## **3.1.5 Trottoirs**

$$
G5 = \gamma_b \times S \times n \times L
$$

avec :

γ<sup>b</sup> : poids volumique du béton.

Surf : surface des trottoirs calculés à l'aide d'Autocad

N : nombre de trottoirs.

 $L_t$ : la longueur totale de trottoir.

 $G5 = 22 \times 0.186 \times 2 \times 33.4$ 

# $G_5 = 273.35$ KN

#### **3.1.6 Corniches**

$$
G6=\gamma_b\times S\times n\times L
$$

 $G_6 = \gamma_b$  x n x  $S_{\text{urf}}$  x L avec :

γ<sup>b</sup> : poids volumique du béton armée.

N : nombre des corniches

Surf : surface de la corniche calculée à l'aide d'Autocad

L : la longueur total du pont

 $G5 = 25 \times 0.06 \times 2 \times 33.4$ 

 $G_6 = 100.2$ KN

# **3.1.7 Garde corps et glissière de sécurité**

 $G7 = g_{gL} \times n \times L$ 

avec :

ggl : poids du glissiére 2KN/ml

L : La longueur total du pont

N : nombre de GC et GS

 $G7 = 2 \times 2 \times 33.4$ 

 $G_7 = 133.6$ KN

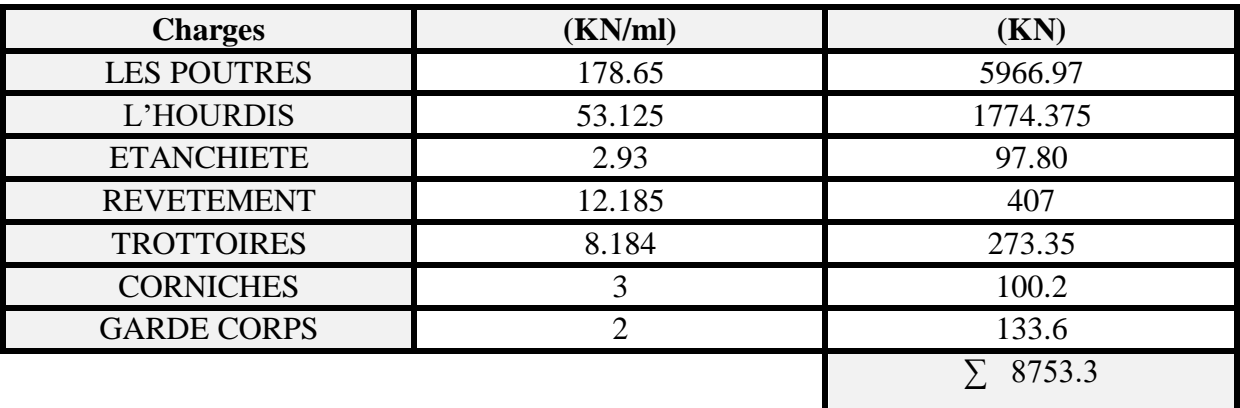

**Tableau (II – 9)** Tableau récapitulatif des charges permanente

# **4. LES SURCHARGES**

D'après le fascicule 61 titre II (PROGRAMMES DE CHARGES ET ÉPREUVES DES PONTS-ROUTES) les ponts routier sont confronté à des différente surcharges tel que :

- SURCHARGES A(L).
- SYSTEME Bc.
- SYSTEME BT.
- SYSTEME  $B_r$ .
- SURCHARGES MILLITAIRE MC120.
- CONVOI EXCEPTIONNELES D240.
- SURCHARGES SUR TROTTOIRS.
- **EFFORTS DE FREINAGE.**

# • SURCHARGES ACCIDENTELLES.

# **4.1 Caractéristiques du pont**

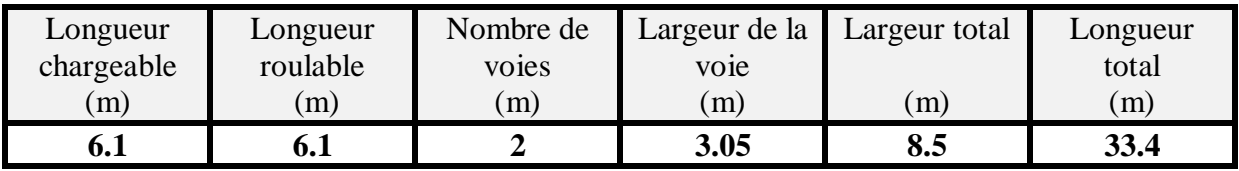

**Tableau (II – 10)** caractéristiques du pont

La classe du pont et donnée par le (fascicule 61 titre II) par le tableau suivant

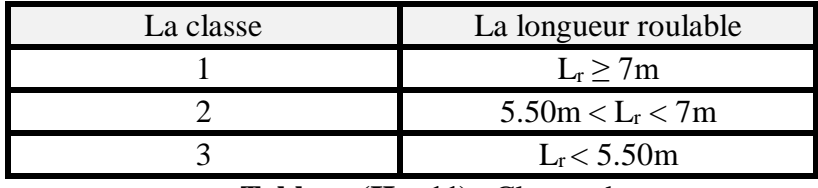

**Tableau**  $(II - 11)$  Classes de pont

Donc dans notre cas on à un pont de **classe 2** avec **L<sup>r</sup> = 6.1m.**

# **4.2 Surcharges A(L)**

Ce système se compose de charge uniformément répartie d'intensité variable suivant la longueur chargée donnée par le (fascicule 61 titre II) pour A(L)< 200m

A(L)=2.3 + 
$$
\frac{360}{L+12}
$$
 (KN/m<sup>2</sup>)  
L=32.4m

# $A(L)=10,41$ KN/m<sup>2</sup>

 $\triangleright$  Le coefficient a<sub>1</sub> est obtenue par le tableau donnée par le (fascicule 61 titre II) en fonction de la classe du pont.

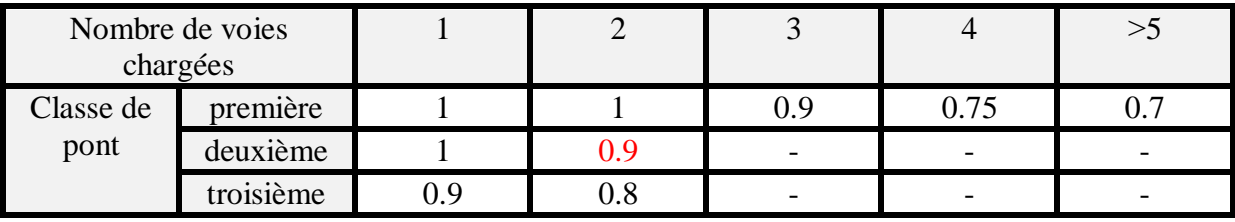

**Tableau (II – 12)** Coefficient  $a_1$ 

Le coefficient  $a_1$  dans notre cas est pris égal à  $a_1=0.9$ 

Classe deuxième 2 voies chargées

Vérification : A(L) x a<sub>1</sub> > (4-0.002 L)  $10.41 \times 0.9$  > (4-0.002 x32.4)

 $10.20 > 3.93$  (condition vérifier)

- Le coefficient a<sup>2</sup> d'après (fascicule 61 titre II) est donnée par le tableau en fonction de la largeur des voies.

 $a2 = Vo/V$  avec :

V : largeur d'une voie  $V_0$  : donnée par le tableau

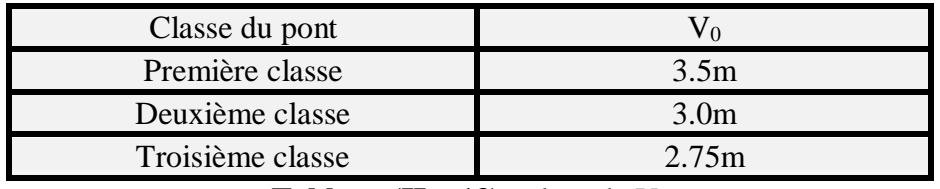

**Tableau (II – 13)** valeur de  $V_0$ 

 $a_2 = 3/3.05 = 0.98$ 

 $A_{f(AL)}=A(L)$  x a<sub>1</sub> x a<sub>2</sub>

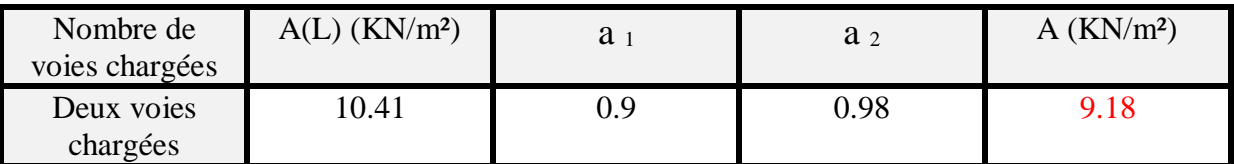

**Tableau (II – 14)** Valeur de la charge  $A_{f(AL)}$ 

**Af(AL)** est pris **9.18KN/m²** (le cas le plus défavorable ).

NB : cette valeur elle tient compte le coefficient de majoration dynamiques, donc elle ne sera pas multiplier par le coefficient de majoration dynamique.

# **4.3 Système de charge B**

Les charges de type B sont de 3 systèmes multiplier par un coefficient de majoration dynamique.

- $\triangleright$  Le système Bc qui se compose de camions type.
- $\triangleright$  Le système Bt qui se compose de groupe de 2 essieux.
- Le système Br qui se compose d'une seule roue isolé.

Le coefficient de majoration dynamique est donnée par le (fascicule 61 titre II) par la formule suivante :

$$
\delta = 1 + \frac{0.4}{1 + 0.2L} + \frac{0.6}{1 + \frac{4G}{S}}
$$

G = charge total du tablier (voir tableau II -  $9$ )

S=surcharge B maximal en tenant compte les coefficients b.

L= Longueur du tablier.

#### **4.3.1 Système Bc**

Dans le sens longitudinal le nombre de camions est limité à 2 par files orienté dans le même sens.

Dans le sens transversal le nombre des files de camions ne doit pas dépasser le nombre de voies donc 2 camions.

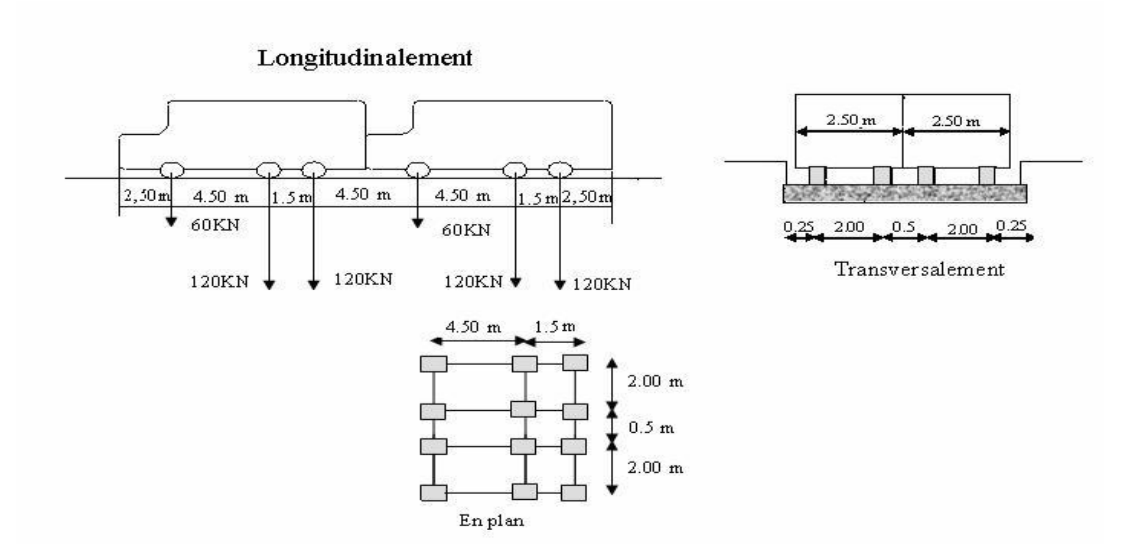

 **(Figure II-12**) Système charge Bc

Le système Bc est multiplier par des coefficients  $b_1$ .

-b1 est donnée suivant le (fascicule 61 titre II) par le tableau suivant en fonction de nombre de files et la classe du pont :

# CHAPITRE II: ETUDE DU TABLIER

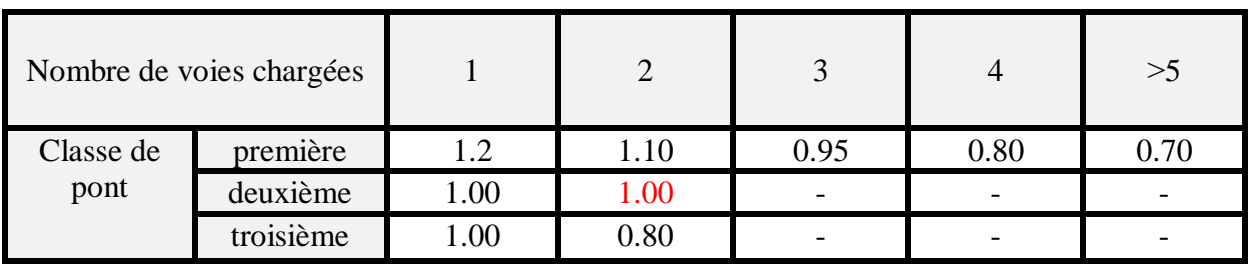

**Tableau (** $II - 15$ **)** Les coefficient b1

Le coefficient  $b_1$  est pris égale à  $b_1=1.00$ 

Le poids d'un camion égale à **300KN.**

On a 2 files et 2 camions par files donc on peut placer 4 camions

Le coefficient de majoration dynamique  $\delta_{bc}=1.073$ .

S=300 x 4 x b<sub>1</sub> =  $\sqrt{1200KN}$ 

Bc=S x  $\delta_{bc}$  = 1200 x 1.073 = 1287.6 KN.

## **4.3.2 Système Bt**

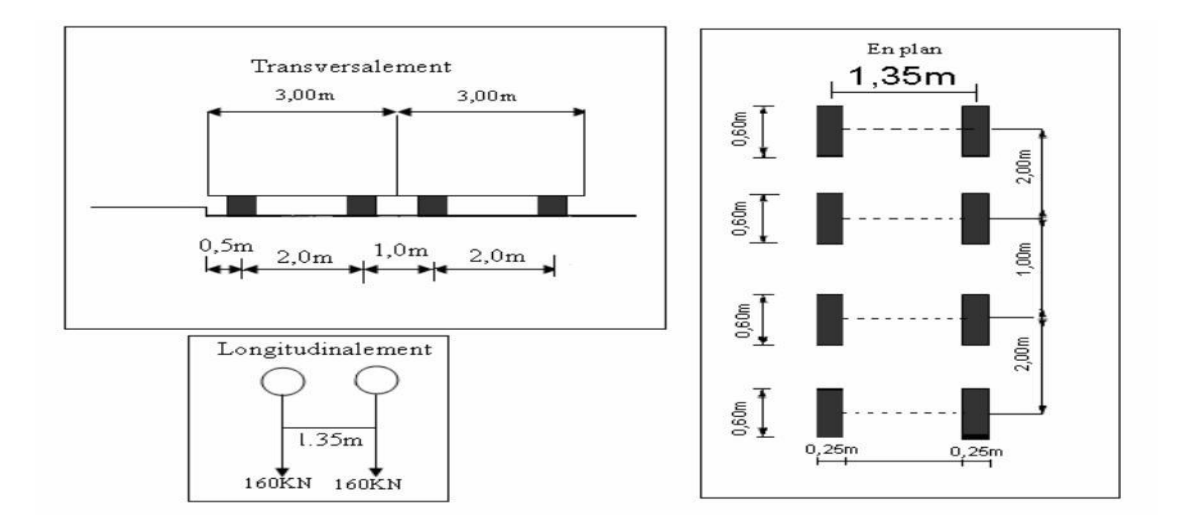

 **(Figure II-13)** Système de charge b<sup>t</sup>

c'est un tandem comporte deux essieux de 160KN par chaque essieu multiplié par un coefficient b<sub>2</sub> alors :

-b<sup>2</sup> est donnée suivant le (fascicule 61 titre II) par le tableau suivant en fonction du classe de pont.

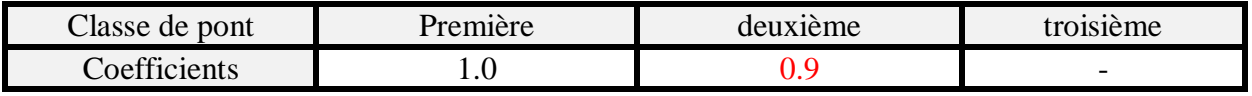

**Tableau (II – 16)** Valeur de coefficient  $b_2$ 

Le coefficient  $b_2$  est pris égale à  $b_2 = 0.9$ 

Le poids d'un essieu est de 160KN

S=160 x 2 x2 x0.9= 576KN

Le Coefficient de majoration dynamique  $\delta_{bt} = 1.063$ 

Bt=S x  $\delta_{bt}$ = 576 x 1.063 = 612.3 KN

# **4.3.3 Système Br**

c'est une roué isolé de 100KN elle peut être placé à n'importe ou sur la longueur roulable

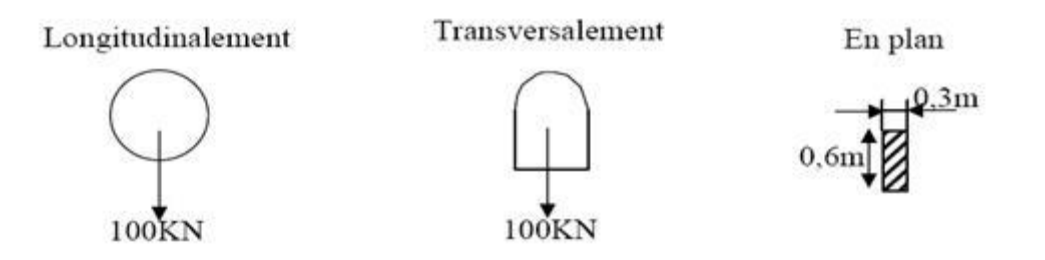

**(Figure II-14)** Système de charge Br

 $S=100KN$ 

 $\delta_{\rm br = 1.055}$ 

$$
Br = S x \delta_{br} = 100 x 1.055 = \boxed{105.5KN}
$$

# **4.3.4 Surcharges militaires**

C'est une charge a deux chenilles dont le poids total est de 1100KN repartie sur deux chenilles de 550KN par chenille avec une surface de contacte de (1m x 6.1m).

Le rectangle d'impacte de chaque chenille est uniformément chargé de 18.032 KN/ml longitudinalement.

La distance entre axe des deux convoies Mc120 longitudinalement est de 36.60m.

Dans le sens transversal 1 seul convoie est supposé circuler. (Fascicule 61 titre II)

# CHAPITRE II: ETUDE DU TABLIER

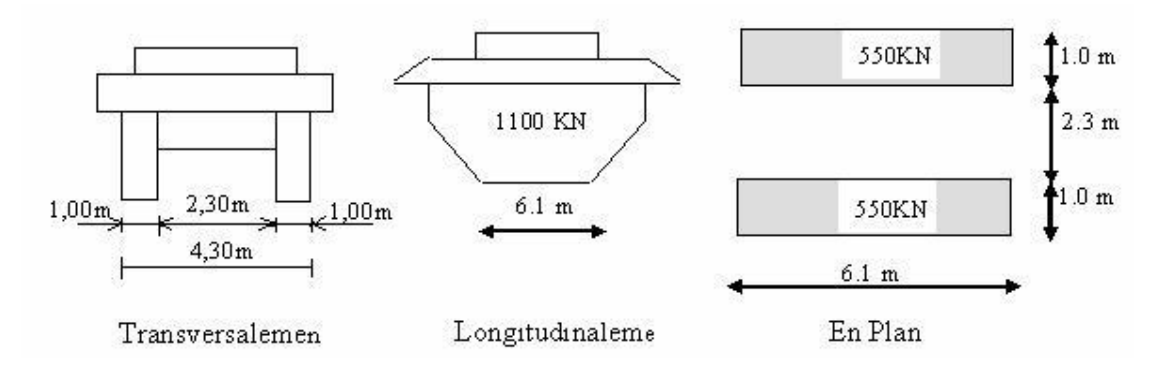

**(Figure II-15 )** Convoie Mc120

S=1100KN

 $\delta_{\text{mc120}} = 1.072$ 

Mc120= S x  $\delta$ <sub>mc120</sub>

Mc120=1100 x 1.072

Mc120=1179.2KN

#### **4.3.5 Système charge exceptionelle D240**

c'est un convoie exceptionnel est suppose chargé uniformément de 2400KN de poids total sur une surface d'impacte de (18.6m x 3.2m). (Fascicule 61 titre II)

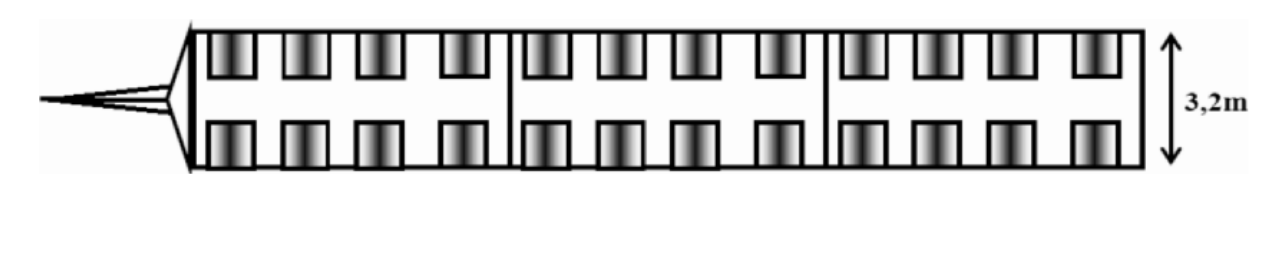

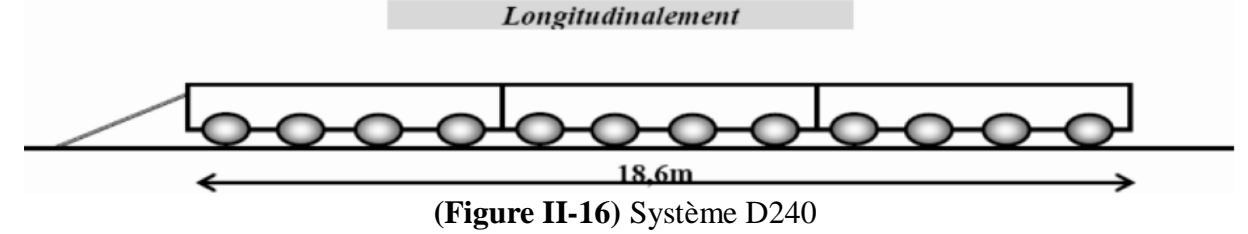

S=2400KN/m.

D<sub>240</sub>= 2400 18.6

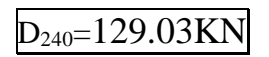

DIB.M.S – FANDI.B.A *Page 33*

# **4.3.6 Force centrifuge**

Notre pont est droit (100 grad) il ne développe aucune force de centrifuge.

## **4.3.7 Force de freinage**

Les forces de freinage sont considéré pour le calcule des appareils d'appuis et pour la stabilité des appuis. les charges considérées pour l'effort de freinage sont **A(L)** et **Bc.**(fascicule 61 titre II)

 $\triangleright$  Pour A(L)

 $F_{AL} = \frac{S \times Af(AL)}{30.19,0025}$ 20+0.0035 x S

S= surface chargée (6.1m x 33.4m)

 $A_{f(AL)}=9.18$ KN/m<sup>2</sup> (II - 14)

$$
F_{AL} = \frac{6.1x33.4x9.18}{20 + 0.0035x(6.1x33.4)}
$$

FAL=32.69KN

 $\triangleright$  Pour Bc

Pour Bc un seul camion est supposé freiné avec la force de freinage d'un camion = son poids total.

# $F_{\text{Bc}} = 300$ KN

La force de freinage de Bc est la force la plus défavorable.

#### **4.3.8 Surcharges trottoirs**

d'après le (fascicule 61 titre II) surcharge de trottoirs est une surcharge uniformément repartie appliqué sur les trottoirs de façon a produire l'effet maximal envisagé.

Charge général STR=1.5KN/m²

# **4.3.9 Surcharges accidentel 4.3.9.1 Le vent**

Le vent souffle horizontalement dans une direction normal à l'axe longitudinal de la chaussée, il développe sur tout surface frappé une pression égale à d'après (fascicule 61 tire II) :

Pv=2kN/m² en service

Pv=1.125KN/m² en construction

## **4.3.9.2 Séisme**

Les charges sismiques sont à classer parmi les actions accidentelles (fascicule 61 titre II), les charge sismique sont calculé en fonction de la classe du pont (Tableau V-12) .

# **5. DETERMINATION DES MOMENTS ET DES EFFORTS**

# **5.1 La modélisation du pont**

La modélisation du tablier est la détermination des moments et des efforts est faite à l'aide de logiciel SAP2000 qui est basé sur la méthode des éléments finie **(MEF)** qui nous aide énormément pour la détermination des moments fléchissant max et pour les efforts tranchants des pour et aussi pour la dalle.

Pour notre cas on à un pont isostatique à 16 poutres elles sont définie comme un élément FRAME et une dalle de 25cm définie comme un élément SHELL.

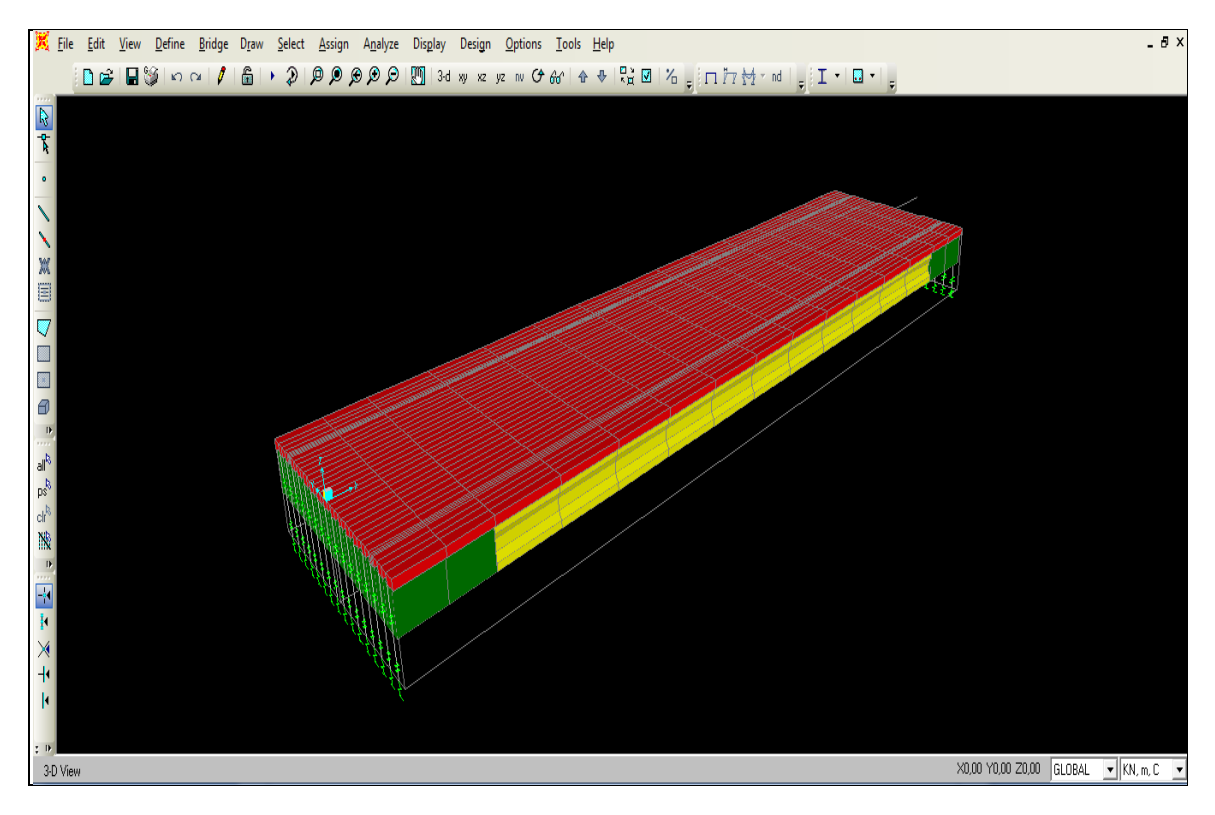

**(Figure II-17)** Modélisation tablier avec différentes sections

# **5.2 Détermination des moments fléchissant**

Les résultats des moments fléchissant de chaque poutre sous les actions non pondéré sont récapitulés dans le tableau suivant :

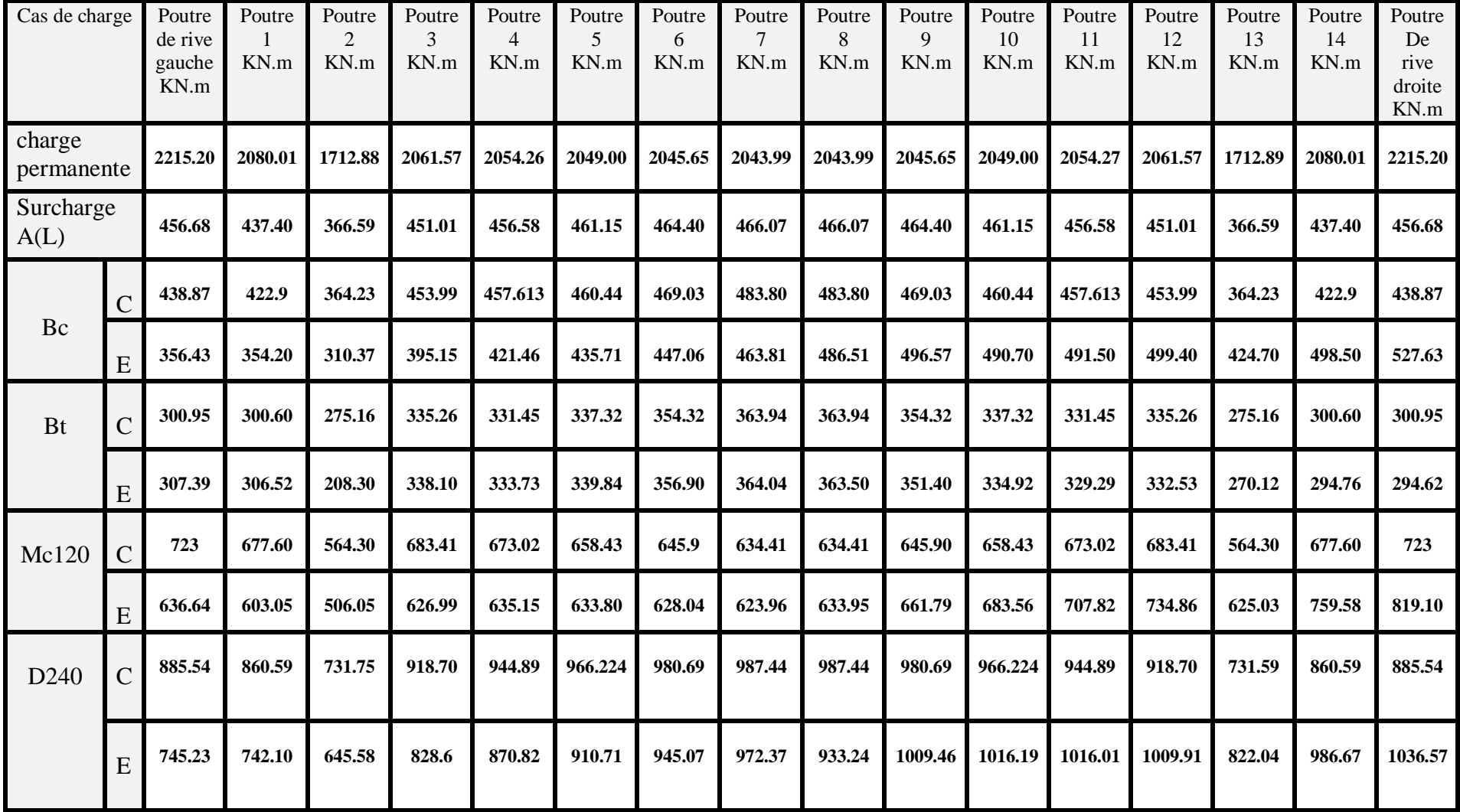

**Tableau (II – 17)** Valeur des moments fléchissant non pondéré

### **5.3 Coefficients de pondérations**

Pour la détermination des moments et des efforts les charges sont multiplié par des coefficient de pondération représenté par le tableau suivant :

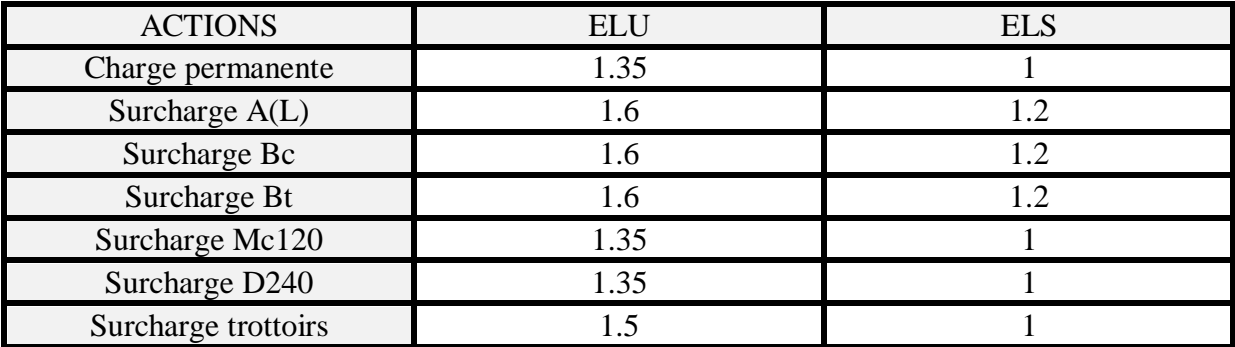

**Tableau (II – 18)** Coefficients de pondérations

#### **5.4 combinaisons d'actions**

les combinaisons elle sont représenté par le tableau suivant :

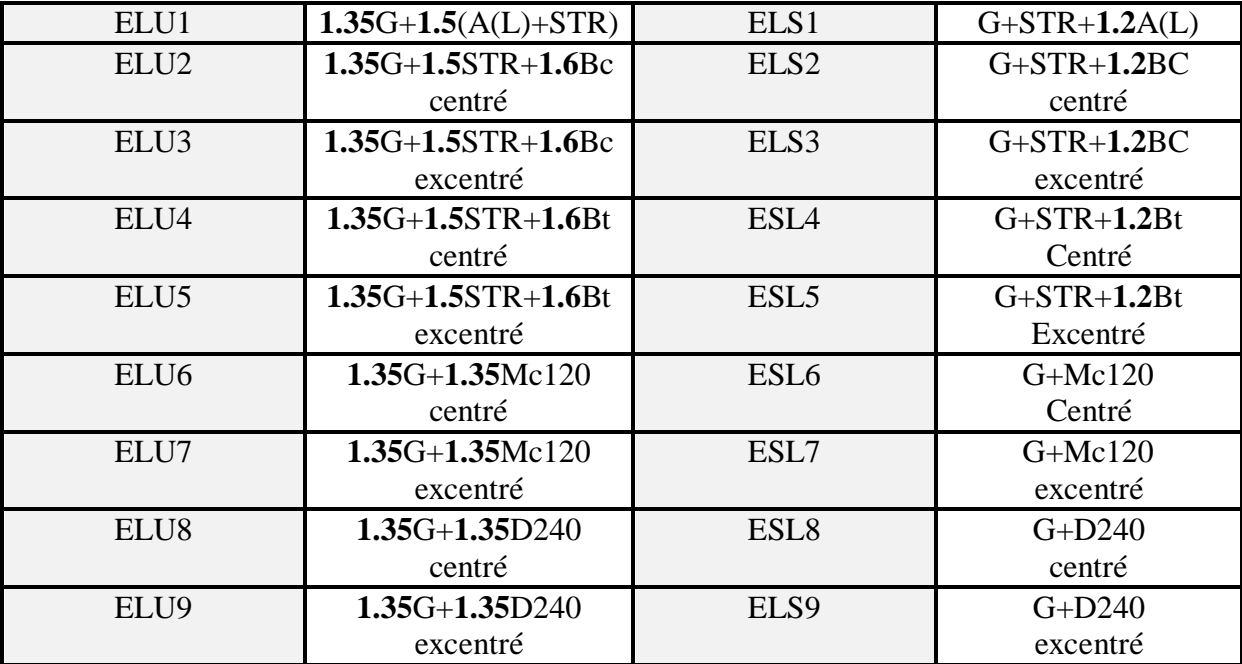

**Tableau (II – 19)** Tableau des combinaisons de charge

# **5.4.1 moments fléchissant et efforts tranchants maximum sous les combinaisons d'action**

Les moments fléchissant et efforts tranchants maximums obtenus par le SAP2000 sous les combinaisons d'action à l'ELU et ELS sont résumés dans les tableaux suivants :

# CHAPITRE II: ETUDE DU TABLIER

# **MOMENTS MAX ELU**

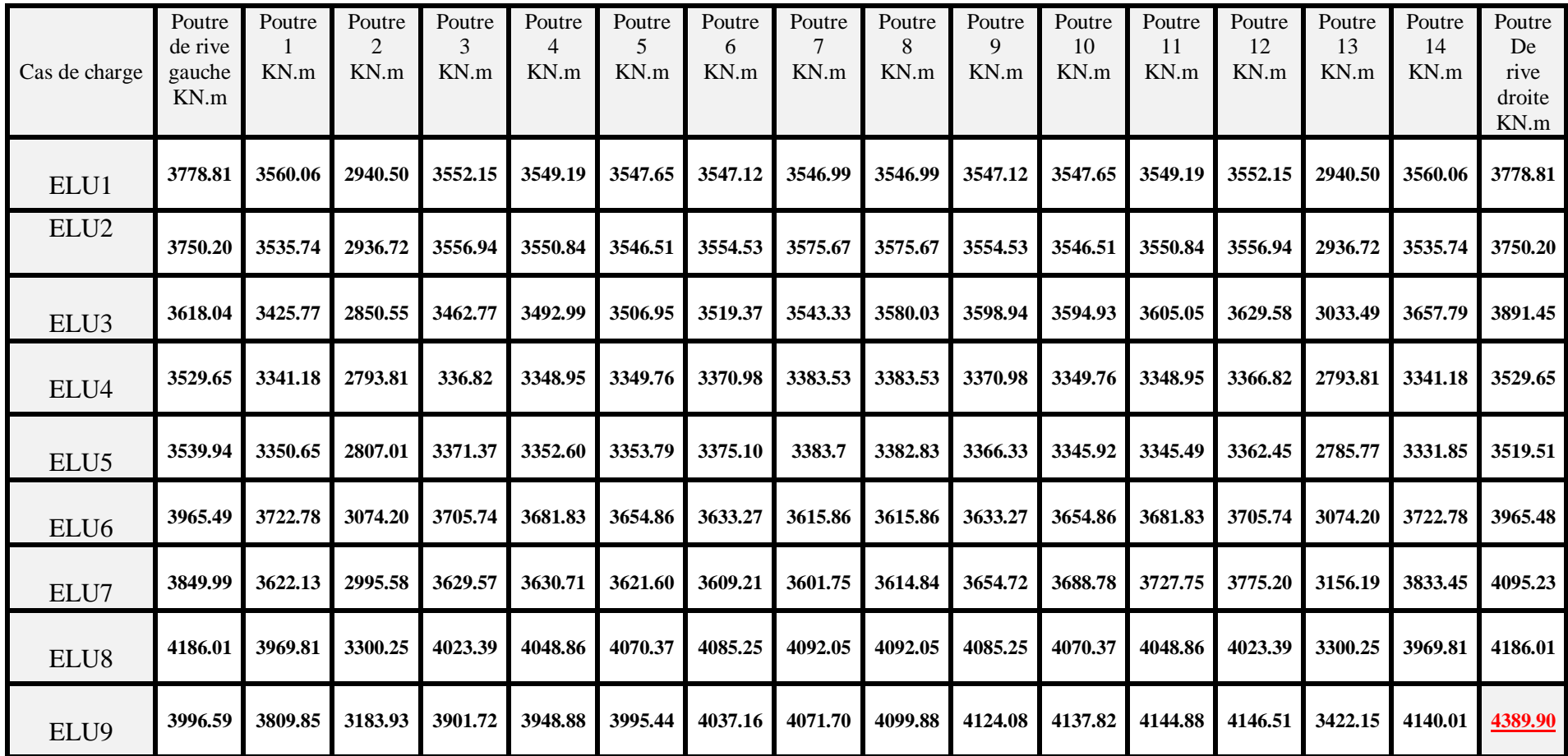

# **Tableau (II –20)** MOMENT FLECHISSANT SOUS COMBINAISONS D'ACTION ELU

# **MOMENT MAX ELS**

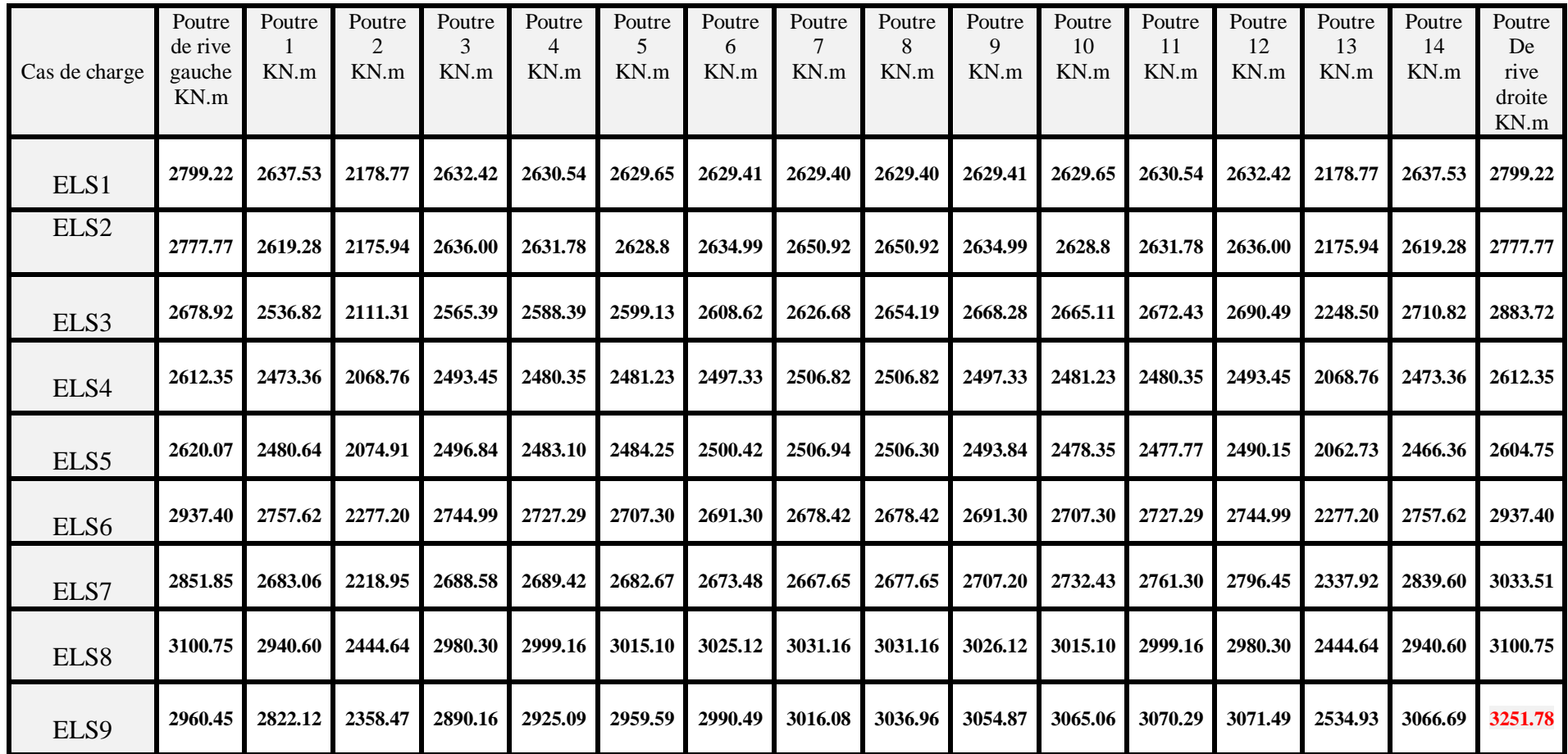

**Tableau (II – 21)** MOMENT FLECHISSANT SOUS COMBINAISONS D'ACTION ELS

# **EFFORT TRANCHANT MAX ELU**

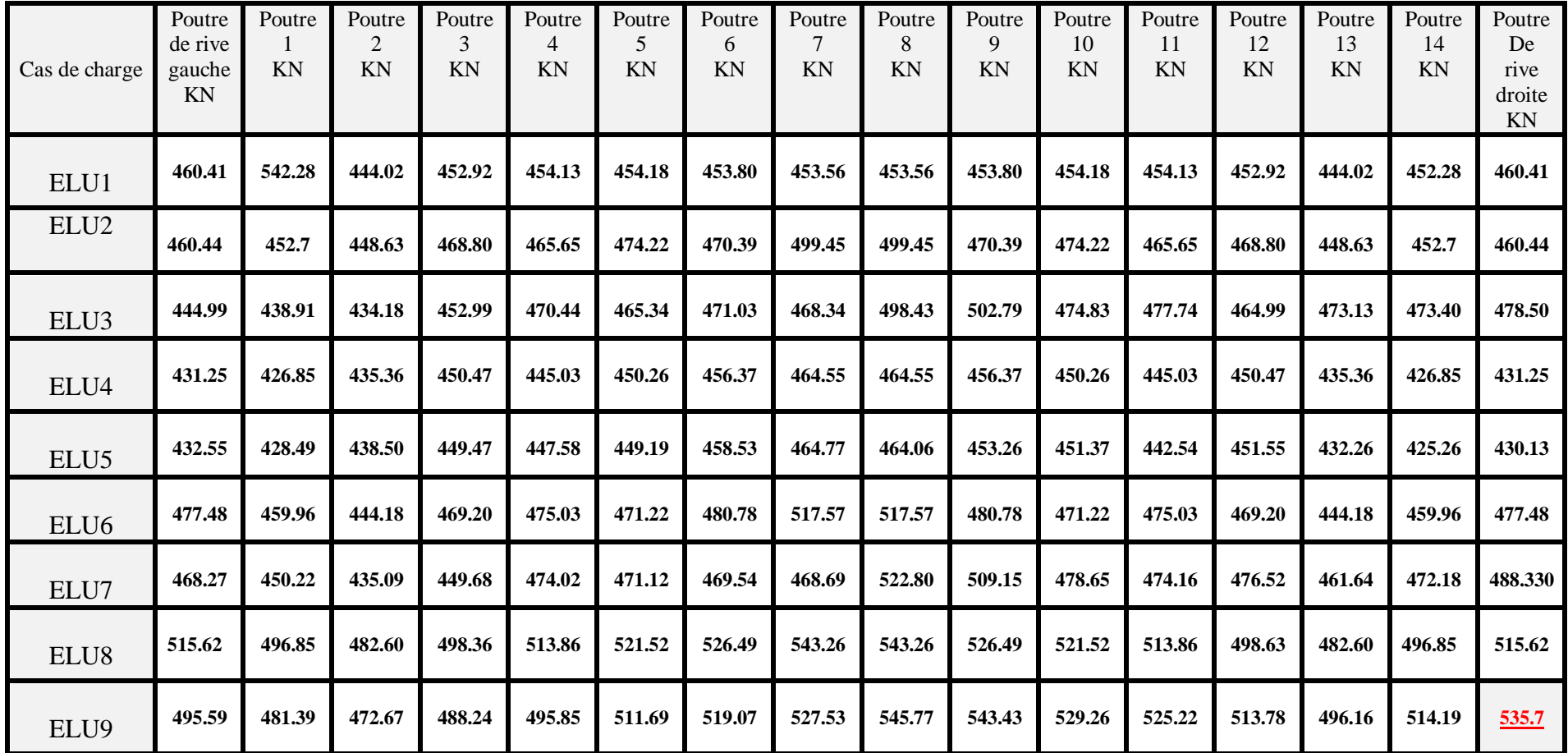

**Tableau (II – 22)** EFFORTS TANCHANTS SOUS COMBINAISONS D'ACTION ELU

## **EFFORT TRANCHANT MAX ELS**

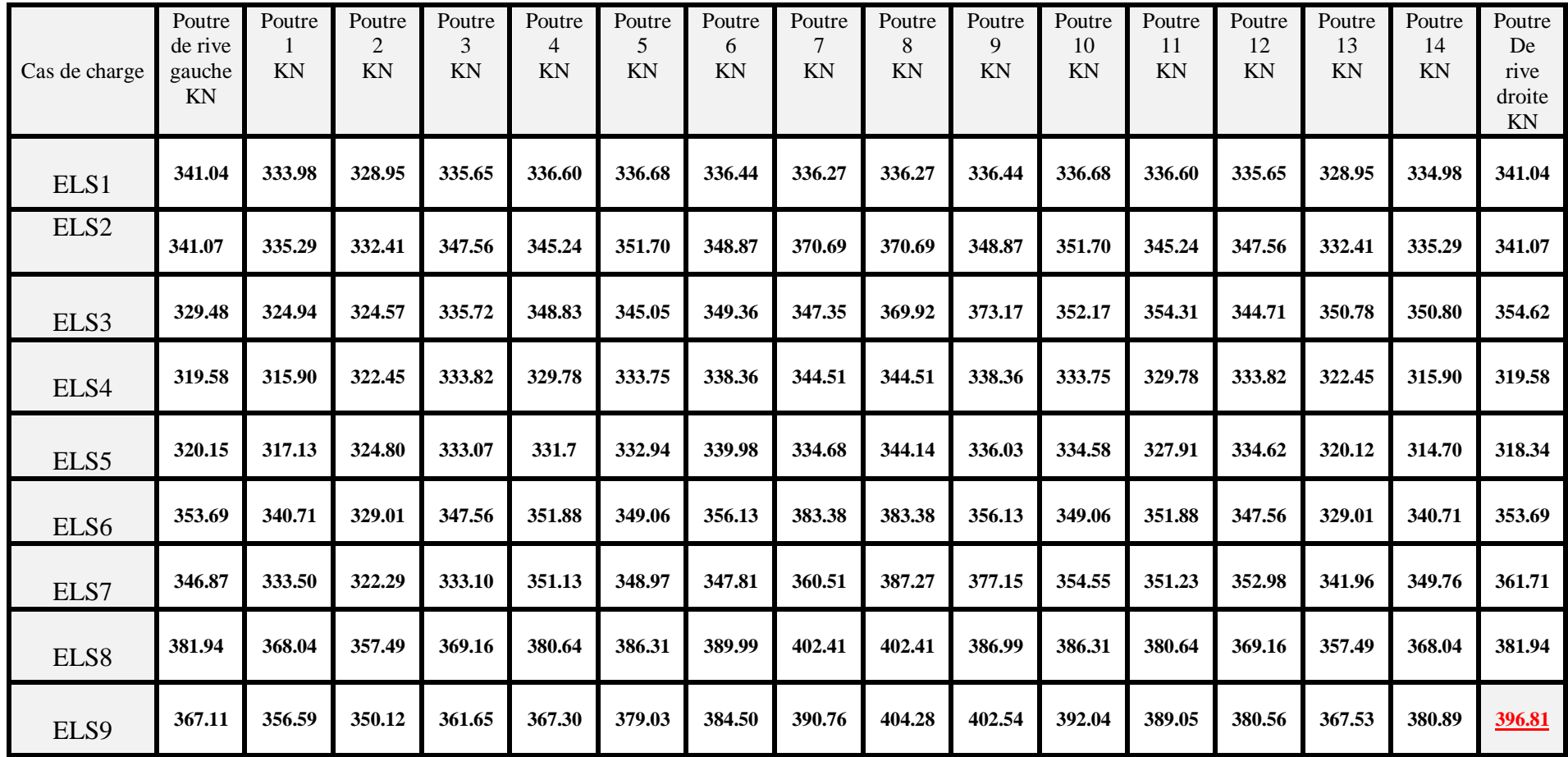

**Tableau (II – 23)** EFFORTS TANCHANTS SOUS COMBINAISONS D'ACTION ELS

# CHAPITRE II: ETUDE DU TABLIER

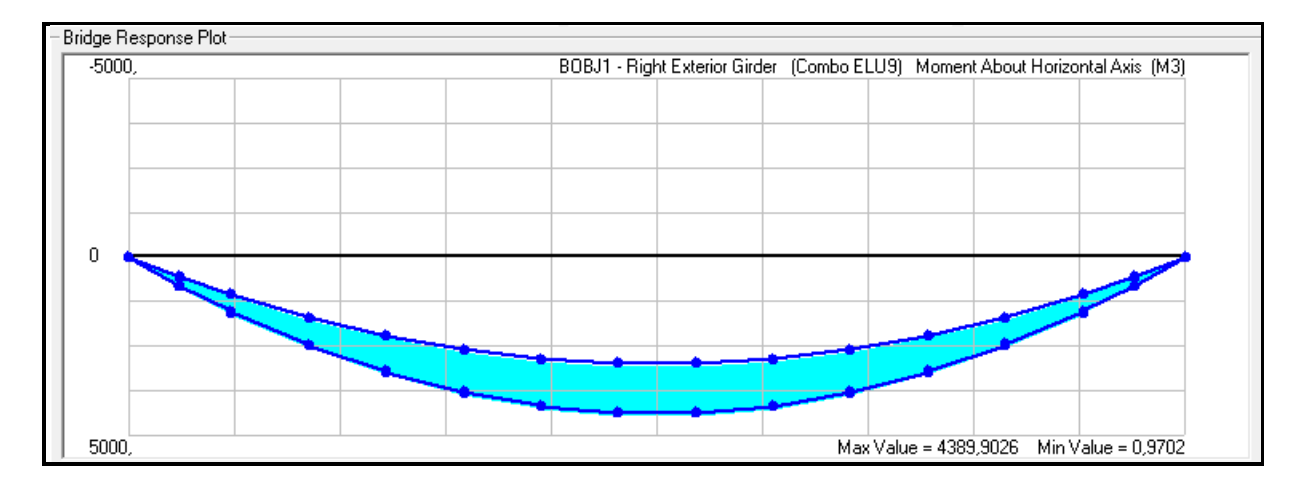

**(Figure II-18)** Diagramme moment max ELU

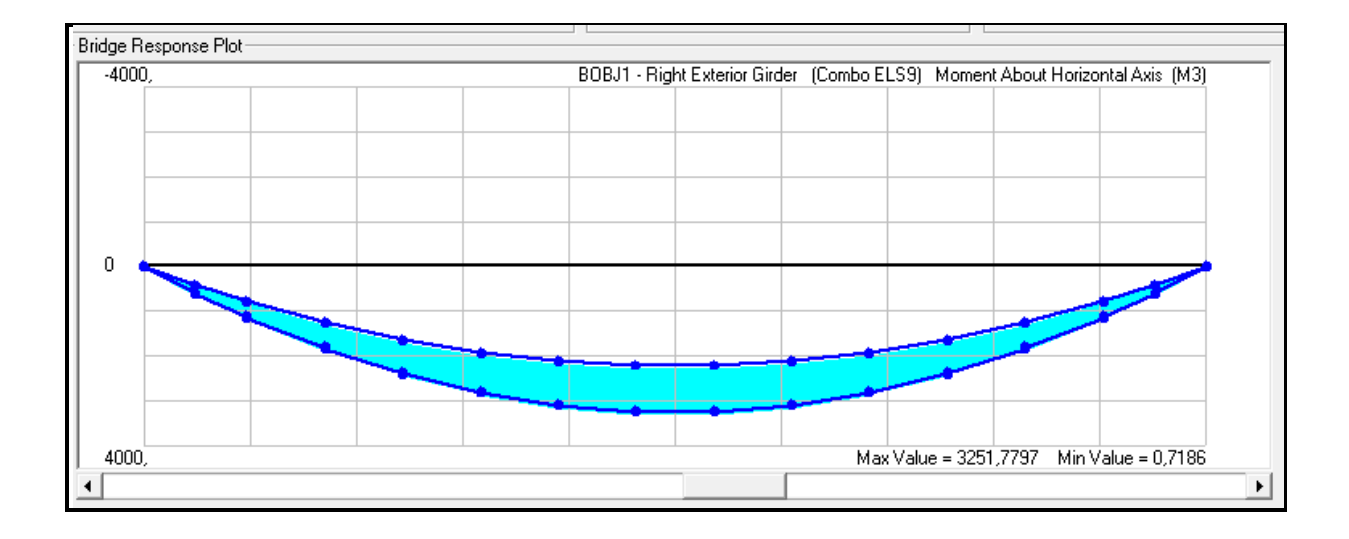

**(Figure II-19)** Diagramme moment max ELS

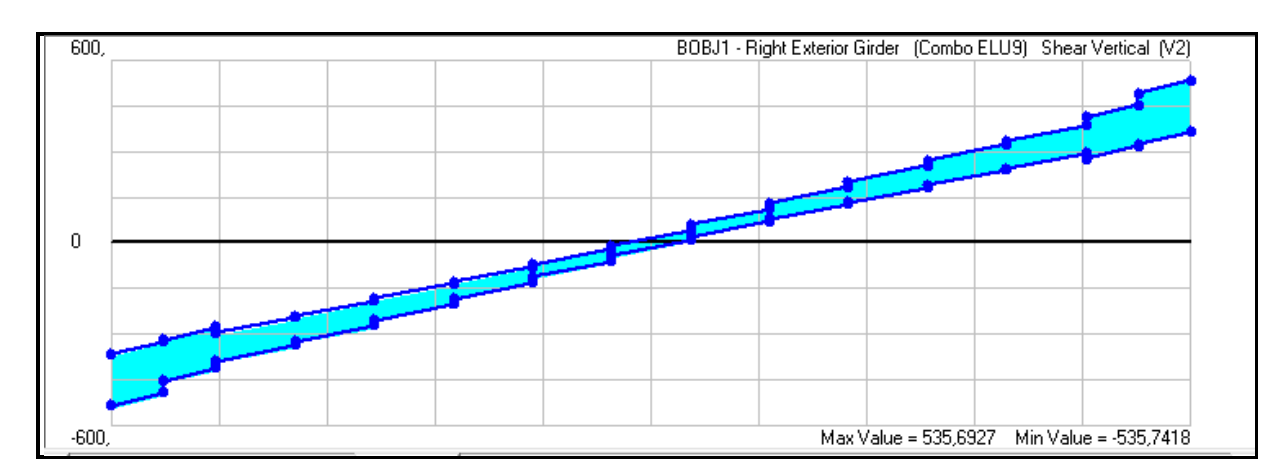

CHAPITRE II: ETUDE DU TABLIER

**(Figure II-20)** Diagramme effort tranchant MAX ELU

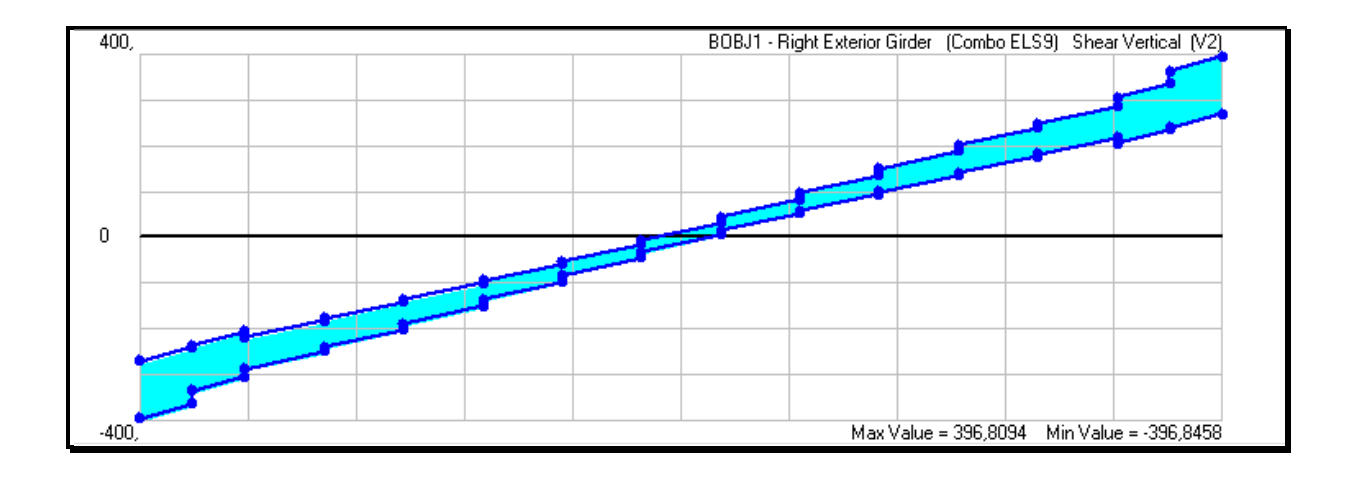

**(Figure II-21)** Diagramme effort tranchant MAX ELS

# Etude de la précontrainte

# **1. INTRODUCTION**

Le béton est un matériau hétérogène qui présente une très bonne résistance à la compression, par contre, il a une mauvaise résistance à la traction.

La précontrainte a pour objectif, en imposant aux éléments un effort de compression axial judicieusement appliqué, de supprimer ou limiter les sollicitations de traction dans le béton (A.YAZID 2005).

# **2. MODES DE LA PRECONTRAINTE**

# **2.1 Précontrainte par post-tension**

Ce procédé consiste à tendre les câbles de précontrainte, après coulage et durcissement du béton, en prenant appuis sur la pièce à comprimer, cette technique est utilisée pour les ouvrages importants.

# **2.2 Phases de réalisations**

- Placement des gaines dans le coffrage.
- Coulage du béton.
- Après le durcissement du béton, la mise en tension des câbles.
- Le blocage se fait par différents systèmes de cales sur une zone de béton fretté
- Injection d'un coulis de ciment.

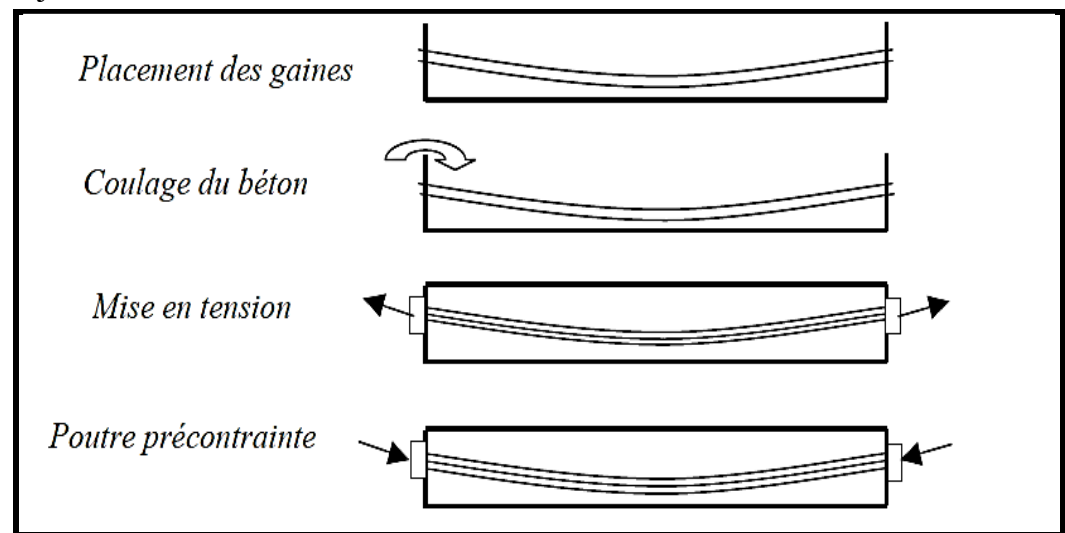

**(FIGURE 1-III)** phases de réalisation

# **2.3 Caractéristiques des câbles**

Pour avoir une résistance suffisante dans la poutre, on à travailler avec 2 types de câbles :

Câble T15.

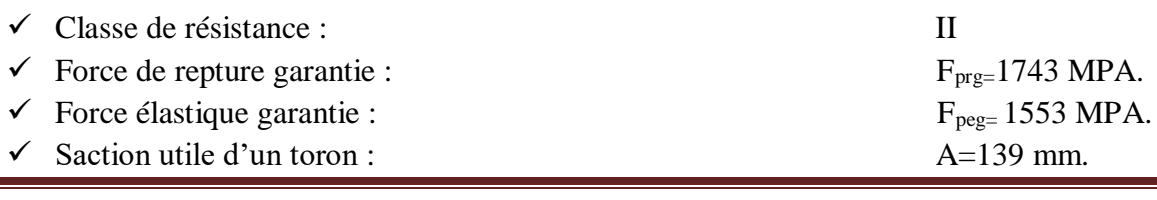

# CHAPITRE III: ETUDE DE LA PRECONTRAINTE

- $\checkmark$  Diamétre de la gaine :  $\mathcal{O}_8 = 80$  mm et 95mm
- $\checkmark$  Coefficient de frottement (gaine-cable) :
- $\checkmark$  Relaxation a 1000 heures :  $\emptyset_{1000} = 2.5\%$ .
- $\checkmark$  Relaxation a 3000 heures :  $\mathcal{O}_{3000}=3\%$ .
- $\checkmark$  Module d'élasticité : E=1.9x10<sup>5</sup> MPA.
- $\checkmark$  Recule d'ancrage au relachement du verin :  $g=6$ mm
- $\checkmark$  Coefficient de frottement par unité de déviation angulaire :

 $\varnothing = 1.4x10^{-3}$  m<sup>-1</sup>.  $f=0.16$  rad<sup>-1</sup>.

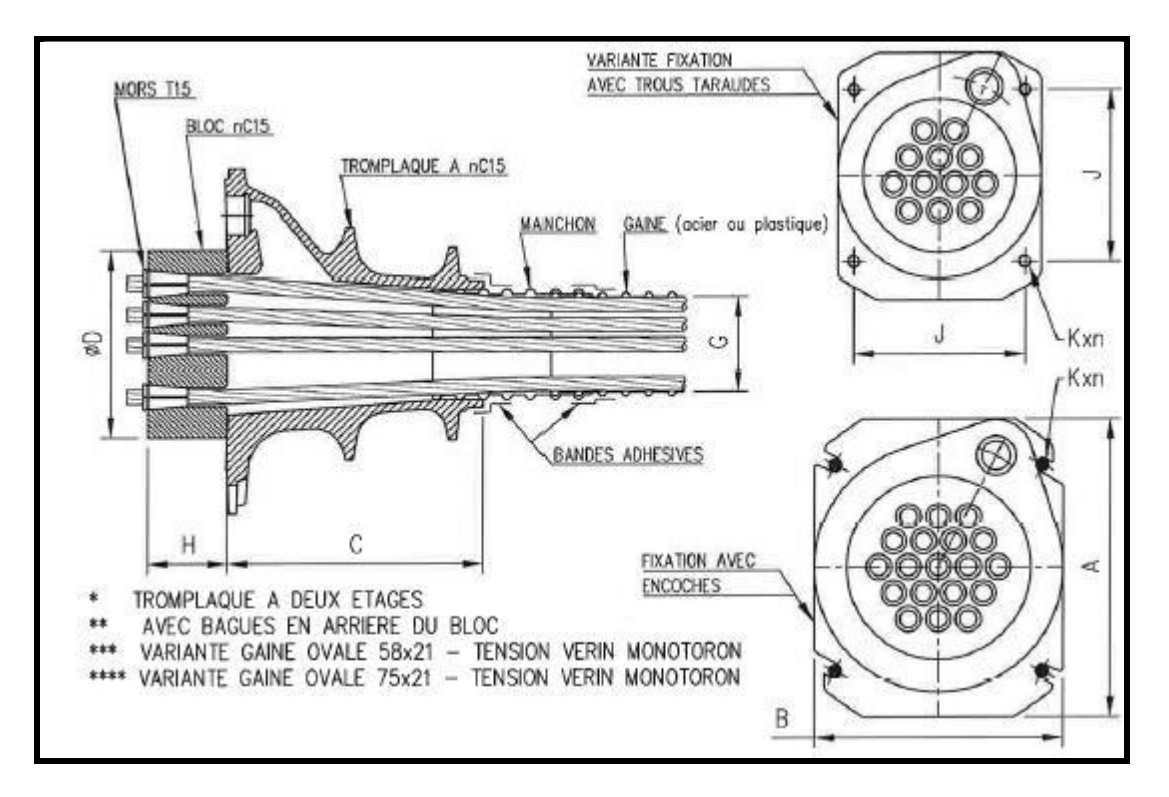

**(FIGURE 2-III)** détails câbles précontraint à l'about

#### **3. CALCUL DE LA PRECONTRAINTE**

Le calcule de la précontrainte se fera dans la section la plus dangereuse (section a mi-travée) la valeur minimal de la précontrainte est donnée par :

$$
P_{min} = Sup(P_I\,;\,P_{II})
$$

 $P_I$ = précontrainte dans le cas ou la section supposée sous critique.

 $P_{II}$ = précontrainte dans le cas ou la section est supposée sur critique.

$$
PI = \frac{\Delta M}{\rho \times h} + \frac{S}{h} \left( h \times \sigma t i \right) \qquad , \qquad PII = \frac{M max + \rho.S.V. \overline{\tau t i}}{\rho.V + V' - d'}
$$

Les moments max développé à la section 0.5L à l'ELS sont :

## MMAX =3251.78KN.m (SOUS G+D240)

 $M<sub>MIN</sub> = 2215.2KN.m (SOUS G)$ 

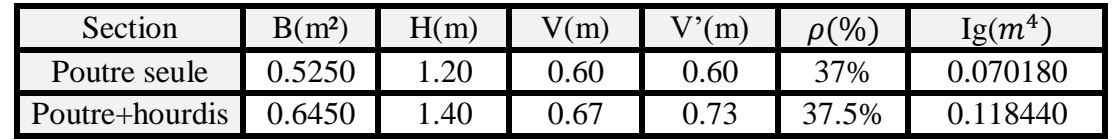

**(TABLEAU 1-III)** caractéristique brute de la poutre à mi-travée

 $\triangleright$  Les contraintes limite

 $\overline{\sigma}$ ti = Contrainte limite de traction de béton avec  $fc28 = 35 MPa$ 

 $\overline{\sigma}$ ti =  $-ft28 = 0.6 + 0.06 \times 35 = -2.7 MPa$  (dans section d'enrobage)

 $\overline{\sigma}$ ts =  $-1.5ft28 = -4.05 MPa$  (Hors section d'enrobage)

 $PI = \frac{3.251 - 2.215}{9.275 \times 1.40}$  $\frac{3.251 - 2.215}{0.375 \times 1.40} + \frac{0.6450}{1.40}$  $\frac{1.6450}{1.40}$  (1.40 × (-2.7)) = 0.231MPa

$$
PII = \frac{3.25178 + 0.375 \times 0.6450 \times 0.67 \times (-2.7)}{0.375 \times 0.67 + 0.73 - 0.13} = 3.30 MPa
$$

 $Pmin = \sup( PI ; PII) \rightarrow \sup(0.231 ; 3.30)$ 

 $Pmin = 3.30MPa$ 

REMARQUE : Donc la section est sur critique, le fuseau de passage du câble sur une de ses frontières coupe la zone d'enrobage.

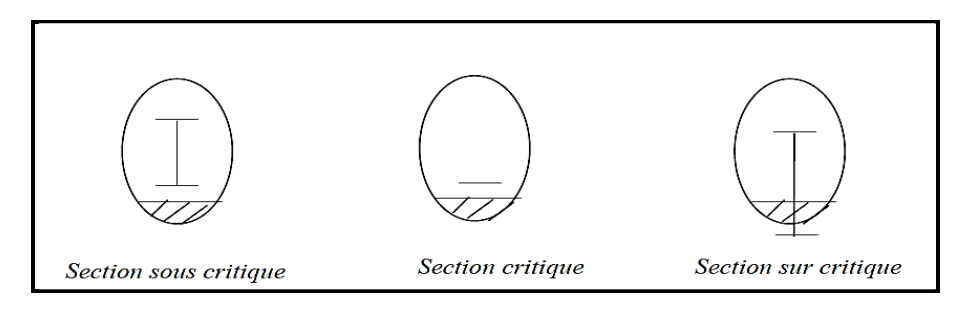

> L'excentricité

L'excentricité  $e_0$  est :

$$
e_0 = (V - d')
$$

e0= - 48cm (poutre seule)

 $e_0$ = -61cm (poutre+hourdis)

 $\triangleright$  Tension à l'origine

 $\sigma p \circ = \min(0.8$  *Fprg*; 0.9 *Fpeg*) avec :

# Fprg=1743 MPa

Fpeg=1553MPa

 $\sigma po = \min(1743 \times 0.8; 1553 \times 0.9)$ 

 $\sigma p\rho = \min(1394.4 ; 1397.7) = 1394.4 MPa$ 

L'effort à l'origine

 $Ap = n \times A$ 

 $Po = Ap \times \sigma po$ 

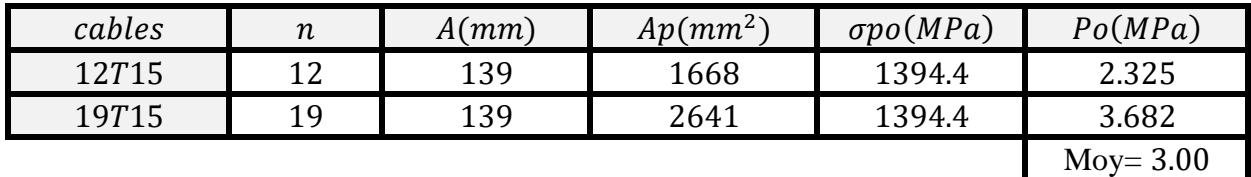

**(TABLEAU 2-III)** l'effort à l'origine

#### **4. DETERMINATION DE NOMBRES DES CABLES**

Le nombre des câbles est déterminé par la relation suivante :  $n \geq \frac{p_p}{p}$  $\boldsymbol{P}$ 

Les câbles de l'about doivent être tirés à 100% avant le coulage de l'hourdis, est on estime une perte instantané de 10% et une perte différées de 20% dont une perte totale de 30%

$$
Pp = \frac{P}{0.73} = \frac{3.30}{0.70} = 4.71 MPa \rightarrow n \ge \frac{4.71}{3.0035} = 1.57
$$

Donc on prend 2 câbles de type 12T15 + 19T15

 $Po = Po1 + Po2 = 2.325 + 3.682 = 6.007 MPa$ 

#### **5. VERIFICATIONS DES CONTRAINTES**

Il faut vérifier les équations suivantes :

 $\boldsymbol{P}$  $\frac{P}{S}+\frac{P.eo Mmin}{I}$  $\frac{Mmin}{I} + \frac{Mmin.V}{I}$  $\frac{u\pi v}{I} \geq \overline{\sigma} t s \dots \dots \dots (1)$  $\boldsymbol{P}$  $\frac{P}{S} - \frac{P.eo Mmin}{I}$  $\frac{Mmin}{I} - \frac{Mmin.V}{I}$  $\frac{u\pi v}{I} \leq \overline{\sigma}c i$ ..........(2)

 $\overline{\sigma}$ cs =  $\overline{\sigma}$ ci = contraintes de compression sur la fibre surperieur et inferieur.

 $\overline{\sigma}t\overline{i} = \overline{\sigma}ts =$  contraintes de traction sur la fibre supérieur et inférieur.

# **I. PHASE DE MISE EN TENSION (P1i)**

A la mise en tension la poutre est soumise qu'a son poids propre  $Mg = \frac{q l^2}{r^2}$ 8

 $Mmin = 1783KN$ . m

On prend les caractéristiques de la poutre seule (section nette) : Avec

- $\varepsilon$  Bnette ≈ 0.95 B brute ≈ 0.49875 $m^2$ .
- > IG nette  $\approx$  0.90 IG brute  $\approx$  0.063162m<sup>4</sup>.

On estime une perte instantanée de  $\Delta p=10\%$  donc :

 $P1i = 1.02(Pmin) - 0.8(Pmin \times \Delta p)$ 

- $\triangleright$  **PHASE 1**
- à  $28^{eme}$  jours tirage à 100%

On estime une perte de 10% , et la poutre est soumise qu'a son poids propre

- $\frac{\partial}{\partial \sigma}$   $\frac{\partial}{\partial \sigma}$  =  $\frac{\partial}{\partial \sigma}$  = 0.6  $\times$  fc28 = 21MPa
- $\frac{\partial}{\partial t}$   $\overline{\sigma}$ ts =  $-ft14$  = -2.70MPa (dans section d'enrobage)
- $\overline{\sigma}$ ti = -1.5ft14 = -4.05MPa(hors section d'enrobage)

 $P1i = 1.02(6) - 0.8(6 \times 10\%) = 5.64 MPa$ 

```
\triangleright Fibre supérieur
```
5.64  $\frac{5.64}{0.4987} + \frac{5.64 \times (-0.48) \times 0.60}{0.063162}$  $\frac{\times (-0.48) \times 0.60}{0.063162} + \frac{1.783 \times 0.60}{0.063162}$  $\frac{1.763 \times 0.00}{0.063162} \ge -4.05 MPa$ 

 $2.53 MPa > -4.05 MPa$  condition vérifée

 $\triangleright$  Fibre inférieur

5.64  $\frac{5.64}{0.4987} - \frac{5.64 \times (-0.48) \times 0.60}{0.063162}$  $\frac{\times (-0.48) \times 0.60}{0.063162} - \frac{1.783 \times 0.60}{0.063162}$  $\frac{1.763 \times 0.60}{0.063162} \leq 21 MPa$ 

 $20.08 \leq 21 MPa$  condition vérifiée

#### **II. SOUS COMBINAISON QUASI-PERMANENTE (P1)**

On prend les caractéristiques de la section homogène Avec :

*B* homog  $\approx$  1.15*B* brute( $p + d$ )

*IG* homog  $\approx$  1.15*IG* brute( $p + d$ )

# CHAPITRE III: ETUDE DE LA PRECONTRAINTE

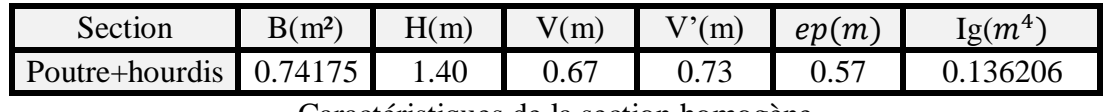

Caractéristiques de la section homogène

 $\frac{\partial}{\partial \sigma}$   $\sigma \sigma = \frac{\partial}{\partial \sigma}$  = 0.6  $\times$  fc28 = 17.97MPa

 $\overline{\sigma}$ ts = -ft14 = -2.40MPa (dans section d'enrobage)

 $\overline{\sigma}$ ti = -1.5ft14 = -3.6MPa(hors section d'enrobage)

En cette phase la poutre est soumise aux charges permanentes

 $Mp. p = 2215KN. m$ 

 $P1max = 1.02(Pmin) - 0.8(Pmin \times \Delta p)$ 

On estime une perte totale de  $\Delta p = 30\% Po$ .

 $P1max = 1.02(6) - 0.8(6 \times 0.30) = 4.68MPa$ 

 $\triangleright$  Fibre supérieur

4.68  $\frac{4.68}{0.74175} + \frac{4.68 \times (-0.61) \times 0.67}{0.136206}$  $\frac{\times (-0.61) \times 0.67}{0.136206} + \frac{2.215 \times 0.67}{0.136206}$  $\frac{0.213 \times 0.67}{0.136206} \ge -4.05 MPa$ 

 $3.16 MPa > -4.05 MPa$  condition vérifée

Fibre inférieur

4.68 0.74175 − 4.68×(−0.61)×0.73  $\frac{\times (-0.61) \times 0.73}{0.136206} - \frac{2.215 \times 0.73}{0.136206}$  $\frac{0.213 \times 0.75}{0.136206} \le 21 MPa$ 

 $9.74 MPa \leq 21 MPa$  condition vérifiée

#### **III. SOUS COMBINAISON RARE (P2)**

On prend les caractéristiques de la section homogène Avec :

*B* homog  $\approx$  1.15*B* brute( $p + d$ )

*IG* homog  $\approx$  1.15*IG* brute( $p + d$ )

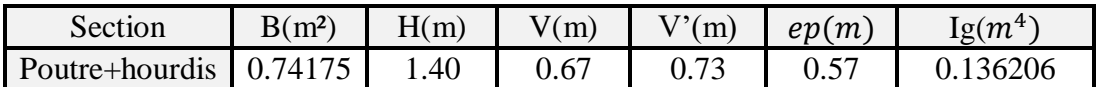

 $\frac{\partial}{\partial \sigma}$   $\sigma \sigma = \frac{\partial}{\partial \sigma}$  = 0.6  $\times$  fc28 = 17.97MPa

 $\frac{\partial}{\partial t}$   $\overline{\sigma}$ ts =  $-ft14$  = -2.70MPa (dans section d'enrobage)

 $\overline{\sigma}$ ti = -1.5ft14 = -4.05MPa(hors section d'enrobage)

En cette phase la poutre est soumise aux charges permanentes

 $Mmax = 3251.78KN.m$ 

 $P2 = 0.98(Pmin) - 1.2(Pmin \times \Delta p)$ 

On estime une perte totale de  $\Delta p = 30\% Po$ .

 $P2 = 0.98(6) - 1.2(6 \times 0.30) = 3.72 MPa$ 

 $\triangleright$  Fibre supérieur

3.72  $\frac{3.72}{0.74175} + \frac{3.72 \times (-0.61) \times 0.67}{0.136206}$  $\frac{\times (-0.61) \times 0.67}{0.136206} + \frac{3.251 \times 0.67}{0.136206}$  $\frac{0.231 \times 0.67}{0.136206} \ge -4.05 MPa$ 

9.84MPa  $\leq$  21MPa condition vérifée

 $\triangleright$  Fibre inférieur

3.72  $\frac{3.72}{0.74175} - \frac{3.72\times(-0.61)\times0.73}{0.136206}$  $\frac{\times (-0.61) \times 0.73}{0.136206} - \frac{3.251 \times 0.73}{0.136206}$  $\frac{0.231 \times 0.73}{0.136206} \leq 21 MPa$ 

 $-0.247 MPa > -4.05 MPa$  condition vérifiée

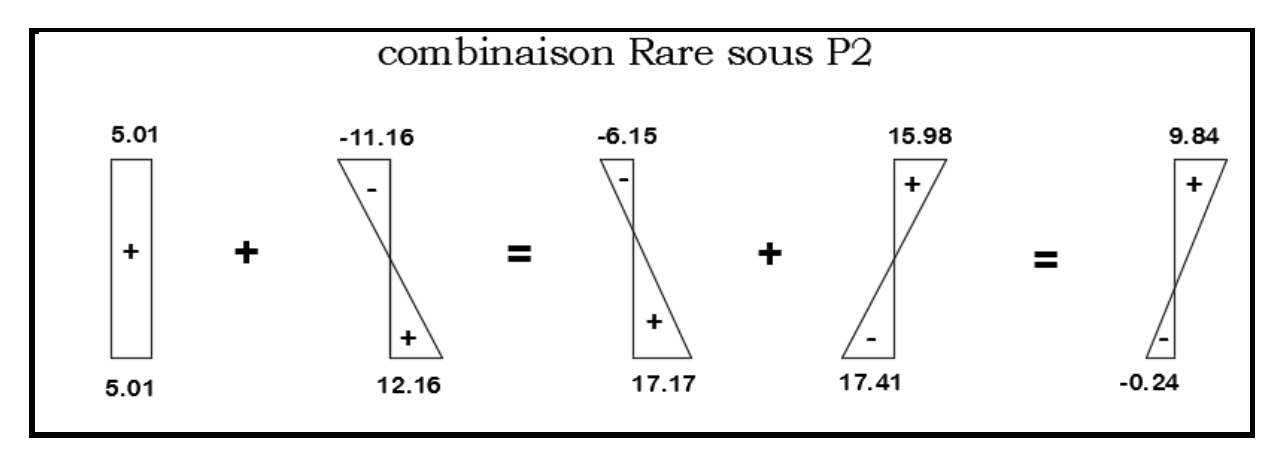

**(FIGURE 3-III)** contrainte à phase (Combinaison rare)

**CONCLUSION** : les conditions sont vérifiées pour chaque phases, donc on dispose une seule famille de câble à l'about 2 câbles 12T15+19T15.

# **6. TRACE DES CABLES**

Les câbles sont régulièrement espacés sur la section d'about pour but de réalisé une précontrainte aussi centré que possible et réduire les efforts de diffusion de la précontrainte, l'angle de relevage est pris  $2^{\circ} \le \alpha \le 20^{\circ}$  pour les câbles de la première famille.

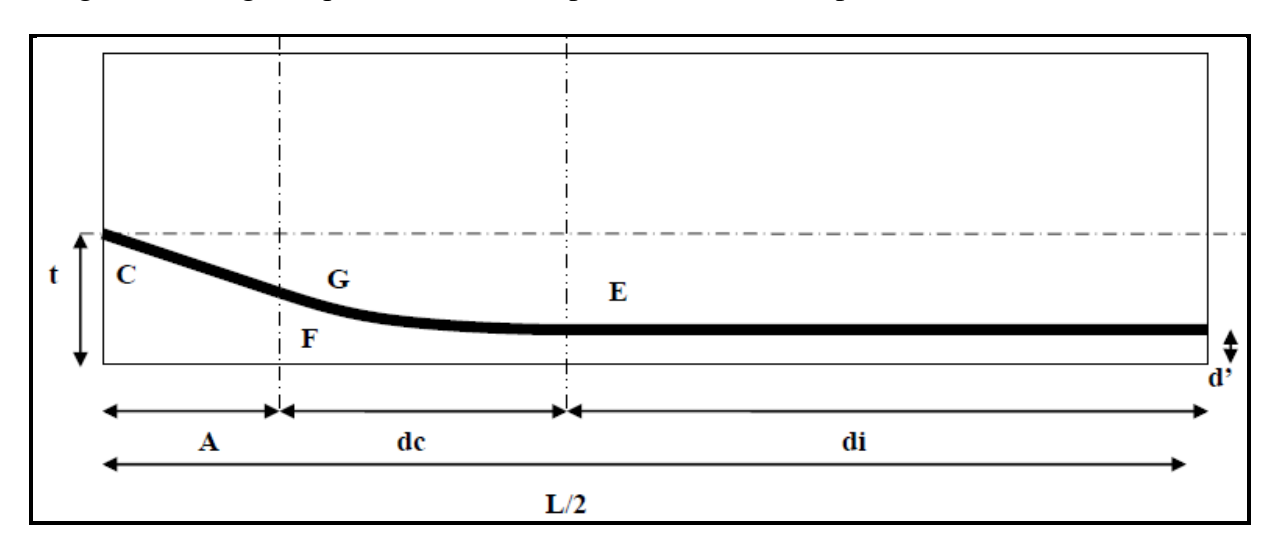

**(FIGURE 4-III)** tracé des câbles

Avec :

E= point de début de relevage.

t= Hauteur du point c par rapport à la fibre inférieur.

EG= tronçon parabolique d'équation  $y = a$ .  $x^2$ 

GC= tronçon rectiligne pour permettre une transmission convenable d'effort entre appareil d'ancrage et le câble.

La pente de GC doit être égale à la dérivée de  $y = a$ .  $x^2$  avec  $x = dc$ .

 ′() = 2. . = → = 2 = . ² = − ′ − = . → = → . = . . ² = − ′ − . = 2 ( − ′ − )

A est choisie d'une manière à limité la courbure , il est pris généralement  $A=1\overline{m}$
Les câbles d'about

 $\sum M$ /fib inf=0  $\rightarrow$  2PV' = P1d1 + P2(d1 + y)

On fixe  $y = 45$ cm

 $d1 = \frac{2V' - y}{2}$  $\frac{y' - y}{2} = \frac{2 \times 60 - 45}{2}$  $\frac{6-43}{2} = 40cm$ 

 $d2 = d1 + y = 40 + 45 = 85$ cm

On prend comme angle de relevage pour câbles  $\alpha$ 1 = 6° *et*  $\alpha$ 2 = 12°

Avec :

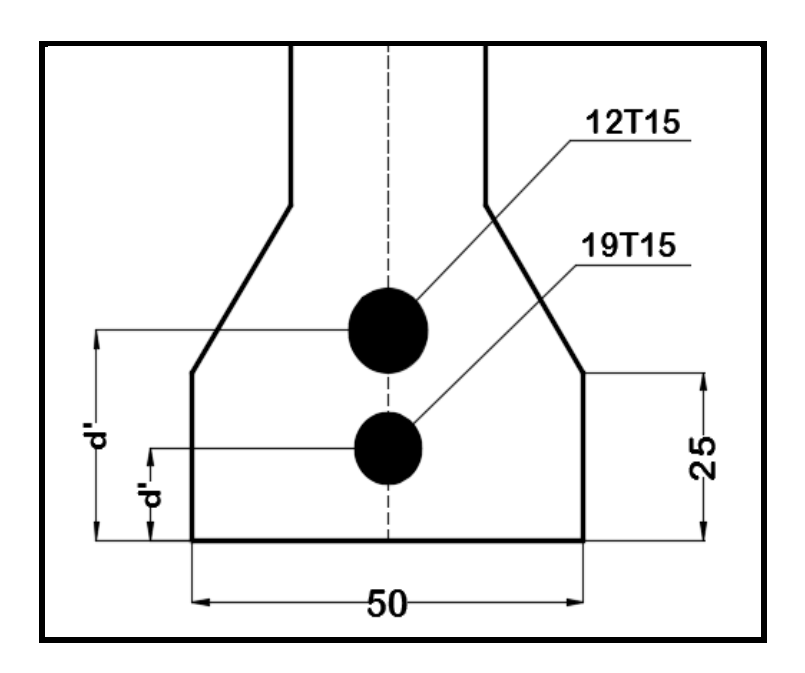

**(FIGURE 5-III)** tracé des câbles

| cables        | $N^{\circ}1$<br>$\sigma$ | $n$ hle $N^{\circ}$<br>$\sim$ |
|---------------|--------------------------|-------------------------------|
| m<br>$\bm{u}$ | $\boldsymbol{m}$         | $\sim$ $-$<br>$-$ 100<br>этι  |

**(TABLEAU 3-III)** l'enrobage des câbles

Câble N°1

$$
dc = \frac{2}{tg\alpha} (t - d' - tg\alpha) = dc = \frac{2}{tg(6)} (0.40 - 0.11 - tg(6)) = 3.518m
$$

$$
a = \frac{tg\alpha}{2dc} = \frac{tg(6)}{2 \times 3.518} = 0.014938
$$

$$
200 \quad 20000
$$

Câble N°2

$$
dc = \frac{2}{tg\alpha} (t - d' - tg\alpha) = dc = \frac{2}{tg(12)} (0.85 - 0.11 - tg(12)) = 3.645m
$$

$$
a = \frac{tg\alpha}{2dc} = \frac{tg(12)}{2 \times 3.645} = 0.029157
$$

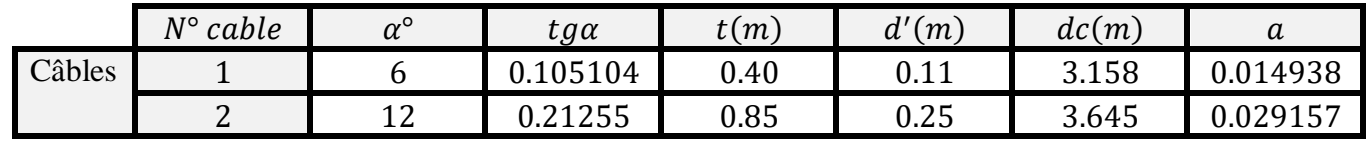

**(TABLEAU 4-III)** paramètres des câbles 1 et 2

#### **6.1 LES LANGUEURS DES CABLES**

Elle est donnée par : $Lt = Lr + Ld + Lc$  Avec:

Lr : longueur du tronçon rectiligne

Ld : longueur du tronçon droit

Lc : longueur du tronçon parabolique

• 
$$
Lc = \frac{1}{4 a} [\ln (2.a. dc + \sqrt{1 + (2.a. dc)^2}) + 2.a. dc\sqrt{1 + (2.a. dc)^2}]
$$
  
\n•  $Lr = \frac{0.5 + A}{cos \alpha}$ 

• 
$$
Ld = di
$$

Câble 1 19T15

$$
Lc = \frac{1}{4 \times 0.014938} \Big[ \ln \Big( 2 \times 0.014938 \times 3.158 + \sqrt{1 + (2 \times 0.014938 \times 3.158)^2} \Big) + 2 \times 0.014938 \times 3.158 \sqrt{1 + (2 \times 0.014938 \times 3.158)^2} \Big] = 3.1626m \approx 3.163m
$$

$$
Lr = \frac{0.5 + A}{\cos \alpha} = Lr = \frac{0.5 + 1}{\cos(6)} = 1.508 \approx 1.51m
$$
  
\n
$$
Ld = di \rightarrow \frac{L}{2} - A - dc = 16.7 - 1 - 3.158 = 12.542m
$$
  
\n
$$
Lt = Lr + Ld + Lc = 1.51 + 12.542 + 3.163 = 17.245m
$$

 $\triangleright$  Câble 2 12T15

 $Lc = 3.67226 m \approx 3.673 m$ 

 $Lr = 1.5335 \approx 1.54m$ 

 $Ld = 12.055m$ 

 $Lt = 17.268m$ 

Les longueurs sont résumées dans le tableau suivant :

| câbles       | Lc(m) | Lr(m) | Ld(m)  | Lt(m)  | $LT(Lt \times 2)$<br>(m) |
|--------------|-------|-------|--------|--------|--------------------------|
| $N^{\circ}1$ | 3.163 | 1.J 1 | 2.542  | 17.245 | 34.49                    |
| $N^{\circ}$  | 3.645 | 1.54  | 12.055 | 17.268 | 34.54                    |

**(TABLEAU 5-III)** les longueurs des câbles

#### **7. CABLE MOYEN FICTIF**

Les câbles de précontrainte dans chaque section, forment un ensemble qui peut être assez complexe, c'est pour quoi, pour les calculs on remplace souvent cet ensemble par un câble moyen fictif qui aurait dans chaque section le même effet des câbles réellement mise en place (A.YAZID 2005).

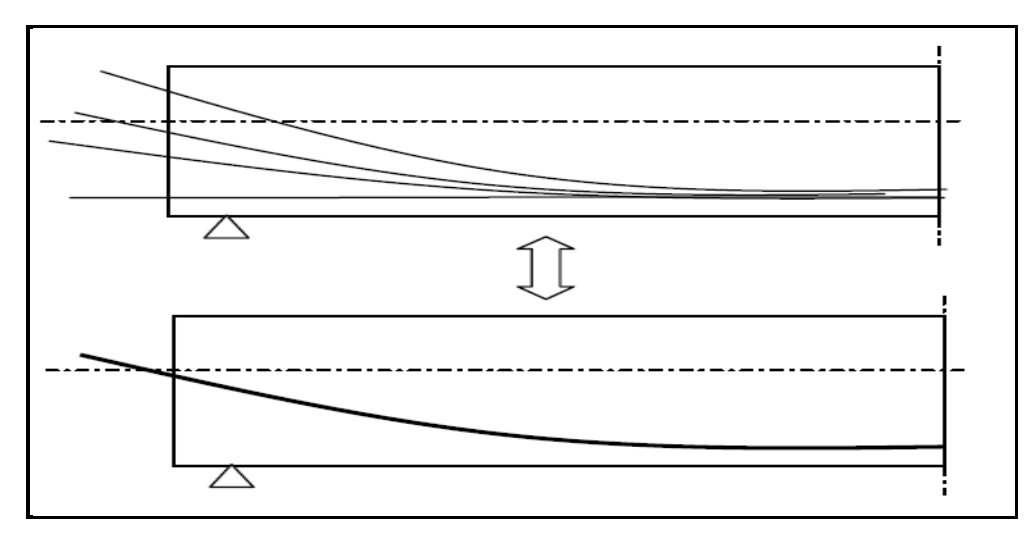

## **(FIGURE 5-III)** câble moyen fictif

La position des câbles est donnée par la formule suivante :

$$
\triangleright \quad \text{A l'about } \textit{tmoy} = \frac{\Sigma t}{n}
$$

*tmoy* = 
$$
\frac{\Sigma t}{n}
$$
 =  $\frac{0.4 + 0.85}{2}$  = 0.575m

DIB.M.S – FANDI.B.A *Page 56*

A  $x(m)$  d'appui :  $ti = d' + ai. xi^2$  avec  $xi = dc + 1 - x$ 

A (1m) d'appuis

Cable1 :  $xi = 3.158 + 1 - 1 = 3.158m \rightarrow ti = 0.11 + 0.014938 \times 3.158^2 = 0.2589m$ Cable2 :  $xi = 3.645 + 1 - 1 = 3.645m \rightarrow ti = 0.25 + 0.029157 \times 3.645^2 = 0.6374m$ 

 $\text{imoy} = \frac{0.259 + 0.637}{2}$  $\frac{10.037}{2} = 0.448m$ 

 $\triangleright$  A (3m) d'appuis

Cable1 :  $xi = 3.158 + 1 - 3 = 1.158m \rightarrow ti = 0.11 + 0.014938 \times 1.158^2 = 0.130m$  $Cable2: xi = 3.645 + 1 - 3 = 1.645m \rightarrow ti = 0.25 + 0.029157 \times 1.645^2 = 0.3289m$  $t$ *moy* =  $\frac{0.130 + 0.3289}{2}$  $\frac{10.3289}{2}$  = 0.22945*m*  $\triangleright$  A (0.25L) d'appuis  $ti = di = 0.11m (cable N<sup>o</sup>1)$  $ti = di = 0.25m (cable N°2)$  $ti = \frac{0.11+0.25}{2}$  $\frac{10.23}{2} = 0.18m$  $\triangleright$  A (0.5L) d'appuis  $ti = di = 0.11m$  (cable  $N^{\circ}1$ )  $ti = di = 0.25m (cable N°2)$  $ti = \frac{0.11+0.25}{2}$  $\frac{10.23}{2} = 0.18m$ 

## **8. CARACTERISTIQUES GEOMETRIQUE DES SECTIONS NETTES**

La composante du précontraint à la section d'appuis :

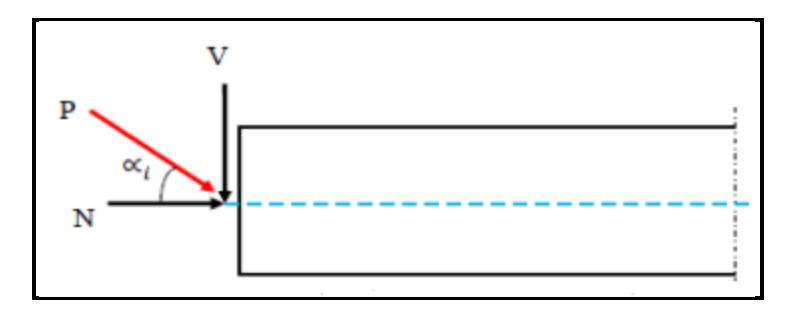

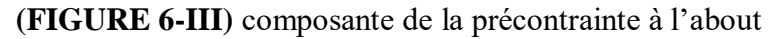

 $V = \sum P_i \sin \alpha i = P \cdot \sum \sin \alpha i$ 

 $N = \sum P_i \cos \alpha i = P \cdot \sum \cos \alpha i$ 

Avec P la force de la précontrainte d'un câble :

P.  $\sum$ Zi. cos  $\alpha i = N.Z \rightarrow Z = \frac{\sum Zi \cdot cos\alpha i}{\sum csc\alpha i}$ ∑cosαi

Z : la distance du point d'application de la composante N par rapport au centre de gravité de la poutre.

Zi :la distance du point d'application de la résultante N par rapport à la fibre inférieur de la poutre

 $\triangleright$  Section d'about (poutre seule) exemple de calcule

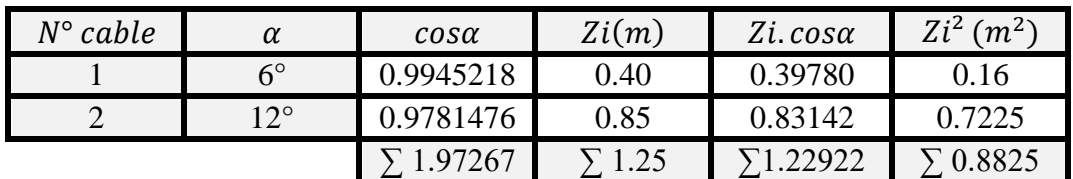

$$
Z = \frac{\sum Zi \cdot \cos \alpha i}{\sum \cos \alpha i} \to Z = \frac{1.22922}{1.97267} = Z = 0.623m
$$

*Bgaine* =  $n.\frac{\pi.\phi^2 gaine}{4}$  $\frac{gauge}{4}$  Avec:

 $\mathcal{O}_{\text{gain}}(12T15) = 80$ mm

 $\mathcal{O}_{\text{gaine}}(19T15) = 95mm$ 

$$
Bgaine = \frac{3.14 \times 8^2}{4} + \frac{3.14 \times 9.5^2}{4} = 121.086 cm^2
$$

Le moment d'inertie de la gaine est donnée par :

$$
Ig = \frac{n \pi \mathcal{B}^4 g \text{aine}}{64} + \frac{\pi \mathcal{B}^2 g \text{aine}}{4} \times \sum Z i^2
$$
  
\n
$$
Ig = \left[\frac{3.14 \times 9.5^4}{64} + \frac{3.14 \times 9.5^2}{4} \times 1600\right] + \left[\frac{3.14 \times 8^4}{64} + \frac{3.14 \times 8^2}{4} \times 7225\right] = 476938.58 \text{cm}^4
$$
  
\n
$$
S\Delta = Z \times B = 62.3 \times 121.086 = 7543.657 \text{cm}^3
$$

# CHAPITRE III: ETUDE DE LA PRECONTRAINTE

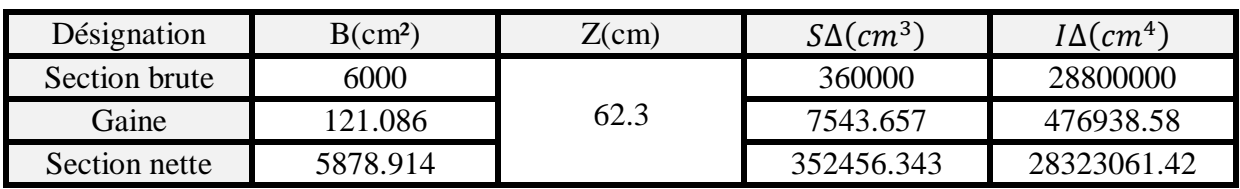

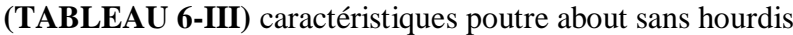

 $V' = \frac{S\Delta}{R}$  $\frac{5\Delta}{B} = \frac{352456.343}{5399.52}$  $\frac{52430.343}{5399.52} = 59.95cm$ 

 $V = h - V' = 120 - 59.95 = 60.05$ cm

 $I_{G}=I\Delta-\frac{S^{2}\Delta}{R}$  $\frac{128}{B}$  = 28323061.42 –  $\frac{352456.343^2}{5878.914}$  $\frac{52456.343^2}{5878.914} = 7192377.467cm^4$  $\rho = \frac{IG}{P}$  $\frac{IG}{BVV'} = \frac{7192377.467}{5878.914 \times 60.05 \times}$  $\frac{192577.467}{5878.914\times60.05\times59.95} = 0.339 \approx 34\%$ 

 $ep = Z - V' = 62.3 - 59.95 = 2.35cm$ 

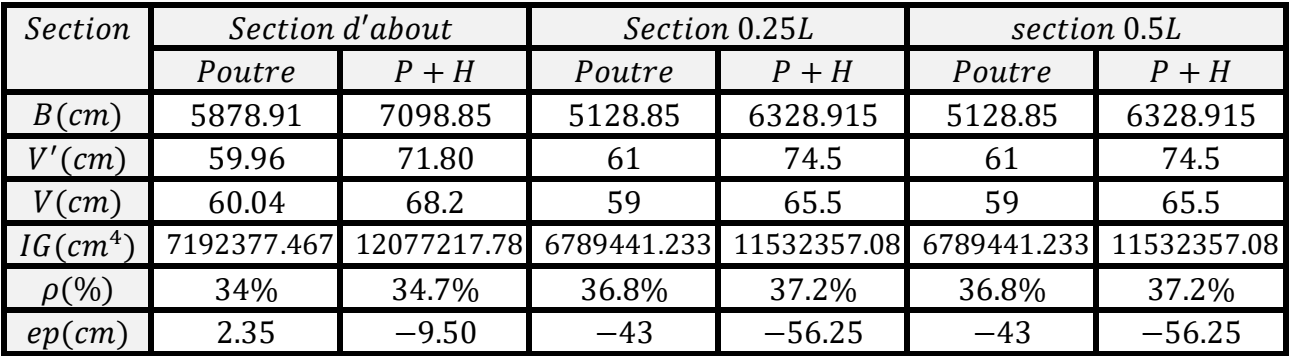

**(TABLEAU 7-III)** caractéristiques des sections nettes

Remarque : Le calcul des sections est vérifié avec logiciel AutoCAD

#### **9. CARACTERISTIQUES DES SECTIONS HOMOGENESs (P+H)**

La section homogène c'est la section obtenue en ajoutant à section nette des armatures longitudinales adhérente multipliée par un coefficient d'équivalence convenable «  $n \times n$ 

Avec :

 $Ap = section\ d'armatures\ longitudinal\ and\ h\acute{e}rentes\ (19T15 + 12T15)$ 

 $np = 5$ : cas des actions courte durée

 $np = 15$ : cas des actions longue durée

Cette section comporte 2 gaines de 80mm et 95mm de diamètre, le centre de gravité des gaines est de 1.20m de la fibre supérieur

- $Bh = Bnette + (Ap \times np)$
- $Sh = Sn + np \times Ap \times V$
- $I/\Delta = In\Delta + n \times Bp \times V^2$
- $IG = I/\Delta Bh \times Vh^2$
- $V' = \frac{SH}{B}$
- BH  $\bullet \quad V = h - V'$

Exemple de calcule (section médiane 0.50L)

 $Bh = 6328.915 + [5 \times (16.68 + 26.41)] = 6544.365m^2$  $Sh = 471420.452 + [5 \times (16.68 + 26.41) \times 1.2] = 471678.992 \text{cm}^3$  $I/\Delta$  = 46536997.65 + [5 × (16.68 + 26.41) × 1.2<sup>2</sup>] = 46537307.39 $cm^4$  $V' = \frac{SH}{B}$  $\frac{3H}{BH} = 72cm$  $V = 140 - 72 = 68$ cm  $IG = I/\Delta - \frac{Sh^2}{R}$  $\frac{h^2}{B}$  = 12541175.06cm<sup>4</sup>

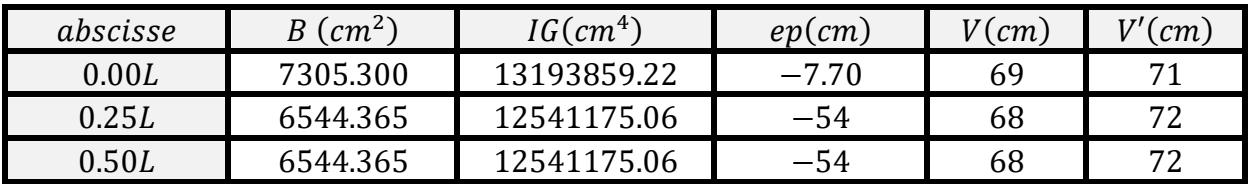

**(TABLEAU 8-III)** caractéristiques des sections homogène

## **10. FUSEAUX LIMITES**

Le fuseau limite est la zone dans la poutre limité par deux courbes ou doit se situer le centre de pression des forces agissantes dans la section donc on doit vérifier que le câble moyen équivalent passe cette zone

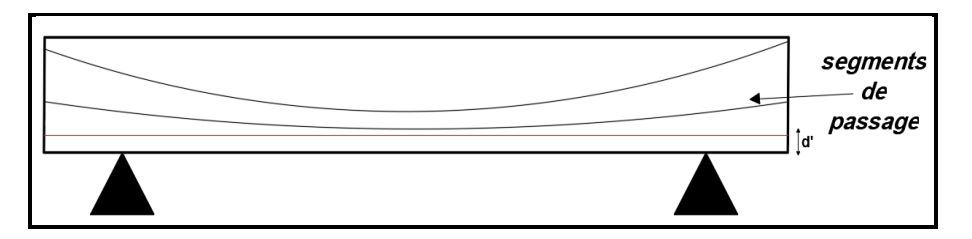

**10.1 fuseau limite de traction**

C'est le fuseau duquel doit se trouve le tracé du câble pour qu'il n'ait pas de traction dans la poutre, donc il faut vérifier que –  $C' \le e_0 \le C$ .

# **Avec :**

- C, C': limite du noyau central avec  $C' = \rho$ . V' et  $C = \rho$ . V
- ep : excentricité du câble moyen.
- eo : centre de pression
- M<sub>min</sub> : Moment due aux charges permanentes.
- $\bullet$   $M_{max}$ : Moment due aux charges permanentes et aux surcharges.
- **•** P : tension finale dans le câble après perte (estimé à 30%) avec  $P = \sum P_i \cdot \cos\alpha i$

Donc:

 $P = 0.70 Po = 0.70 \times 3 = 2.10 MN = 2100 KN$ 

Remarque : le tracé du fuseau se fera par rapport à la ligne de centre de gravité le long de la poutre, donc on prend en considération la section de la poutre nette (P+H) pour les trois points : 0.00L et 0.25L et 0.50L.

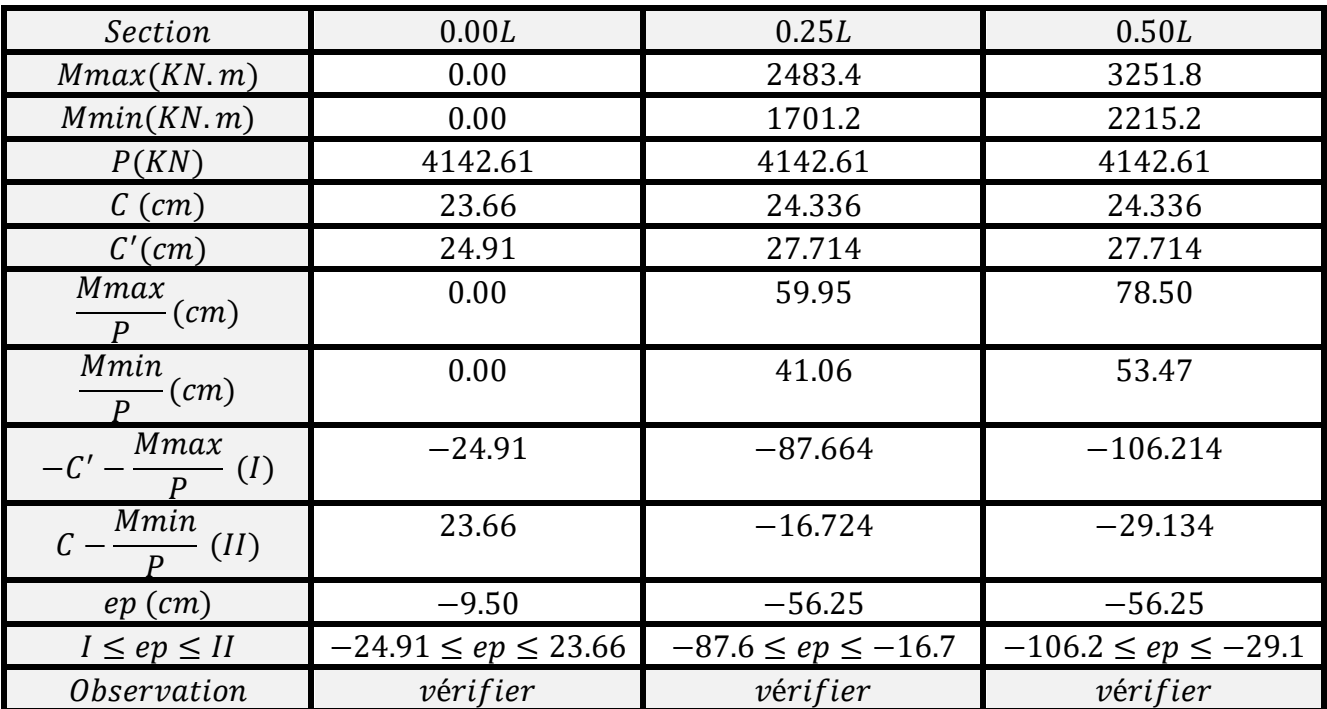

**(TABLEAU 9-III)** Caractéristiques de fuseau limite de traction (poutre+hourdis)

## **10.2 fuseau limite de compression**

C'est le fuseau à l'intérieur duquel doit passer le câble pour que les contraintes extrêmes restent inférieures à leur valeur limites de compression.

Avec :

$$
a = \min(e1; e2)
$$
  
\n
$$
a' = \min(e'1; e'2)
$$
  
\n
$$
-e'1 = \rho V(1 - \overline{\sigma c} \cdot \frac{B}{P})
$$
  
\n
$$
-e'2 = \rho V'(-1 + \overline{\sigma t} \cdot \frac{B}{P})
$$
  
\n
$$
e1 = \rho V(1 - \overline{\sigma t} \cdot \frac{B}{P})
$$
  
\n
$$
e2 = \rho V'(-1 + \overline{\sigma c} \cdot \frac{B}{P})
$$

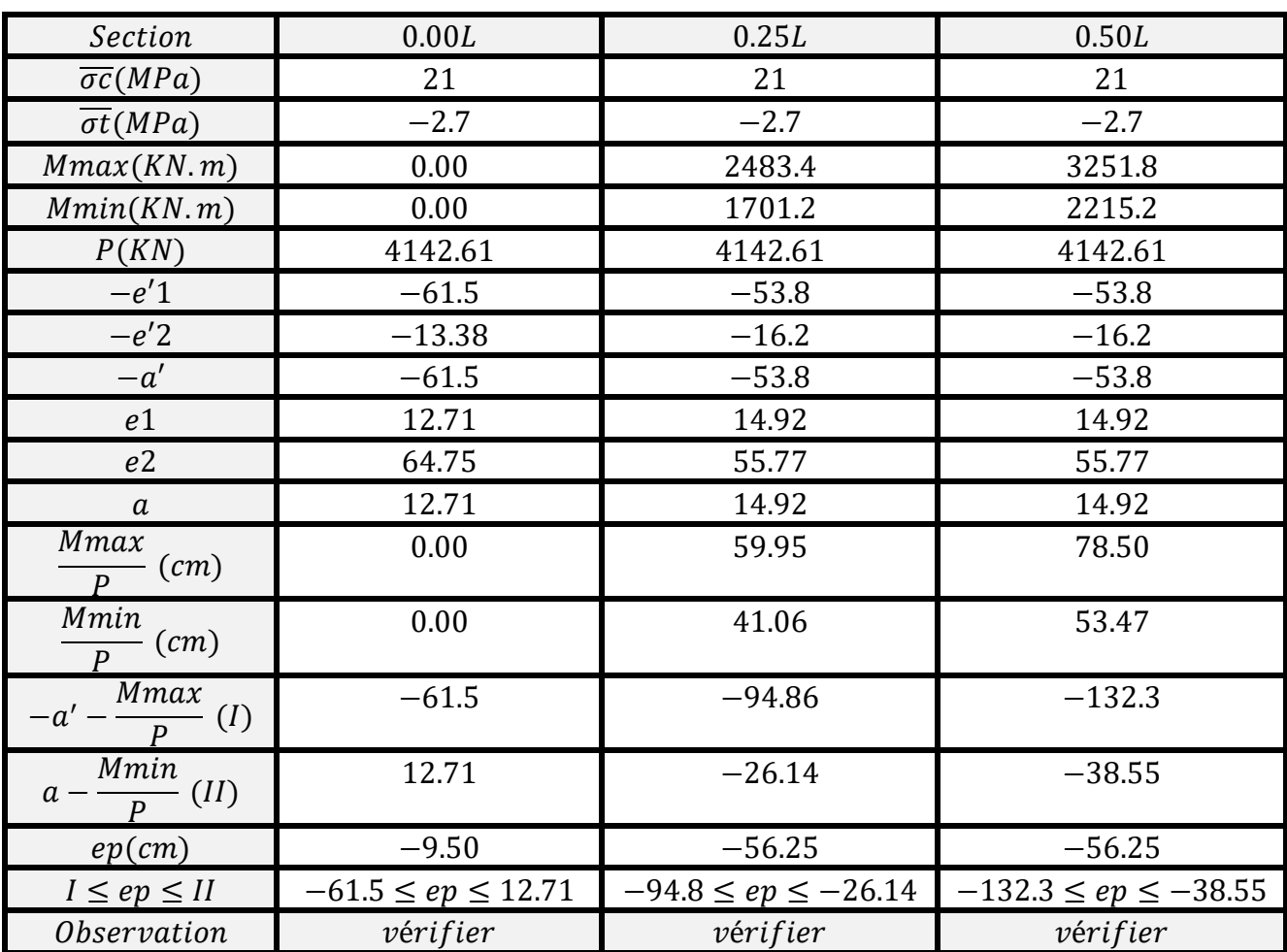

**(TABLEAU 10-III)** Caractéristiques de fuseau limite de compression (poutre+hourdis)

# **11. LES PERTES DE LA PRECONTRAINTE**

On désigne sous le nom (pertes de la précontrainte) tout différence entre l'effort exercé lors de la mise en tension et l'effort qui s'exerce en un point donné d'une armature à un instant donnée.

Les pertes se devisent en deux groupes :

- Les pertes instantanées : se produisant lors de la mise en tension des câbles de précontrainte.
- $\triangleright$  Les pertes différées : se produisant dans (t) plus au moins long après la mise en tension.

# **11.1 Les pertes instantanées**

Les pertes instantanées sont :

- I. Pertes par frottement.
- II. Pertes par recul d'ancrage.
- III. Pertes par raccourcissement instantané du béton.

# **I. Perte par frottement**

Les pertes elles se produisent par frottement des câbles sur la gaine lors de la mise en tension elle est donnée par la formule suivante :

$$
\sigma p(x) = \sigma p o - e^{-(fa + \varphi x)} \text{ Avec}:
$$

 $\sigma p o = t$ ension à l'origine  $\sigma p o = 1394.4 MPa$ 

 $\alpha = l'angle$  de déviation de chaque cable

 $f = coefficient$  de frottement angulaire  $f = 0.18$ rad<sup>-1</sup>

 $\varphi =$  coefficient de frottement liniaire  $\varphi = 2.10^{-3} m^{-1}$ 

Avec :  $\alpha$ 1 = 6° *et*  $\alpha$ 2 = 12°

- $\triangleright$  Câble N°1  $\alpha$ 1 = 6°
- $\geq$  A 0.00L

 $\sigma p(0) = 0.00 \text{ MPA}$ 

 $\triangleright$  A 0.25L

 $\sigma p(8.35) = \sigma p o - (\sigma p o \times e^{-(f a + \varphi x)}) = 1394.4 - (1394.4 \times e^{-(0.18 \times 0.104719 + 2.10^{-3} \times 8.35)})$  $\sigma p(8.35) = 48.70 MPa$  $\triangleright$  A 0.50L  $\sigma p(16.7) = \sigma p o - \big(\sigma p o \times e^{-(f a + \varphi x)}\big) = 1394.4 - \big(1394.4 \times e^{-(0.18 \times 0.104719 + 2.10^{-3} \times 16.7)}\big)$  $\sigma p(16.7) = 70.98 MPa$  $\geq$  Câble 2  $\triangleright$  A 0.00  $\sigma p(0) = 0.00 \text{ MPA}$  $\triangleright$  A 0.25L  $\sigma p(8.35) = \sigma p o - (\sigma p o - e^{-(f \alpha + \varphi x)}) = 1394.4 - (1394.4 \times e^{-(0.18 \times 0.20944 + 2.10^{-3} \times 8.35)})$  $\sigma p(8.35) = 73.828 MPa$ 

 $\triangleright$  A 0.50L

 $\sigma p(16.7) = \sigma p o - \big(\sigma p o \times e^{-(f \alpha + \varphi x)}\big) = 1394.4 - \big(1394.4 \times e^{-(0.18 \times 0.20944 + 2.10^{-3} \times 16.7)}\big)$ 

 $\sigma p(16.7) = 95.698 MPa$ 

| Cables | $\alpha$     |          | $\sigma p$ o | 0.00L |               | 0.25L |               | 0.5L |               |
|--------|--------------|----------|--------------|-------|---------------|-------|---------------|------|---------------|
|        | deg          | rad      | 1394.4       | X     | $\sigma p(x)$ | X     | $\sigma p(x)$ | X    | $\sigma p(x)$ |
| Cable1 | $6^{\circ}$  | 0.104719 | 1394.4       |       |               | 8.35  | 48.70         | 6.7  | 70.98         |
| Cable2 | $12^{\circ}$ | 0.20944  | 394.4        |       |               | 8.35  | 73.828        | 6.7  | 95.698        |
| moy    |              |          |              |       |               |       | 61.264        |      | 83.339        |

**(TABLEAU 11-III)** pertes par frottement  $\Delta \sigma p$  (MPa)

#### **II. Pertes par recule d'ancrage**

Cette perte de tension résulte du glissement de l'armature par rapport à son ancrage. Ce recule provoque une diminution de contrainte dans les câbles, son influence donnée par la formule suivante (BPEL 91) :

$$
d = \frac{g.\mathit{Ep}}{\sigma po(\frac{f.\alpha}{L} + \emptyset)} \; \text{Avec:}
$$

 $\sigma p o = t$ ension à l'origine  $\sigma p o = 1394.4 MPa$ 

 $\alpha = l'angle$  de déviation de chaque cable (rad ).

 $f = coefficient$  de frottement angulaire  $f = 0.18$ rad<sup>-1</sup>

 $\varphi =$  coefficient de frottement liniaire  $\varphi = 2.10^{-3} m^{-1}$ 

 $g = \textit{recule} d' \textit{ancrage} \ \textit{estim\'e} \ \textit{par} \ \textit{6mm}$ 

 $Ep = 1.9. 10^5 MPa$ 

 $L =$  longueur des cables (voir tableau 3 – III)

Remarque :

- Si  $d \leq \frac{L}{2}$  $\frac{2}{2}$  on tire les câbles par les deux extrémités.
- Si  $d > \frac{L}{2}$  $\frac{2}{2}$  on tire les câbles par une seule extrémité.

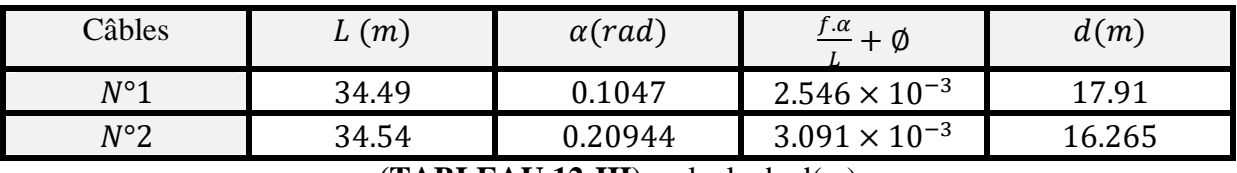

**(TABLEAU 12-III)** calcule de d(m)

Remarque : On tire le premier câble par une seule extrémité, et le deuxième câble par les deux extrémités.

Le calcule des pertes est donnée par la formule suivante :

$$
\Delta \sigma \varphi(0) = 2 \times \sigma p o(f \cdot \frac{\alpha}{L} + \emptyset) \times d
$$

$$
\Delta \sigma \varphi(i) = \Delta \sigma(0) \times (1 - \frac{i}{d}) \text{ Avec}:
$$

# CHAPITRE III: ETUDE DE LA PRECONTRAINTE

 $i =$  la distance x par rapport à l'about

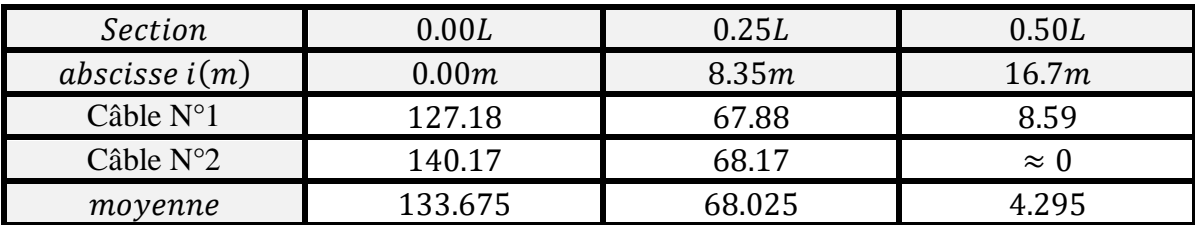

**(TABLEAU 13-III)** les pertes par recule d'ancrage ∆

#### **III. Pertes par raccourcissement instantané du béton**

Les 2 câbles sera tendue au  $28^{\text{eme}}$  jours donc ils subissent une perte moyenne due au non simultanéité de la mise en tension, elle est donnée par la formule suivante d'après BPEL :

$$
\Delta \sigma p i(x) = \frac{n-1}{2n} \sigma b n(x) \frac{E p}{E b i j} \text{Avec}:
$$

 $\Delta \sigma p i(x)$ : perte de tension moyenne de n cables

 $\sigma bn(x)$ : contrainte de copression du béton due à l'ensemble des cables traversant la section

$$
\sigma bn(x) = \frac{Mg.ep}{IG} + n. Ap. \frac{\sigma pi(x)}{B}. \left(1 + \frac{B.(ep)^2}{IG}\right)
$$

 $Ebij = 11000\sqrt[3]{f c 28} = 11000\sqrt[3]{35} = 35981.73 MPa$ 

$$
Ep = 1.9 \times 10^5 MPa
$$

 $Mg$ : moment du au poids de la poutre à l'abscisse $(x)$ 

 $\sigma pi(x)$ : contrainte normale dans le cable après toutes les pertes déja déterminées:

$$
\sigma pi(x) = \frac{Ep}{3Ebi} \frac{Mg(ep}{IG} + \frac{Ep}{3Ebij} \cdot \frac{nAp(\sigma po - \Delta\sigma\varphi(x) - \Delta\sigma g(x)}{B} \left(1 + \frac{B(ep)^2}{IG}\right)
$$

Câbles à l'about **(0.00L)**

$$
Mg = 0.0KN.m
$$
  
\n $ep = 2.35cm$   
\n $Ap = 1668 + 2641 = 4309mm^2$   
\n $IG = 7192377.467cm^4(tableau 5 - III)$   
\n $B = 5878.91cm^2(tableau 5 - III)$   
\n $opi(0) = \frac{1.9 \times 10^5}{3 \times 35981.73} \cdot \frac{(2641 + 1668)(1394.4 - 133.675)}{587891} \left(1 + \frac{5878.91(2.35)^2}{7192377.467}\right) = 16.33MPa$ 

Câbles à 8.35m **(0.25L)**

 $Mg(8.35) = \frac{ql}{3}$  $\frac{ql}{2}x-\frac{qx^2}{2}$  $\frac{\lambda}{2}$  = 1337.626KN.m  $ep = -43cm$  $Ap = 4309mm^2$  $IG = 6789441.233cm<sup>4</sup>(tableau 5 – III)$  $B = 5128.85$ cm<sup>2</sup>(tableau5 – III)  $\sigma pi(8.35) = \frac{1.9.10^5}{3 \times 25004}$ 3×35981.73 13376.26(−43)  $\frac{3376.26(-43)}{6789441.233} + \frac{1.9.10^5}{3 \times 35981}$  $\frac{1.9.10^{5}}{3 \times 35981.73}$ .  $\frac{4309(1394.4 - 68.025 - 61.264)}{512885}$ 512885  $(1 +$ 5128.85(−43) 2  $\frac{5120.03(-43)}{6789441.2333}$  $\sigma pi(8.35) = 44.69MPa$ 

 $\triangleright$  Câbles à 16.7 (0.50L)

$$
Mg(16.7) = \frac{ql^2}{8} = 1783.50KN.m
$$
  
\n
$$
ep = -43cm
$$
  
\n
$$
Ap = 4309mm^2
$$
  
\n
$$
IG = 6789441.223cm^4(tableau 5 - III)
$$
  
\n
$$
B = 5128.85cm^2(tableau 5 - III)
$$

 $\sigma pi(16.7) = \frac{1.9.10^5}{3 \times 25004}$ 3×35981.79 17835(−43)  $\frac{17835(-43)}{6789441.223} + \frac{1.9.10^5}{3 \times 34023.1}$  $\frac{1.9.10^5}{3 \times 34023.136}$ .  $\frac{4309(1394.4 - 4.295 - 83.339)}{512885}$  $\frac{(1.4-4.293-63.339)}{512885} \times (1 +$ 5128.85(−43) 2  $\frac{(120.03(-43))}{6789441.23}$ 

 $\sigma pi(16.7) = 46.11 MPa$ 

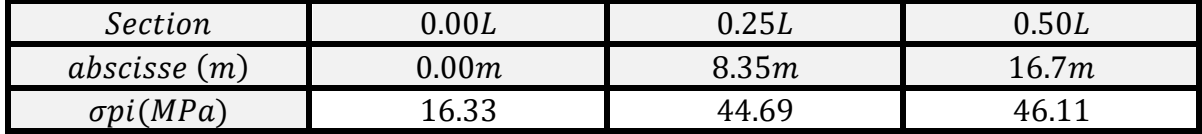

**(TABLEAU 14-III)** les pertes par raccourcissement béton

# CHAPITRE III: ETUDE DE LA PRECONTRAINTE

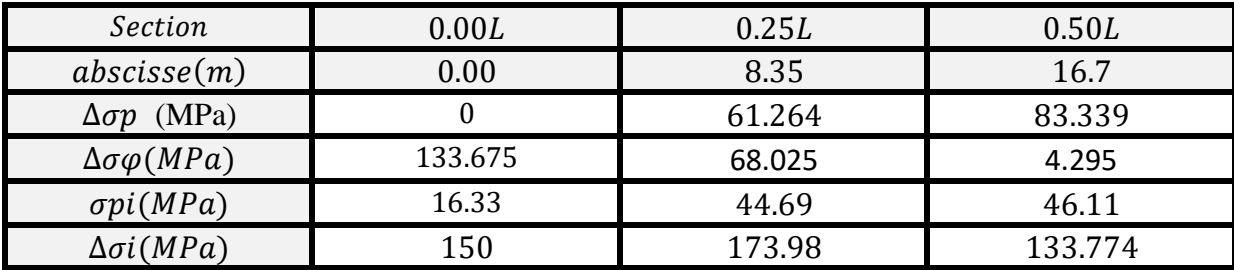

Les pertes instantanées totales sont : $\Delta \sigma i(x) = \Delta \sigma \varphi(x) + \Delta \sigma g(x) + \Delta \sigma p i(x)$ 

**(TABLEAU 15-I4II)** pertes instantanées totales

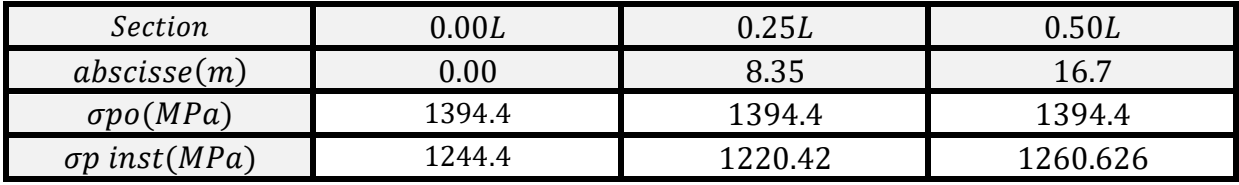

**(TABLEAU 16-III)** les tensions initiales

#### **11.2 Les pertes différées**

Dans le cas de la précontrainte en post-tension, les armatures subissent des pertes de tension différées qui sont:

- Pertes dues au retrait de béton.
- Pertes dues au fluage du béton.
- $\triangleright$  Pertes dues à la relaxation de l'acier.

#### **11.2.1 Pertes dues au retrait du béton (B.P.E.L 91 Art 3.3.21) :**

Le retrait ou raccourcissement du béton engendre un raccourcissement des aciers actifs donc une perte de tension qui est donnée par la formule suivante :

$$
\Delta \sigma r = \varepsilon r [1 - r(to)]. Ep
$$

$$
r(to) = \frac{t}{t+9rm} \rightarrow rm = \frac{B(aire section)}{U(périmétre)}
$$

#### rm: rayon moyen de la section

to: age du béton à la mise en tension des cables

- $\epsilon r(t)$ : le retrait du béton  $\rightarrow \epsilon r(t) = 3. 10^{-4}$ 
	- $\triangleright$  Le tirage des câbles se fait au 28<sup>éme</sup> jours avec :

$$
rm(about) = \frac{6000}{340} = 17.647cm
$$

 $rm(mediane) = \frac{5250}{345.4}$  $\frac{3230}{345.44}$  = 15.198cm

**A l'about**

$$
rm = \frac{5500}{320} = 17.19cm
$$

$$
r(14) = \frac{28}{28 + 9(17.647)} = 0.1499
$$

 $\Delta \sigma r = 3.10^{-4} [1 - 0.1499]$ . 1.910<sup>5</sup> = 48.54MPa

#### **Médiane**

$$
rm = \frac{5250}{345.44} = 15.198cm
$$
  

$$
r(14) = \frac{28}{28 + 9(15.198)} = 0.1699
$$
  

$$
\Delta \sigma r = 3.10^{-4} [1 - 0.1699]. 1.910^{5} = 47.31 MPa
$$

## **11.2.2 Pertes dues à la relaxation du béton (BPEL Art 3.3.23)**

La relaxation de l'acier est un relâchement de tension à longueur, elle est donnée par cette formule simplifiée :

$$
\Delta \sigma p i(x) = \frac{6}{100} \times \rho 1000 \times \left[ \frac{\sigma p i(x)}{f p r g} - \mu o \right] \times \sigma p i(x)
$$

 $\rho$ 1000: relaxation à 1000 heurs  $\rho = 2.5\%$ 

 $\mu$ o: coef ficient d'armature très basse relaxation  $\mu$ o = 0.43

 $fprg = 1743MPa$ 

 $\sigma pi(x)$ : tension à l'initiale probable (voir tableau  $11 - III$ )

**A l'about 0.00L**

 $\Delta \sigma p i(0.00) = \frac{6}{10}$  $\frac{6}{100} \times 2.5 \times \frac{1244.44}{1743}$  $\frac{244.44}{1743} - 0.43 \times 1244.44 = 53.006 MPa$ 

**A 0.25L (8.35m)**

 $Δσpi(8.35) =  $\frac{6}{10}$$  $\frac{6}{100} \times 2.5 \times \frac{1220.42}{1743}$  $\frac{220.42}{1743} - 0.43 \times 1220.42 = 40.43 MPa$ 

**A 0.50L (16.7m)**

 $\Delta \sigma p i(16.7) = \frac{6}{10}$  $\frac{6}{100} \times 2.5 \times \left[\frac{1260.626}{1814}\right]$  $\frac{180.826}{1814} - 0.43 \times 1260.626 = 55.45 MPa$ 

## **11.2.3 Pertes due au fluage (BPEL Art 3.3.2.2)**

Le fluage est une déformation du béton dans le temps, les câbles vont subir une perte de tension donnée par la formule suivante (on prend les caractéristique de la poutre+dalle homogène) voir (TABLEAU 4-III).

$$
\Delta \sigma f l = (\sigma b(x) - \sigma m(x)) \times \frac{E p}{E b i} \text{ Avec}:
$$

 $\sigma b$ : contrainte normale finale dans le béton au niveau du cable moyen.

 $\sigma$ m: contrainte maximale de compression du béton au niveau du cable moyen.

$$
\sigma m(x) = \frac{Mg \cdot ep}{lG} + n \times Ap \times \frac{\sigma p i(x)}{B} \left(1 + \frac{B \times (ep)^2}{lG}\right)
$$

$$
\sigma b(x) = \frac{Mg \cdot ep}{lG} + n \cdot Ap \cdot \frac{(\sigma p i - \Delta \sigma d)}{B} \left(1 + \frac{B(ep)^2}{lG}\right)
$$

D'après BPEL91 art (3.3.24)  $\Delta \sigma d = \Delta \sigma r + \Delta \sigma f l + \frac{5}{6}$  $\frac{3}{6}$  × Δσ $p$ 

## **Exemple de calcule à l'about 0.00L**

$$
Mg=0\,KN.m
$$

- $B = 7305.3$ cm<sup>2</sup> voir
- $IG = 13193859.22cm<sup>4</sup>$
- $ep = -7.70cm$

 $Ap = 1668 + 2641 = 4309mm^2$ 

$$
Ep=1.9.\,10^5 MPa
$$

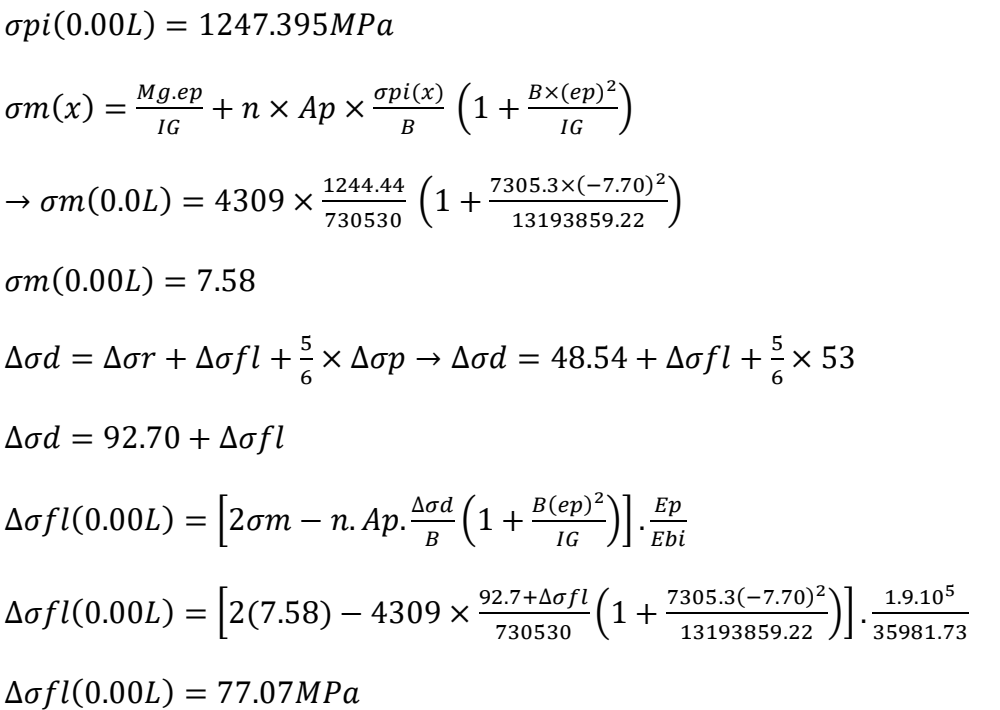

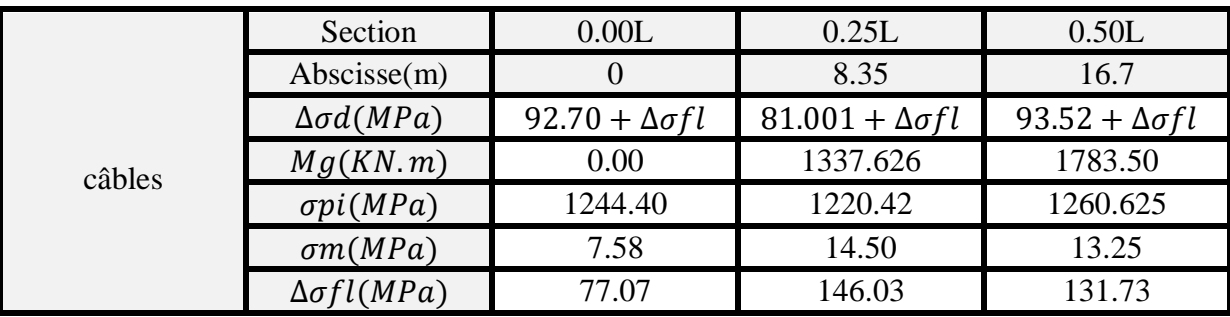

**(TABLEAU 17-III)** les pertes de tensions du au fluage

Les pertes différées totales sont :  $\Delta \sigma d = \Delta \sigma r + \Delta \sigma f l + \frac{5}{6}$  $\frac{3}{6}$  × Δσ $p$ 

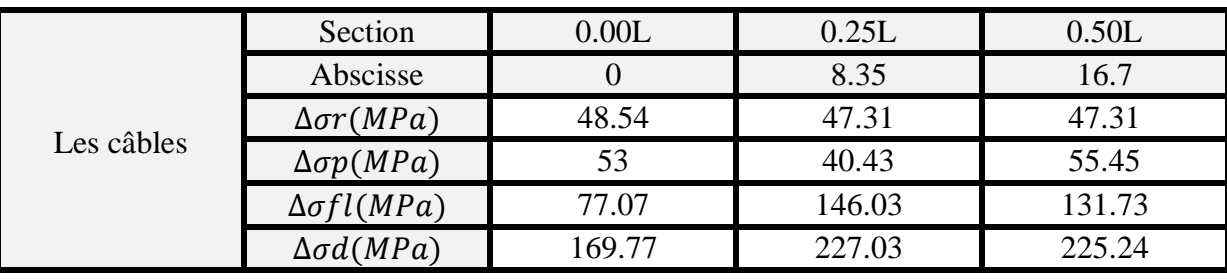

**(TABLEAU 18-III)** les pertes différées totales

Le pourcentage des pertes :

$$
\%perte = \frac{\sigma po - \sigma po}{\sigma po} \text{ Avec } \sigma po = 1394.4 MPa
$$

 $\sigma p \in \sigma p i(x) - \Delta \sigma d$ 

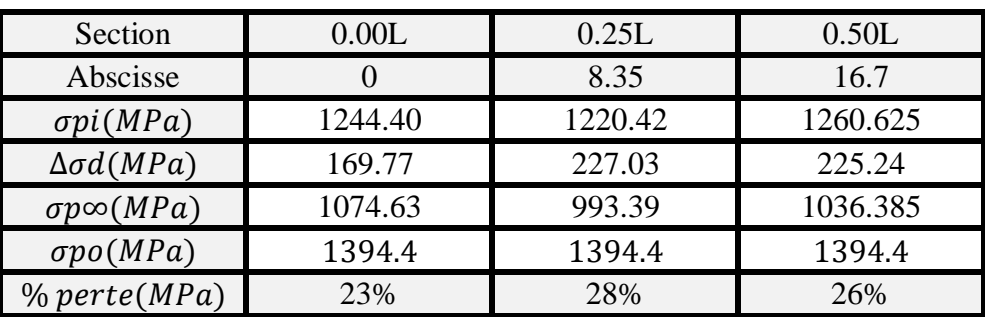

**(TABLEAU 19-III)** le pourcentage des pertes

Conclusion : On remarque que les pertes sont inférieur à la valeur prise en considération dans le calcule de la précontrainte 30%

## **12. JUSTIFICATION DES CONTRAINTES NORMALES (B.P.E.L 91 Art7-3)**

Les justifications se font en différentes situations (exploitation ou en construction) à ELS, les contraintes normal exerçant dans une section est donnée par BPEL :

$$
\sigma y = P\left(\frac{1}{B} + \frac{y}{I}ep\right) + \frac{My}{I} \text{ Avec: } \overline{\sigma}min < \sigma y < \overline{\sigma}max
$$

## **12.1 Justification à ELS**

On fait la vérification pour la classe II (traction modérée)

 $\overline{\sigma}$ c: La contrainte admissible de compression dans le béton.

 $\overline{\sigma}t$ : La contrainte admissible de traction dans le béton.

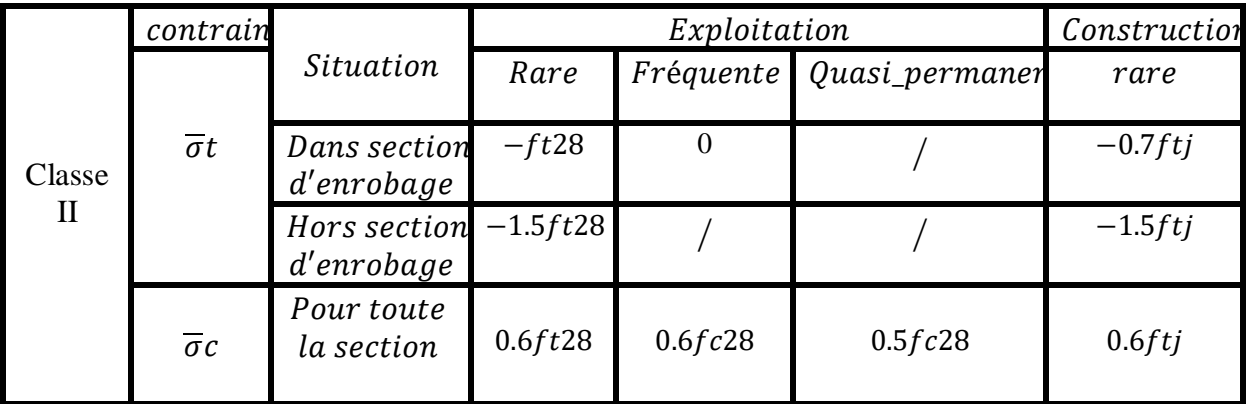

**(TABLEAU 20-III)** valeurs limites de contrainte

#### • Matériaux

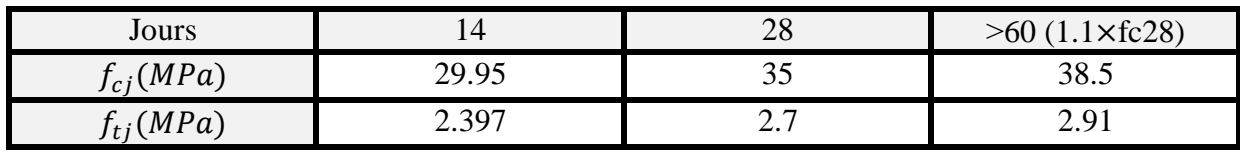

**(TABLEAU 21-III)** valeurs des contrainte de béton en fonction de j

La force de la précontrainte est prise égale à :

 $\sigma P1 = 1.02 \sigma P \sigma - 0.8 \Delta \sigma i (PHASE DE CONSTRUCTION)$ 

 $\sigma P2 = 0.98 \sigma P \sigma - 1.2 \Delta \sigma j(PHASE D'EXPLOITATION)$ 

σPo: contrainte à l'origine

 $\Delta$ oj: somme des pertes instantannées + différées à temps t

Les pertes différées à temps t est donnée par  $\Delta \sigma i = r(t) \times \Delta \sigma i$ 

Phases jours opération caractéristiques Coulage de la poutre  $/$  $I \parallel 0$ Mise en tension • Section résistante :  $II \begin{array}{ccc} 14 \end{array}$ des 2 câbles à poutre (nette) 50% Poids de la poutre seule PHASES DE CONSTRUCTIONS (50% des pertes • Précontrainte des câbles PHASES DE CONSTRUCTIONS instantanées) à 50% P1 Mise en tension Section résistante :  $III$  28 des 2 câbles à poutre (nette) 100% Poids de la poutre seule (100% des pertes • Précontrainte des câbles instantanées) à 100% P1 Pose des poutres Section résistante :  $IV$  50 et coulage de poutre (nette) l'hourdis Poids poutre + hourdis  $\Delta \sigma j(t)$  Précontrainte des câbles P1 Section résistante : Mise en place de poutre +hourdis  $V$  | 84 la superstructure (homogène) (revêtement Poids propre du tablier trottoirs...) Précontrainte des  $\Delta \sigma j(t)$ câblesP1 Section résistante : **NOITATIOJAXE'D** D'EXPLOITATION poutre+hourdis Mise en service PHASE (homogène) VI (exploitation) Précontrainte des ˃90  $\Delta \sigma i + \Delta \sigma d$ câblesP2

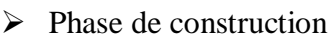

**(TABLEAU 22-III)** phases de construction

**Vérification des contraintes**

 $\triangleright$  En construction

$$
\sigma s = \frac{p_1}{B} + \frac{p_{1,e0,V}}{IG} + \frac{Mmin.V}{IG} \ge \overline{\sigma}cts
$$

$$
\sigma i = \frac{p_1}{B} - \frac{p_{1,e0,V}}{IG} - \frac{Mmin.V}{IG} \le \overline{\sigma}ci
$$

#### **PHASE II**

$$
\sigma po = 0.5 \times 1394.4 = 697.2MPa
$$
\n
$$
Mg\left(\frac{L}{2}\right) = 1783.50 \text{KN} \cdot m
$$
\n
$$
\Delta \sigma(14j) = 0.5 \times \Delta \sigma i = 0.5 \times 133.774 = 66.887 MPa
$$
\n
$$
\sigma P1 = 1.02 \sigma Po - 0.8 \Delta \sigma = 1.02(697.2) - 0.8(66.887) = 657.64 MPa
$$
\n
$$
P1 = Ap \times \sigma P1 = 657.64.10^{-3} \times (1668 + 2641) = 2833.77 \text{KN}
$$
\n
$$
\sigma s = \frac{28337.7}{5128.85} + \frac{28337.7(-43)(59)}{6789441.233} + \frac{1783500(59)}{6789441.233} = 10.44 MPa \ge \overline{\sigma}cts = -3.5955 MPa
$$
\n
$$
\sigma i = \frac{28337.7}{5128.852} - \frac{28337.7(-43)(61)}{6789441.223} - \frac{1783500(61)}{6789441.223} = 0.98 MPa \le \overline{\sigma}ci = 17.79 MPa
$$

#### **Les conditions sont vérifiées**

## **PHASE III**

$$
\sigma po = 1394.4MPa
$$
\n
$$
Mg\left(\frac{L}{2}\right) = 1783.50KN.m
$$
\n
$$
\Delta\sigma(28j) = \Delta\sigma intant = 133.774MPa
$$
\n
$$
\sigma P1 = 1.02\sigma Po - 0.8\Delta\sigma = 1.02(1394.4) - 0.8(133.774) = 1315.26MPa
$$
\n
$$
P1 = Ap \times \sigma P1 = 1315.26.10^{-3} \times 4309 = 5667.49KN
$$
\n
$$
\sigma s = \frac{56674.9}{5128.85} + \frac{56674.9(-43)(59)}{6789441.233} + \frac{1783500(59)}{6789441.233} = 5.37MPa \ge \overline{\sigma}cts = -4.05MPa
$$
\n
$$
\sigma i = \frac{56674.9}{5128.852} - \frac{56674.9(-43)(61)}{6789441.223} - \frac{1783500(61)}{6789441.223} = 16.92MPa \le \overline{\sigma}ci = 21MPa
$$

#### **Les conditions sont vérifiées**

#### **PHASE IV**

Les pertes différées à temps t est donnée par  $\Delta \sigma j = r(50j) \times \Delta \sigma j$ 

$$
r(t) = \frac{t}{t+9rm} \rightarrow r(50) = \frac{50}{50+9rm}
$$
  
\n
$$
rm = \frac{B(aire section)}{U(périmétre)} = 15.19cm
$$
  
\n
$$
Mg + h\left(\frac{L}{2}\right) = 1944.20KN.m
$$
  
\n
$$
\sigma po = 1394.4MPa
$$
  
\n
$$
\Delta\sigma(j) = \Delta oinst + \Delta \sigma diff(50j) = 133.774 + 60.32 = 194.10MPa
$$
  
\n
$$
\sigma P1 = 1.02\sigma Po - 0.8\Delta\sigma = 1.02(1394.4) - 0.8(194.10) = 1267.008MPa
$$
  
\n
$$
P1 = Ap \times \sigma P1 = 1267.008.10^{-3} \times 4309 = 5459.53KN
$$
  
\n
$$
\sigma s = \frac{54595.3}{5128.85} + \frac{54595.3(-43)(59)}{6789441.233} + \frac{1944200(59)}{6789441.233} = 7.13MPa \ge \overline{\sigma}cts = -4.05MPa
$$
  
\n
$$
\sigma i = \frac{54595.3}{5128.85} - \frac{54595.3(-43)(61)}{6789441.223} - \frac{1944200(61)}{6789441.223} = 14.26MPa \le \overline{\sigma}ci = 21MPa
$$

#### **Les conditions sont vérifiées**

#### **PHASE V**

On prend les caractéristiques de la poutre homogénéisée de la poutre + dalle (après injection du coulis de ciment) **(VOIR TABLEAU 8-III)**

$$
Msup. str\left(\frac{L}{2}\right) = 2215.2KN.m
$$
  
\n
$$
σpo = 1394.4MPa
$$
  
\n
$$
Δσ(j) = Δoinst + Δodiff(84) = 133.774 + 85.72 = 219.50MPa
$$
  
\n
$$
σP1 = 1.02σPo - 0.8Δσ = 1.02(1394.4) - 0.8(219.50) = 1246.69MPa
$$
  
\n
$$
P1 = Ap × σP1 = 1246.69.10^{-3} × 4309 = 5371.98KN
$$
  
\n
$$
σs = \frac{53719.8}{6544.365} + \frac{53719.8(-54)(68)}{12541175.06} + \frac{2215200(68)}{12541175.06} = 4.94MPa ≥ ∼cots = -4.05MPa
$$
  
\n
$$
σi = \frac{53719.8}{6544.365} - \frac{53719.8(-54)(72)}{12541175.06} - \frac{2215200(72)}{12541175.06} = 12.14MPa ≤ ∇c
$$
  
\n
$$
σi = \frac{12.14MPa}{6544.365} - \frac{12.14MPa}{12541175.06} = 12.14MPa ≤ ∼c
$$
  
\n
$$
σi = \frac{12.14MPa}{6544.365} - \frac{12.14MPa}{12541175.06} = 12.14MPa ≤ ∼c
$$

#### **Les conditions sont vérifiées**

# **PHASES D'EXPLOITATION VI**

 $MG + D240 \left(\frac{L}{2}\right)$  $\binom{2}{2}$  = 3251.78KN. m  $\sigma P2 = 0.98 \sigma P \sigma - 1.2 \Delta \sigma = 0.98(1394.4) - 1.2(30\% \times 1394.4) = 864.528 MPa$  $P2 = Ap \times \sigma P2 = 864.528.10^{-3} \times 4309 = 3725.25KN$  $\sigma s = \frac{37252.5}{5544.365}$  $\frac{37252.5}{6544.365} + \frac{37252.5(-54)(68)}{12541175.06}$  $\frac{252.5(-54)(68)}{12541175.06} + \frac{3251780(68)}{12541175.06}$  $\frac{3251760(60)}{12541175.06}$  = 12.41MPa  $\leq \overline{\sigma}$ ci = 21MPa  $\sigma i = \frac{37252.5}{5544.365}$  $\frac{37252.5}{6544.365} - \frac{37252.5(-54)(72)}{12541175.06}$  $\frac{252.5(-54)(72)}{12541175.06} - \frac{3251780(72)}{12541175.06}$  $\frac{3251780(72)}{12541175.06} = -1.42 MPa \ge -2.70 MPa$ 

#### **Les conditions sont vérifiées**

Remarque : les contraintes normale pour chaque phases est vérifier donc la poutre est vérifier,

La traction dans la fibre inférieure ne dépasse pas la limite de traction de béton ft28=-2.7MPa donc la poutre est vérifiée pour chaque phases de construction est de service.

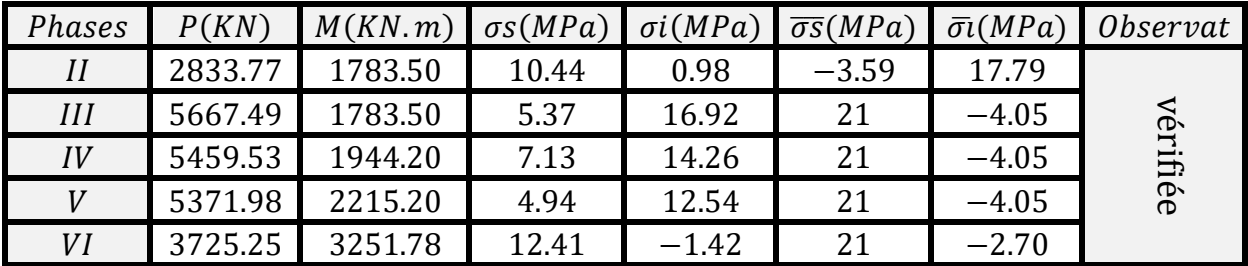

**(TABLEAU 23-III)** vérification flexion à mi-travée pour chaque phase

# **12.2 Ferraillage passif longitudinal**

#### a) **Armatures de peau**

Les armatures de peau ont pour rôle de limiter la fissuration du béton avant l'application de la force de précontrainte, la section de ferraillage minimum est donnée par :

$$
Ast = max \n\begin{cases}\n3cm^2/ml \\
0.1\%B(\text{section brute de la pourre})\n\end{cases}
$$

Avec :  $0.1\%B = 0.1\% \times 5550 = 5.55cm^2/ml$  (on prend un HA12 chaque 15cm).

#### b) **Armatures longitudinales dans les zones tendues**

Dans les parties des poutres ou le béton est tendu, il est nécessaire de disposer une section d'armature minimale donnée par la formule suivante :

$$
As = \frac{Bt}{1000} + \frac{NBt}{fe} \times \frac{ftj}{\sigma bt}
$$

Bt: aire de la partie tendue.

NBt: la résultante des contraintes de traction correspendante NBt =  $\frac{Bt \times \sigma t}{2}$ 2

fe: limite élastique de l'acier fe = 500MPa

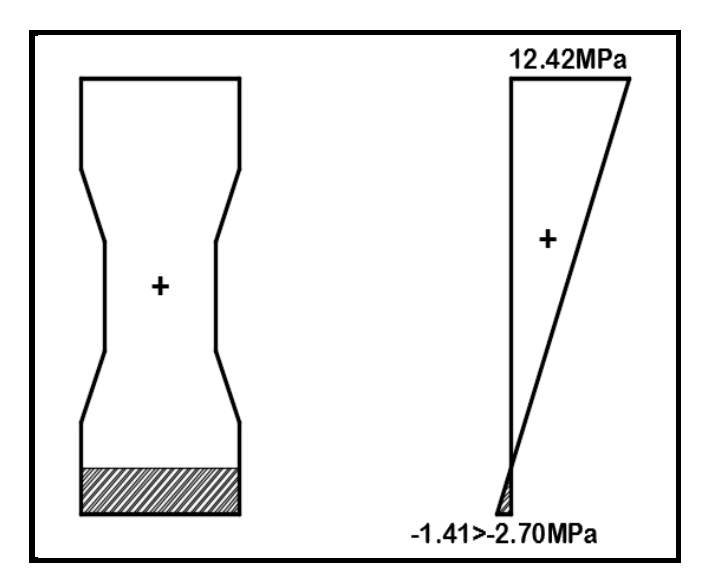

**(FIGURE 7-III)** contrainte dans le béton phase d'exploitation sous P2

Remarque : la section tendue est calculée à l'aide de logiciel AutoCAD

 $x = 12.24$ 

 $Bt = 612 \, \text{cm}^2$ 

 $NBt = \frac{Bt \times \sigma t}{2}$  $\frac{x \sigma t}{2} = NBt = \frac{612 \times 0.141}{2}$  $\frac{2}{2}$  = 43.146KN  $As = \frac{612}{1000}$  $\frac{612}{1000} + \frac{43.146}{50}$  $\frac{3.146}{50} \times \frac{2.70}{1.41}$  $\frac{2.76}{1.41}$  = 2.26cm<sup>2</sup>

On prend 5T12=5.65cm² avec St=11cm

#### c) **Armature de talons**

C'est des armatures utilisées pour l'encadrement des câbles de précontrainte localisé dans le talon et pour assurer la continuité avec les armatures transversal elle est donnée par :

 $\{Ac \times fe \geq c \times t \times ft28 \rightarrow si \ \text{\&} gain \ e \leq C \leq 1.3 \ \text{\&} gain \ e$  $Ac \times fe \geq 1.3 \times t \times ft28 \rightarrow si \ C > 1.30 gaine$  avec:

C=11cm (l'enrobage)

 $fe = 500MPa$ 

 $\phi$ *gaine* = 8*cm* 

DIB.M.S – FANDI.B.A *Page 77*

 $C > 1.3\phi$  gaine = 11 cm > 10.4 cm

 $Ac \times fe \geq 1.3 \times t \times ft28$ 

AC  $\frac{AC}{t}$  ≥  $\frac{1.3\%{gaine-ft28}}{fe}$  $\frac{ine - ft28}{fe} \rightarrow \frac{Ac}{t}$  $\frac{4c}{t} \ge \frac{(1.3 \times 8) - 2.7}{500}$  $\frac{180-21}{500} = 0.0154$ 

donc on fixe un espacement de 20cm

 $Ac \geq 0.0154 \times 20 = 0.308 \, \text{cm}^2$ 

On prend un cadre T12

Le principe de ferraillage de la poutre d'après le guide SETRA (VIPP) est donné par cette photo

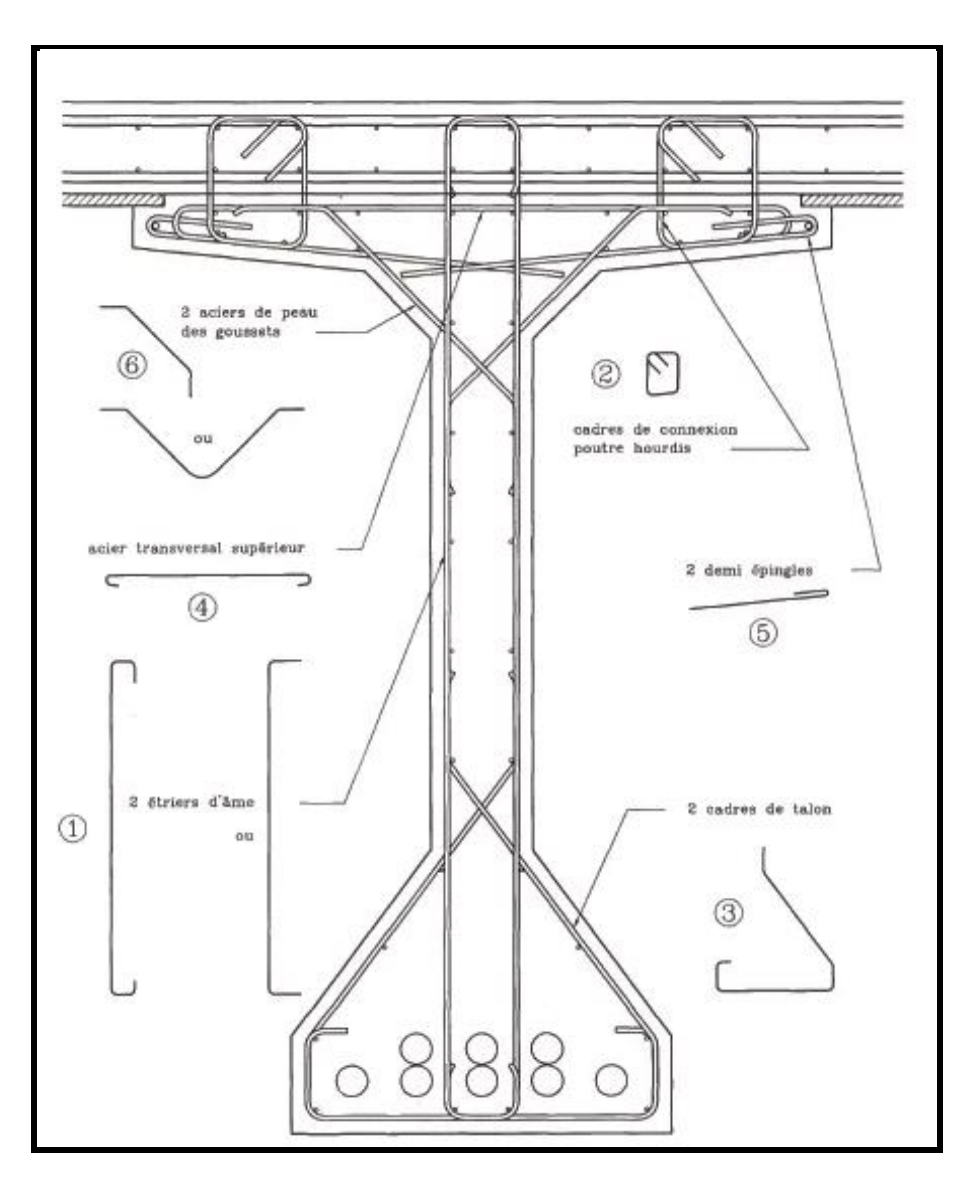

**(FIGURE 8-III)** principe de ferraillage d'une poutre (VIPP)

# **13. Justifications des contraintes tangentielles 13.1 justification à ELS**

Selon BPEL cette justification à pout but de montrer que les effets d'un effort tranchant cumulés aux effets du moment fléchissant et de l'effort normal, ne compromettent pas la sécurité de l'ouvrage.

la vérification doit porter sur trois paramètres caractéristique de l'état de contraintes en un point de la section.

- $\bullet$   $\sigma x$ : contrainte normal longitudinal
- $\bullet$   $\tau$ : contrainte tangentielle
- · ot: contrainte normale transversale dont l'existence est liée à une précontrainte transversal Eventuelle

D'après (BPEL art 7.2, 2) il faut que les contraintes  $\sigma x$ ,  $\tau$ ,  $\tau t$  doivent satisfaire les conditions suivantes :

$$
\begin{cases}\n\tau^2 - \sigma x.\sigma t \le 0.4.ftj[ftj + \frac{2}{3}(\sigma x + \sigma t)]\n\tau^2 - \sigma x.\sigma t \le 2.\frac{ftj}{fcj}[0.6fcj - \sigma x - \sigma t] \times [ftj + \frac{2}{3}(\sigma x + \sigma t)]\n\end{cases}
$$

Lorsque  $\sigma x < 0$ , les conditions précédente sont remplacées par :

$$
\tau^2 \leq 0.4.ftj (ftj+\tfrac{2}{3}\sigma t)
$$

Donc notre cas  $\sigma t = 0$ 

La contrainte de cisaillement due à l'effort tranchant est calculée comme suit :

$$
\tau(y) = \frac{Vred.S}{In.bn} \; Avec.
$$

Vred: Effort tranchant réduit Vred = V – P. $\frac{\sum \sin \alpha i}{n}$  $\boldsymbol{n}$ 

S: Moment statique par rapport à l'axe "Z" passant par "Δ" S =  $\frac{IG}{2.2}$ 0.8ℎ

bn: largeur nette de l'ame de la poutre  $bn = bo - m.k.\emptyset$ 

m: Nombre de cable par lit

 $K = \frac{1}{2}$  $\frac{1}{2}$  dans le cas des cables injectés au coulis de ciment

In: Moment d'inertienet par rapport à l'axe "Z" passant parpar "∆"

- phase de construction  $\tau = \tau v$
- phase d'exploitation  $\tau = \tau v + \tau t$

**Remarque1** : Pour les phases voir (**TABLEAU 18-III)** 

**Remarque2** : on prend la caractéristique de la poutre nette à l'about

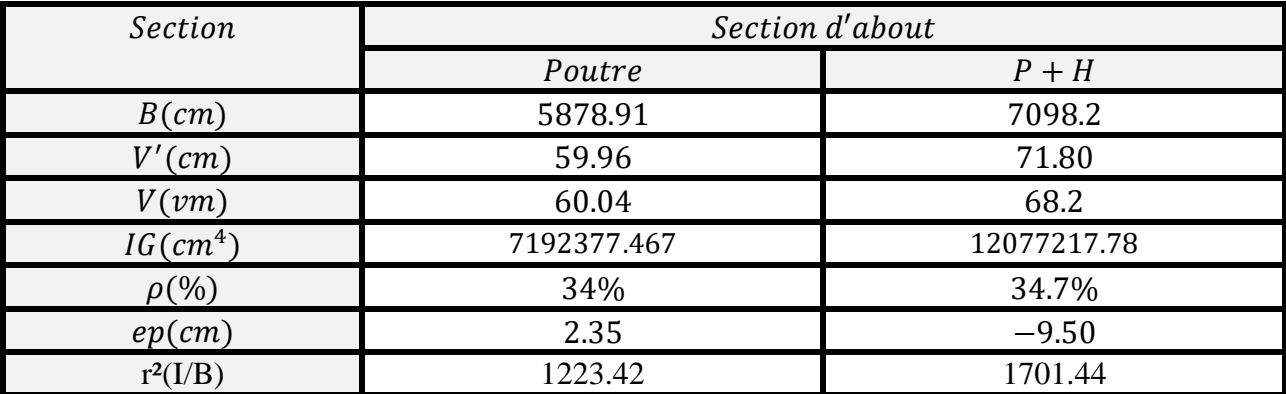

**(TABLEAU 24-III)** les caractéristiques à l'about

#### **PHASE II (exemple de calcul)**

$$
\sigma p o = 0.5 \times 1394.4 = 697.2 MPa
$$
\n
$$
V\left(\frac{L}{2}\right) = \frac{Q.L}{2} = 223.59 KN
$$
\n
$$
\Delta \sigma (14j) = 0.5 \times \Delta \sigma i = 0.5 \times 133.774 = 66.887 MPa
$$
\n
$$
\sigma P 1 = 1.02 \sigma P o - 0.8 \Delta \sigma = 1.02(697.2) - 0.8(66.887) = 657.64 MPa
$$
\n
$$
P 1 = Ap \times \sigma P 1 = 657.64.10^{-3} \times (1668 + 2641) = 2833.77 KN
$$

$$
Vred = V - P \cdot \frac{\sum \sin \alpha i}{n} = 223.59 - 2833.77 \times \frac{\sin(6^\circ) + \sin(12^\circ)}{2} = -219.10 \, \text{KN}
$$
\n
$$
Vred = -219.10 \, \text{KN}
$$

Avec :

• 
$$
\tau(y) = \frac{Vred.S(y)}{In,bn} \to S(y) = \frac{lg}{0.8h} \to \tau v = \frac{Vred}{0.8.h,bn}
$$

Avec :  $bn = bo - m \cdot k \cdot \emptyset = 0.5 - 0.5 \times 2 \times 0.08 = 0.42m$ 

$$
\tau \nu = \frac{Vred}{0.8 \cdot h \cdot bn} = \frac{2191}{0.8 \times 120 \times 42} = 0.543
$$

• N1 au niveau de centre de gravité :

$$
N1 = P1 \times \frac{\sum cos\alpha i}{n} = 2833.77 \times \frac{1.97267}{2} = 2795.05 MPa
$$

$$
\sigma s = \frac{N1}{B} \left( 1 - \frac{ep \times V}{r^2} \right) = \frac{27950.5}{5878.91} \left( 1 - \frac{2.350 \times 60.04}{1223.42} \right) = 4.27 MPa
$$

$$
\sigma i = \frac{N1}{B} \left( 1 + \frac{ep \times V'}{r^2} \right) = \frac{27950.5}{5878.92} \left( 1 + \frac{2.350 \times 59.96}{1223.42} \right) = 5.39 MPa
$$

Au niveau de centre de gravité :

$$
\sigma x = \sigma s + \frac{\sigma i - \sigma s}{h} \times v
$$
  

$$
\sigma x = 4.27 + \frac{5.39 - 4.27}{120} \times 60 = 4.83 MPa
$$

• Vérification :

$$
\begin{cases}\n\tau^2 \le 0.4. ft14[ft14 + \frac{2}{3}(\sigma x) \dots (1) \\
\tau^2 \le 2. \frac{ft14}{fc14} [0.6fc14 - \sigma x] \times \left[ ft14 + \frac{2}{3}(\sigma x) \right] \dots (2) \\
\left[ 0.29 \le 0.4 \times (2.4) \left[ 2.4 + \frac{2}{3} (4.83) \right] \\
0.29 \le 2. \frac{2.4}{29.95} [0.6(29.95) - 4.71] \times \left[ 2.4 + \frac{2}{3} (4.83) \right]\n\end{cases}
$$

 $\{0.29 \leq 5.39 MPa$  condition vérifiées<br> $0.29 \leq 11.94 MPa$ 

|              | V<br>(KN) | $\boldsymbol{P}$<br>(KN) | $V_{\text{red}}$<br>(KN) | $\tau$<br><b>MPa</b> | Contraintes normales |            |            | vérification             |                          |  |
|--------------|-----------|--------------------------|--------------------------|----------------------|----------------------|------------|------------|--------------------------|--------------------------|--|
| phas<br>es   |           |                          |                          |                      | $\sigma$ s           | $\sigma i$ | $\sigma x$ | (1)<br>MPa               | (2)<br>MPa               |  |
| $\mathbf{I}$ | 223.59    | 2833.77                  | $-219.10$                | $-0.543$             | 4.27                 | 5.39       | 4.83       | $0.29 \leq 5.39$<br>C.V  | $0.29 \le 11.94$<br>C.V  |  |
| III          | 223.59    | 5667.49                  | $-661.78$                | $-1.64$              | 8.41                 | 10.60      | 9.505      | $2.69 \le 9.76$<br>C.V   | $2.69 \le 16.02$<br>C.V  |  |
| IV           | 263.70    | 5459.53                  | $-589.20$                | $-1.46$              | 8.10                 | 10.215     | 9.157      | $2.13 \le 9.51$<br>C.V   | $2.13 \le 16.08$<br>C.V  |  |
| $\mathbf{V}$ | 291.83    | 5371.98                  | $-547.38$                | $-1.17$              | 4.62                 | 10.457     | 7.505      | $1.354 \leq 8.32$<br>C.V | $1.354 \le 16.04$<br>C.V |  |
| VI           | 396.81    | 3725.25                  | $-185.14$                | $-0.40$              | 3.20                 | 7.25       | 5.173      | $0.155 \le 6.64$<br>C.V  | $0.155 \le 15.01$<br>C.V |  |

**(TABLEAU 25-III)** vérification de contrainte de cisaillement

Remarque : Les contraintes tangentielles sont vérifiées pour toutes les phases de réalisation et en exploitation à ELS.

#### **13.2 Justification à ELU (B.P.E.L 91 Art 7-3) 13.2.1 Armatures transversales minimales :**

Elles sont caractérisées par leur section Ac et leur espacement St :

 $St \leq Min (1 m ; 0.8 h ; 3 bo)$ 

 $St \leq Min (1 m ; 0.96 m ; 0.75 m)$ 

 $St \leq 0.75m$ 

Pour éviter une rupture due à l'effort tranchant, on disposera d'un minimum d'armatures transversal de façon à satisfaire la condition suivante :

$$
\frac{A_t}{St} \ge \frac{0.6 \cdot bn \cdot \gamma_s}{fe} = \frac{0.6 \times 3000 \times 1.15}{500} = 4.14 \, cm^2/ml
$$

on prend 2 cadres de HA12,  $At = 2.26 \text{cm}^2$ , Soit 2HA12

$$
St \le \frac{At \times fe}{0.6 \times \gamma_s \times bn} = \frac{0.0226 \times 500}{0.6 \times 1.15 \times 0.30} = 54.59cm
$$

On adopte 2HA12 avec  $St = 20cm$  à l'about et  $St = 25cm$  en zone médiane

#### **13.2.2 Justification des armatures transversales (B.P.E.L 91 Art 7.3,22)**

Le but est de justifier les armatures transversales s'ils sont suffisants pour assurer la résistance des parties tendues du treillis, constituées par les bielles du béton et les armatures :

$$
\frac{A_t \times fe}{0.6 \times \gamma_s \times St} \ge \tau_{red} - \frac{ftj}{3} \cdot tan\beta u + \frac{ftj}{3}
$$

$$
\tau_{red} \le 0.6 \times \frac{At \times fe}{0.6 \times \gamma_s \times St} \times tan\beta u + \frac{ftj}{3}
$$

Avec :

tanβ: est l'inclinaison des bielles elle est donnée par:

 $tan 2\beta = \frac{2\tau_{red}^u}{\tau_u^u - \tau_u^u}$  $\frac{2\tau_{red}^2}{\sigma_x^u - \sigma_t^u}$  ⇒  $2\tau_{red}^u = 2\tau_v^u + 2\tau_t^u$   $\tau_t$ : (contrainte due à l'effort de torsion)  $\tau_v^u = \frac{V_{red}^u}{\log h}$  $\frac{V_{red}^u}{0.8 \cdot h.\, bn}$  avec:  $V_{red}^u = V_U^{max} - P.\frac{\Sigma \sin \alpha}{n}$  $\boldsymbol{n}$  $V_U^{max} = 535.7KN$  $Pu = n(\sigma p - \Delta \sigma p)$ .  $Ap = (1394.4 - 23\% \times 1394.4) \times (1668 + 2641)$ .  $10^{-3}$  $Pu = 4626.52KN$ 

$$
V_{red}^{u} = 535.7 - 4626.52. \frac{\sin(6) + \sin(12)}{2} = -187.05KN
$$
  
\n
$$
\tau_v^u = \frac{V_{red}^u}{0.8h, bh} = \frac{-1870.5}{0.8 \times 140 \times 30} = 0.556MPa
$$
  
\n
$$
\tau_{red}^u = \tau_v^u + \tau_t^u = 0.556 + 0.784 = 1.34MPa
$$
  
\nAngle d'inclinaison  $\beta u$ :  
\n
$$
Nu = Pu. \frac{\Sigma \cos \alpha}{n} = 4626.52 \times \frac{1.972}{2} = 4561.75KN
$$
  
\n
$$
\sigma s = \frac{N_1}{B} \left( 1 - \frac{ep \times V}{r^2} \right) = \frac{45617.7}{7098.2} \left( 1 - \frac{9.50 \times 68.2}{1701.44} \right) = 3.98MPa
$$

$$
\sigma i = \frac{N1}{B} \left( 1 + \frac{ep \times V'}{r^2} \right) = \frac{45617.7}{7098.2} \left( 1 + \frac{9.50 \times 71.80}{1701.44} \right) = 9.00 MPa
$$

$$
\sigma x = \sigma s + \frac{\sigma i - \sigma s}{h} \times v = 3.98 + \frac{9 - 3.98}{140} \times 68.2 = 6.425 MPa
$$

$$
tan 2\beta = \frac{2\tau_{red}^u}{\sigma_x^u - \sigma_t^u} = \frac{2 \times 1.34}{6.425} = 0.417 \quad \rightarrow \beta = 11.31^{\circ}
$$

avec  $\beta \geq 30^{\circ}$  donc on prend  $\beta = 30^{\circ}$ 

Détermination des armatures verticales :

$$
\frac{As}{St} \ge \left(\tau_{red}^u - \frac{ftj}{3}\right) \times \frac{1.15 \cdot bn}{fe} \times \tan\beta
$$

$$
\frac{As}{St} \ge \left(1.34 - \frac{2.7}{3}\right) \times \frac{1.15 \times 30}{500} \times \tan(30^\circ) = 1.75 \, \text{cm}^2/\text{ml}
$$

As  $\frac{ds}{s} \ge \max(1.75cm^2; 4.14cm^2)$  $St \leq \frac{2.26}{1.14}$  $\frac{2.26}{4.14}$  = 54.6cm

On adopte un ferraillage 2HA12 avec on adopte un ferraillage 2HA12 avec

 $St = 20$ cm à l'about et  $St = 25$ cm en zone médiane

#### **13.2.2.1 Armatures transversales supérieures**

D'après (B.P.E.L 91) les armatures transversales supérieure doivent être au moins égales à 2cm²/ml soit un cadre HA12 tous les 20cm.

#### **13.2.3 Justification des bielles de compression du béton (B.P.E.L 91 art 7.6,53)**

Il faut respecter la condition suivante :

$$
{\tau_v^u}^2 + {\tau_t^u}^2 \leq (\frac{fcj}{4.\,\gamma_b})^2
$$

 $0.556^2 + 0.784^2 = 0.924 MPa$ 

$$
\left(\frac{fcj}{4\gamma_b}\right)^2 = \left(\frac{35}{4\times1.5}\right)^2 = 34.02 MPa
$$

 $0.924 MPa \leq 34.02 MPa$  (CONDITION VERIFIEE)

#### **13.2.4 Justification des armatures longitudinales (B.P.E.L 91 Art 7.6,55)**

La sollicitation de torsion dans une poutre engendre des tractions longitudinales, et cette traction doit être équilibré soit :

-Par la compression développée par la flexion et la précontrainte longitudinale.

- Par les recours des armatures longitudinales passives.

L'intensité de l'effort de traction longitudinale due à la torsion le long de l'axe neutre vaut :

$$
F_t = \tau_t^u \times bn \times \cot \beta u
$$

$$
\sigma_t = \frac{F_t}{B_{\text{same nette}}}
$$

 $B_{ame\; nette} = B_{ame\; brute} - B_{gaine} = 1.20 \times 0.25 - 2 \times \frac{0.080^2}{4}$  $\frac{1}{4}$  = 2968cm<sup>2</sup>

$$
\sigma_t = \frac{F_t}{B_{ame\,nette}} = \frac{0.784 \times 0.300 \times 1.73}{0.2968} = 1.370 MPa < 6.425 MPa \quad (CONDITION \, VEREFIEE)
$$

#### Conclusion :

Les contraintes tangentielles n'excèdent pas les contraintes de traction et de cisaillement.

## **14. CALCUL DES DEFORMATIONS 14.1 CALCUL DES FLECHES** :

 $\triangleright$  Fleche due au poids propre

L'étude se fera à mi travée, on prend la moyenne entre les inerties de la section d'about et la section médiane.

$$
Fg = \frac{5GL^4}{384.Ev.IGeq} = \frac{5 Mg L^2}{48.Ev.IGeq}
$$

Avec :

 $Ev = 3700\sqrt[3]{f c 28} = 3700\sqrt[3]{35} = 12102.95 MPa$ 

 $Mg =$  moment due au poids propre (sous G) = 221.52t. m

 $L = 33.4m$  longeur de la poutre

 $I_{\textit{Geq}} =$  Moment d<sup>'</sup>inertiede la section équivalente de la poutre (poutre + hourdis)

$$
Fg = \frac{5 \times Mg \times L^2}{48 \times Ev \times 16eq} = \frac{5 \times 221.52 \times 33.4^2}{48 \times 12102.95 \times 0.1286751714} = 16.52cm
$$

flèche due aux surcharges

avec :

 $M_Q = 103.658t$ . m moment due au surcharges D240

$$
Fq = \frac{5 \times Mg \times L^2}{48 \times Ev \times 16eq} = \frac{5 \times 103.658 \times 33.4^2}{48 \times 12102.95 \times 0.1286751714} = 7.74cm
$$

Contre flèche

$$
f = \int_0^L \frac{Mx}{E \cdot IG} \cdot dx
$$

 $Mi = Ni \times ei$ 

Avec :

 $Ni = P\Sigma cos\alpha i$ 

$$
P = \sigma_{pm}.Ap = \frac{\sigma_{pi} + \sigma_{ps}}{2}
$$

 $\sigma_{ni}$ : contrainte initiale

 $\sigma_{ps}$ : contrainte en service (finale)

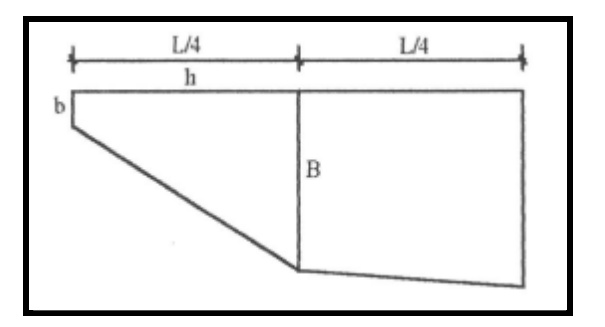

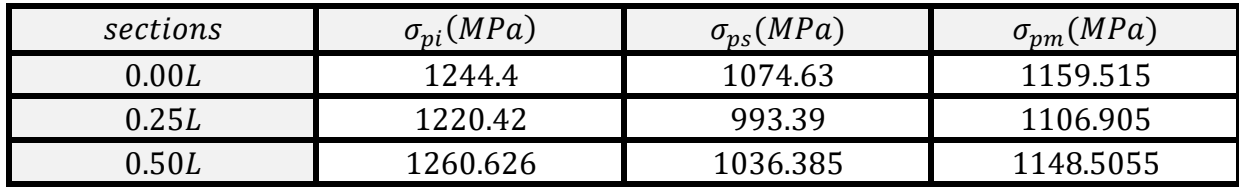

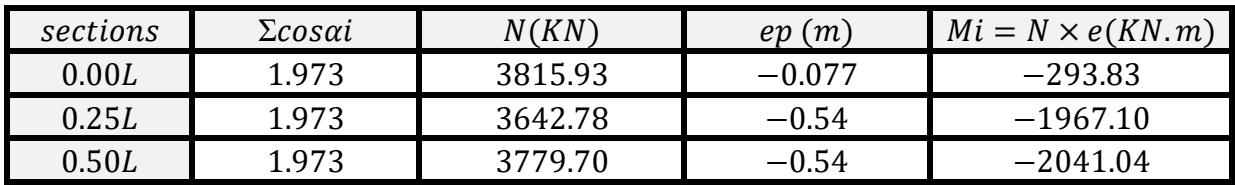

Dans le trapèze (h, b, B) la distance (x) du centre de gravité par rapport à la plus petite est :

$$
xi = \frac{h.(2B+b)}{3(B+b)}
$$

Les flèches sont négatives vers le haut (contre flèche) est positives vers le bas :

$$
\sum \text{ Trapèze (1)}:
$$
\n
$$
X1 = \frac{8.35 \times (2 \times 1967.10 + 293.83)}{3 \times (1967.10 + 293.83)} = 5.20m
$$
\n
$$
\rightarrow \frac{1}{EI} \int_{80}^{8.35} Mx \times dx = \frac{Xi \times Ai}{EI} = 5.20 \times \frac{293.83 + 1967.10}{2EI} \times 8.35 = \frac{49084.80}{EI}
$$
\n
$$
\sum \text{ Trapèze (2)}:
$$
\n
$$
X1 = \frac{8.35 \times (2 \times 2041.04 + 1967.10)}{3 \times (2041.04 + 1967.10)} + 8.35 = 12.55m
$$
\n
$$
\rightarrow \frac{1}{EI} \int_{8.35}^{16.7} Mx \times dx = \frac{Xi \times Ai}{EI} = 12.55 \times \frac{2041.04 + 1967.10}{2EI} \times 8.35 = \frac{210011.5055}{EI}
$$

DIB.M.S – FANDI.B.A *Page 86*

 $Fp = -\frac{(49084.80 + 210011.5055) \times 10^{12}}{12102.95 \times 12867517.14 \times 10^{4}} = -166.37mm = -16.637cm$  ( contre flèche)

 $\triangleright$  Fleche totale

En service à vide :

$$
f = F_G + F_p = 16.52 - 16.64 = -1.48 \, \text{cm} < 11.14 \, \text{cm} = F_{\text{addm}}
$$

En charge :

$$
f = F_G + F_p + F_q = +16.52 - 16.64 + 7.74 = 7.61 \, \text{cm} < 11.14 \, \text{cm} = F_{\text{addm}}
$$

Conclusion : on remarque que les flèches (en service et en charge) sont inférieures à la flèche admissible égale  $F_{addm} = \frac{L}{30}$  $rac{L}{300} = \frac{3340}{300}$  $\frac{3340}{300} = 11.14cm.$ 

#### **14.2 CALCUL DES ROTATIONS**

 $\triangleright$  sous poids propre :

Elle est donnée par :  $w_G = \frac{L \times MG}{3 \times E_{UV}}$  $3\times Ev\times I_G$ 

$$
w_G = \frac{33.40 \times 221.52 \times 10^{10}}{3 \times 12102.95 \times 12867517.14 \times 10^4} = 1.583.10^{-2} rad
$$

 $\triangleright$  sous surcharge

$$
w_q = \frac{33.40 \times 103.658 \times 10^{10}}{3 \times 12102.95 \times 12867517.14 \times 10^4} = 0.741.10^{-2} \, rad
$$

 $\triangleright$  sous la précontrainte

$$
w_p = \frac{1}{EI} \int Mx \, dx = -\frac{\Sigma Ai}{EI}
$$

Avec :

Ai: aire des trapèzes sur toute la longeur de la poutre.

$$
wp=-\tfrac{2\times(\tfrac{293.83+1967.10}{2}+\tfrac{1967.10+2041.04}{2})}{12102.95\times12867517.14\times10^4}\times 8.35.\,10^9=-3.361.\,10^{-2}\,rad
$$

> Résultante :

$$
\triangleright \quad A \text{ vide}
$$

 $w = w_G + wp = 1.583. 10^{-2} - 3.361. 10^{-2} = -1.778. 10^{-2} rad$ 

 $\triangleright$  En service

$$
w = wG + wp + wq = 1.583.10^{-2} - 3.361.10^{-2} + 0.741.10^{-2} = 1.037.10^{-2} rad
$$

Conclusion : Les rotations sont d'ordre négligeable donc notre ouvrage est vérifier vis-à-vis les rotations.

# ETUDE DE l'HOURDIS
#### **1. ETUDE DE L'HOURDIS 1.1 Introduction**

L'hourdis est une dalle en béton armé dans la superstructure du pont , qui est pour but d'une couverture du pont , cette couche est destinée à recevoir la couche de roulement , revêtement , étanchéité , trottoirs et les surcharges à fin de les transmettre aux éléments porteur .

### **2. Les efforts et les moments fléchissant**

Les efforts et les moments fléchissant sont obtenues à l'aide de logiciel **SAP2000** , ils est modalisé comme un éléments Shell d'une épaisseur de 25cm en béton armé .

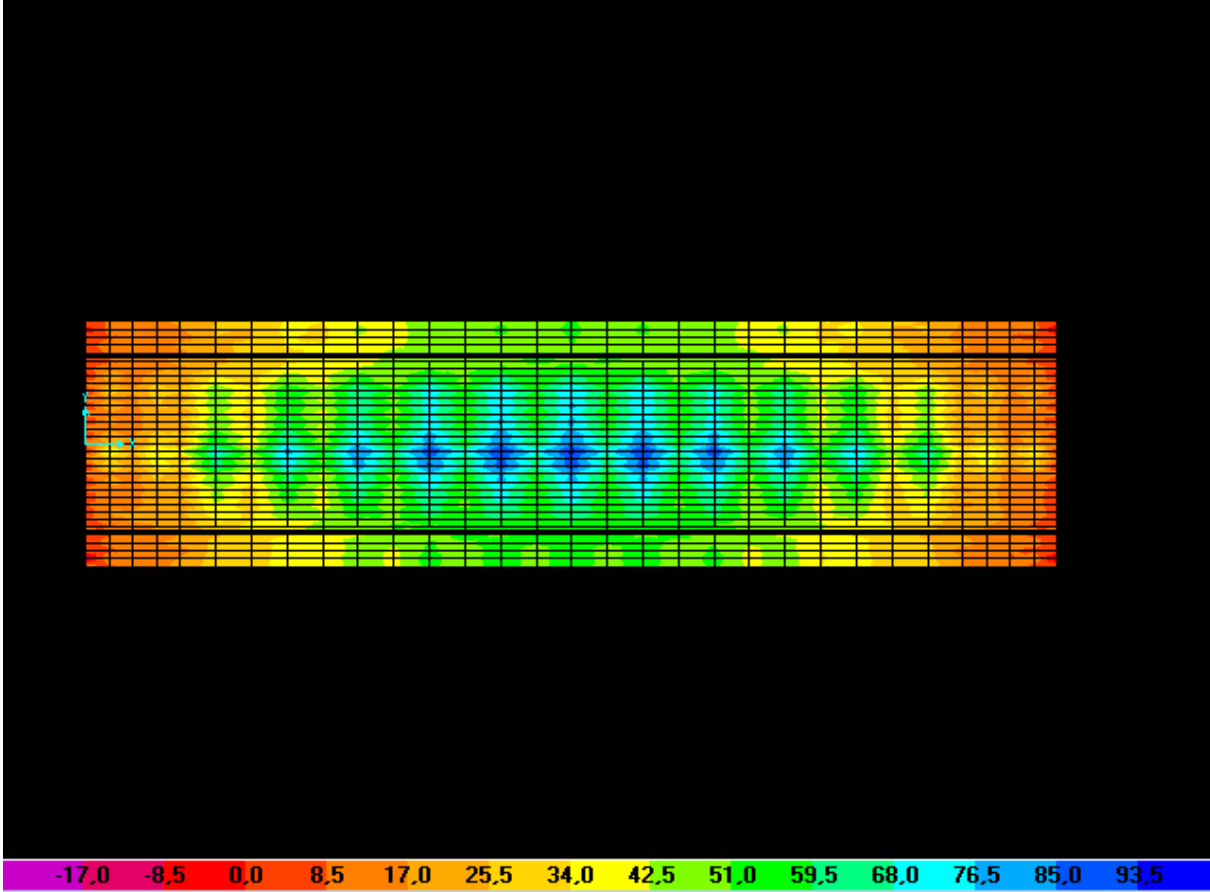

**(Figure 1-IV**) moment transversal shell

# CHAPITRE IV :ETUDE DE l'HOURDIS

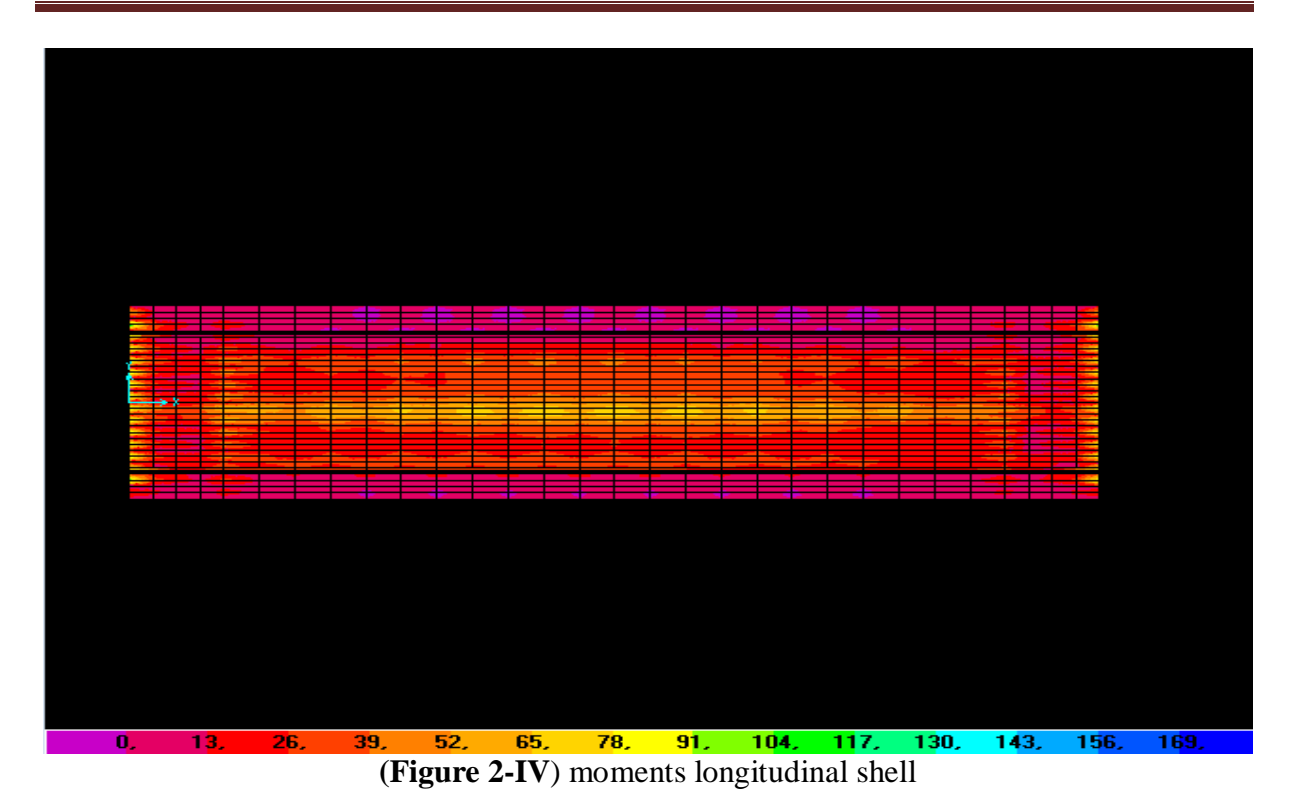

Les résultats sont représentés dans les tableaux suivants :

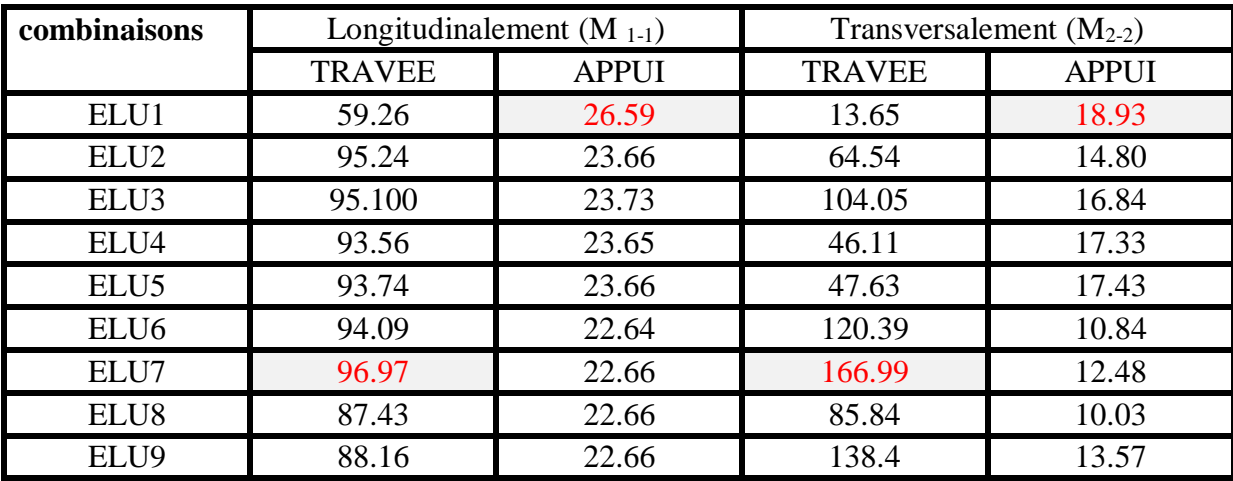

**Tableau(1-IV)** moment fléchissant à ELU

# CHAPITRE IV :ETUDE DE l'HOURDIS

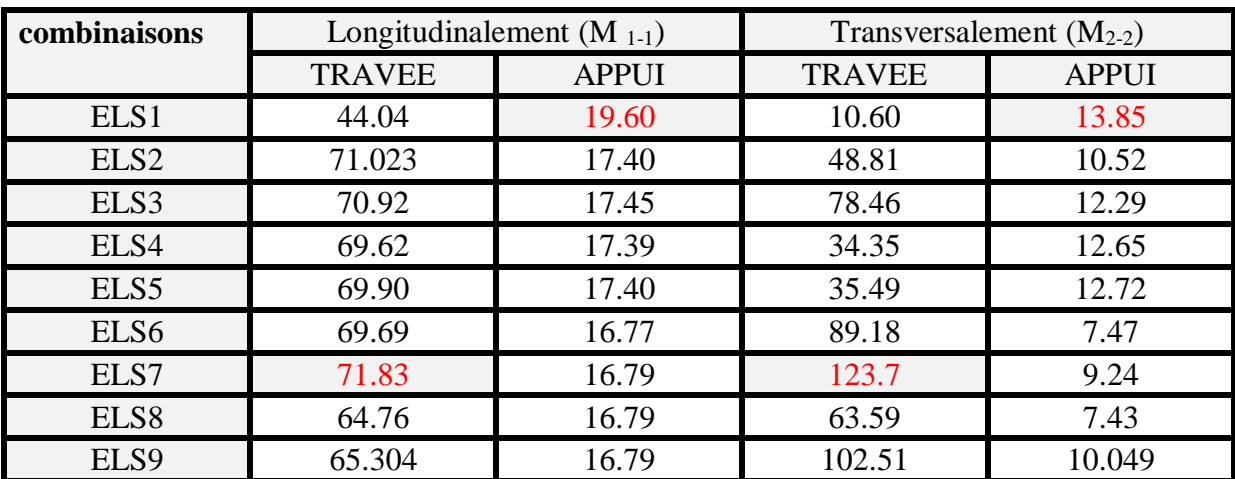

**Tableau(2-IV)** Moments fléchissant à ELS

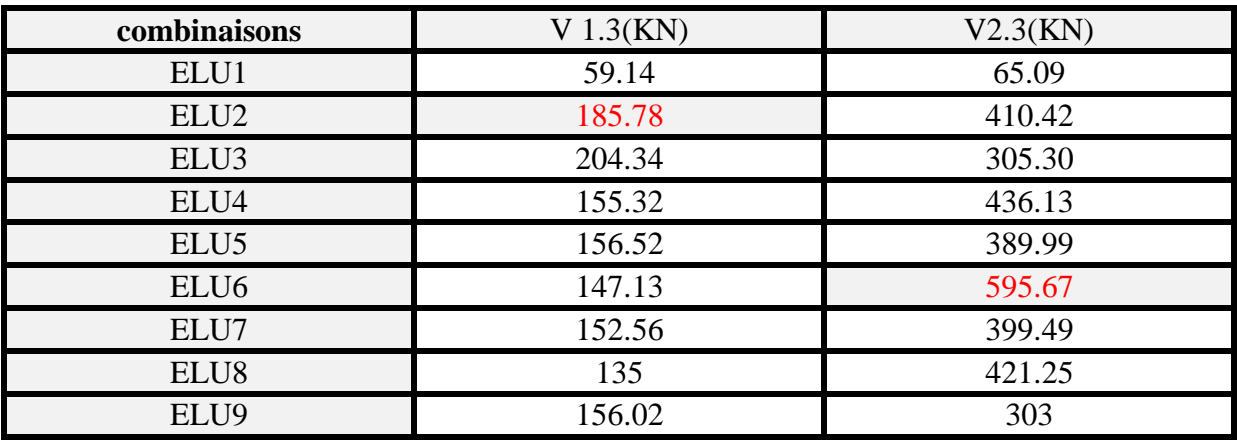

**Tableau(3-IV)** les efforts tranchants à ELU

#### **3. Le ferraillage**

Le ferraillage de l'hourdis sera fait par logiciel SOCOTEC en flexion simple on tenant compte le moment longitudinal et transversal.

- La fissuration et préjudiciable
- $f_{c28} = 28MPa$
- acier fe500**MPa**
- b= 100cm (en mètre linéaire)
- $h=25cm$
- $d'=2.5cm$
- $\bullet$  d=22.5cm

# **3.1 Ferraillage longitudinal**

Section de simple armature

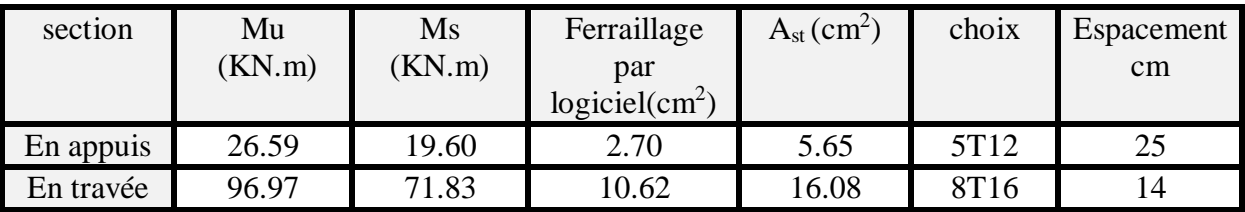

**Tableau(4-IV)** ferraillage longitudinal

#### **3.2Ferraillage transversal**

Section simple armature

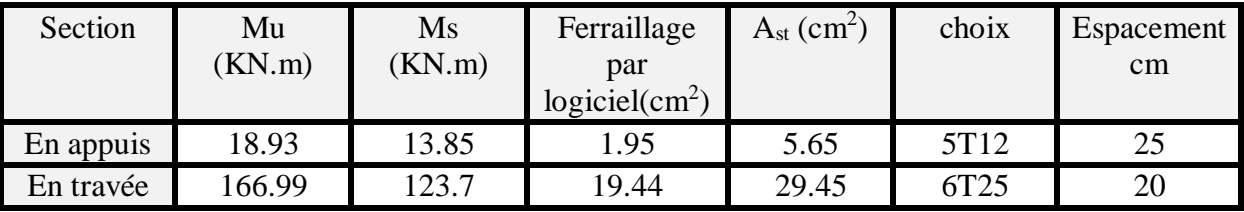

**Tableau (5-IV)** ferraillage transversal

#### **4. Condition de non fragilité**

Elle est vérifiée par la formule suivante donnée par la formule suivante :

$$
\frac{\text{Ast}}{\text{b} \times \text{d}} > \frac{0.23 \text{ ft28}}{\text{fe}}
$$

Avec

- $f_{t28}=0.6+0.06f_{c28}=0.6+0.06x28=2.28MPa$
- $\bullet$  b=1m
- $\bullet$  d=0.225m
- $h=25cm$

$$
A_{st} > \frac{0.28 \times f \times 28}{f \text{e}} \times b \times d
$$

$$
A_{st} > \frac{0.23 \times 2.28}{500} \times 1 \times 0.225
$$

A<sub>st</sub> > 4.72  $cm<sup>2</sup>$  avec A<sub>st</sub> minimum de notre dalle est de 5.65cm<sup>2</sup>

#### *5.65*> 4.72cm<sup>2</sup> **condition vérifiée**

# **5. Condition de non poinçonnement**

Dans les ponts routier le système de charge Br c'est la charge qui peut engendrer un poinçonnement dans l'hourdis donc on est dans l'obligation de vérifier cette condition qui est donnée par l'équation suivante :

$$
P \le 0.045 \times pc \times h \times \frac{fc28}{\gamma b}
$$

Avec :

- **P** est la charge de système Br qui vaut 100KN.
- **h** hauteur total de la dalle.
- **pc** est le périmètre du contour ai niveau de feuillet moyen

pc = 
$$
2 x (U' + V')
$$
  
\n  
\n  
\n
$$
\uparrow h
$$
\n  
\n
$$
\uparrow h
$$
\n  
\n60\n  
\n100 KN\n  
\n

#### **(Figure 4-IV**) transmission des efforts de Br

Avec :

 $U'=30+25+2\times8.5=72cm$ 

*V'=*60+25+2×8.5 = 102cm

 $pc = 2(72+102)=348cm$ 

Alors  $P \le 0.045 \times 3.48 \times 0.25 \times \frac{28}{15}$ 1.5

# 0.1 MN≤ 0.*73* **Condition vérifiée.**

Donc la charge Br ne cause pas un poinçonnement dans l'hourdis

#### **6. Justification aux efforts tranchants**

Elle est vérifiée par l'équation suivante :

 $\tau u \leq \tau adm$ 

### **6.1justification à l'effort tranchant longitudinal :**

 $\tau u = \frac{Tu}{du}$  $b\times d$ Avec :

- $\bullet$  Tu=204.34 KN (voir tableau 4-3)
- $\bullet$  b=1m
- $d=0.225m$

$$
\tau adm = \min(\frac{0.15 \times f c 28}{\gamma b} ; 4 \; MPa)
$$

 $\tau adm = \min(2.8 MPa ; 4 MPa)$ 

 $\tau u = \frac{204.34.10^{-3}}{4 \times 0.335}$  $\frac{14.54.10}{1 \times 0.225}$  = 0.908 MPa

 $2.8 MPa > 0.908 MPa$  Condition vérifiée

#### **6.2 Justification à l'effort tranchant transversal :**

- Tu=595.67 MPa (voir tableau IV-3)
- $\bullet$  b=1m
- $\bullet$  d=0.225m

 $\tau u = \frac{595.67.10^{-3}}{11.0335}$  $\frac{18.67 \cdot 10}{1 \times 0.225} = 2.65 \text{ MPa}$ 

#### 2.8*MPa* > 2.65 *MPa* Condition vérifiée.

La longueur de recouvrement est prise égale à  $Lc = 50\phi_L$  elle est  $Lc \times 2$  dans les zones nodale.

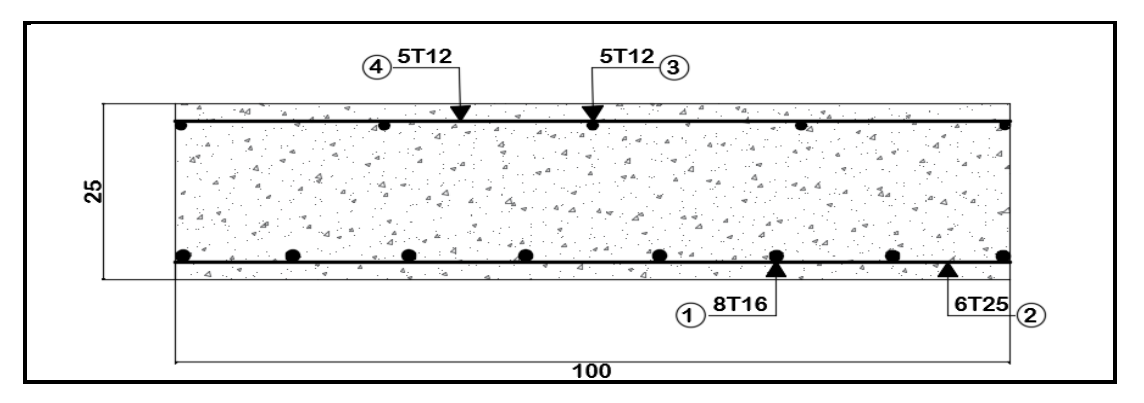

**(Figure 5-IV**) ferraillage de l'hourdis transversal

# ETUDE APPAREIlS D'APPUIS ET JOINTS DE CHAUSSÉES

# **A. APPAREILS D'APPUIS**

# **Introduction**

Le tablier repose sur ses culées par l'intermédiaire d'appareils d'appuis et des joint en extrêmes de traves, conçus pour transmettre les efforts verticaux essentiellement et horizontaux, de plus ils permettent l'absorption des déplacements Verticale et horizontale. est ils sont le plus couramment employés pour assurer la liaison entre le tablier d'un pont et ses piles.

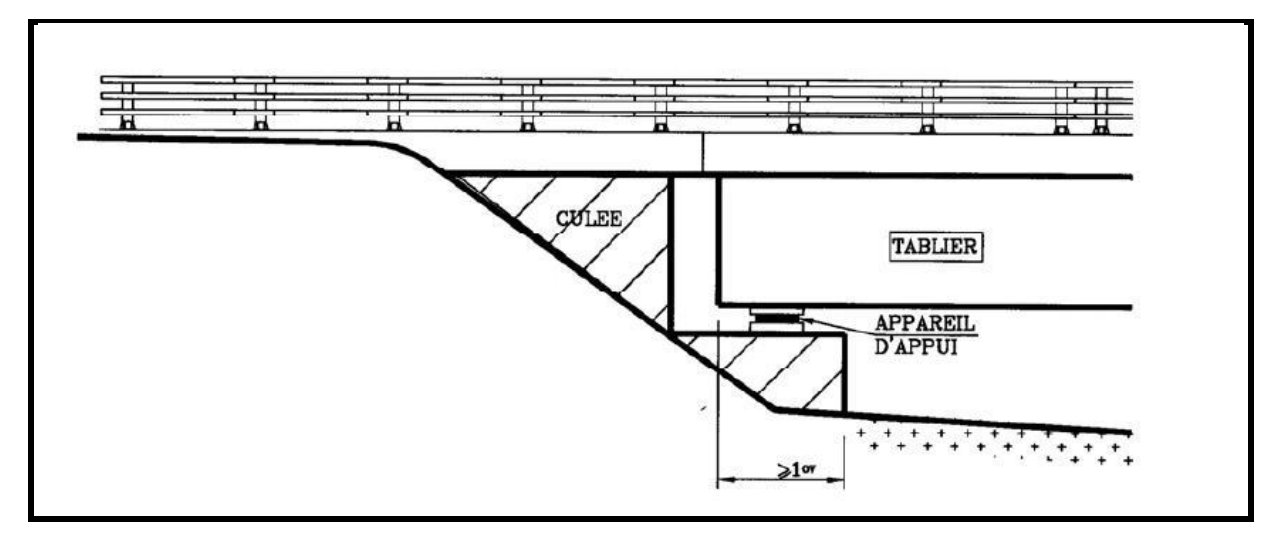

**Figure(V-1)** coupe longitudinal d'un appuis avec appareils d'appuis.

Pour la liaison entre la poutre et ces supports on a choisi des appareils d'appuis en élastomère fretté à cause des avantages qu'ils présentent :

- facilité de mise en œuvre.
- facilité de réglage et de contrôle.
- ils transmettent des charges normales à leur plan, et ils permettent en même temps d'absorber par rotation et distorsion les déformations et translations de la structure
- ils sont économiques.
- ils permettent de repartir les efforts horizontaux entre plusieurs appuis ;
- ils n'exigent aucun entretien
- **Appareils d'appuis en élastomère fretté**

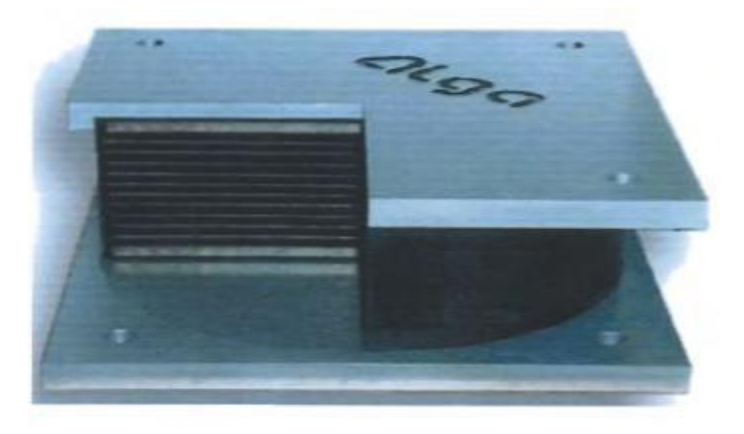

L'appareil d'appui en élastomère fretté est un bloc d'élastomère renforcé par des frettes métalliques en acier, adhérisées à l'élastomère au moment de la vulcanisation (modification chimique créant de longues chaînes de polymères sous l'effet conjugué de la température et de la pression). L'élastomère est soumis à des efforts et des déplacements (compression, rotation et cisaillement ou distorsion). L'insertion des frettes dans le bloc d'élastomère contribue à diminuer le tassement sous charge normale et à augmenter la contrainte de compression admissible sans modifier sa raideur en cisaillement.

#### **dimensionnement de l'appareil d'appuis**

#### **.1 Aire de l'appareil d'appuis**

Elle est donnée par la formule suivante :

$$
\sigma m o y \ge \frac{N max}{a \times b} \quad \text{Avec}:
$$

- Nmax effort normal max à l'appui =  $640.26$ KN.m
- a et b sont la longueur et la largeur de l'appareil d'appuis
- $\sigma$ moy contrainte moyenne de compression du néoprène  $\sigma$ moy = 15 MPa.

a x b $\geq \frac{Nmax}{\sigma}$  $\sigma$ moy

$$
a \times b \ge \frac{640.23.10^3}{1500}
$$

$$
a \times b \ge 426.82 \, \text{cm}^2
$$

On prend a=30cm et b=30cm == $900 \text{cm}^2 > 426.82 \text{cm}^2$ 

#### **.2 Epaisseur nette de l'élastomère :**

 $\alpha$  $\frac{a}{10} \leq T \leq \frac{a}{5}$ 5 300  $\frac{300}{10} \leq T \leq \frac{300}{5}$ 5  $30 < T < 60$ 

Donc on prend T=48mm avec t=12mm

$$
n=\frac{T}{t}=\frac{48}{12}=4
$$

#### **.3 Epaisseur des frettes**

L'épaisseur des frettes est déterminée par la formule suivante :

$$
ts > \frac{a}{\beta} \times \frac{\sigma m}{\sigma e} \qquad \text{avec } ts \ge 12 mm
$$

•  $\beta$  coefficient de forme qui est égale à : $\beta = \frac{a \times b}{c(a+b)}$  $2(a+b)t$ 

$$
\beta = \frac{30 \times 30}{2(30 + 30)1.2} = 6.25
$$

• 
$$
\sigma m = \frac{Nmax}{a \times b} = \frac{64023}{30 \times 30} = 71.14 \text{ Kg/cm}^2
$$

- $\bullet$   $\sigma$ e coefficient de forme.
- $\bullet$   $\sigma e = 2200Kg/cm^2$  pour l'acier E24-1 Ts  $\geq 3mm$ .

| Feuillets élémentaires (t mm) | Frettes intermédiaires (ts mm) |  |  |
|-------------------------------|--------------------------------|--|--|
|                               |                                |  |  |
| 10                            |                                |  |  |
|                               |                                |  |  |
|                               |                                |  |  |

**(Tableau V-1)** épaisseurs de frettes

$$
ts > \frac{30}{6.25} \times \frac{71.14}{2200}
$$

 $ts > 1.5$ mm

On prend ts  $=3$ mm

# **Les efforts horizontaux en tête des appuis**

#### **.1 Déplacement due au retrait**

On suppose que lors de la pose des poutres 60% du retrait total soient déjà effectuée elle est donnée par la formule suivante :

$$
\Delta_{\text{Lr}} = -\frac{100 - 60}{100} \times \varepsilon r \times L \quad \text{avec}
$$

- $\epsilon r = 25. 10^{-5}$
- $-L=33.4m$

$$
\Delta_{\text{Li}} = -\frac{100 - 60}{100} \times 25.10^{-5} \times 33.4
$$

 $\Delta L = -3.34$ mm

#### **.2 Déplacement due au fluage**

On suppose que 40% du fluage total s'est effectuée avant la pose des poutres .On admet que fluage total est 2,5 fois de déformation élastique

$$
\Delta_{\text{fl}} = -\frac{100 - 40}{100} \times 2.5 \times \frac{\sigma n}{E} \times L \text{ avec :}
$$
  
• L=33.4m

- $\bullet$   $\sigma$ n=6.5MPa
- $E = 11000\sqrt[3]{28} = 33403MPa$

$$
\Delta_{\text{fl}} = -\frac{100 - 40}{100} \times 2.5 \times \frac{6.5}{33403} \times 33.4
$$
  

$$
\Delta_{\text{fl}} = -9.75 \text{mm}
$$

### **.3 Déplacement due à la température**

Longue durée :  $+25.10^{-5} \times L \times 0.4$ Courte durée : $\pm 35.10^{-5} \times L \times 0.4$ 

Longue durée :  $\pm 25.10^{-5} \times 33.4 \times 0.4 = \pm 3.34$ mm Courte durée : $\pm 35.10^{-5} \times 33.4 \times 0.4 = \pm 4.676$  mm

#### **Evaluation du point fixe**

C'est le point de déplacement horizontal nul à partir duquel se produisent les allongements et les raccourcissements. Ce point est nécessaire pour la détermination des forces dues aux variations linéaires du tablier.

Rmq : on à un pont d'une seule travée donc automatiquement le point fixe se trouve à mi-travée donc **X=16.7m.** Avec :

 $\delta 1$ i = déformation due à l'élastomère  $\delta 2i = deformation$  due à l'appuis.

 $\delta 3 i =$  déformation due à la fondation.

Rmq : en cas de présence des fondations profondes (des pieux) les fondations sont supposée encastré donc pas de déformation).

• 
$$
\delta 1i = \frac{7i}{n \times G \times Ai}
$$

$$
\bullet\quad \delta 2i\text{=}0
$$

$$
\bullet\quad \delta 3i = 0
$$

Avec :

$$
\triangleright
$$
 Ki = rigidité d'appuis =  $\frac{1}{\delta i}$  avec  $\delta i = \delta 11 + \delta 12$ 

- $\triangleright$  Ti = la hauteur de l'élastomère.
- $\triangleright$  Ai = la surface de l'appareil d'appuis.

Statique G=900KN/m²

 $\triangleright$  G= module de cisaillement

Dynamique G=1200KN/m²

 $\triangleright$  n= nombre de poutre par appuis.

► Hi = pourcentage de l'effort horizontale H% = 
$$
\frac{Ki}{\sum Ki}
$$

Rmq : les efforts horizontaux à prendre sont :

- Variation linéaire du tablier.
- Effort de freinage.
- Effort de séisme.
- **.1 Chargement statique**

$$
\delta 1i = \frac{\tau i}{n \times G \times Ai} \text{ Ave:}
$$
  
Ai=0.09m  
Ti=0.048m  

$$
N^{\text{bre}}=16
$$
  
G=900KN/m<sup>2</sup>  
.
$$
\delta 11 = \delta 12 = \frac{0.048}{16 \times 900 \times 0.09}
$$
  
.
$$
\delta 11 = \delta 12 = 3.703703704.10^{-5} \text{ m/KN}
$$

#### **.2 Chargement dynamique**

 $G=1200$ KN/m<sup>2</sup>  $. \delta 11 = \delta 12 = \frac{0.048}{46433333}$ 16×1200×0.09 .  $\delta$ 11 =  $\delta$ 12 = 2.77777778.10<sup>-5</sup> m/KN

Les résultats sont résumés dans le tableau suivant :

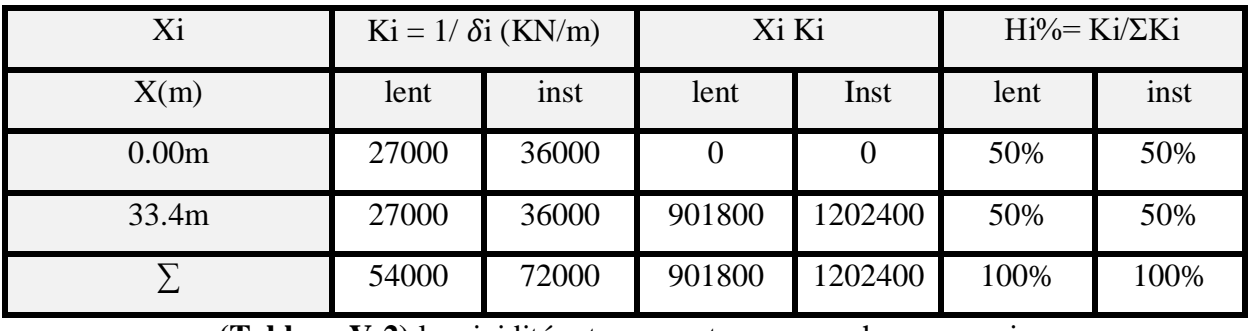

**(Tableau V-2)** les rigidités et pourcentages pour chaque appuis

# **Efforts horizontaux dans l'appui**

# **.1 Effort de freinage**

La charge maximum de freinage est celle de Bc (voir chapitre II titre 3.3.7)

 $H_{fr} = Bc$  x b = 300 x 1 = 300 KN

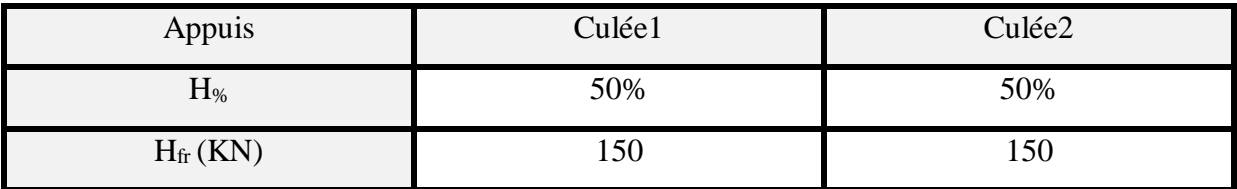

**(Tableau V-3)** efforts de freinage pour chaque appuis

# **.2 Variation linéaire du tablier**

La variation linéaire du tablier est donnée par la formule suivante :

 $H_{\text{vlt}} = \frac{n \times G \times Ai \times \Delta li}{\pi i}$ Τi Avec  $\Delta L = \Delta L$ t. (x/Lt)  $\Delta L_t = 0.01776$ m  $X=16.7$  m  $Lt = 33.4m$  $N=16$ Ti=0.048m  $\Delta L = 0.01776.$  (16.7/33.4)=8.8810<sup>-3</sup> m = 8.88mm  $H_{vlt}$ = 16×900×0.09×8.88.10−3  $\frac{0.09 \times 0.0010}{0.048} = 239.76$  KN

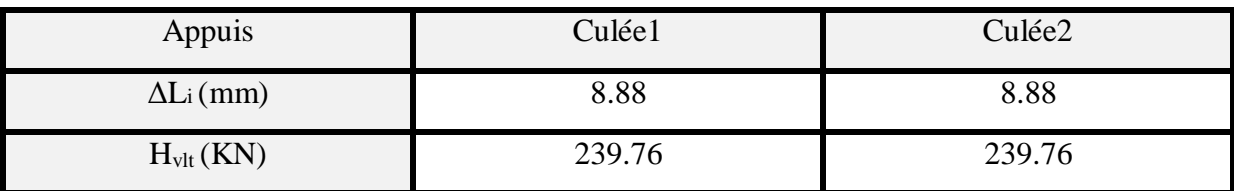

**(Tableau V-4)** forces de VLT pour chaque appuis

#### **.3 Effort de vent**

Le vent souffle horizontalement dans une direction normale à l'axe longitudinal de la chaussée, il développe une force de 2KN/m² (voir chapitre II titre 3.3.9.1) donnée par la formule suivante :

 $H_v = F x Q x S$ 

S : La section latérale sur laquelle agit le vent

S=  $33.4x(1.1+0.25+0.085)$ =  $49.93$  m<sup>2</sup>

 $Q=$  pression du vent  $2KN/m^2$ 

 $-1/2$  sur phase de chantier.

F est un coefficient

 $\sim$  2/3 pour le reste.

 $\int$  1/2 x 2 x 49.93 = 49.93KN/m<sup>2</sup> pour phase de construction.

$$
H_v =
$$
  
 $2/3 x 2 x 49.93 = 66.57$  KN/m<sup>2</sup> pour le reste.

#### **.4 Charge séismique**

La vérification des ouvrages vis-à-vis des actions sismiques de calcul doit être telle que le risque de défaillance sous séisme potentiel soit suffisamment faible.

Li n'ya pas de protection absolue et de risque nul mais une protection relative et un risque acceptable. (RPOA 2008 2.1)

#### **.4.1 Classe du pont**

Pour la prise en compte de séisme les ponts sont classé en 3 classe :

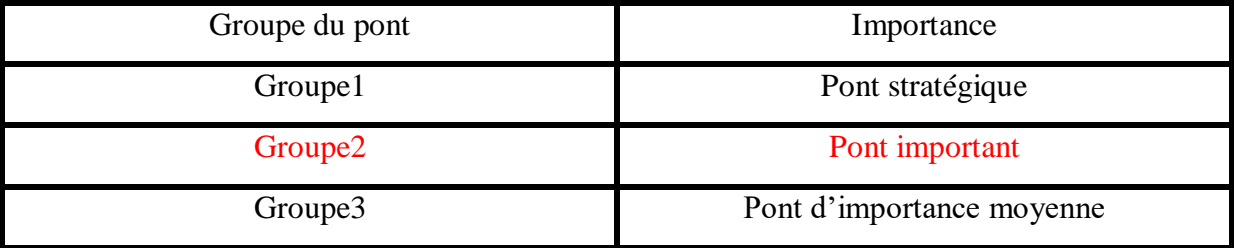

**(Tableau V-5)** Groupes de ponts

• Notre pont est un pont de Groupe 2 (pont important).

#### **.4.2 Coefficient d'accélération de zone**

Le coefficient d'accélération est donnée selon la zone sismique et le groupe du pont donc notre pont est en zone sismique I (Sidi Belabes) il est donnée par le tableau suivant

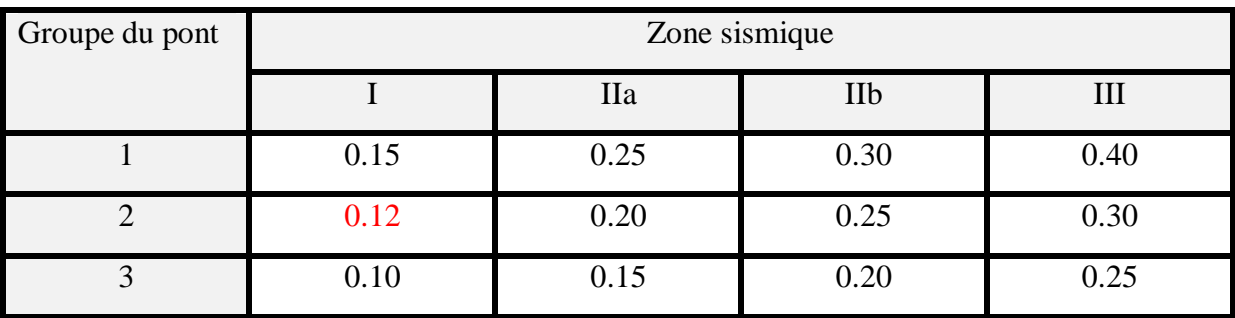

**(Tableau V-6)** Coefficient d'accélération de zone A.

#### **.4.3 Classification de site**

D'après (RPOA titre 3.1.3.1) les sites sont classé en 04 catégories.

Le rapport géotechnique de site indique que le site est un sol meuble donc c'est un site S3

#### **.4.4 Analyse dynamique spectral**

La période est égale à  $T = 2\pi \int_{K}^{M(t)} \frac{M(t)}{K}$  $K(\frac{KN}{m})$  $\frac{\frac{1}{KN}}{m}$  avec :

- $\bullet$  M est la masse de tablier M= 875.33t (voir tableau II-9)
- Ki la rigidité par culée  $Kx=Ky=36000KN/m$
- K est la raideur du tablier égale à ∑K=72000KN/m

On applique au tablier une force horizontale statique donnée par l'expression suivante  $RPOA2008: F=M \times Sae(T)$ 

# **SEISME HORIZONTAL**

Selon ROPA 2008 le spectre de réponse dynamique (Sae) pour les deux composantes horizontales est donnée en fonction de la période (T) est du taux d'amortissement de l'ouvrage ξ .

$$
\text{Sae (T, \xi)}_{\text{(m/s}^2)} = \begin{cases} AgS(1 + \frac{T}{T_1}(2.5\eta - 1)) & 0 \le T \le T_1 \\ 2.5\eta AgS & T_1 \le T \le T_2 \\ 2.5\eta AgS\left(\frac{T_2}{T}\right) & T_2 \le T \le 3.0s \\ 2.5\eta AgS\left(\frac{3T_2}{T^2}\right) & T \ge 3.0s \end{cases}
$$

- A coefficient d'accélération de la zone voir tableau
- $\ge$  g l'accélération de la pesanteur g=9.81m/s<sup>2</sup>
- $\triangleright$  S coefficient de site voir tableau
- $\geq$  ξ taux d'amortissement de béton armé (ξ=5%)
- $\triangleright$  η facteur de correction de l'amortissement (η=  $\frac{7}{24}$  $\frac{7}{2+\xi}$ ).
- T1 et T2 périodes caractéristique associé à la catégorie de site.

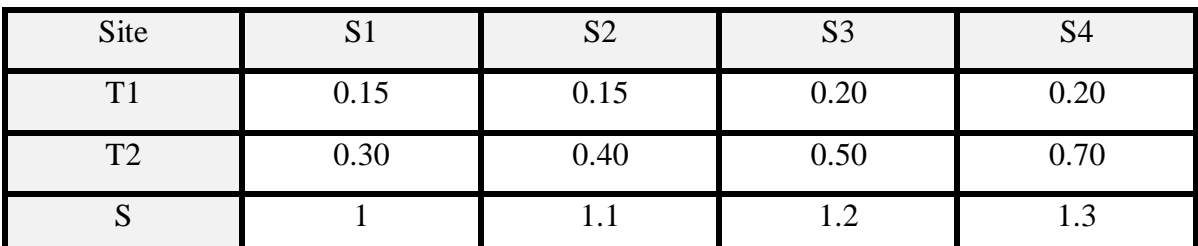

**(Tableau V-7)** Valeur de T1 , T2 et S pour composante horizontale

#### a) **Séisme longitudinale**

La période propre du pont  $T = 2\pi \int_{0}^{875.33}$  $\frac{875.55}{72000}$  = 0.69s

$$
\begin{cases}\nT1=0.20 \\
T2=0.50 \\
S=1.2\n\end{cases}
$$

$$
T2 < T < 3s
$$

 $0.5s < 0.69s < 3s$  Donc on prend la 3<sup>éme</sup> équation :

Sae(T, ξ)(m/s²)=2.5η AgS(
$$
\frac{T^2}{T}
$$
) avec η = η= $\sqrt{\frac{7}{2+5}}$ =1

Sae(T,  $\xi_{\text{m/s}}=2.5 \times 0.12 \times 9.81 \times 1.2(\frac{0.5}{0.66})$  $\frac{0.5}{0.69}$ 

Sae(T,  $\xi$ )(m/s<sup>2</sup>)=2.56 m/s<sup>2</sup>

D'aprés RPOA la force séismique est donnée par la formule suivante : F= M.Sae

F=2.56 x875.33=2240.85KN

| Appuis | Culée1  | Culée2 |
|--------|---------|--------|
| H%     | 50%     | 50%    |
| Fx(t)  | 112.042 | 12.042 |

**(Tableau V-8)** Force séismique longitudinale

#### b) **Direction transversal**

Selon RPOA 2008 pour calculer la période dans le sens transversale il faut défini type du tablier qui est conditionner par la formule suivante :

L/B≤ 5 tablier rigide.

 $\bigcup_{\text{L/B}>5}$  tablier flexible.

Pour notre pont L/B = 33.4 / 8.5=**3.93** < **5** Alors l'ouvrage étudié appartient au domaine des ponts à tablier rigide.

Nous suivons la même démarche que par le séisme longitudinal.

Puisque on à la rigidité Kx=Ky et on à la même masse et la même période donc on à forcement la même force sismique

| Appuis | Culée1  | Culée2  |
|--------|---------|---------|
| H%     | 50%     | 50%     |
| Fy(t)  | 112.042 | 112.042 |

**(Tableau V-9)** Force sismique transversal

#### **SEISME VERTICAL**

Selon ROPA 2008 le spectre de réponse dynamique (Sae) pour les deux composantes horizontales est donnée en fonction de la période (T) est du taux d'amortissement de l'ouvrage ξ.

$$
\text{Sae}^{\text{V}}(\text{T})_{\text{(m/s}^2)} = \begin{cases} \alpha A g \left( 1 + \frac{T}{T_1} (2.5\eta - 1) \right) & 0 \le T \le T_1 \\ 2.5\alpha A g \eta & T_1 \le T \le T_2 \\ 2.5\alpha A g \eta \left( \frac{T_2}{T} \right) & T_2 \le T \le 3.0s \\ 2.5\alpha A g \eta \left( \frac{3T_2}{T^2} \right) & T \ge 3.0s \end{cases}
$$

- A coefficient d'accélération de la zone voir tableau
- $\ge$  g l'accélération de la pesanteur g=9.81m/s<sup>2</sup>
- $\triangleright$  η facteur de correction de l'amortissement (η=  $\frac{7}{24}$  $\frac{1}{2+\xi}$ ).
- $\triangleright$   $\alpha$  coefficient qui tient compte de l'importance de la composante verticale en zone forte sismicité  $\alpha = 0.7$  pour la zone I.
- $\triangleright$  T1 et T2 périodes caractéristiques associées à la catégorie de site voir tableau

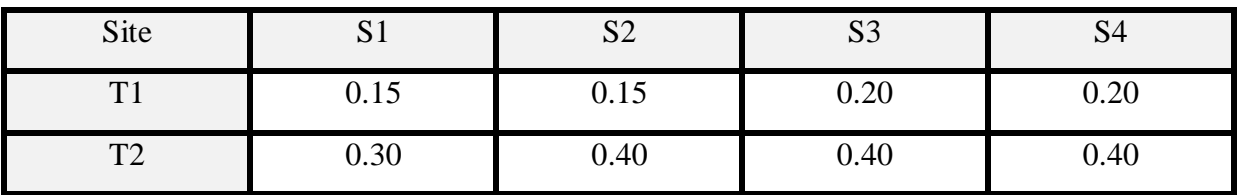

**(Tableau V-10)** Valeur de T1 et T2 pour composante verticale

Avec Tv=2/3Th

 $Tv=0.46s$ 

T2<  $0.46s < 3s$  on prend la 3<sup>éme</sup> équation

Sae<sup>v</sup>(T)<sub>(m/s<sup>2</sup>)=2.5  $\alpha$ Agη ( $\frac{T2}{T}$ )</sub>  $\frac{12}{T}$ Sae<sup>v</sup>(T)<sub>(m/s<sup>2</sup>)=2.5 x 0.7 x 0.12 x 9.81x( $\frac{0.40}{0.46}$ )</sub>  $Sae^{v}(T)_{(m/s^2)}=1.79m/s^2$  $F=M$ sae<sup>v</sup> F=857.33 x 1.79=1566.84KN

Appuis Culée1 Culée2 H% 50% 50% Fz ( t )  $78.342$   $78.342$ 

#### **(Tableau V-11)** Force sismique vertical

Selon RPOA2008 les effets des différentes composantes du mouvement d'ensemble sont combinés de la manière suivante :

 $E = Ex \pm 0.3 Ey \pm 0.3 Ez$  $E = Ey \pm 0.3 Ex \pm 0.3 Ez$  $E = Ez \pm 0.3 Ex \pm 0.3 Ey$ Avec :

 $E1 = Fx \pm 0.3 Fy \pm 0.3 Fz$  $E2 = Fy \pm 0.3 Fx \pm 0.3 Fz$  $E3 = Fz + 0.3Fx + 0.3Fy$ Avec :  $E1 = 112.042 \pm 0.3 \times 112.042 \pm 0.3 \times 78.342 = 169.16$  t.

 $E2 = 112.042 \pm 0.3 \times 112.042 \pm 0.3 \times 78.342 = 169.16$  t.

 $E3 = 78.342 \pm 0.3 \times 112.042 \pm 0.3 \times 112.042 = 145.567$  t.

# CHAPITRE V :ETUDE APPAREIlS D'APPUIS ET JOINT DE CHAUSSEE

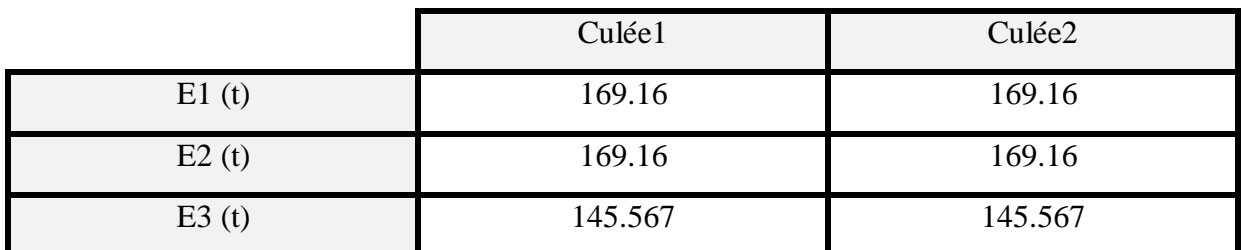

**(Tableau V-12)** Forces sismique sous combinaisons

#### **VERIFICATION DE L'APPAREIL D'APPUIS**

#### **.1 Au VLT**

Elle doit vérifier  $\frac{\Delta Li}{\pi}$  $\frac{3\pi}{T} \leq 0.5$ 

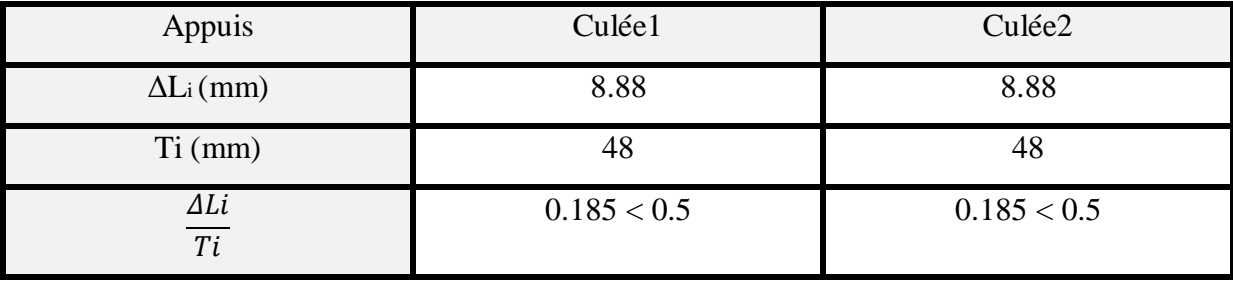

**(Tableau V-13)** récapitulatif des résultats VLT

On remarque que dans les 2 appuis la condition est vérifiée.

#### **.2 Au VLT+ Freinage**

Elle doit vérifier

$$
\frac{\Delta L i}{T i} + \frac{\Delta H f}{T i} \le 0.7 \text{ Avec} \qquad \frac{\Delta H f}{T i} = \frac{H f}{n \times G \times Ai} = \frac{150}{16 \times 1200 \times 0.09} = 0.087
$$

#### Hf=150KN **(voir tableau V-3)**

$$
N=16
$$

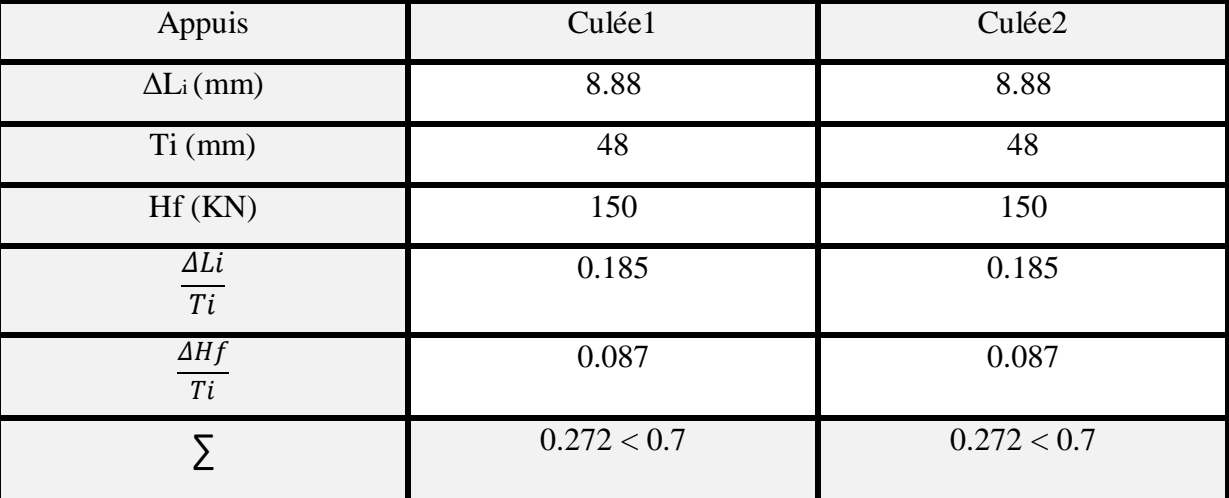

**(Tableau V-14)** récapitulatif des résultats VLT+freinage

On remarque que dans les 2 appuis les résultats sont inférieur à 0.7 donc la condition est vérifier.

### **.3 Au VLT+Freinage+Séisme**

Il faut vérifier que

$$
\frac{\Delta Li}{Ti} + \frac{\Delta Hf}{Ti} + \frac{\Delta Ei}{Ti} \le 1.3
$$

Avec

Ei= force sismique (voir tableau V-12)

∆Ei  $\frac{\Delta E i}{T i} = \frac{F s}{n \times G}$  $\frac{FS}{n \times G \times Ai} = \frac{1691.6}{16 \times 1200 \times}$  $\frac{1691.6}{16 \times 1200 \times 0.09} = 0.979$ 

| Appuis                                    | Culée1      | Culée2      |  |  |
|-------------------------------------------|-------------|-------------|--|--|
| $\Delta L$ <sub>i</sub> (mm)              | 8.88        | 8.88        |  |  |
| $Ti$ (mm)                                 | 48          | 48          |  |  |
| Hf(KN)                                    | 150         | 150         |  |  |
| Fs(KN)                                    | 1691.6      | 1691.6      |  |  |
| $\Delta Li$<br>Ti                         | 0.185       | 0.185       |  |  |
| $\Delta Hf$<br>Ti                         | 0.087       | 0.087       |  |  |
| $\overline{\Delta E}i$<br>$\overline{Ti}$ | 0.979       | 0.979       |  |  |
| Σ                                         | 1.251 < 1.3 | 1.251 < 1.3 |  |  |

**(Tableau V-1)** récapitulatif des résultats VLT+freinage+séisme

On remarque que dans les 2 appuis la condition est vérifiée

# **VERIFICATION DES CONTRAINTES**

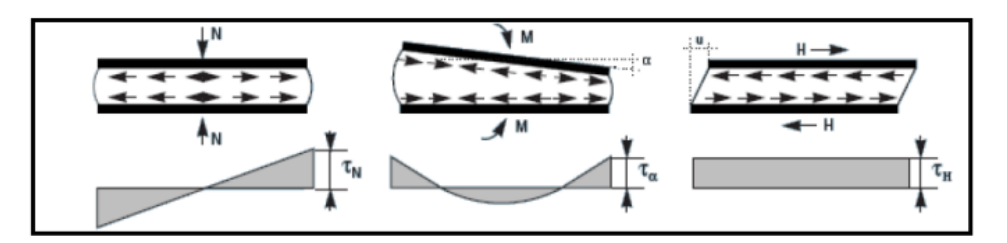

**Figure(V-2)** déformation de l'appareil d'appuis

#### **.1 Sous contrainte de compression**

$$
\sigma'm = \frac{\text{Nmax}}{\text{a} \times \text{b}} \le 15 \text{ MPa}
$$
\n
$$
\sigma'm = \frac{640.23.10^3}{300 \times 300} = 7.11 \text{ MPa} \le 15 \text{ MPa (Condition vérifiée)}
$$

Les contraintes maximales de cisaillement qui se développe sur les bords de chaque feuillet :

$$
\tau r = \frac{3 \times t (a+b) N max}{a^2 \times b^2} \le 2.8 MPa
$$
  

$$
\tau R = \frac{3 \times 12 (300+300) 640.23.10^3}{300^2 \times 300^2} = 1.707 MPa < 2.8 MPa \text{(Condition vérifiée)}
$$

#### **.2 Distorsion :**

La distorsion de contrainte au niveau de plan de frettage est uniforme, deux cas se présentent : 1 er cas : La déformation lente de l'appareil U (température fluage retrait)

$$
\tau_{\text{H1}} = \frac{H1}{a \times b} = \frac{G \times u}{T} \text{ avec }
$$

G=0.9MPa

u=0.01776m

$$
\tau_{\rm HI} = \frac{0.9 \times 17.76}{0.48} = 0.333 \; MPa
$$

 $2<sup>er</sup>$  cas : l'appareil est soumis à un effort dynamique  $H_2$  (freinage, force de centrifuge..)

Avec dans notre cas la force de freinage = poids d'un camion Bc =300KN

$$
H2=\frac{300}{16}=18.75KN
$$
  
\n
$$
\tau_{H2}=\frac{H2}{a\times b}=\frac{18.75.10^3}{300\times300}=0.208MPa
$$
  
\n
$$
\tau_{H}=\tau_{H1}+\frac{\tau_{H2}}{2}=0.333+\frac{0.208}{2}
$$
  
\n
$$
\tau_{H2}=0.437MPa
$$

 $\tau_{\text{H}}$ =0.437 MPa

**.3 Rotation**

$$
\tau \alpha = \frac{G}{2} \left(\frac{a}{T}\right)^2 \alpha' t
$$
  
avec  $\alpha' t = \alpha t + \alpha 0$   
 $\alpha t = 3 \left(\frac{t}{\alpha}\right)^2 \times n$ 

Avec n= nombre de feuillet

a0=3.10<sup>-3</sup> rad Coefficient de défaut de pose pour les tabliers en béton armé coulé sur place.

$$
\alpha t = 3 \left( \frac{12}{300} \right)^2 \times 4 = 0.0192
$$

DIB.M.S – FANDI.B.A *Page 110*

 $\alpha' t = 0.0192 + 0.003 = 0.0222 rad$  $\tau \alpha T = \frac{0.9}{2}$  $\frac{1.9}{2} \left( \frac{300}{48} \right)^2$  0.0222 = -0.390MPa Il faut vérifier:  $\tau = \tau R + \tau H + \tau \alpha T \leq 5G$  $\tau H1 \leq 0.5G$  $\tau H \leq 0.76$ 

 $\tau = 1.707 + 0.437 + 0.390 = 2.534 \leq 4.5$  ...(Condition vérifiée).  $\tau H1 = 0.333 \leq 0.45$  ...(Condition vérifiée).  $\tau H = 0.437 \leq 0.63$  ...(Condition vérifiée)

#### **Vérification de condition de non cheminement et non glissement**

Les deux conditions suivantes doivent être remplies, pour la combinaison la plus défavorable :

 $\triangleright$   $\sigma_{\min} = \frac{Nmin}{\sigma h}$  $\frac{m\ln n}{ab} \ge 2MPa$  condition de non cheminement Avec Nmin= 301.56KN.

 $\sigma_{\text{min}} = \frac{310.56.10^3}{300 \times 300}$  $\frac{310.56.10^{3}}{300 \times 300} = 3.35 MPa \ge 2MPa \dots (Condition vérifiée)$ 

 $\triangleright$  H  $\leq$  f. Nmin condition de non glissement.

 $H=(\tau_{H2}+\tau_{H1})\times a\times b$ 

H= (0.333+0.208) x 300x300= 48.69KN

f= est le coefficient de frottement.

$$
f=0.1+\frac{0.6}{\sigma min}=0.1+\frac{0.6}{3.35}=0.279
$$

f. Nmin = 0.279 x 301.53 = 84.127KN ˃ 48.69KN **…(Condition vérifiée)**

#### **Condition de non flambement :**

Elle doit vérifier la formule suivante :

$$
\gamma s \times pu < pc \quad \text{Avec}:
$$

 $\gamma s = coefficient$  partiel de sécurité = 3.

 $\overline{p}c =$  la charge critique de l'appareil d'appuis s'obtient par la formule suivante:

 $pc = 4GBS^2 \frac{d}{b}$  $\frac{a}{h}$  Avec :

B= l'aire de l'appareil d'appuis =900cm².

d= somme d'une épaisseur de frette et une d'élastomère.

h=hauteur total de l'appareil d'appuis.

G=module de cisaillement = $1200$ KN/m<sup>2</sup>

S=facteur de forme (aire nominal en plan à la surface extérieur d'un feuillet)

$$
S = \frac{a \times b}{(a+b) \times 2 \times t} = 6.25
$$
  
pc = 4 × 1.2 × 0.09 × (6.25)<sup>2</sup> ×  $\frac{0.012 + 0.003}{0.068}$   
pc = 3.73MN  
ys × pu < p c → 3 × 640.23.10<sup>-3</sup> < 3.73 MN  
1.9207 < 3.73 Condition vérifiée

Donc pas de risque de flambement.

#### **Condition de non soulèvement**

Elle doit vérifier la formule suivante :

$$
\alpha t \leq \tfrac{3}{\beta} \times \tfrac{T^2}{a^2} \times \tfrac{\sigma\prime m}{G}
$$

avec

 $\alpha t$  déjà calculé = 0.0222 rad

$$
\beta = \frac{a \times b}{2(a+b)t}
$$

$$
\beta = \frac{30 \times 30}{2(30+30)1.2} = 6.25
$$

 $\sigma$  min =3.35MPa

$$
\alpha t \le \frac{3}{6.25} \times \frac{48^2}{300^2} \times \frac{7.11}{0.9} = 0.097
$$

0.0222 < 0.097 **…(Condition vérifiée)**

La hauteur total de l'appareil d'appuis  $T_b$  est;

T<sub>b</sub>=  $n(t_s+t_i)$  + t<sub>s</sub>+2e avec e= enrobage extérieur e $\geq 2.5$ mm

On prend e=2.5mm

Tb=  $4(12+3)+3+2x2.5=68$ mm

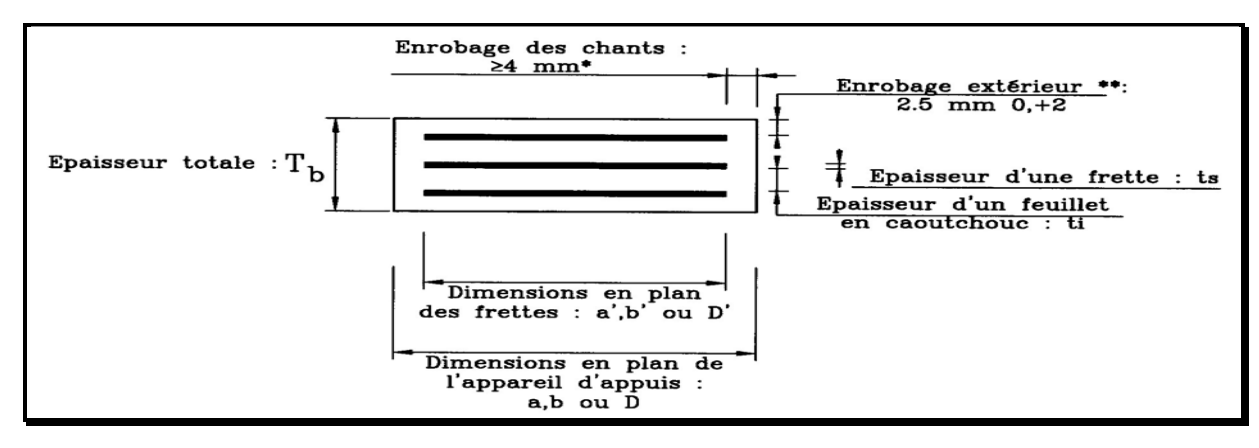

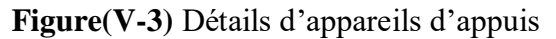

### **Les dés d'appuis (bossage)**

Les dés d'appuis ont pour un rôle d'offrir une surface parfaitement horizontale et de diffuser les efforts pour l'appareil d'appuis pour qu'il puisse fonctionner normalement, cet élément est ferrailler pour limité la fissuration à la tête de l'appui.

### **.1 Dimensionnement des dés d'appuis**

Pour un déplacement de 2cm dans les 2 sens on à :

A=B= a+10cm = 40cm  
\nH
$$
\ge \frac{2 a b}{2(a+b)}
$$
  
\nH $\ge \frac{2 \times 30 \times 30}{2(30+30)} = 15$ 

Donc on prend H=20cm

# **.2 Ferraillage des dés d'appuis**

#### **Armature de chainage (1)**

Elles reprennent 25% de la charge localisé max

Nmax=640.23KN

 $\text{Ast} = \frac{25\% \times Nmax}{25\% \times Nmax}$  $\sigma_{st}$ 

Avec :

 $\sigma_{st}$ : Contrainte limite de traction des aciers.

 $\sigma_{st} = \min\left(\frac{2}{3}\right)$  $\frac{2}{3}f_e$ ; 110 $\sqrt{\mu \times f_{t28}}$ ) la fissuration est préjudiciable.

 $\mu$ =1.6 pour acier haute adhérence.

$$
\sigma_{st} = \min\left(\frac{2}{3} \times 500; 110\sqrt{1.6 \times 2.28}\right)
$$

$$
\sigma_{st} = \min(333.33; 201.097)
$$

$$
Ast = \frac{25\% \times 640.23.10^3}{201.097} = 7.61 \text{ cm}^2
$$

On prend Ast=5T14=7.70cm².

#### **Armature de profondeur (2)**

Armatures de profondeur elles reprennent 12.5% de la charge localisé max.

$$
Ast = \frac{12.5\% \times Nmax}{\sigma_{st}}
$$
  
At =  $\frac{12.5\% \times 640.23.10^3}{201.097} = 3.80$ cm<sup>2</sup>

On prend  $\text{Ast}=4T12 = 4.52 \text{cm}^2$ .

#### **Armature de surface (3)**

Armature de surface prend 4% de la charge localisé max.

 $\text{Ast} = \frac{4\% \times Nmax}{2\pi}$  $\sigma_{st}$ Ast=  $4\% \times 640.23.10^3$  $\frac{$8040.23.10}{$201.097} = 2.62 \text{cm}^2$ 

On prend Ast=2T12 =2.26cm².

#### **Armature inferieur (4)**

Les armatures inferieur reprennent 10% de la charge localisé max.

 $A$ st=  $10\% \times Nmax$  $\sigma_{st}$ Ast= 10%×640.23.10<sup>3</sup>  $\frac{\times 640.23.10}{201.097} = 3.04 \text{cm}^2.$ 

On prend Ast=  $3T12 = 3.39$ cm<sup>2</sup>

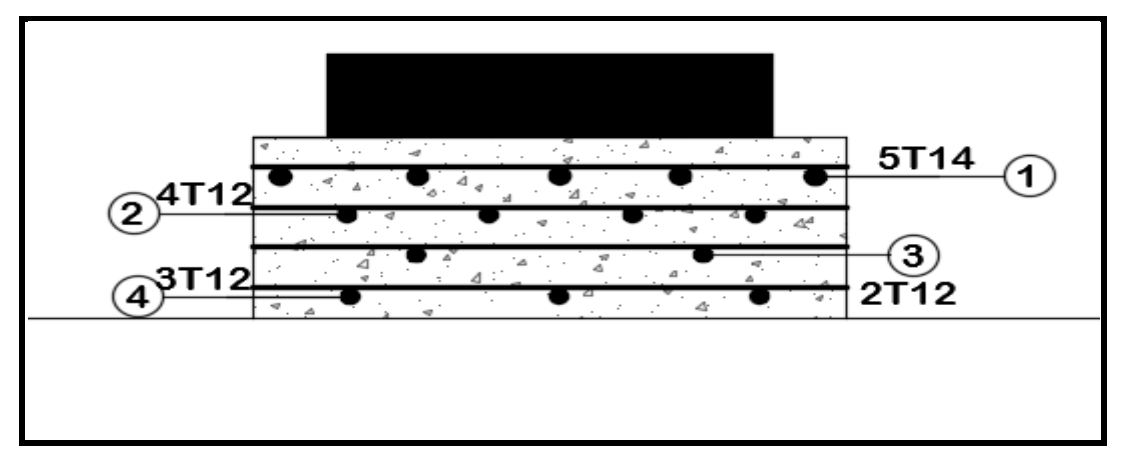

**Figure(V-4)**Ferraillage dé d'appuis

# **B. JOINT DE CHAUSSEE**

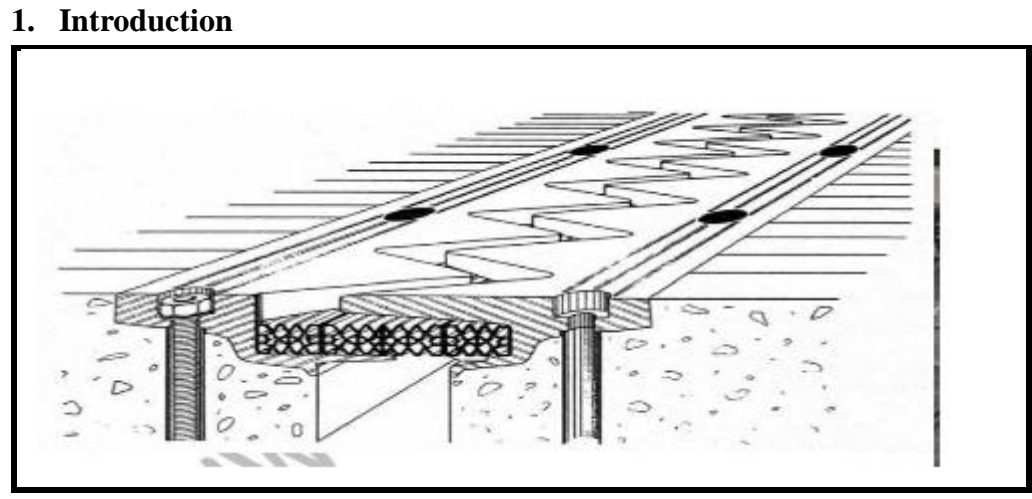

**Figure(V-5 )**Joint de chaussée

Un joint de chaussée, ou joint de dilatation, est un dispositif permettant d'assurer la continuité de la [circulation](https://fr.wikipedia.org/wiki/Circulation_routi%C3%A8re) au droit d'une coupure du [tablier](https://fr.wikipedia.org/wiki/Tablier_(pont)) d'un [pont](https://fr.wikipedia.org/wiki/Pont) (wikipedia).

Suivant RPOA les joints de chaussée sont dimensionnées classiquement pour les effets usuels (Température, retrait, fluage) .

Sa réalisation tient compte du déplacement sismique pour minimiser les désordres dans ses lèvres supports, il est dimensionné avec la formule suivante :

$$
W=W_D + 0.4W_T + \frac{Ws}{3}
$$
 avec :

- $\triangleright$  W = souffle total du joint.
- $\triangleright$  W<sub>D</sub>= Souffle des déformations différées (retrait, fluage).
- $\triangleright$  W<sub>T</sub> = Souffle thermique.
- $\triangleright$  W<sub>S</sub>=Souffle sismique.

#### **2. Calcul des souffles**

• Souffle thermique  $W_T$ 

Elle est donnée par la formule suivante :

$$
\frac{\Delta l}{l} = 3.10^{-4} \text{ avec}
$$

 $l=$ la moitié de la travée

 $l = 16.7 \text{m} \rightarrow \Delta l = 0.501 \text{cm}$ 

 $\bullet$  Souffle de déformation différée  $W_D$ 

1 Retrait :

$$
\frac{\Delta l}{l} = 4.10^{-4}
$$
  

$$
l = 16.7m \rightarrow \Delta l = 0.668cm
$$
  

$$
2 \quad \frac{\text{Fluage}}{l} = Kfl \times 10^{-4}
$$

Avec Kfl est un coefficient de fluage à l'instant t=0 au moment ou il subit la contrainte est pris égale entre 2 à 3 .

 $Kfl=3$ 

 $\Delta l$  $\frac{dI}{dt} = 3.10^{-4} \rightarrow \Delta l = 0.501cm$  $W<sub>D</sub>=0.501+0.668=1.169cm$ 

 $\bullet$  Souffle sismique W<sub>S</sub>

F = K.x avec  $x = \frac{F}{K}$  (voir tableau V-8 et V-2)

 $X=\frac{1120.42}{72000}=1.556cm$ 

• Souffle total

 $W=W_D+W_T+W_S$ 

$$
W=1.169+0.501 \times 0.4 + \frac{1.556}{3} = 1.89
$$
cm.

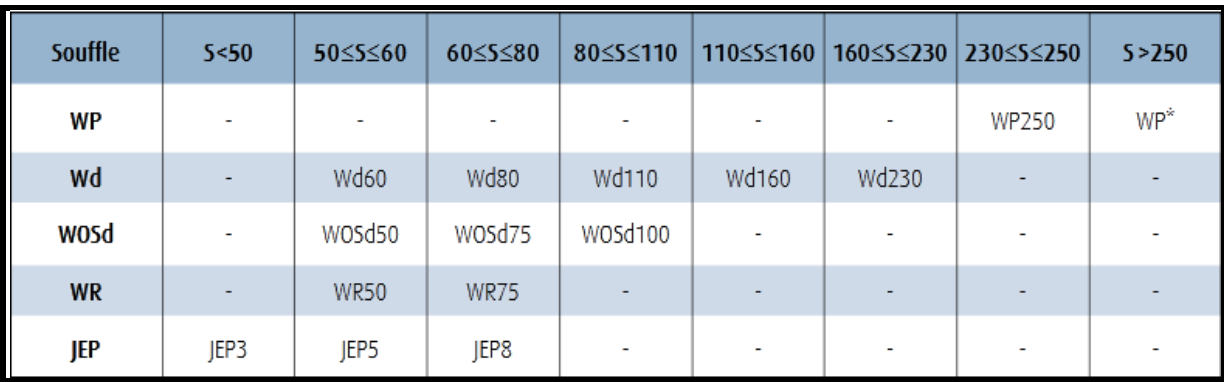

**(Tableau V-16)** les souffles de chaque joint de chaussée

Donc on prend un joint de type JEP3 avec un souffle inferieur à 5cm

#### **3. Vérification de déplacement**

- $\triangleright$   $\Delta T + \Delta$ freinage < W
- $\triangleright$   $\Delta$ T+  $\Delta$ <sub>seisme</sub> < 1.3W

Avec W de joint =5cm

 $ΔT=Δ$ température+  $Δ$ fluage+  $Δ$ retrait

ΔT=0.668+0.501+0.501=1.67cm

•  $\Delta_{\text{freinage}} = \frac{T \times Hs}{S}$  $G \times S$ 

Avec

Hs=150kN /16

$$
Hs\!\!=\!\!9.375KN\!/appuis
$$

S=0.09m²

 $T=0.048m$ 

 $\Delta$ freinage $=\frac{0.048\times9.375}{0.00\times9.00}$  $\frac{1046 \times 9.373}{900 \times 0.09} = 0.556 \text{cm}$ 

• 
$$
\Delta_{\text{seisme}} = \frac{T \times Hseisme}{G \times s}
$$

H séisme =112.96/16 (voir tableau V-8)

H séisme=70.43KN

\n- \n
$$
\Delta_{\text{seisme}} = \frac{0.048 \times 70.43}{1200 \times 0.09} = 3.13 \text{cm}
$$
\n
\n- \n $\Delta T + \Delta_{\text{freimage}} < W \rightarrow 1.67 + 0.556 = 2.226 \text{cm} < 5 \text{cm} \dots \text{(Condition verified)}$ \n
\n- \n $\Delta T + \Delta_{\text{seisme}} < 1.3W \rightarrow 1.67 + 3.13 = 4.8 \text{cm} < 6.5 \text{cm} \dots \text{(Condition verified)}$ \n
\n

#### Conclusion:

Puisque on à un pont isostatique à une seule travée donc on prévoit 2 joint de chaussée pour chaque extrémité de type JEP3.

# CHAPITRE V :ETUDE APPAREIlS D'APPUIS ET JOINT DE CHAUSSEE

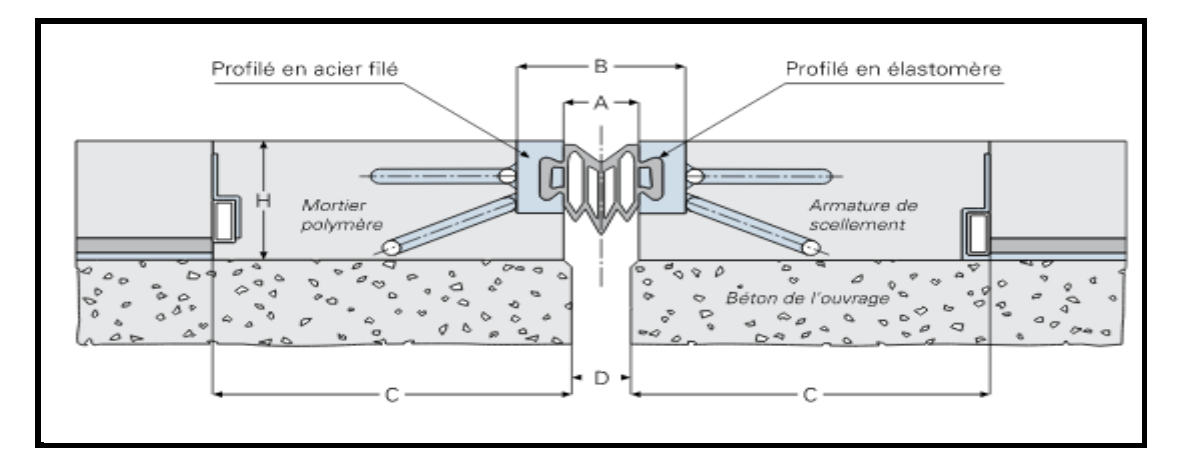

**Figure(V-6)** Joint de chaussée type JEP3

# Etude des culées

### **1. INTRODUCTION**

Les culées ou les appuis de rives sont des éléments fondamentaux d'un pont destinée a assuré la continuité de l'ouvrage et transmettre des efforts de la superstructure au sol de fondation.

Le choix de la culée résulte d'une analyse globale de la nature et le mode de construction du tablier et les contraintes naturelles de site, notre choix a été opté pour des culées remblayées à cause de sa double fonction elle assure à la fois une fonction porteuse de tablier et une fonction de soutènement des remblais.

Une culée remblayée comporte les éléments constructifs suivants :

- Mur de garde grève : destiné à protéger l'about du tablier en retenant les terres et Assurer la fixation du joint de chaussée.
- Mur de front : c'est sur lequel repose le tablier et soutiens les terres.
- Murs en retours : ils assurent le soutènement des remblais.
- Une dalle de transition : pour but de limité les tassements de la chaussée à l'accès du pont et donner un confort aux usagers.
- Un corbeau d'appuis : sur lequel repose la dalle de transition.

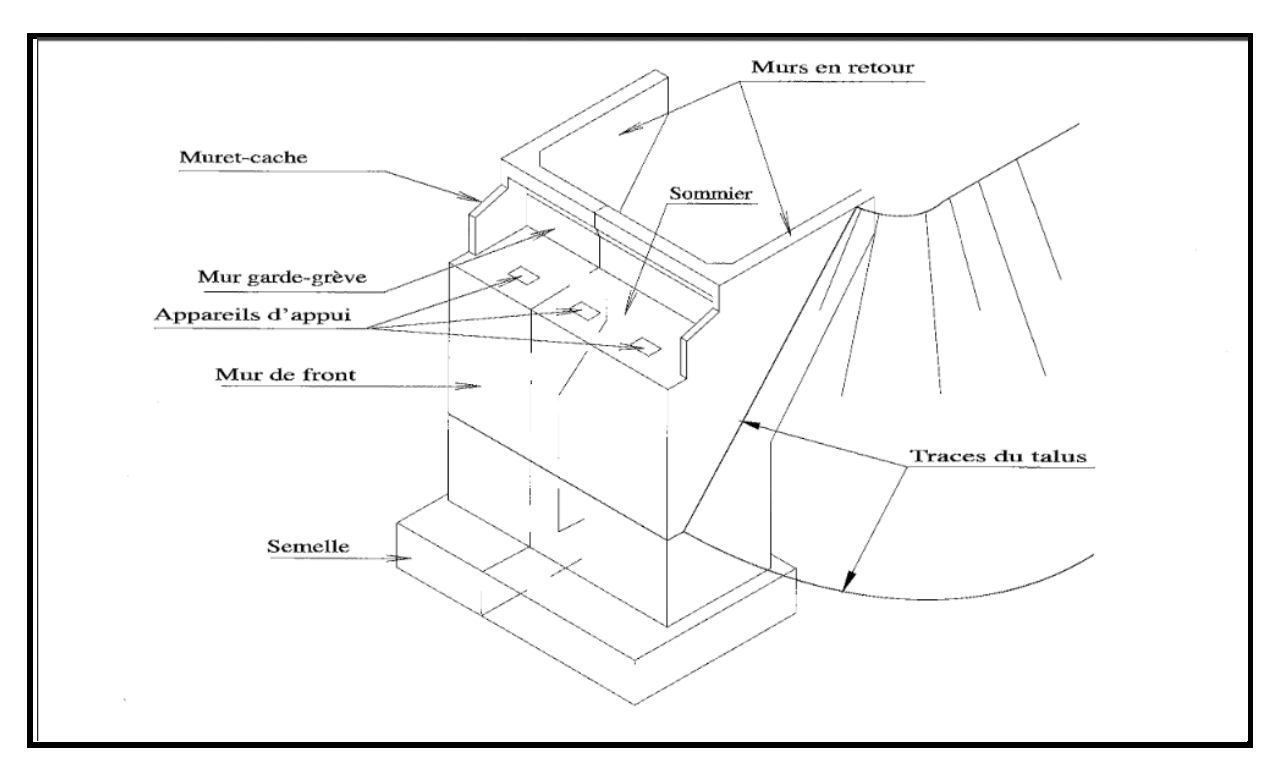

**(FIGURE 1-VI)** éléments d'une culée remblayée

# **2. PREDIMENSIONNEMENT DE LA CULEE**

#### **2.1 Hauteur de la culée**

La hauteur de la culée noté (Hculée) est pris égale à :

 $H_{\text{culée}} = \hat{\text{cote}}$  projet – côte fondation

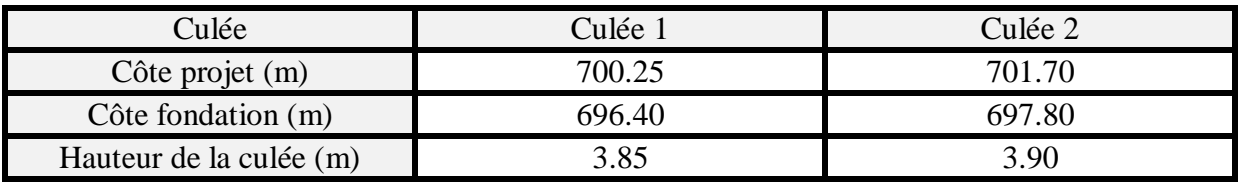

**(TABLEAU 1-VI)** hauteurs des culées

#### **2.2 Mur de front**

H=0.85m

 $E=1.30m$ 

L=8.8m

#### **2.3 Mur de garde grève**

H=H poutre +H appareil d'appuis +H dé d'appuis

 $H=1.35+0.15+0.07=1.55m$ 

E=max  $(0.25m; \frac{H}{2})$  $\frac{n}{8}$  )

E=max  $(0.25m; \frac{1.55}{8})$  $\frac{35}{8}$ )  $\rightarrow$  E=max(0.25*m*; 0.19*m*)

 $E=0.25m$ 

#### **2.4 Mur en retours**

Sont des voiles encastrés d'un coté sur le mur de front et l'autre coté sur la semelle de fondation.

 $H_1 = 2.40m$ 

 $H_2 = 2.20$ m

L'épaisseur = 0.5m

#### **2.5 Dalle de transition**

Sa longueur est prise égale à :

L=min  $[6m ; max (3m ; 0.6H)]$ 

Avec  $H=H_{MGG}+H_{MDF}$ 

 $H = 2.40m$ 

L=min  $[6m ; max(3m ; 0.6 x 2.40)]$ 

L=min  $[6m ; max(3m ; 1.44m)]$ 

L est prise égale à  $L=3m$ 

E est prise égale à E=0.30m

# **2.6 Corbeau**

Le corbeau sert d'appuis pour la dalle de transition. Il a une forme de trapèze ayant une base de 0.60m, une petite base de 0.30cm et une hauteur de 30cm. La largeur de corbeaux est :

 $L =$  Lngueur de mur de garde greve  $- 2 \times Ep$  de mur en retours

 $L = 8.80 - 1 = 7.80$ m

# **2.7 Semelle**

La hauteur de la semelle H=1.5m.

La longueur de la semelle est prise égale à L=9.6m ( $3$  pieux de Ø1.20m de diamétre).

La largeur de la semelle est prise égale à B=6m (2 pieux de  $\emptyset$ 1.20m de diamétre).

# **2.8 Mur latéraux**

La hauteur est prise égale à 0.60m.

L'épaisseur est de E=0.20m.

La longueur est prise égale à  $L=1.05m$ 

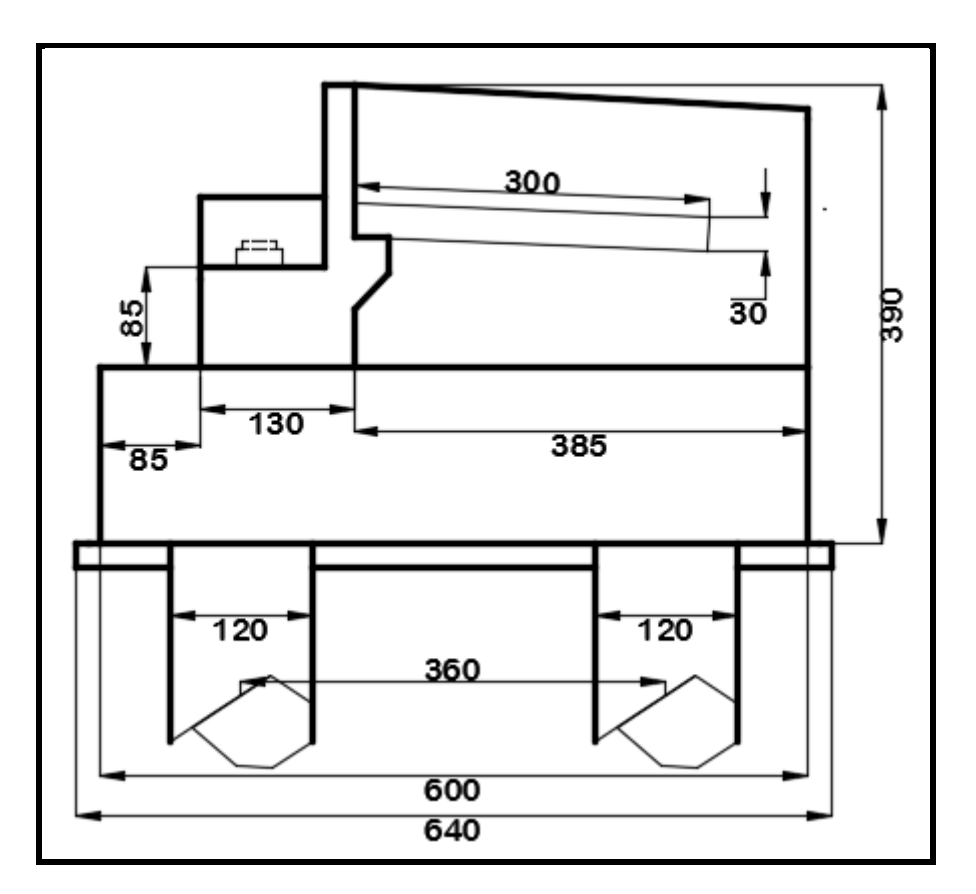

**(FIGURE 2-VI)** détails culée

# **3. EVALUATION DES EFFORTS SOLLICITANT LA CULEE 3.1 Calcul coefficient de poussée**

#### **Pour condition sismique**

La poussée dynamique est calculé pout toutes méthode scientifique validé, à défaut la méthode de MONOBE-OKABE (Mur de soutènement) cité dans RPOA :

$$
K_{ah} = \frac{\cos^2(\varphi - \theta)}{\cos^2\theta \left[1 + \sqrt{\frac{\sin\varphi \sin(\varphi - \beta - \theta)}{\cos\theta}\right]^2}} \text{ Avec:}
$$

 $\varphi = 30^{\circ}$  angle interne du remblais sans cohésion

 $\beta = 0$  angle de talus avec l'horizontal

 $\delta = 0$  angle de frottement remblais – culée (sol – béton)

θ = angle entre la direction du séisme et la vertical avec θ =  $\arctg(\frac{\epsilon \hbar}{\epsilon})$  $rac{\epsilon_{\text{II}}}{1 \pm \epsilon \text{v}}$ 

εh = A (coefficient d ′accélération de la zone)

#### εv = 0.3 × A

#### εh = 0.12 et εv = 0.036 (voir **(Tableau V-6)**)

Sous séisme, la poussée dynamique globale, comportant à la fois les effets statique et dynamique de la poussée active des terres, elle s'exerce a mi hauteur de la parois.

#### **Le cas normal**

Kah= $\frac{1-sin\varphi}{1+sin\varphi}$ 

Les coefficients de poussée sont résumés dans le tableau suivant :

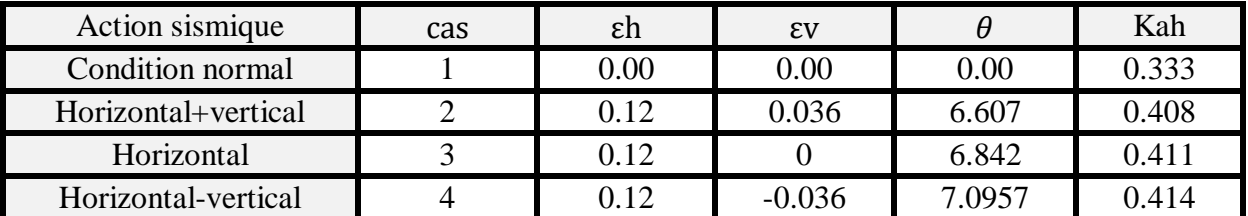

**(TABLEAU 2-VI)** les coefficients de poussée sous actions sismique

#### **Calcul de la poussée des terres**

Le mur de garde grève et le mur de front et aussi la semelle sont soumis aux poussées des terres, les valeurs des poussée sur la culée est donnée par la formule suivante :

$$
Pt = \frac{1}{2} . Kah . \gamma . H^2 . L
$$
 Avec :

Kah : coefficient de poussée des terres

 $\gamma = 18 K N / m^3$ (poids volumique des terres)

H= hauteur des parois sollicitées.

Remarque1 : la poussée des terres s'exerce à H/3 des parois.

**I. Pour MGG+MDF**

| Les actions      | H(m) | L(m) | Kah   | Application<br>Numérique                                                | d(m) | Pt(KN)  | Mr<br>KN.m) |
|------------------|------|------|-------|-------------------------------------------------------------------------|------|---------|-------------|
| Cas <sub>1</sub> | 2.4  | 7.8  | 0.333 | $0.5 \times 0.333 \times 18$<br>$\times$ 2.4 <sup>2</sup> $\times$ 7.80 | 2.5  | 134.65  | 336.625     |
| Cas2             | 2.4  | 7.8  | 0.408 | $0.5 \times 0.408 \times 18$<br>$\times$ 2.4 <sup>2</sup> $\times$ 7.80 | 2.5  | 164.854 | 412.135     |
| Cas <sub>3</sub> | 2.4  | 7.8  | 0.411 | $0.5 \times 0.411 \times 18$<br>$\times$ 2.4 <sup>2</sup> $\times$ 7.80 | 2.5  | 165.82  | 414.55      |
| Cas <sub>3</sub> | 2.4  | 7.8  | 0.414 | $0.5 \times 0.414 \times 18$<br>$\times$ 2.4 <sup>2</sup> $\times$ 7.80 | 2.5  | 167.36  | 418.4       |

**(TABLEAU 3-VI)** valeur de poussée des terres sur MGG+MDF sous chaque cas

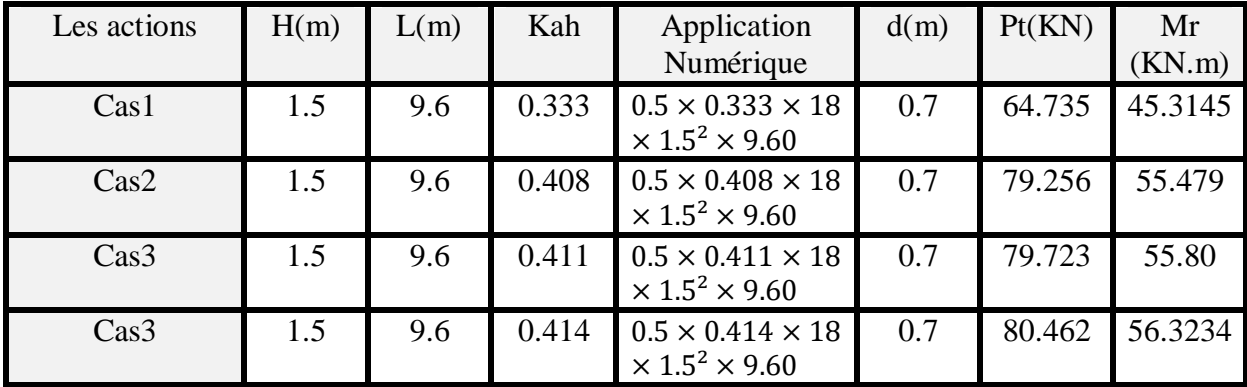

# **II. Pour la semelle**

**(TABLEAU 4-VI)** valeur de poussée des terres sur semelle sous chaque cas

#### **Calcul de la poussée des surcharges**

la culée est soumis à des efforts des surcharges de remblais d'accès aux pont, la charge de ces remblais est de  $(Q=10KN/m^2)$ , ces charge sont majoré de 20% ( $Q_{remb}=12KN/m^2$ ).

la valeur de poussée horizontal des surcharge est donnée par la formule suivante :

 $Ph_{rembl} = Kad \times Qremb \times h \times L$ 

Remarque : les poussées des surcharges s'exerce à mi hauteur des parois (h/2).

# **I. Pour MGG+MDF**

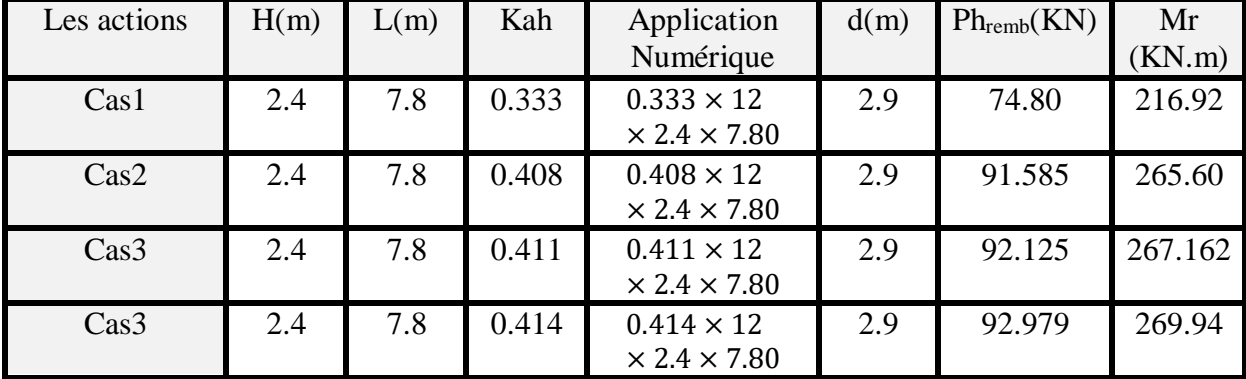

**(TABLEAU 5-VI)** valeurs de poussée des surcharges sur MGG+MDF sous chaque cas
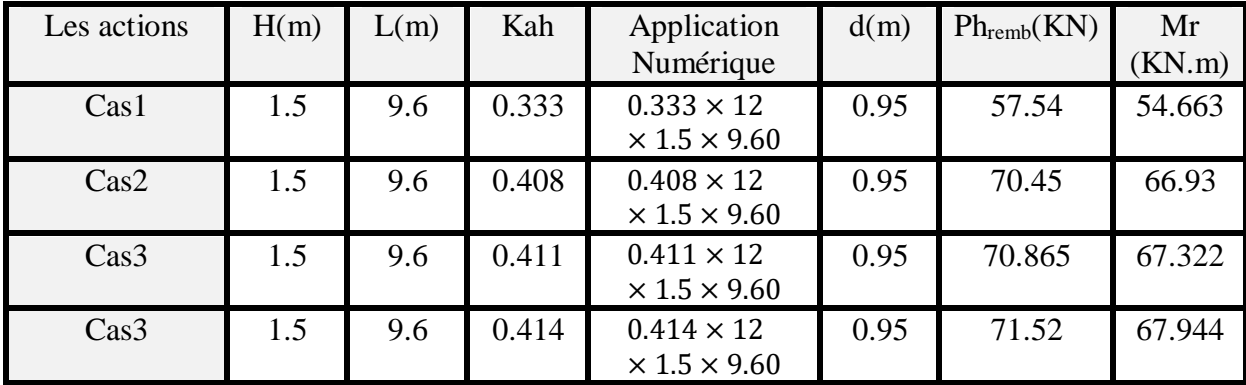

## **II. Pour la semelle**

**(TABLEAU 6-VI)** valeur de poussée des surcharges sur semelle sous chaque cas

#### **Calcul le poids des terres**

Remarque : d'après RPOA 2008, on négligera en général la butée et le poids des terres qui se trouvent à l'aval du mur. il est donnée par la formule suivante :

 $P = \gamma \times h \times Lx \times Ly$  Avec:

 $\gamma = 18KN/m^3$  (Poids volumique des terres).

 $P=18 \times 2.4 \times 7.8 \times 3.85=1297.296$ KN

#### **Calcul surcharge remblais vertical**

Elle est donnée par la formule suivante :

 $Qv = q_{rem} \times L \times h$ 

 $Qv=12 \times 8.80 \times 3.85 = 406.56KN$ 

## **4. STABILITE DE LA CULEE**

# **Sous charge permanente**

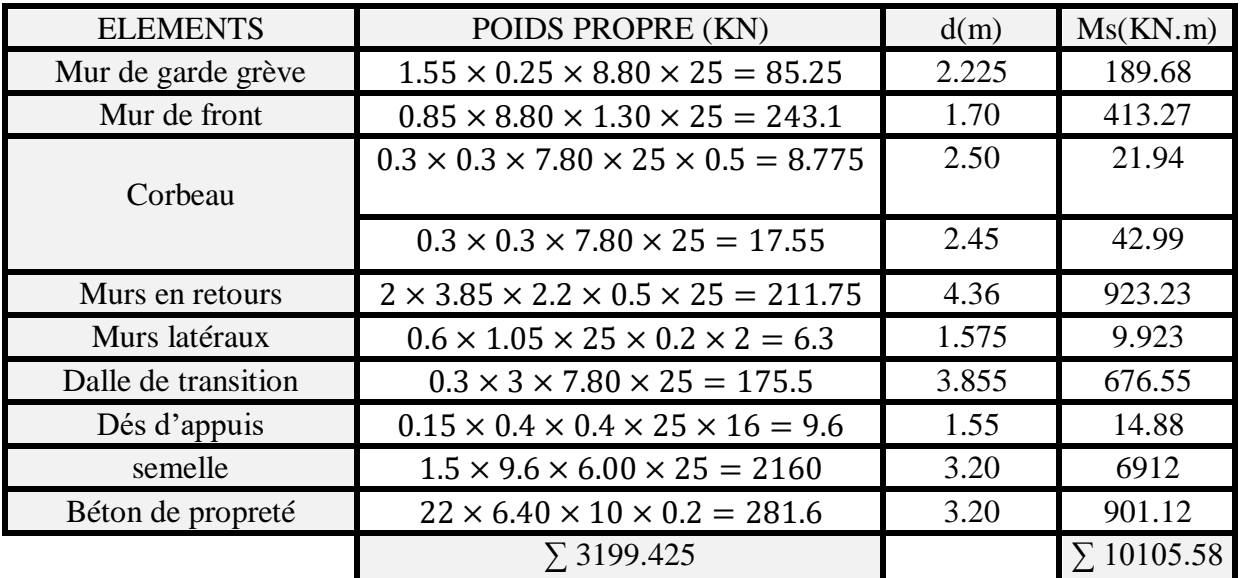

**(TABLEAU 7-VI)** charges permanente de la culée

L'excentricité est donnée par :

 $e=\frac{Ms}{v}$  $\frac{M_S}{V} = \frac{10105.58}{3199.425}$  $\frac{10103.36}{3199.425} = 3.158m$  $e_0 = \frac{B}{2}$  $\frac{B}{2} - e \rightarrow e_0 = e - \frac{B}{2}$  $\frac{p}{2}$  = 3.158-3

 $e_0 = 0.158$ m  $\lt \frac{B}{6}$  $\frac{b}{6}$  CONDITION VERIFIER.

## **La stabilité en phase de construction**

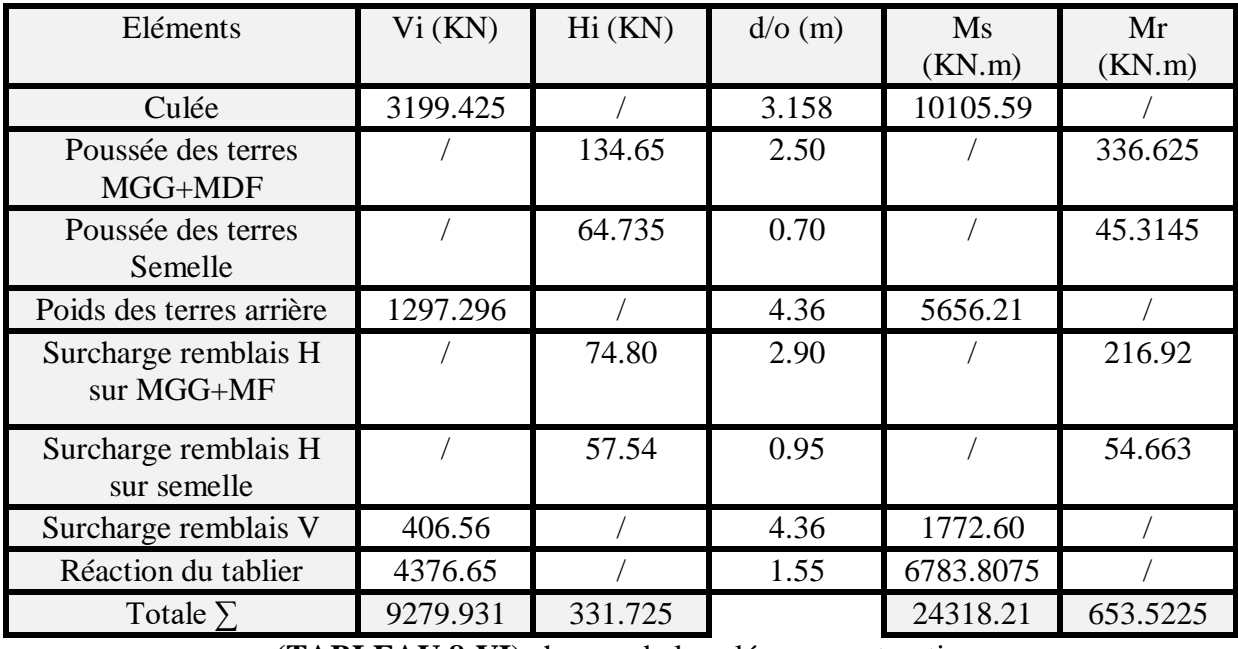

**(TABLEAU 8-VI)** charges de la culée en construction

## **ETUDE DE LA CULEE SOUS COMBINAISONS DE CHARGE**

à l'ELU :  $1.35G+1.5[Q+Q_{\text{tro}}]+1.6[A(L)+Q_{\text{frein}}]+0.8Q_{\text{VLT}}$ 

$$
\grave{a} \,\, l' ELS: G + Q + Q_{\text{tro}} + 1.2 [A(L) + Q_{\text{frein}}] + 0.6 Q_{\text{VLT}}
$$

## à l'ELA : G+Q+0.6[A(L)+0.6Qfrein]+  $0.5[Q_{VLT} + Q_{tro}] + S_{s$ éisme

**A l'ELU**

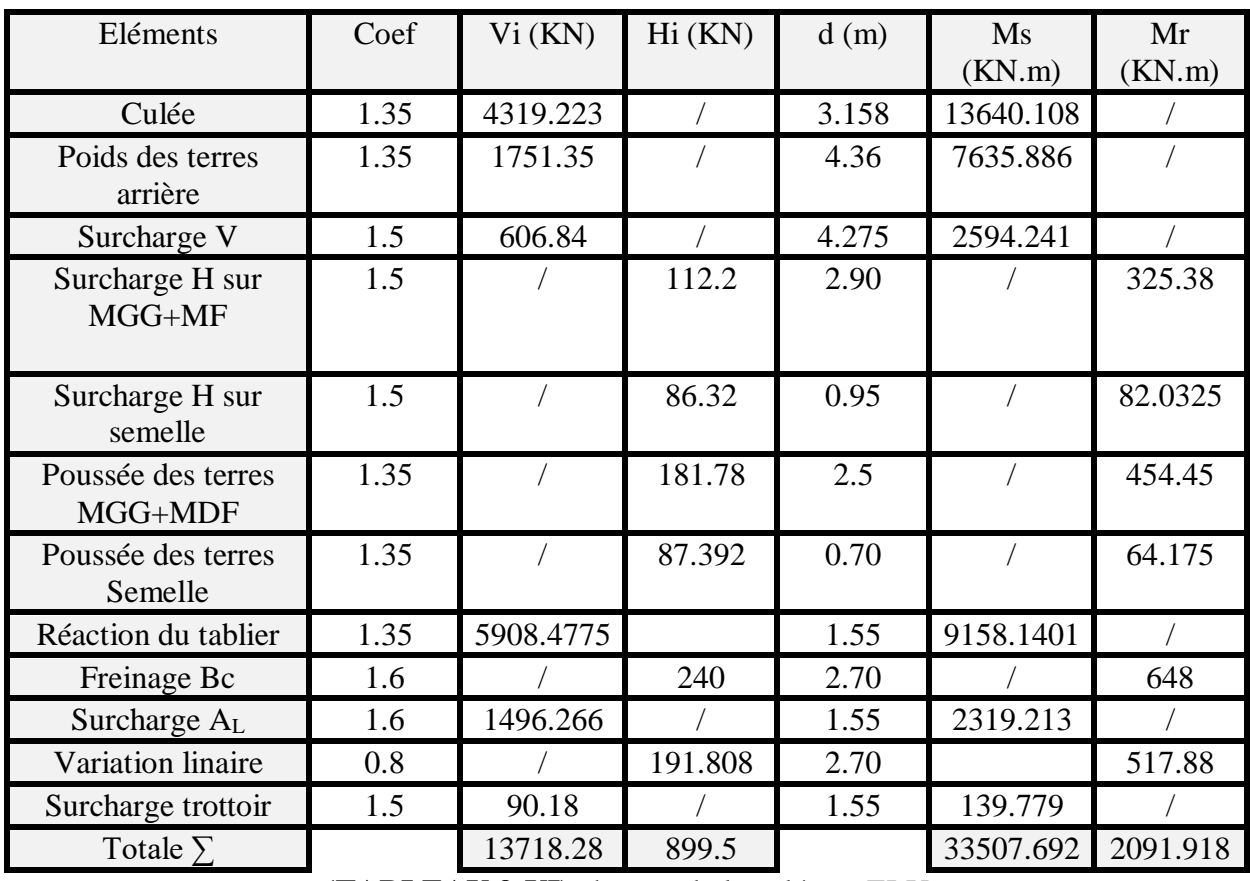

**(TABLEAU 9-VI)** charges de la culée en ELU

| Eléments                      | Coef         | Vi(KN)    | Hi(KN)  | d(m)  | Ms       | Mr      |
|-------------------------------|--------------|-----------|---------|-------|----------|---------|
|                               |              |           |         |       | (KN.m)   | (KN.m)  |
| Culée                         | 1            | 3199.425  |         | 3.158 | 10105.59 |         |
| Poids des terres<br>arrière   | 1            | 1297.296  |         | 4.36  | 5656.21  |         |
| Surcharge V                   | $\mathbf{1}$ | 406.567   |         | 4.275 | 1729.494 |         |
| Surcharge H sur<br>MGG+MF     | 1            |           | 74.80   | 2.90  |          | 216.92  |
| Surcharge H sur<br>semelle    | $\mathbf{1}$ |           | 57.542  | 0.95  |          | 54.665  |
| Poussée des terres<br>MGG+MDF | 1            |           | 134.65  | 2.50  |          | 336.625 |
| Poussée des terres<br>Semelle | $\mathbf{1}$ |           | 64.735  | 0.70  |          | 45.3145 |
| Réaction du tablier           | 1            | 4376.65   |         | 1.55  | 6783.807 |         |
| Freinage Bc                   | 1.2          |           | 180     | 2.70  |          | 486     |
| Surcharge AL                  | 1.2          | 1122.2    |         | 1.55  | 1739.41  |         |
| Variation linaire             | 0.6          |           | 143.856 | 2.70  |          | 388.42  |
| Surcharge trottoir            | $\mathbf{1}$ | 62.12     |         | 1.55  | 96.286   |         |
| Totale $\Sigma$               |              | 10464.258 | 590.848 |       | 26110.86 | 1527.95 |

**À l'ELS**

**(TABLEAU 10-VI)** charges de la culée en ELS

| Eléments                      | Coef         | Vi(KN)   | Hi(KN)   | d(m)  | Ms<br>(KN.m) | Mr<br>(KN.m) |
|-------------------------------|--------------|----------|----------|-------|--------------|--------------|
| Culée H                       | $\mathbf{1}$ | 3199.425 |          |       | 10105.59     |              |
| Culée V                       | 0.15         |          | 479.92   |       |              | 1515.84      |
| Poids des terres<br>arrière   | 1            | 1297.296 |          | 4.36  | 5656.21      |              |
| Surcharge V                   | 1            | 404.567  |          | 4.275 | 1729.494     |              |
| Surcharge H sur<br>MGG+MF     | $\mathbf{1}$ |          | 92.979   | 2.90  |              | 269.64       |
| Surcharge H sur<br>semelle    | 1            |          | 71.52    | 0.95  |              | 67.644       |
| Poussée des terres<br>MGG+MDF | $\mathbf{1}$ |          | 167.36   | 2.50  |              | 418.4        |
| Poussée des terres<br>Semelle | $\mathbf{1}$ |          | 80.462   | 0.70  |              | 56.3234      |
| Réaction du tablier           | $\mathbf{1}$ | 4376.65  |          | 1.55  | 6783.807     |              |
| Freinage Bc                   | 0.6          |          | 90       | 2.70  |              | 243          |
| Surcharge AL                  | 0.6          | 561.10   |          | 1.55  | 869.705      |              |
| Variation linaire             | 0.5          |          | 119.88   | 2.55  |              | 305.694      |
| Surcharge trottoir            | 0.5          | 30.06    |          | 1.55  | 46.593       |              |
| séisme                        | $\mathbf{1}$ |          | 1120.42  | 2.70  |              | 3025.134     |
| Totale $\Sigma$               |              | 9869.098 | 2222.541 |       | 25191.399    | 5901.675     |

**À L'ELA**

**(TABLEAU 11-VI)** charges de la culée en ELA

# **5. FERRAILLAGE DE LA CULEE**

## **5.1 Le mur de garde grève**

D'après le guide SETRA le mur de garde grève est un élément qui est supposé encastré à la base de mur de front, il est soumis à 3 forces :

- Les poussées de terres.
- Poussées des surcharges locales.
- Poussée de l'effort de freinage.

#### **I. Poussée de terres**

Le moment dus aux poussées des terres est donnée par la formule suivante :

 $\sigma(h) = Ka \times \gamma \times h + Ka \times q$  $Ka = 0.333$  Coefficient de poussée des terres (voir tableau  $2 - VI$ )  $\gamma = 18KN/m^3$  Poids volumique des terres.  $q = 12 K N / m^2$  Surcharge de remblais  $10 K N / 2$ majoré par 20%.

 $h = 1.55$ m hauteur de mur de garde grève.

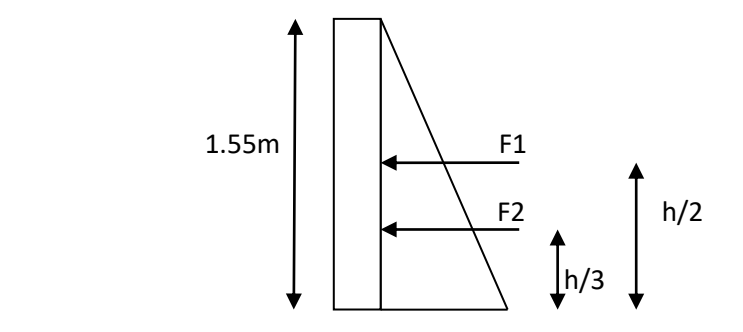

**H1=0.00m**

 $\sigma(h1) = Ka \times q = 0.333 \times 12 = 3.996KN/m^2$  $F_1 = \sigma(h1) \times h = 3.996 \times 1.55 = 6.194 KN$ 

**H2=1.55m**

 $\sigma(h2) = Ka \times \gamma \times h + Ka \times q = 0.333 \times 18 \times 1.55 + 0.333 \times 12 = 13.287 K N/m^2$ 

 $F_2 = \frac{\sigma(h2) - \sigma(h1)}{2}$  $\frac{1-\sigma(h1)}{2} \times h = \frac{13.287 - 3.996}{2}$  $\frac{1}{2}$  × 1.55 = 7.20KN.

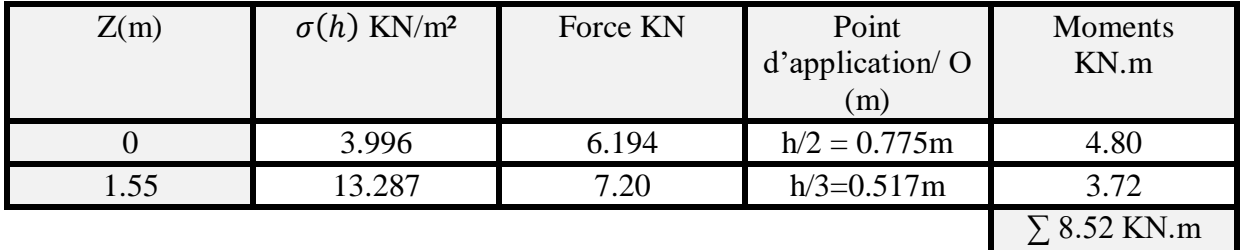

**(TABLEAU 12-VI)** moment dus au poussée des terres et surcharge remblais

#### **II. Poussée des charges locales**

D'après le guide l'effet le plus défavorable se produit par les 2 essieux d'arrière d'un camion type Bc des deux camions accèdes qui vaut 120KN.

Cette charge est placée de telle manière telle que les rectangles d'impacte soient au contact de la face arrière du mur de garde grève avec un rectangle d'impacte de dimension $(0.75m \times$  $0.25m)$ 

La charge des deux roue est uniformément répartie elle est donnée par la formule suivante :

$$
\emptyset = \frac{120}{0.75 \times 0.25} = 640 \, \text{KN/m}^2
$$

Le moment fléchissant de l'encastrement est donnée par la formule suivante :

$$
Mp = \frac{12 \times K}{0.75 + 2h} \times \int_0^h \frac{h - x}{0.25 + x} dx
$$
 Avec:

 $K = Kah \times bc \times \delta \times \mu$ 

 $\delta = 1$  coefficient de majoration dynamique des remblais

 $bc = 1$  (voir tableau  $II - 15$ )

$$
\mu = coefficient \ de \ pendération \left\{ \begin{aligned} \mu &= 1.6 \ ELU \\ \mu &= 1.2 \ ELS \end{aligned} \right.
$$

 $h = 1.55$ m hoteur de mur de garde grève

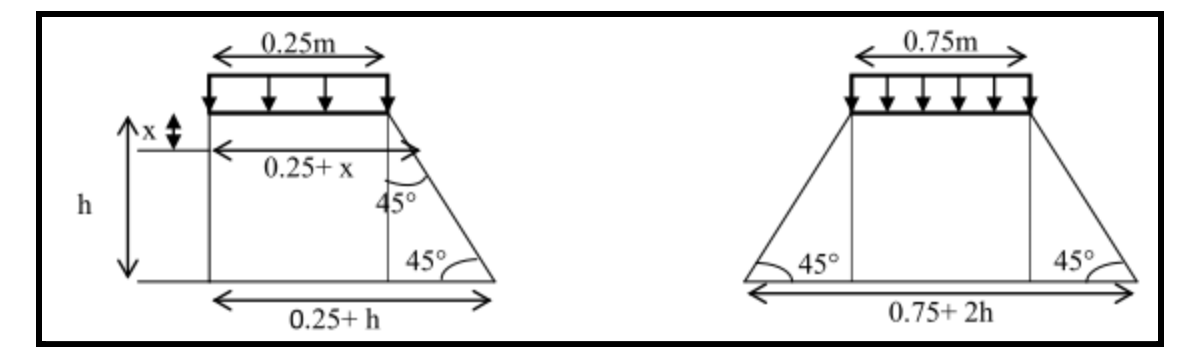

**(FIGURE 3-VI)** poussée de la charge local situé à l'arrière du mur

$$
K = 0.333 \times 1 \times 1 \times \mu
$$
  

$$
K = 0.333 \begin{cases} 0.5328 \text{ a ELU} \\ 0.3996 \text{ a ELS} \end{cases}
$$

$$
\int_0^h \frac{h - x}{0.25 + x} dx = [(h + 0.25) \times \ln(0.25 + x) - x]_0^h \text{ Ave:}
$$
  
\n
$$
\int_0^{1.55} \frac{h - x}{0.25 + x} dx = [(h + 0.25) \times \ln(0.25 + x) - x]_0^{1.55}
$$
  
\n
$$
\int_0^{1.55} \frac{h - x}{0.25 + x} dx = 2.003
$$
  
\n
$$
\text{Mpu=}\frac{12 \times ku}{0.75 + 2h} \times 2.003 = 33.23 \text{KN.m}
$$
  
\n
$$
\text{Mps=}\frac{12 \times Ks}{0.75 + 2h} \times 2.003 = 24.95 \text{KN.m}
$$

#### **III. Poussée de surcharge de freinage**

Nous considérons un seul essieu d'un camion Bc supposé freiner le moment de cette surcharge est donnée par la formule suivante :

$$
Mf = \frac{2 \times \mu \times P \times h}{0.25 + h}
$$
 Avec:

 $\mu = Coefficient$  de pendération

P = 60KN charge d'un essieu arrière avec 2m d'écartement

$$
Mfu = \frac{2 \times 1.6 \times 60 \times 1.55}{0.25 + 1.55} = 88.835 KN.m
$$

$$
Mfs = \frac{2 \times 1.2 \times 60 \times 1.55}{0.25 + 1.55} = 66.63 \, \text{KN} \cdot \text{m}
$$

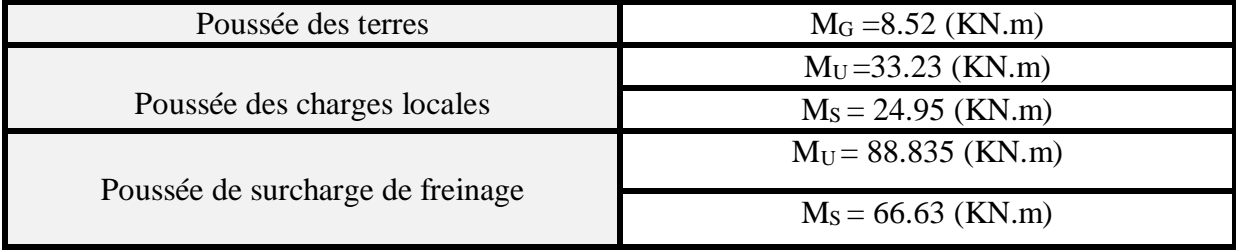

# **(TABLEAU 13-VI)** récapitulatif des moments de MGG

## **5.2 Combinaisons d'actions**

• **ELU**=  $1.35M<sub>G</sub> + 1.6M<sub>Q</sub>$ 

ELU=1.35(8.52)+1.6(88.835+33.23)= **206.81 KN.m**

 $\bullet$  **ELS**=M<sub>G</sub> +1.2M<sub>0</sub>

ELS= 8.52+1.2(24.95+66.63)= **118.42 KN.m**

## **5.3 Ferraillage**

Le mur de garde grève est calculé en flexion simple, le ferraillage se fait par 1 mètre linéaire dont :

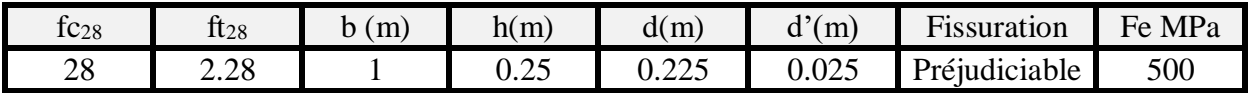

Le ferraillage se fait à l'aide de logiciel SOCOTEC.

VERTICALEMENT

Le logiciel nous donne une section de ferraillage à ELU Ast= 25.08cm<sup>2</sup>/ml, la vérification à ELS nous donne une section de ferraillage Ast=25.13cm²/ml

Donc on prend une section de ( **Ast=25.13cm²/ml 8T20/ml esp=14cm).**

VERIFICATION DE CONDITION DE NON FRAGILITE

$$
\frac{A \min_{b \, d}}{b \cdot d} \ge 0.23 \frac{ft28}{fe}
$$

A min = 
$$
0.23 \frac{ft28.b.d}{fe}
$$

 $A min = 0.23 \frac{2.28 \times 1 \times 0.225}{500} = 2.35 cm^2$ 

- $2.35$ cm<sup>2</sup>  $\leq 25.13$ cm<sup>2</sup> CONDITION VERIFIER
	- **ARMATURE DE REPARTITION**

D'après le guide SETRA on disposera une barre de Ø12 pour les deux face à chaque 15cm.

Pour la nappe supérieur on prend  $\text{Asc} = \frac{Ast}{3} = \frac{25.13}{3}$  $\frac{3.13}{3} = 8.37$  cm<sup>2</sup>

Donc on prend (**8T12/ml Asc=9.03cm²/ml)**

D'après RPOA le ferraillage minimum est donnée par :

Amin=0.5%B= 19.375cm² < 25.13cm² CONDITION VERIFIER

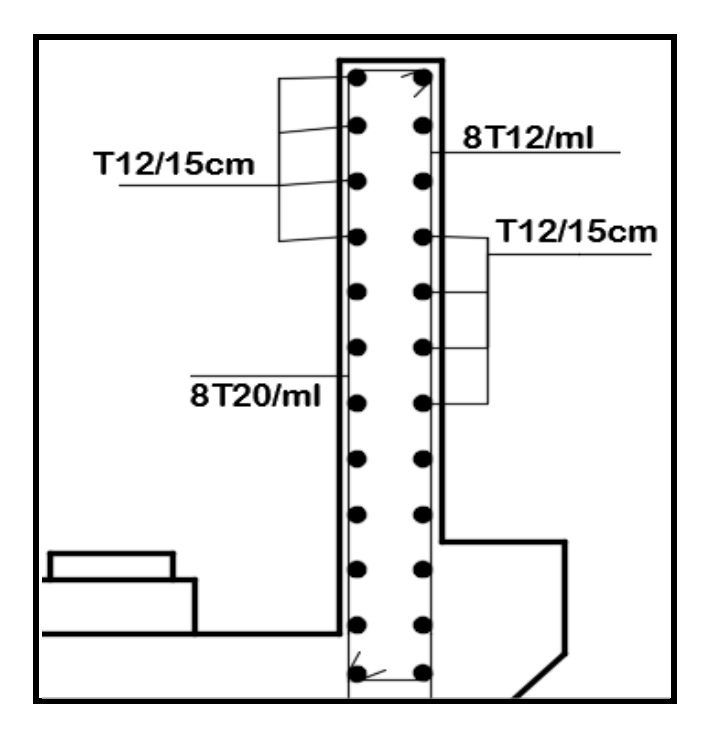

**(FIGURE 4-VI)** ferraillage mur de garde grève

#### **6. FERRAILLAGE DE LA DALLE DE TRANSITION**:

Les charges agissantes sur la dalle sont :

Charge de son poids propre :  $R1 = 0.3 \times 3 \times 1 \times 25 = 22.5KN/ml$ 

Surcharge de remblais :  $R2 = 18 \times 1 \times 3 = 54KN/ml$ 

Revêtement :  $R3 = 0.085 \times 22 \times 1 \times 3 = 5.61KN/ml$ 

Surcharges =  $R4 = 12 \times 1 = 12KN/ml$ 

Charge permanente  $G = R1 + R2 + R3 = 82.11KN/ml$ 

Surcharge  $Q = R4 = 12KN/ml$ 

Avec :

• 
$$
M_G = \frac{G.L^2}{8} = \frac{82.11 \times 3^2}{8} = 92.38 \text{ KN}.
$$
 M  $M_Q =$ 

• 
$$
T_G = \frac{GL}{2} = \frac{82.11 \times 3}{2} = 123.165 KN
$$
  $T_Q =$ 

$$
M_Q = \frac{QL^2}{8} = \frac{12 \times 3^2}{8} = 13.5 KN. m
$$
  

$$
T_Q = \frac{QL}{2} = \frac{12 \times 3}{2} = 18 KN
$$

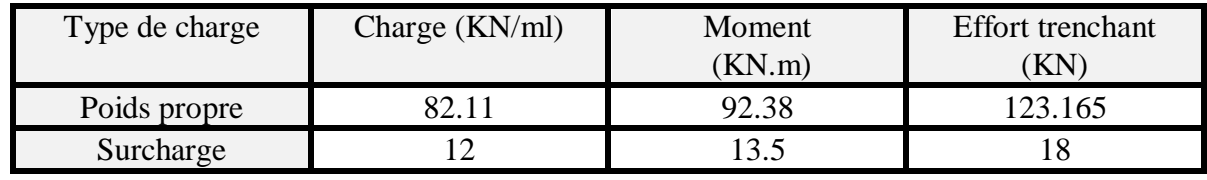

**(TABLEAU 14-VI)** les efforts et moments sur la dalle

## **6.1 Combinaisons de charges 6.1.1 Moment fléchissant**

**à ELU**

 $Mu=1.35(M<sub>G</sub>)+1.6(M<sub>O</sub>)=1.35(92.38)+1.6(13.5)$ 

Mu=146.32KN.m

**à ELS**

 $M_s = M_G + 1.2M_Q = 92.38 + 1.2(13.5)$ 

Ms=108.58KN.m

#### **6.1.2 Effort tranchant**

**à ELU**

Tu=  $1.35(T_G)+1.6(T_O)=1.35(123.165)+1.6(18)$ 

Tu=195.01KN

**à ELS**

 $T_s = T_d + 1.2(T_0) = 123.165 + 1.2(18)$ 

Ts=144.77KN

#### **6.2 ferraillage**

La dalle de transition est calculé en flexion simple, le ferraillage se fait par 1 mètre linéaire dont :

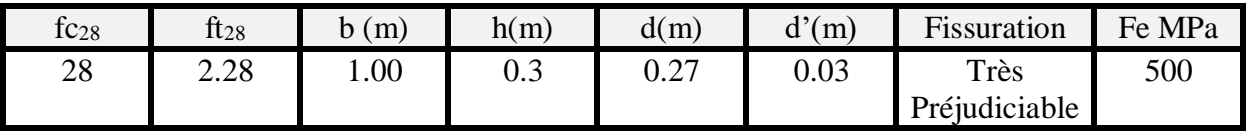

Le calcule se fait à l'aide de logiciel SOCOTEC

Le logiciel nous donne une section de ferraillage à ELU Ast=13.41cm²/ml, la vérification à ELS nous donne une section de ferraillage Ast=25.13cm²/ml

Donc on prend une section de ( **Ast=25.13cm²/ml 8T20/ml esp=14cm).**

Pour la nappe supérieure on prend une section de **(Asc=9.03cm² 8T12/ml)** avec un espacement de 14cm

#### **6.3 Vérification de condition de non fragilité**

A min  $\frac{min}{b \cdot d} \geq 0.23 \frac{ft28}{fe}$ 

 $A \text{ min} = 0.23 \frac{f t 28.b.d}{f e}$  $A min = 0.23 \frac{2.28 \times 1 \times 0.27}{500} = 2.84 cm^2$  $2.84$ cm<sup>2</sup> <  $25.13$ cm<sup>2</sup> CONDITION VERIFIER **6.4 Vérification de l'effort tranchant**  Il faut vérifier que :  $\tau u \leq \tau adm$  avec :  $\tau u = \frac{\tau u}{\sigma a}$  $\frac{Tu}{b.d} = \frac{195.01.10^{-3}}{1 \times 0.27}$  $\frac{3.01.10}{1 \times 0.27} = 0.72 MPa$  $\tau adm = \min[\frac{0.15 \times f c28}{\sigma b}]$  $\frac{N_{\gamma}c_{20}}{N_{\gamma}b}$ ; 4MPa]  $\tau adm = \min[\frac{0.15 \times 28}{15}]$  $\frac{3 \times 26}{15}$ ; 4MPa ] =  $\tau$ adm = min[2.8MPa; 4MPa ]

 $\tau$ adm = 2.8MPa > 0.72MPa CONDITION VERIFIER.

Le ferraillage dans le sens transversal est pris égale à :

- Ast<sup> $2\frac{Ast}{3} = 8.37 \text{ cm}^2/\text{ml}$  donc **(8T12/ml Ast<sup>2</sup>=9.03cm<sup>2</sup>/ml)** espacement 14cm.</sup>
- Asc<sup> $\frac{x^2 4sc}{3} = 3.01 \, \text{cm}^2/\text{ml}$  donc (5T12/ml Asc<sup>2</sup>=5.65cm<sup>2</sup>/ml) espacement 25cm.</sup>

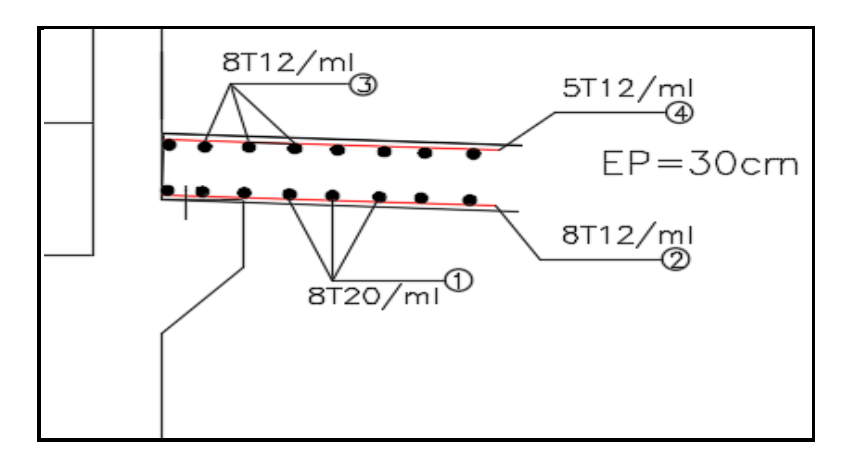

**(FIGURE 5-VI)** ferraillage dalle de transition

## **7. ETUDE CORBEAU**

Les charges agissantes sur le corbeau sont :

Réaction de la dalle de transition  $R1 = \frac{P \cdot L}{2}$  $\frac{6.2}{2} = \frac{0.3 \times 3 \times 25}{2}$  $\frac{2.3\times23}{2} = 11.25KN/ml$ 

Réaction de poids des terres  $R2 = \frac{P.L}{2}$  $\frac{P.L}{2} = \frac{1 \times 18 \times 3}{2}$  $\frac{16\times3}{2} = 27KN/ml$  Réaction de poids propre de corbeau  $R3 = S \times \gamma b = 0.135 \times 25 = 3.375 KN/ml$ 

Réaction de revêtement  $R4 = \frac{P.L}{2}$  $\frac{P.L}{2} = \frac{0.085 \times 22 \times 3}{2}$  $\frac{\lambda_{22}\lambda_{3}}{2}$  = 2.085KN/ml

Réaction de surcharges de remblais  $R5 = \frac{qL}{r^2}$  $\frac{1}{2} = \frac{12 \times 3}{2}$  $\frac{2\times3}{2} = 18KN/ml$ 

Charge permanente  $G = R1 + R2 + R3 + R4 = 43.71 KN/ml$ 

Surcharge  $Q = RS = 18KN/ml$ 

**à ELU**

 $R_{ELU}= 1.35(G) + 1.6(Q) = 1.35(43.71) + 1.6(18) = 88.78KN/ml$ 

**à ELS**

 $R_{\text{ELS}} = G + 1.2(Q) = 43.71 + 1.2(18) = 66.03 \text{KN} / \text{ml}$ 

#### **7.1 Vérification de la condition d'une console courte**

Le corbeau est supposé comme une console courte il doit d'abord vérifier la condition suivante :

 $d > max$   $\left\{\n \begin{array}{c}\n l(\text{longueur d'application de la charge}) \\
\downarrow \n \end{array}\n\right.$ a (la distance de la résultante de la charge au nu d'appuis)

 $d =$  la hauteur utile de corbeau.

 $l = 0.30 m$ ,  $a = 0.15 m$ ,  $d = 0.54 m$ 

0.54 > 0.30 CONDITION VERIFEE Donc on est bien dans le domaine de console courte

Il faut vérifier que :  $\tau u \leq \tau adm$  avec :

 $\tau adm = \min[0.03(2 + \delta), fc28; 4MPa]$ 

$$
\delta = \frac{d}{a} = \frac{0.54}{0.15} = 3.6
$$

 $\tau adm = \min[0.03(2 + 3.6), 28; 4MPa]$ 

 $\tau adm = \min[4.704 MPa ; 4MPa] \rightarrow \tau adm = 4MPa$ 

$$
\tau u = \frac{\tau u}{b.d} = \frac{88.78 \cdot 10^{-3}}{1 \times 0.54} = 0.165 MPa < 4 MPa \text{ CONDITION VERIFIER}
$$

#### **7.2 Ferraillage**

Le ferraillage se fait en flexion simple à l'aide de logiciel SOCOTEC avec

Mu= $Ru \times \frac{L}{2}$  $\frac{2}{2}$  = 88.70 × 0.15 = 13.32KN. m

 $Ms=Ru \times \frac{L}{2}$  $\frac{L}{2}$  = 66.03 × 0.15 = 9.91KN. m

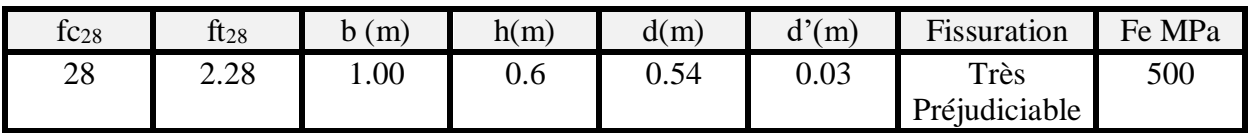

## VERTICALEMENT

Le ferraillage à ELU nous à donnée une section Ast=1.14cm², la vérification à ELS nous à donnée une section de ferraillage de **(Ast=4.52cm²/ml Ast=4T12/ml)**

#### **7.3 Vérification de condition de non fragilité**

$$
\frac{A\,min}{b\,d} \ge 0.23 \frac{ft28}{fe}
$$

 $A \text{ min} = 0.23 \frac{f t 28.b.d}{f e}$ 

A min =  $0.23 \frac{2.28 \times 1 \times 0.54}{500} = 5.66 \text{cm}^2$ 

 $5.66$ cm<sup>2</sup> <  $4.52$ cm<sup>2</sup> CONDITION NON VERIFIER

Donc on prend une section de 5T12/ml Ast=5.65cm² /ml

Pour le ferraillage horizontale on prend un ferraillage de 5T12 Ast=5.65cm²

D'après le guide SETRA le ferraillage du corbeau est réalisé aussi par des goujons de HA25 tous les 1m.

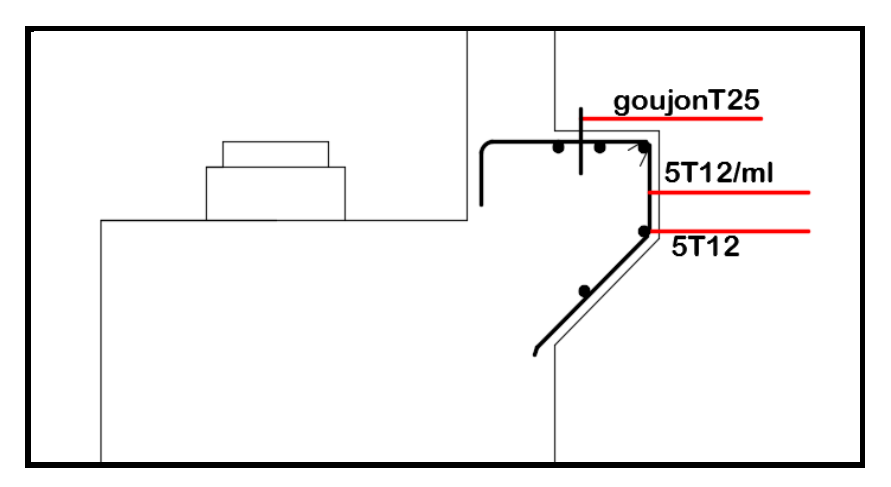

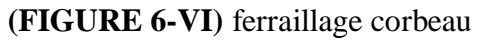

#### **8. ETUDE MUR DE FRONT**

Le mur de front est un élément calculé en flexion composé soumis à des efforts horizontaux et verticaux.

#### **8.1 Evaluation des efforts a) Forces verticaux**

Il est soumis à :

- (1) Poids de mur de garde grève=  $0.25 \times 1.55 \times 25 = 9.69 \text{KN/ml}$
- (2) Son poids propre =  $0.85 \times 1.30 \times 25 = 27.625 \text{KN/ml}$
- (3) Corbeau =  $[(0.3 \times 0.3) + (0.3 \times 0.3 \times 0.5)] \times 25 = 3.375 \text{KN/ml}$
- (4) Dalle de transition=  $0.3 \times 3.00 \times 25 = 22.5KN/ml$
- (5) Réaction du tablier =  $\frac{4286.65}{0.58}$  $\frac{286.65}{8.50}$  = 504.32KN/ml
- (6) Surcharge  $A(L) = 9.18 \times 16.7 = 153.30$  KN/ml
- (7) Murs latéraux =  $2 \times 0.2 \times 0.6 \times 15 = 6KN/ml$
- (8) Dés d'appuis=  $0.4 \times 0.4 \times 0.15 \times 25 \times \frac{16}{25}$  $\frac{16}{8.8}$  = 1.13KN/ml

#### **b) Forces horizontaux**

Il est soumis à :

- (9) Force de freinage  $=\frac{150}{35}$  $\frac{130}{8.5}$  = 17.65KN/ml
- (10) Variation linéaire du tablier =  $\frac{239.76}{35}$  $\frac{39.76}{8.5}$  = 28.21KN/ml
- (11) Force de séisme =  $(0.1 \times 8753.3 = \frac{875.33}{85}$  $\frac{3.33}{8.5}$  = 99.47KN/ml
- (12) Poussées des terres =  $0.5 \times 0.414 \times 18 \times 2.4^2 = 21.462 \, \text{KN/ml}$
- (13) Poussées des surcharges de remblais =  $0.414 \times 12 \times 2.4 = 11.923 \text{KN/ml}$

#### **c) Sous combinaisons de charges**

A ELU : 1.35G+1.5Q+1.6(Qfrein+A(L))+0.8VLT+Séisme .

 $A ELS : G+Q+1.2(Q_{\text{frein}}+A(L))+0.6VLT+0.8S\acute{e}isme.$ 

Les résultats sont résumés dans le tableau suivant :

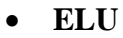

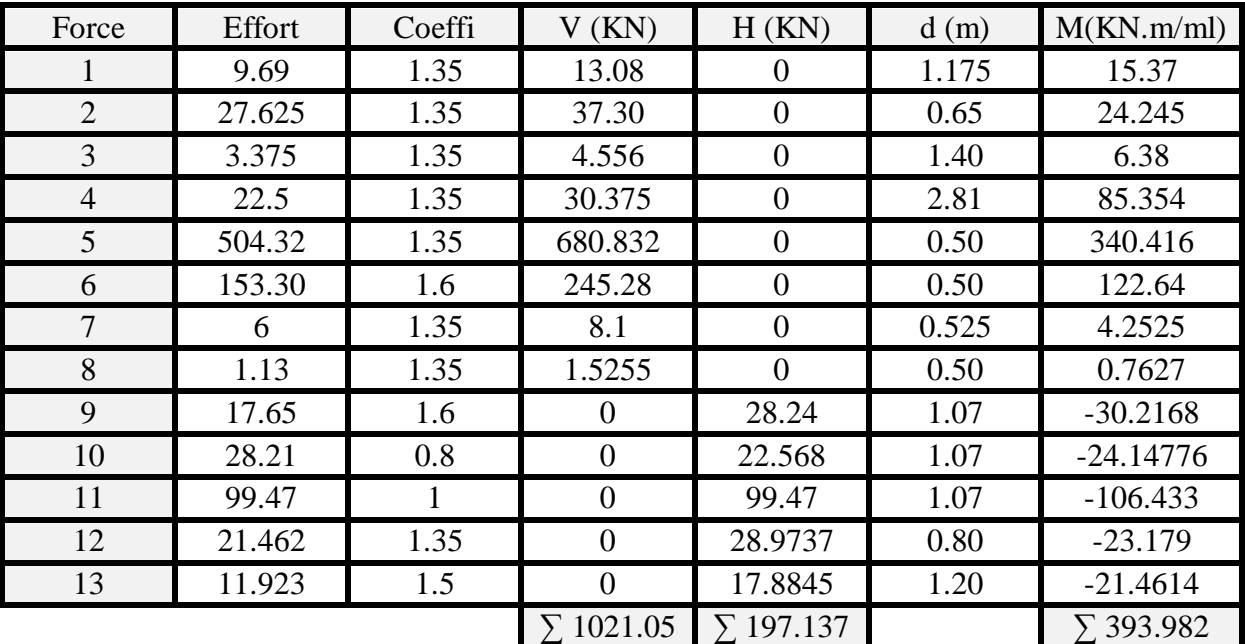

**(TABLEAU 15-VI)** les efforts appliqué sur MDF ELU

#### **ELS**

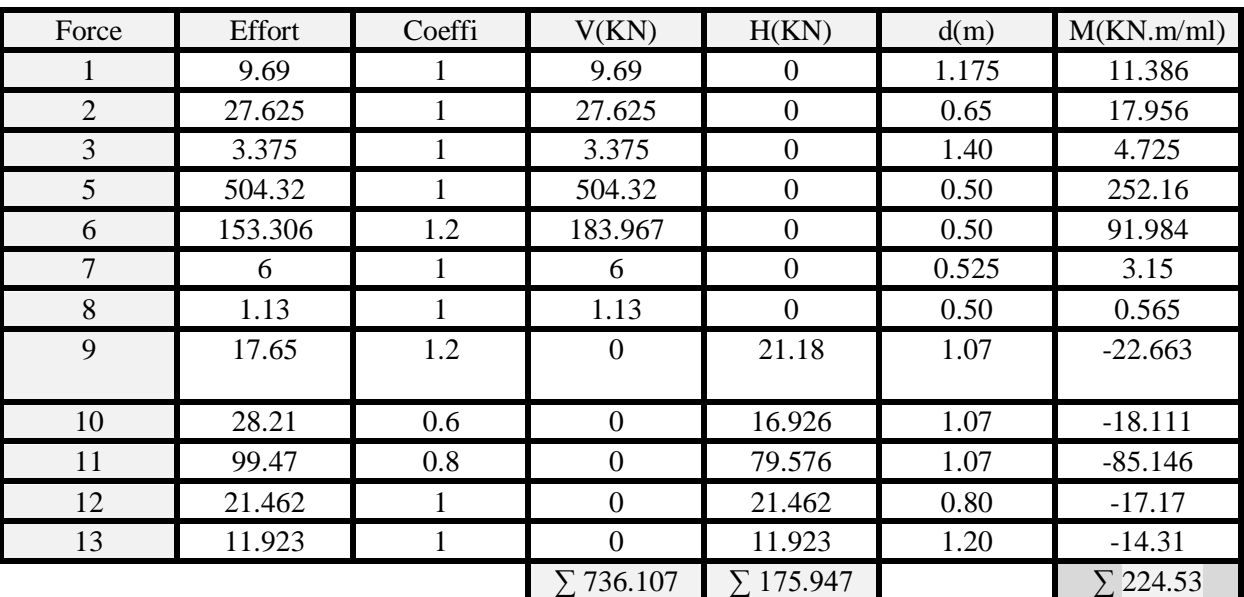

**(TABLEAU 16-VI)** les efforts appliqué sur MDF ELS

### **8.2 Ferraillage**

Les résultats sont résumés dans le tableau suivant :

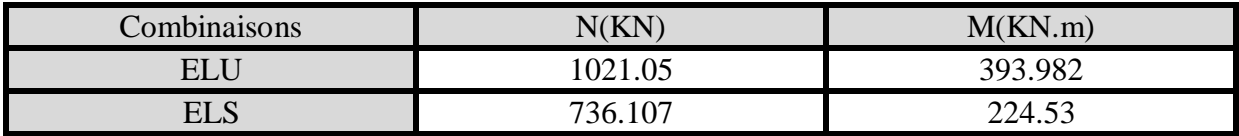

**(TABLEAU 17-VI)** efforts agissants sur le mur de front

## **VERTICALEMENT**

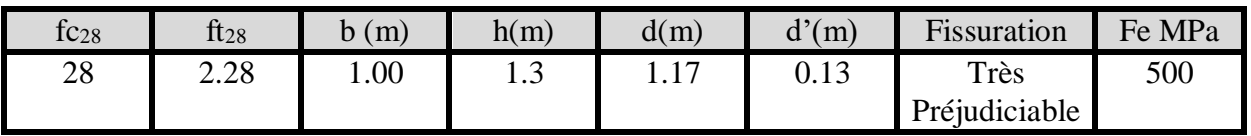

Le calcule se fait en flexion composés à l'aide de logiciel SOCOTEC, les résultats à ELU nous à donnée une section d'armature Ast=0.00cm² (SECTION ENTIEREMENT COMPRIMEE) .

## **8.3 Vérification de la condition de non fragilité**

 $A min = 0.23 \frac{ft28.b.d}{fe} \rightarrow A min = 0.23 \frac{2.28 \times 0.85 \times 1.17}{500} = 10.43 cm^2$ 

Donc on prend un ferraillage de (**Ast=12.06cm² = 6T16/ml esp=20cm**).

#### **HORIZONTALEMENT**

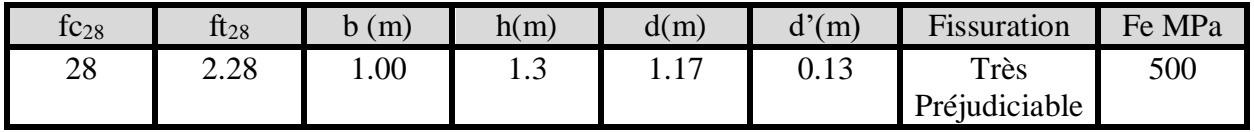

Le calcule se fait en flexion simple à l'aide de SOCOTEC, la section de ferraillage donnée à ELU est de Ast=7.82cm² , et la vérification à ELS nous à donnée une section d'armature (**Ast=12.06cm²/ml = 6T16/ml esp=20cm**)

 $\text{Ast}$  > Amin CONDITION VERIFIER

## **LES ARMATURE DE CONSTRUCTION**

Ast  $\frac{32}{3}$  = 4.02cm<sup>2</sup> On prend Ast=5T12 = 4.52cm<sup>2</sup> avec esp=52cm disposé sous chaque appareils d'appuis.

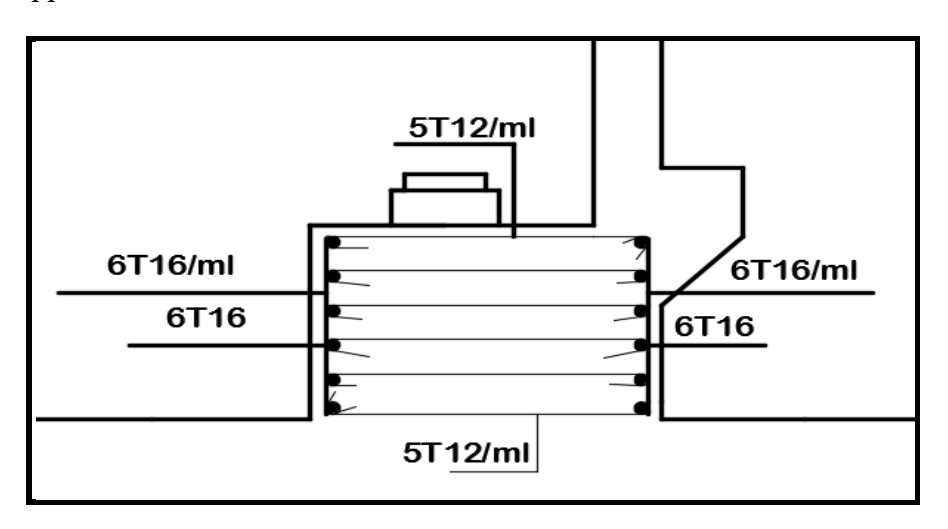

**(FIGURE 7-VI)** ferraillage mur de front

## **9. ETUDE MURS EN RETOURS**

Le mur en retours à pour but d'assurer le soutènement des terres de remblais d'accès il est supposé encastré sur la semelle il est sollicité par :

- Par son poids propre
- Poussées des terres et les surcharges de remblais.
- Des charges concentrées à 1 m d'extrémité horizontale qui vaut 20KN et verticale de 40KN.
- **9.1 Evaluation des efforts**

## **9.1.1 Horizontalement**

Poussées des terres  $P_{TR} = \frac{1}{3}$  $\frac{1}{2} \times \gamma \times$ Kah  $\times h^2 = 0.5 \times 18 \times 0.414 \times 2.30^2 = 19.71$ KN/ml

Poussées des surcharges  $P_{SR}=\gamma \times Kah \times h = 12 \times 0.414 \times 2.30 = 11.43 KN/ml$ 

Charge concentré P<sub>CH</sub>= 20KN

 $\geq$  Les moments horizontaux :

• 
$$
P_{TR}=19.71 \times \left(\frac{2.30}{3}\right) = 15.11 \text{kN} \cdot m
$$

• 
$$
P_{SR} = 11.43 \times \left(\frac{2.30}{3}\right) = 8.76 \text{KN} \cdot m
$$

•  $P_{CH} = 20 \times 2.30 = 26KN \cdot m$ 

**A ELU =** 1.35(PTR)+1.6(PSR+PCH) =1.35(15.11)+1.6(8.76+46)

Mu=108.02KN.m/ml

 $A ELS = (P_{TR})+1.2(P_{SR}+P_{CH})= 15.11+1.2(8.76+46)$ 

Ms=80.83KN.m/ml

#### **9.1.2 Verticalement**

Poids propre de mur en retours  $P_{PRO}=0.5 \times 2.30 \times 25 = 28.75 KN/ml$ 

Poussées de la charge vertical P<sub>CV</sub>=40KN

Surcharge superstructure = $P_{SS}=0.085 \times 22 \times 0.5 = 0.935 KN/ml$ 

- $\triangleright$  Les moments verticaux
- P<sub>PRO</sub>=28.75  $\times$   $\left(\frac{2.30}{2}\right)$  $\left(\frac{130}{2}\right)$  = 33.0625KN. m
- $P_{CV} = 40 \times 2.30 = 96KN.M$
- $P_{SS}=0.0935 \times 1.15 = 1.80KN.m$

**A ELU** =  $1.35(P_{PRO})+1.6(P_{CV}+P_{SS}) = 1.35(33.06)+1.6(96+1.80)$ 

Mu=194.71KN.m/ml

 $A ELS = (P_{TR})+1.2(P_{SR}+P_{CH})= 33.0625+1.2(96+1.80)$ 

Ms=145.62KN.m/ml

**9.2 FERRAILLAGE**

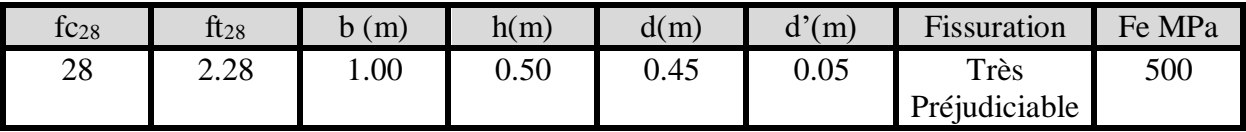

VERTICALEMENT

Le ferraillage se fait en flexion simple par 1m linéaire à l'aide de SOCOTEC,

Mu=194.71KN.m Ms=145.62KN.m

Le calcule à ELU nous à donnée une section de ferraillage Ast=10.28cm², et la vérification à ELS nous à donnée une section Ast=18.85cm² 6T20 avec esp=20cm

Condition de Non fragilité :

$$
A \ min = 0.23 \ \frac{ft28.b.d}{fe} \rightarrow A \ min = 0.23 \ \frac{2.28 \times 1 \times 0.47}{500} = 4.30 cm^2
$$

Ast > Amin CONDITION VERIFIE

Le ferraillage est disposé sur les deux faces.

## > HORIZONTALEMENT

Le ferraillage se fait à l'aide de SOCOTEC

Mu=108.02KN.m Ms=80.83KN.m

Le calcule à ELU nous à donnée une section de ferraillage Ast=5.62cm², et la vérification à ELS nous à donnée une section **(Ast=10.05cm² 5T16 avec esp=25cm)**

Ast > Amin CONDITION VERIFIE

Le ferraillage est disposé sur les deux faces.

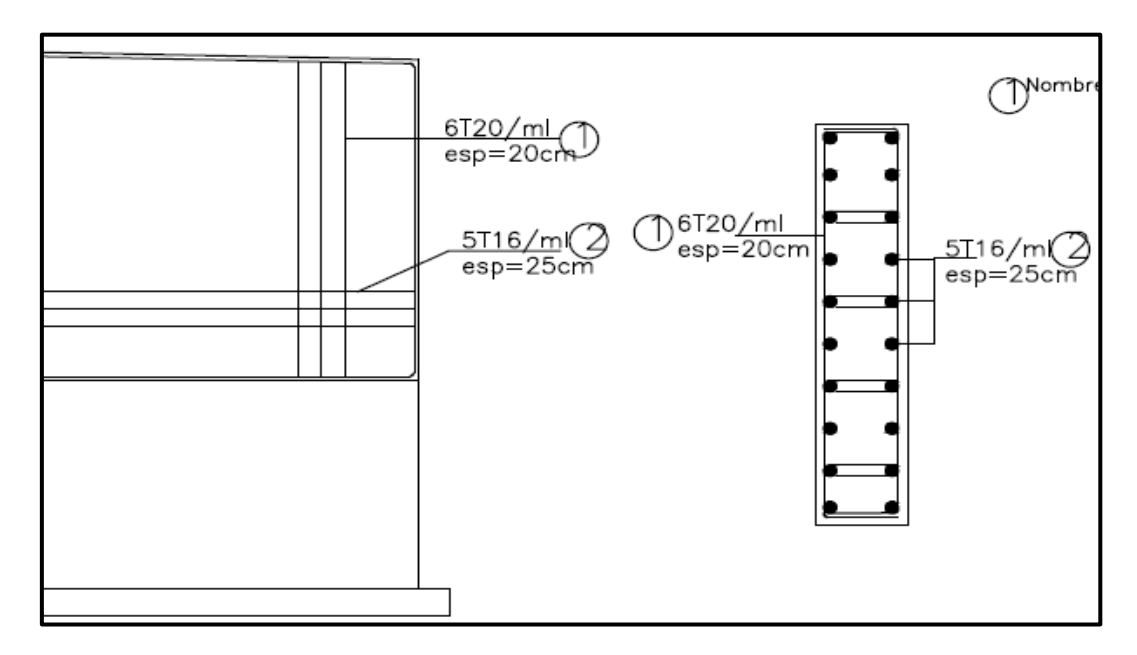

**(FIGURE 8-VI)** ferraillage mur en retours

## **10. ETUDE SEMELLE 10.1 Pré-dimensionnement**

 $L \geq 3 \times \emptyset_p$ 

Avec :

L : distance entraxe

 $\varphi_p$ : diamétre de pieu (1.20m)

 $L \ge 3 \times 1.2 = 3.6m$ 

On prend  $L = 4m$ 

> La largeur de la semelle :

$$
A \ge L + \emptyset_p + 30cm
$$

 $A \geq 4 + 1.20 + 0.30 = 5.50$ m

On prend  $A = 6m$ 

La longueur de la semelle :

$$
B \ge (N_p - 1) \times L \times \emptyset_p + 30cm
$$

Avec :

 $N_p$ : Nombre des pieux longitudinal

 $B \ge (3-1) \times 4 \times 1.2 + 0.30 = 9.50$ 

On prend  $B = 9.60m$ 

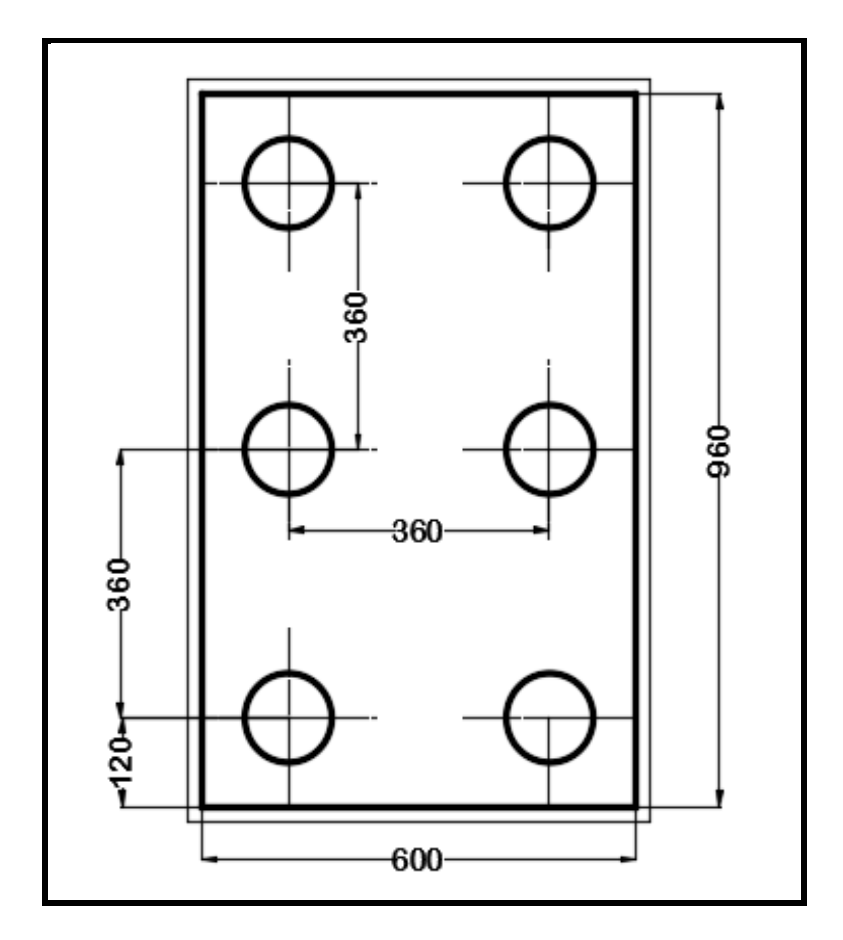

**(FIGURE 9-VI)** caractéristique semelle

## **10.2 Evaluation des efforts**

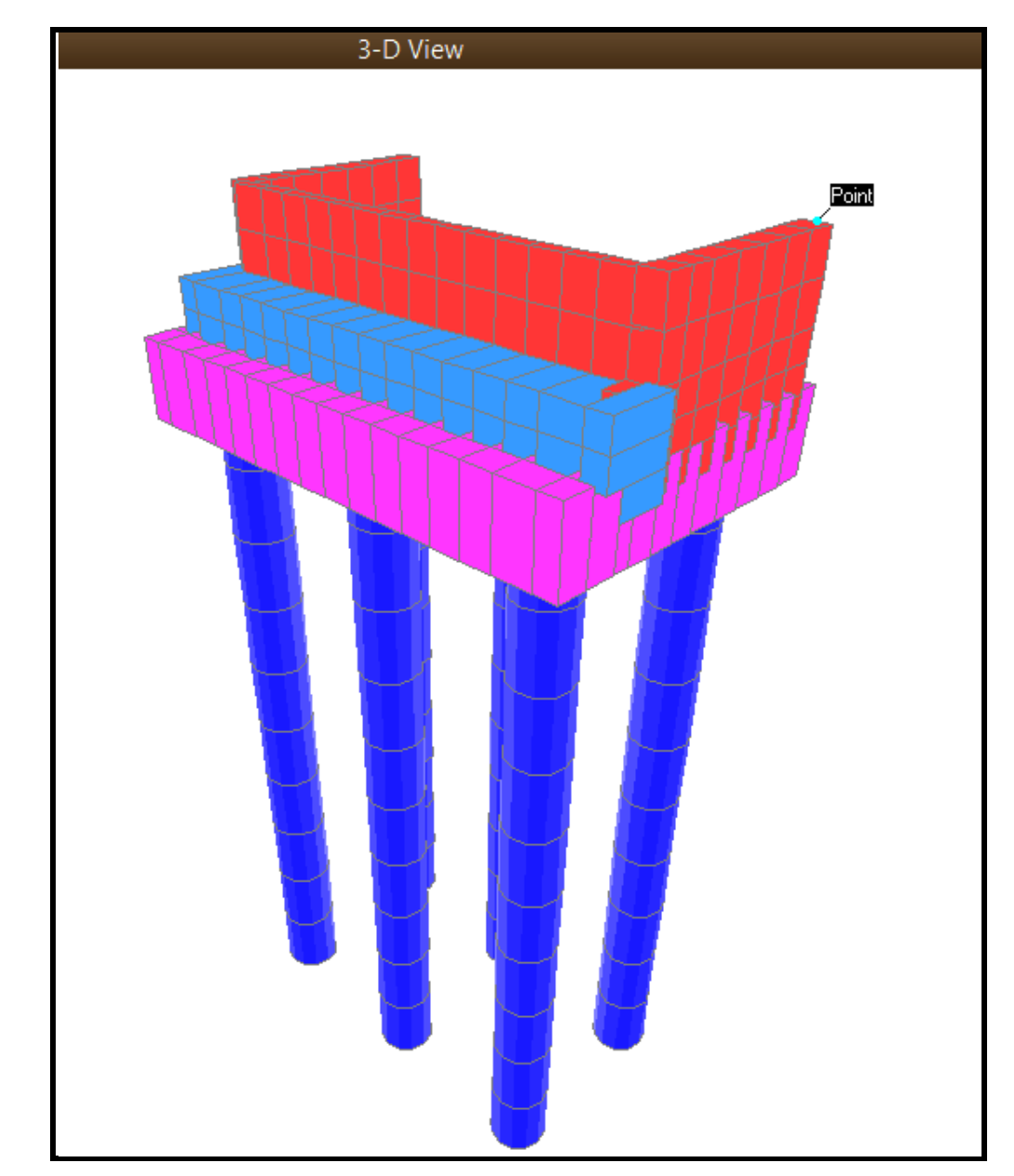

Pour l'évaluation des efforts dans les pieux, on à utilisé le SAP2000

**(FIGURE 10-VI)** culée modélisé par SAP en 3D

Les résultats obtenus sont résumés dans le tableau suivant :

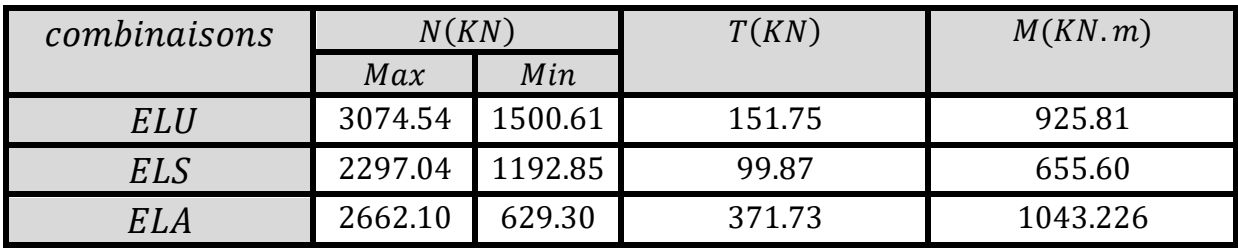

**(TABLEAU 18-VI)** récapitulatif des résultats

### **10.3 FERRAILLAGE DE LA CULEE**

 $\sim 45^{\circ} \le \alpha \le 55^{\circ}$ Le ferraillage est fait à la méthode des bielles, donc il faut la vérifier que :  $\left\{ \right.$  $\leq H$ L  $\frac{L}{2} - \frac{b}{4}$ 

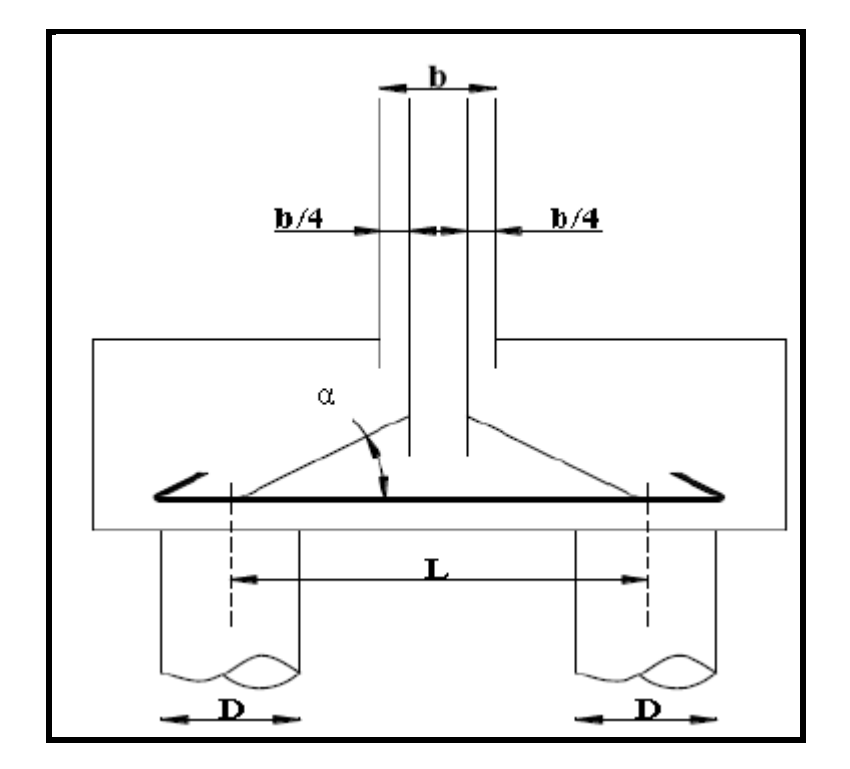

**(FIGURE 11-VI)** diffusion des efforts dans la semelle

$$
tan\alpha = \frac{h}{\frac{L}{2} - \frac{b}{4}} = \frac{1.5}{\frac{3.6}{2} - \frac{1.3}{4}} = 45.48^{\circ}
$$
 Condition vérifié

 $H > \frac{L}{a}$  $\frac{L}{2} - \frac{b}{4}$  $\frac{b}{4} \rightarrow 1.5 > 1.475$  Condition vérifié

## **ARMATURES TRANSVERSAL INFERIEUR**

 $Ai = \frac{T}{a}$  $\frac{1}{\sigma_{st}}$  Avec :

T: Effort de traction

4

 $R:$  Réaction de chaque pieu

$$
T = \frac{R}{\tan \alpha}
$$

 $\sigma_{st}(ELU) = \frac{fe}{1.1}$  $\frac{J_e}{1.15}$  = 434.782 MPa  $\sigma_{st}(ELS) = \min\left(\frac{1}{2}\right)$  $\frac{1}{2}$  f e ; 90 $\sqrt{\eta}$  ft28) pour fissuration très préjudiciable  $\sigma_{st} = \min(250 MPa ; 171.90 MPa)$ 

Condition de non fragilité  $Amin = 0.23 \times b \times d \times \frac{ft28}{f}$  $\frac{128}{fe}$  = 84.95 $cm^2$ 

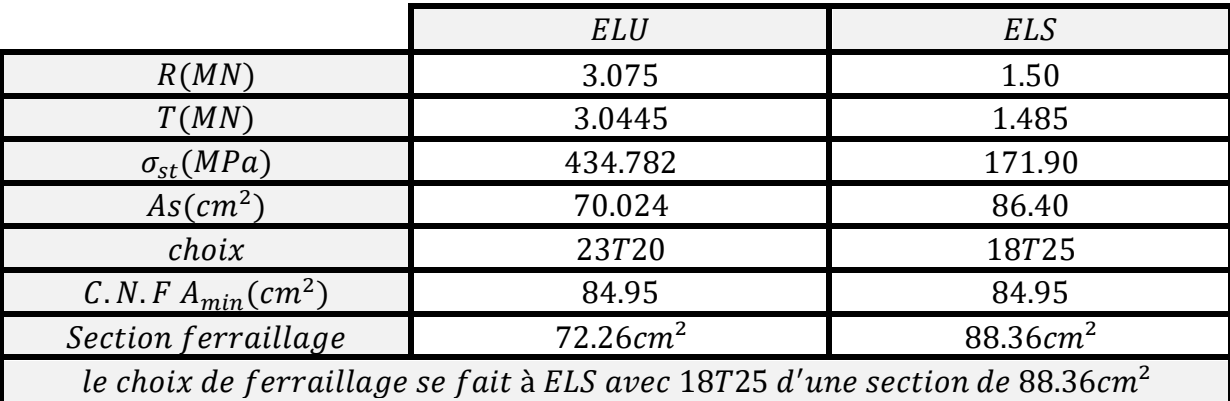

**(TABLEAU 19-VI)** ferraillage semelle inf-transv

Elles sont placées dans une bande axées sur les pieux avec une largeur:

 $L = h + \emptyset$  pieux = 1.5 + 1.2 = 2.70m.

L'espacement est pris égale à :  $St = \frac{\emptyset + h - c}{n}$  $\frac{+n-c}{n-1}$  avec :

C=l'enrobage =5cm.

 $St = \frac{1.2 + 1.5 - 0.05}{10^{-4}}$  $\frac{1.5 - 0.05}{18 - 1} = 15 cm$ 

#### **ARMATURE DE REPARTITION**

Placé entre les bande de 2.7m avec Arp= $\frac{Ai}{3} = 29.45 \text{cm}^2$ 

 $6T25$  avec  $St = 18$ cm

## **ARMATURES LONGITUDINALES INFERIEUR**

 $A_{Li}=\frac{Ai}{a}$  $rac{4i}{3} = \frac{87.97}{3}$  $\frac{3}{3}$  = 29.45cm<sup>2</sup>/ml  $6T25$  avec  $St = 20$ cm

### **ARMATURES TRANSVERSALES SUPERIEUR**

 $As = \frac{Ai}{10} = 8.836 cm^2/ml$ 

 $5T16/ml$  avec  $St = 25cm$ 

## **ARMATURE LONGITUDINALES SUPERIEUR**

 $A_{LS}=\frac{Ai}{a}$  $\frac{3}{3}$  = 29.45cm<sup>2</sup>/ml

 $6T25$  avec  $St = 20$ cm

## **ARMATURES LATERALES**

 $A_{LA}=\frac{Ai}{10}$  $\frac{4u}{10} = 8.836$ cm<sup>2</sup>

 $3T20$  avec  $St = 35$ cm sur les deux cotés de la semelle

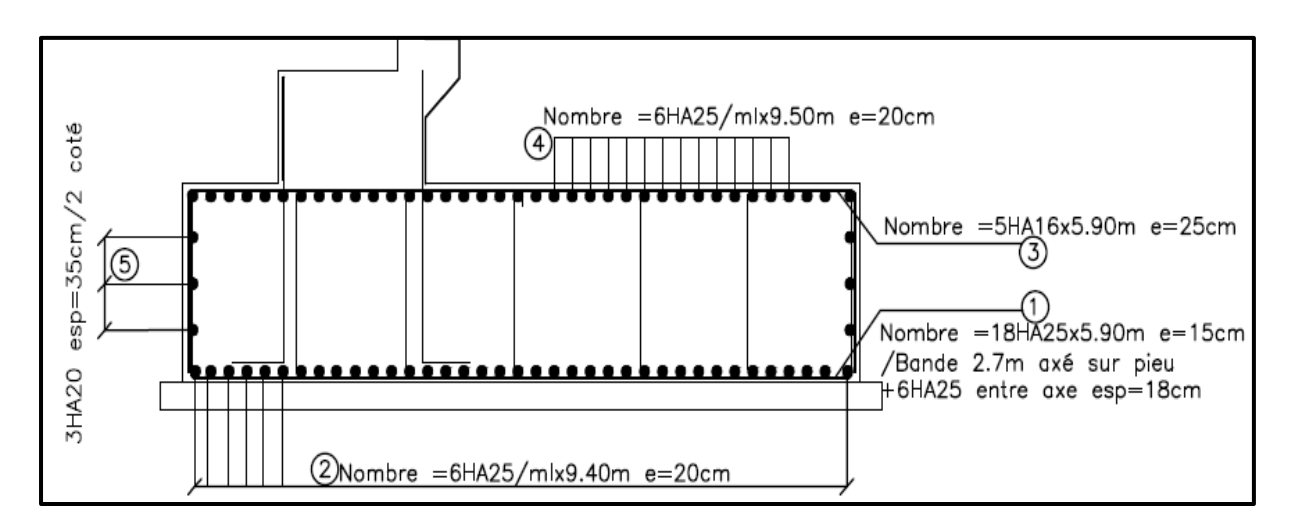

**(FIGURE 12-VI)** ferraillage semelle

#### **11. ETUDE DES PIEUX**

Les fondations sur pieux sont utilisées quand le sol de surface n'as pas une bonne portance, pour cela on est obligé de chercher le bon sol (substratum) en utilisant des pieux(les fondations profondes)

Pour assuré une bonne diffusion des efforts et évité les tassements différentielle il faut les disposés d'une façon symétrique.

Remarque : On ne tiendra pas compte du flambement pour le calcul des pieux car la butée des terres est toujours suffisante pour empêcher le flambement.

#### **11.1 Ferraillage des pieux**

Pour le calcul des efforts pour les pieux, nous avons utilisé le SAP2000

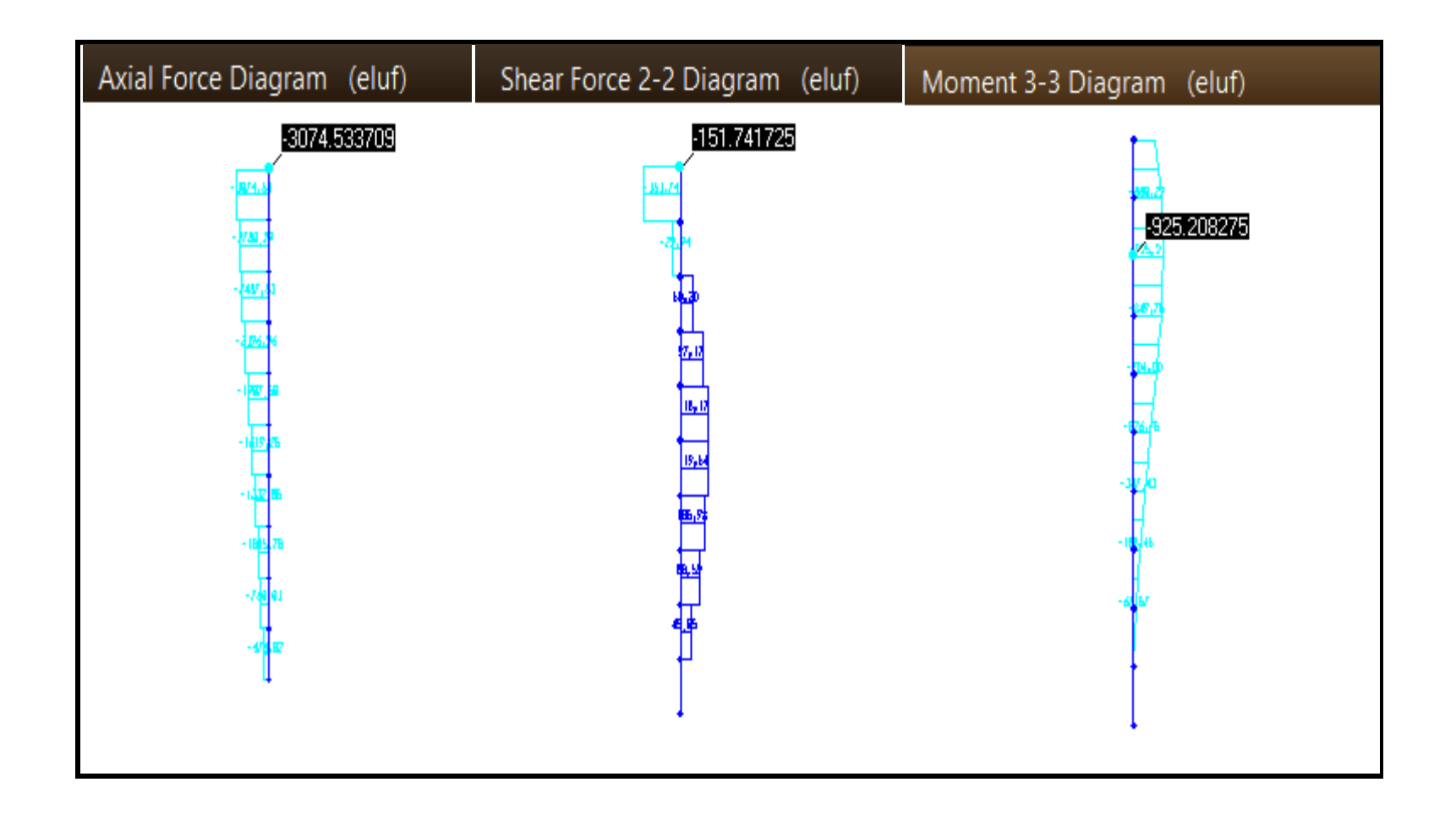

**(FIGURE 13-VI)** efforts des pieux à ELU

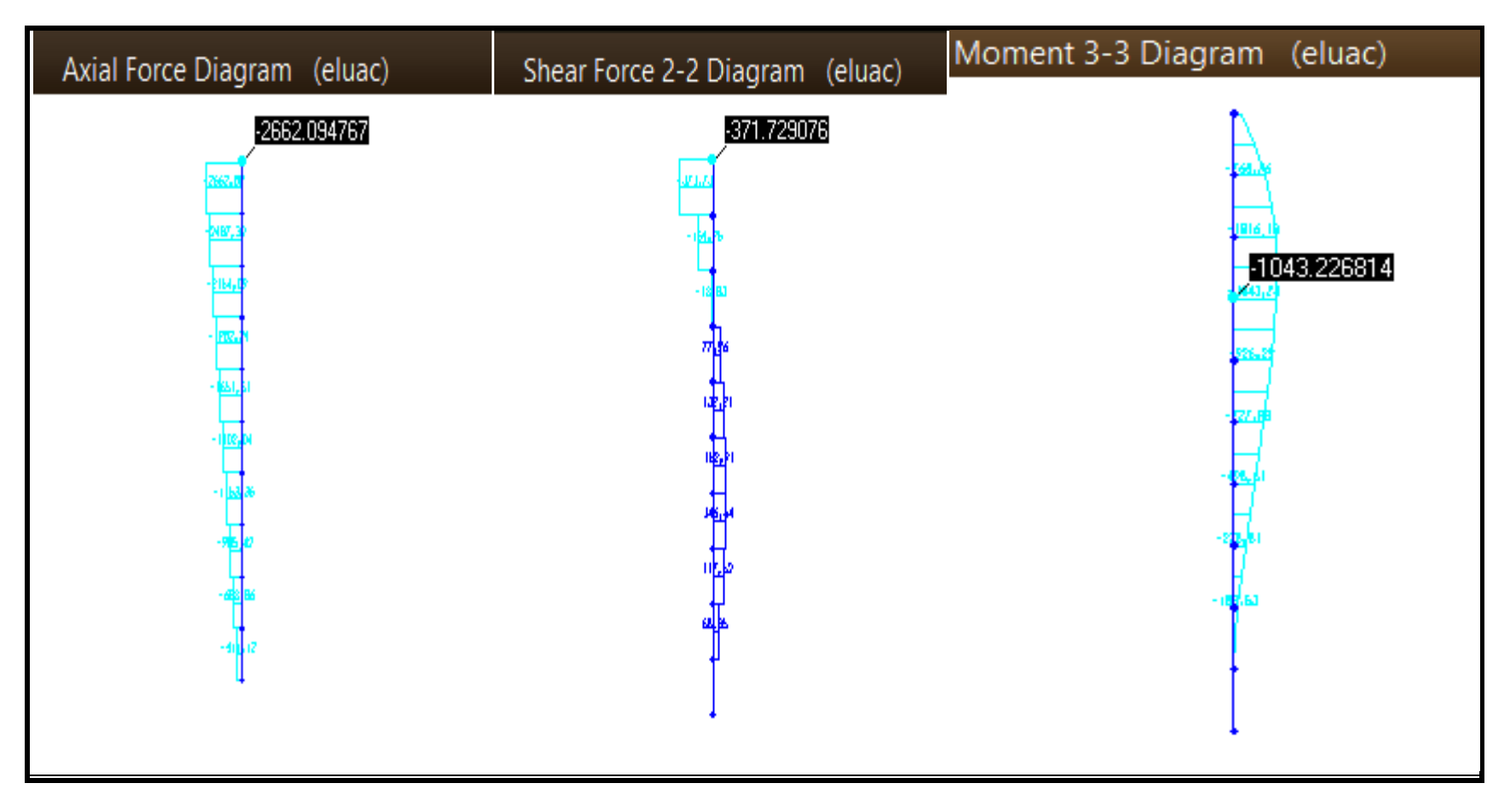

**(FIGURE 14-VI)** efforts des pieux à ELA

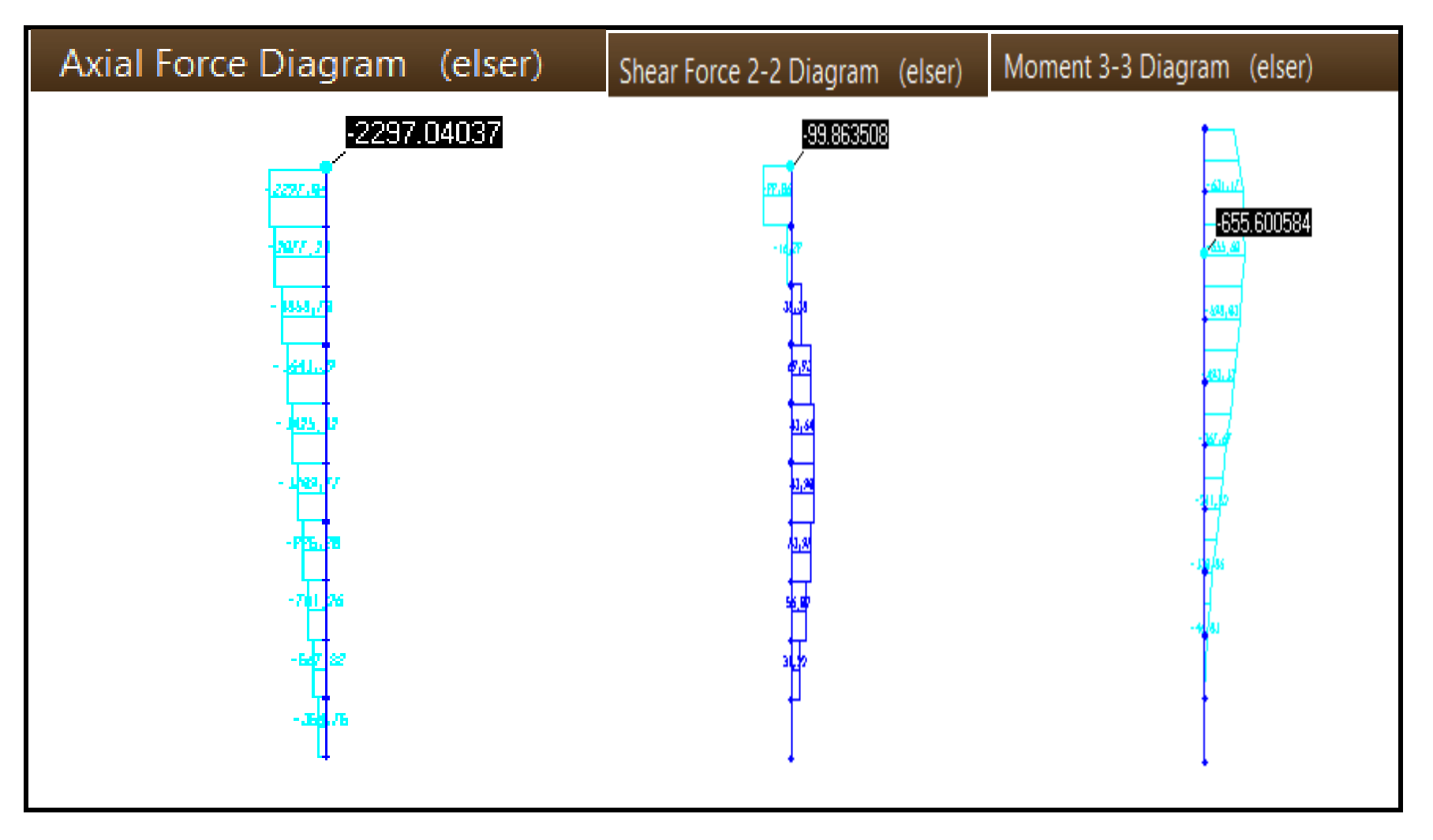

**(FIGURE 15-VI)** efforts des pieux à ELS

Avec :

- $\triangleright$  Nombre des pieux = 6
- $\geq$  Øpieu = 1.20m
- $\geq$  section de pieu = 1.13 $m^2$
- $\blacktriangleright$  Longueur de pieu = 15.00m

Le ferraillage ce fait avec logiciel SOCOTEC à la flexion composée

Le Logiciel nous donne un ferraillage Ast=0cm² (Section entièrement comprimé) pour les trois (3) cas ELU et ELA ELS.

Soit un ferraillage minimum de  $0.80\%$   $S_{nieu}$ .

$$
Ast = 0.8\% \times 1.13 = 90.40 \, \text{cm}^2
$$

Soit un ferraillage de 19HA25=  $93.10 \text{cm}^2$  avec St = 10cm

#### **Armature transversal :**

On prend un ferraillage transversal en cerces de HA14 avec St=20cm dans la zone courante et St=10cm dans la zone nodale.

Remarque : d'après RPOA on dispose des renforts sur une profondeur de  $2 \times \phi_{pieu} = 2.40$ m de la tête du pieu avec un espacement de 10cm.

La longueur de recouvrement est :

 $Lc = \max(40\phi_L; 80cm) = \max(100cm; 80cm) = 100cm$ 

L'ouvrabilité du béton mesuré au cône d'Abrams est donnée par un affaissement de 18cm avec un minimum de 14cm.

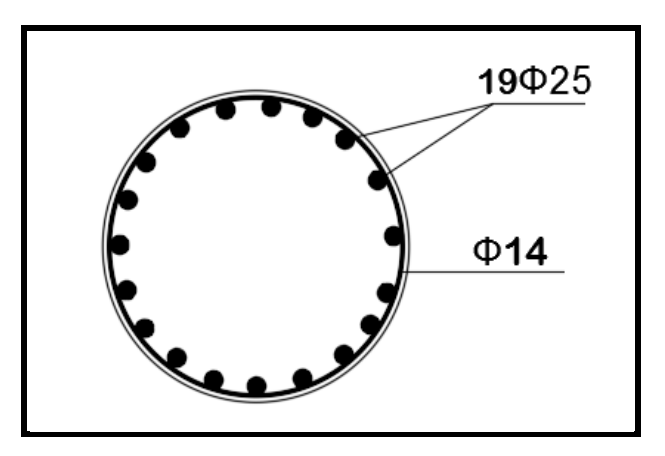

**(FIGURE 16-VI)** ferraillage pieu

# *CONCLUSION*

Dans la première partie de ce mémoire, nous avons essayé de répondre à la problématique du choix de la variante dalle alvéolé on assurant la même inertie comme la première étude avec les mêmes dimensions pour avoir un gabarit plus grand avec des poutres d'inerties plus petites.

Après le dimensionnement et la détermination des charges et des surcharges suivant les règlements ( RPOA 2008 , SETRA VIPP , fascicule 61 titre II, …) un traitement numérique avec SAP2000 V14 nous a permis de déterminer la poutre la plus sollicité.

A partir des sollicitations maximales nous avons dimensionné la précontrainte, on a utilisé 2 câbles différents 12T15 et 19T15 misent en post-tension pour limité la traction à la fibre inférieur de la poutre.

Toutes les vérifications des pertes de tensions et des contraintes normales et tangentielles et la flèche de la poutre ne dépassent pas les contraintes admissibles.

En fin, le travail à été achevé avec le dimensionnement des appareils d'appuis et joints de chaussées, dont toutes les vérifications faites sont vérifiée.

L'infrastructure dont la culée et les pieux sont calculés est ferraillées suivant le (fascicule 62 titre V ,BAEL 91) et le ferraillage est calculé à l'aide de logiciel SOCOTEC.

L'ouvrage répond positivement à notre problématique il a assurer tout les vérifications

Donc ce mémoire est une expérience qui m'ai en pratique tout ce qu'un étudiant future ingénieur à acquis pendant son parcours académique par l'emploi de connaissance diverses comme (calcul béton armée, géotechnique, programmation numérique, étude sismique …), cette étude résume à la transition entre le monde académique et professionnel par le traitement d'un cas pratique tout en respectant les normes techniques.

# *BIBLIOGRAPHIE*

## I. LIVRES

- **Setra .(1996).** ponts à poutres préfabriqué précontraintes par post-tension VIPP, Setra, France
- **Yazid,a.(2005) .** béton précontrainte, cours et exercices. Bechar, Algérie : centre universitaire de Bechar
- **Document technique réglementaire :** '' règles parasismiques applicables au domaine des ouvrages d'art (RPOA)'' (Edition 2008)
- **Fascicule 61 titre II du CPC :** '' Programme de charges et épreuve des ponts routes'' (Edition 1971) SETRA, France
- **Fascicule 62 titre I section II :** " règles techniques de conception et de calcul des ouvrages et constructions en béton précontraint suivant la méthode des états limites ultime (BPEL 91 révisé 99) SETRA. Paris, France
- **Fascicule 62 titre V :** '' Règles et techniques de conception et de calcul des fondations des ouvrages de génie civil (1993) Paris, France
- **Setra.(1974).** Appareils d'appuis en élastomère fretté. bagneux-cedex , France :Setra
- **Setra.(1994).** Corniches-collection du guide technique génie civil. bagneux-cedex, France :Setra

## II. COURS

- Cours Calcul des ponts UABT, Mr TALEB.
- Cours béton précontraint UABT , Mr OUDJEDI
- Cours béton armé UABT, Mr HOUTI & Mr HASSAIN

# III. SITE WEB

- [www.setra.fr](http://www.setra.fr/)
- [http://polyetanche.com/files/Joint\\_CIPEC\\_20P\\_A4\\_Fr\\_V03\\_bd.pdf](http://polyetanche.com/files/Joint_CIPEC_20P_A4_Fr_V03_bd.pdf)
- [www.freyssinet.com](http://www.freyssinet.com/)

# IV. MEMOIRES

- $\triangleright$  TOUAT.S et SEMMAR.M<sup>ed</sup> et DJEDDI.T. étude d'un pont à poutres multiples en béton précontraint par post-tension. Mémoire master GC. Université Mouloud Mammri. Tizi-Ouzou.Algèrie.2014.227p.
- KEFFACHE.R et AIT DAHMANE.K. étude d'un pont à poutres multiples en béton précontraint par post-tension. Mémoire master GC. Université Mouloud Mammeri .Tizi-Ouzou.Algèrie.2017. 218p
- HOUD.I et DJELAD.S. étude d'un pont en béton précontraint. Mémoire master GC. Université Abou Bakr Belkaid.Tlemcen.Algerie.2019.164p
- ZINOUN.Z et MOUMNI.K. étude du tablier d'un viaduc en béton précontraint. Application au viaduc de la nouvelle rocade N°2 de Rabat-Salé. Mémoire master GC. Université privé de FES. MAROC.249p
- HACINI.Z. Conception et étude d'un pont sur oued Guebli à Kerkra wilaya de Skikda. master GC. Ecole supérieure des travaux publics Kouba.Alger.Algèrie.2015.190p

 MESSOUS.M et MEZAGUER.R. étude d'un pont à poutres multiple en béton précontraint par post-tension à destination du trafic ferroviaire , cas du viaduc PK35 de la ligne éléctrifiée TIZIOUZOU-THENIA. Université Mouloud mammri Tiziouzou.Algèrie.2017.98p

## V. LOGICIELS

- $\triangleright$  SAP2000. V14
- > SOCOTEC
- > AUTOCAD2016

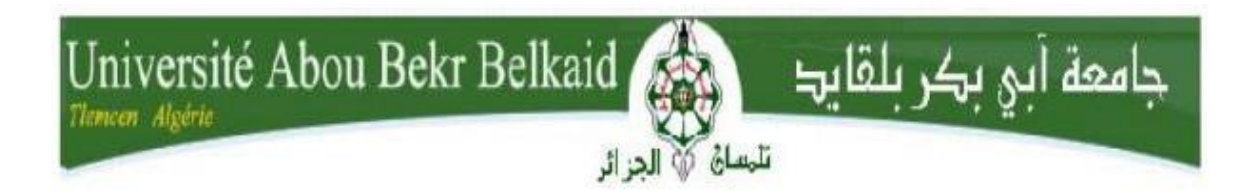

#### **République Algérienne Démocratique et Populaire**

**Ministère de l'Enseignement Supérieur et de la Recherche Scientifique**

**Université Abou Bakr Belkaid - TLEMCEN Faculté** 

**de Technologie**

**Département de Génie Civil**

# **M E M O I R E**

Pour l'Obtention du Diplôme de Master en GénieCivil

**Option :** Voies et Ouvrages d'Art -Travaux Publics

# **ANNEXE 1**

# **Note de calcul SOCOTEC**

Réalisé par :

**FANDI BOUMEDIENE ANAS DIB MOHAMMED SOUHIL** 

Année Universitaire 2019 / 2020
## ANNEXE

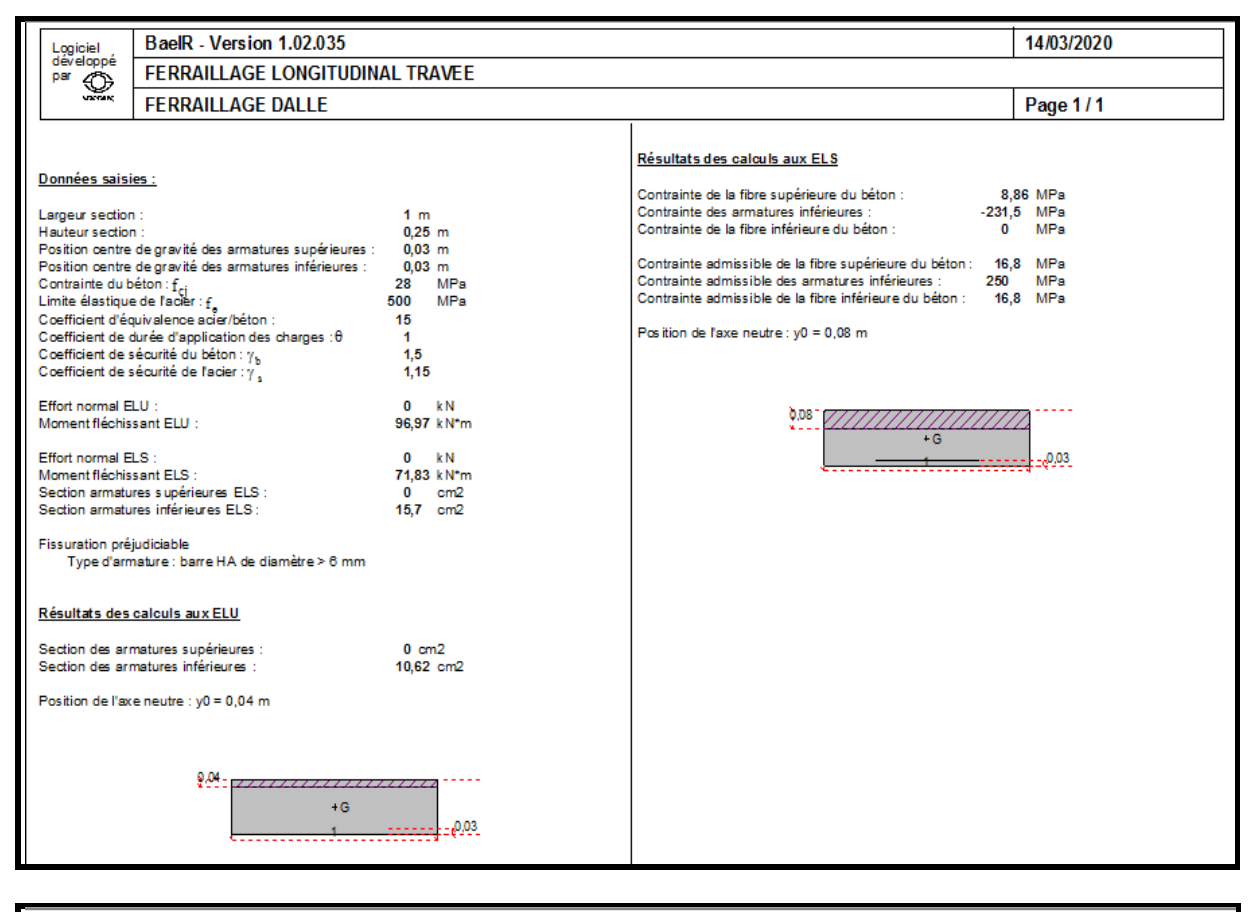

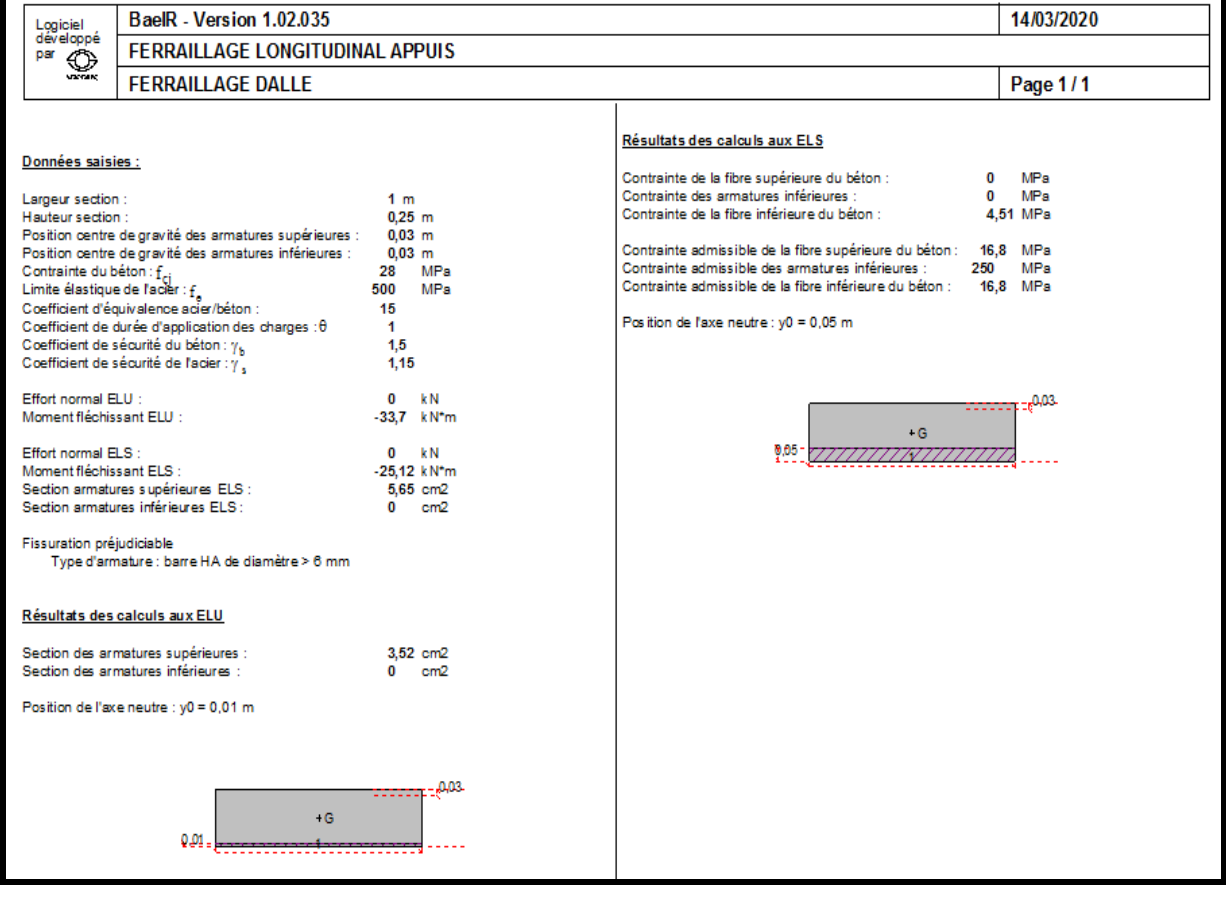

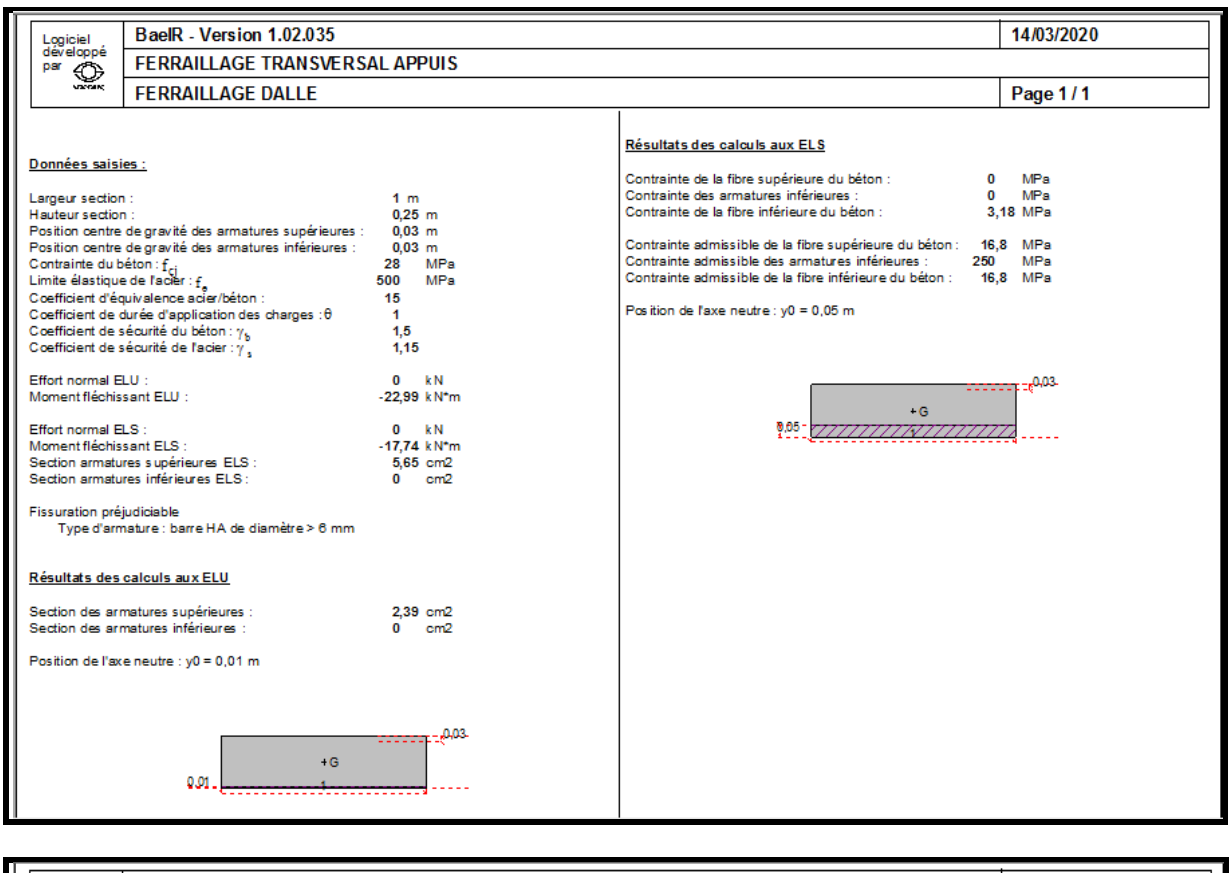

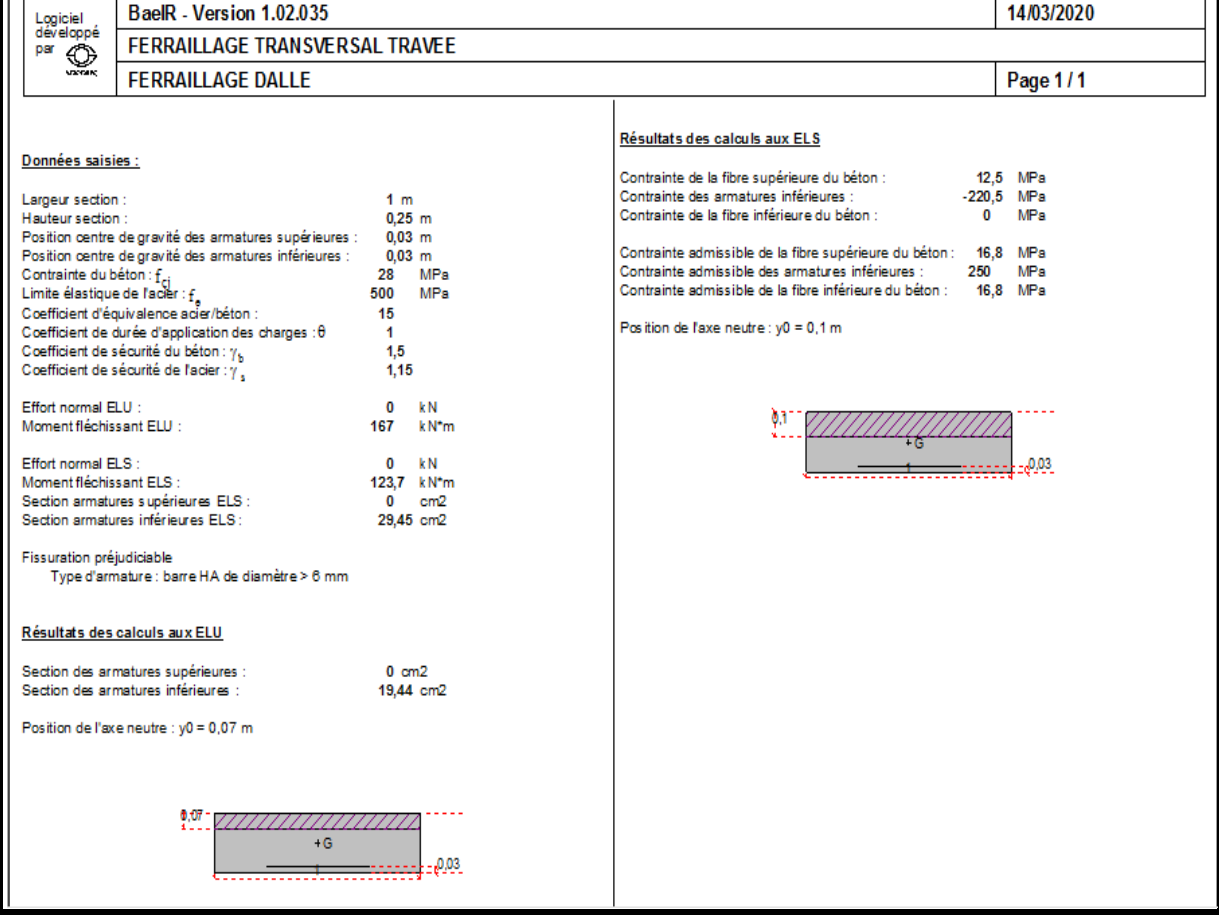

DIB.M.S – FANDI.B.A *Page 3*

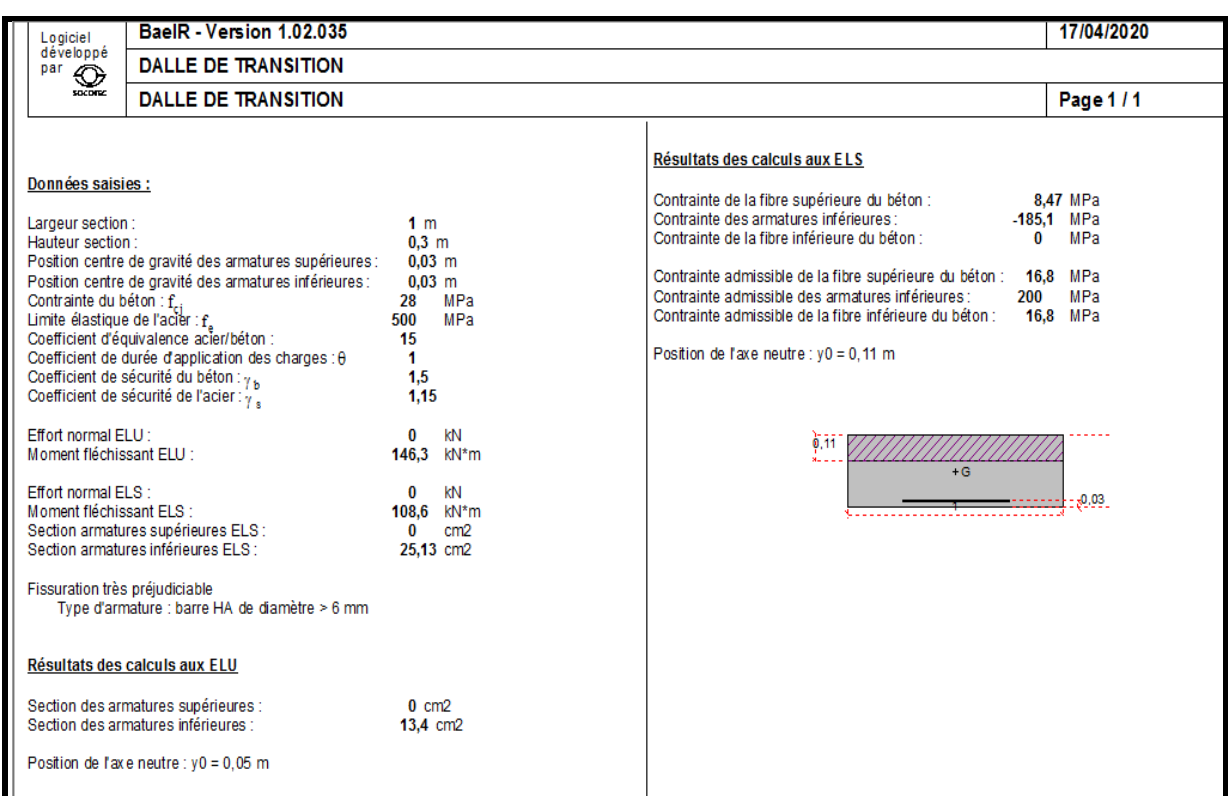

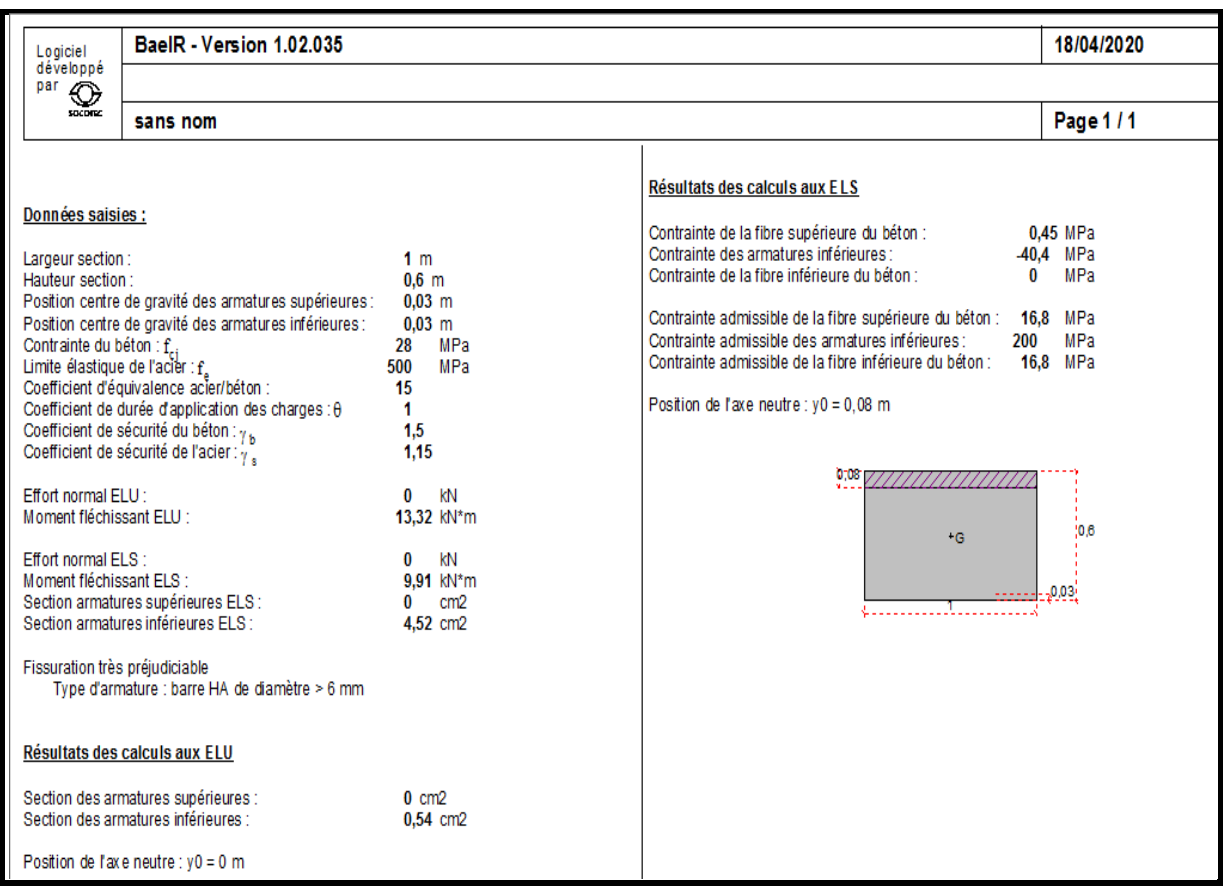

## ETUDE CORBEAU

## ANNEXE

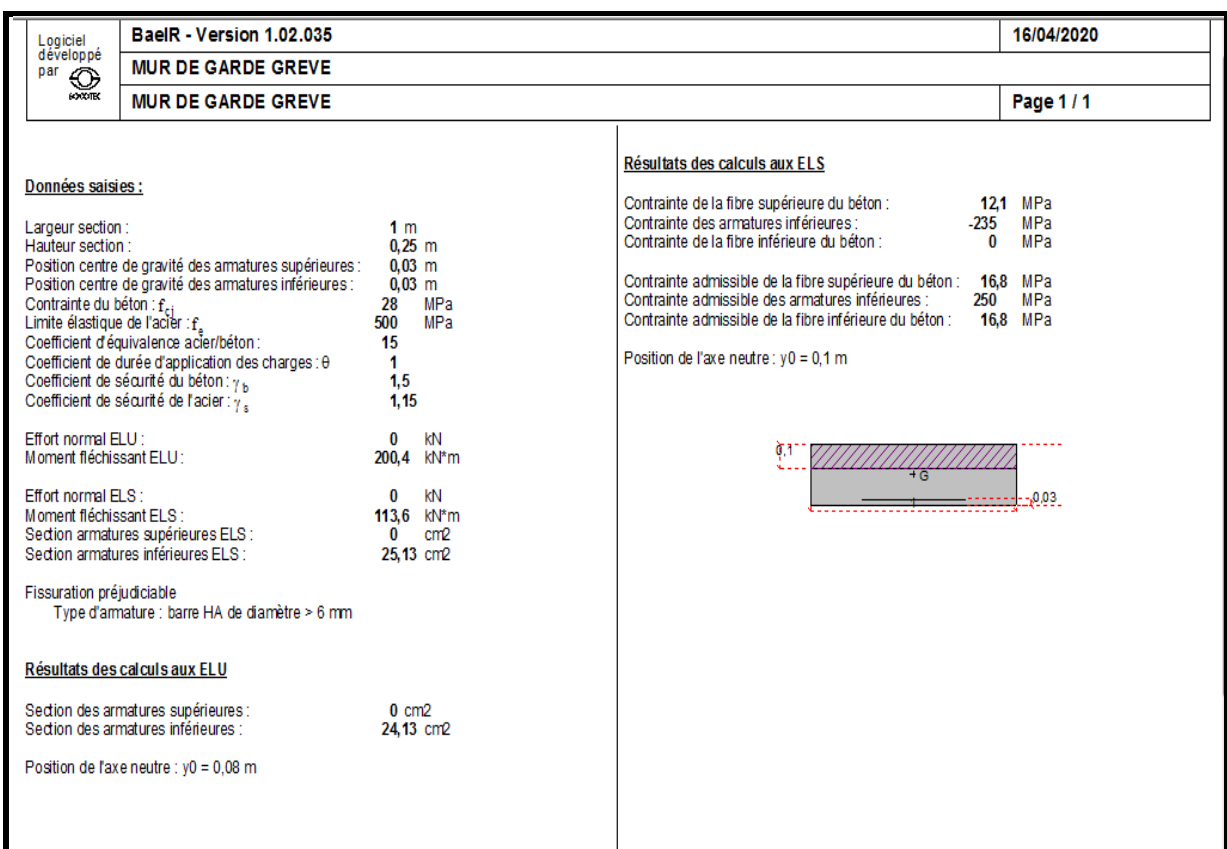

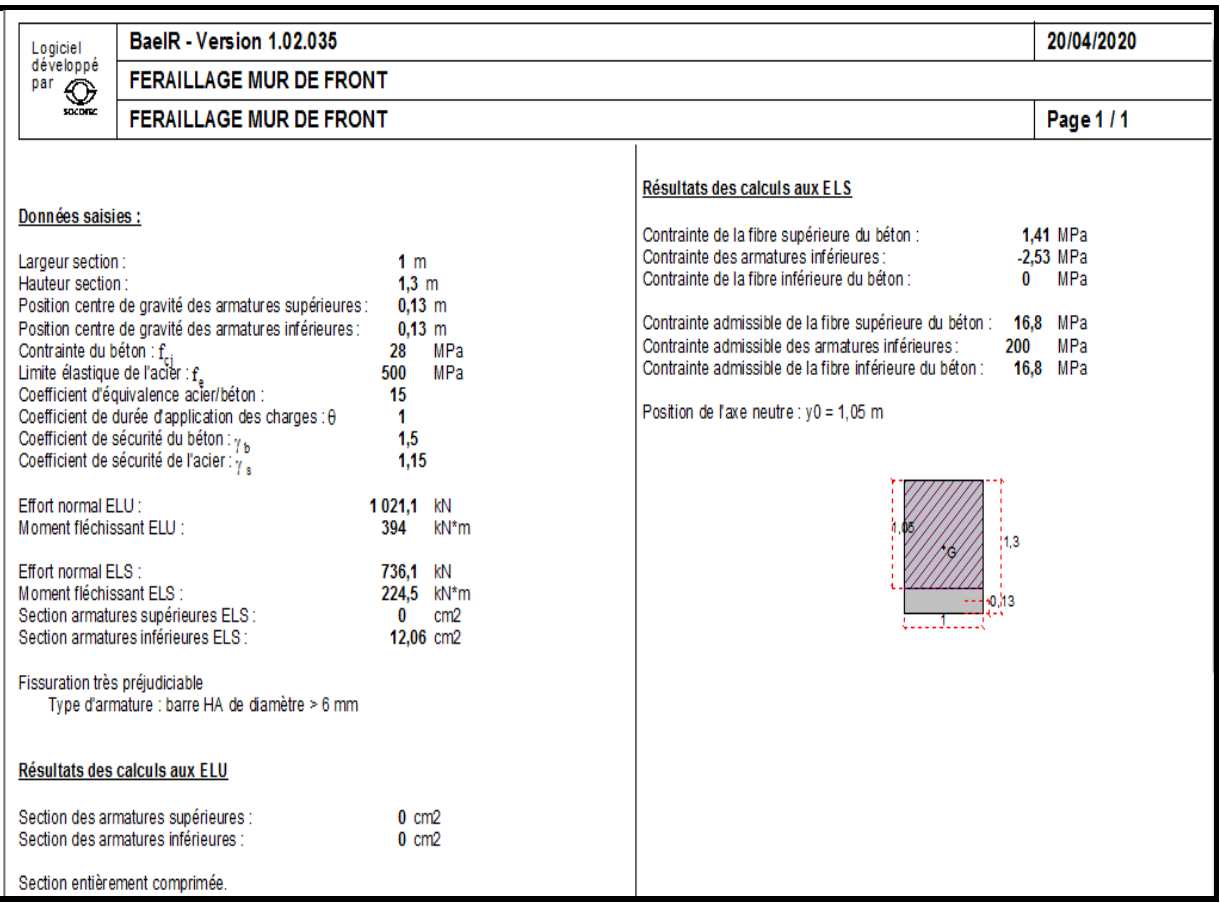

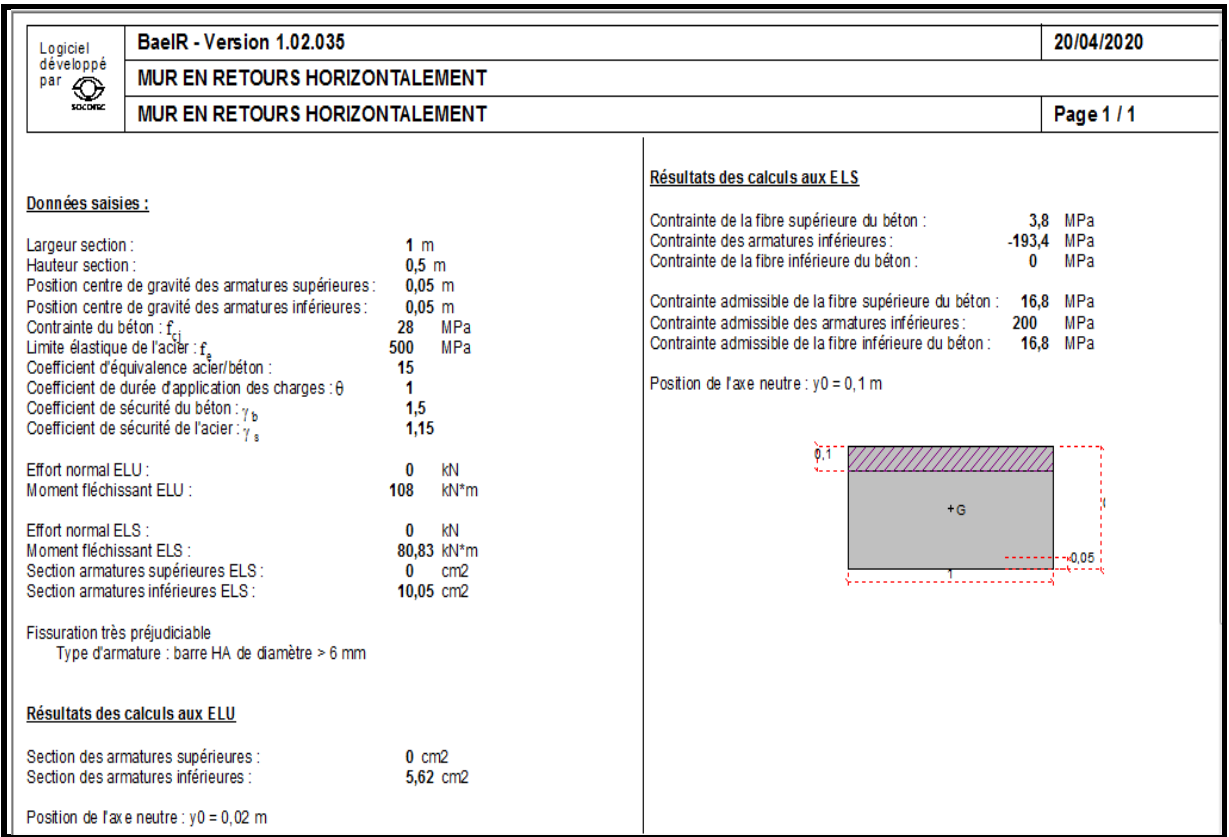

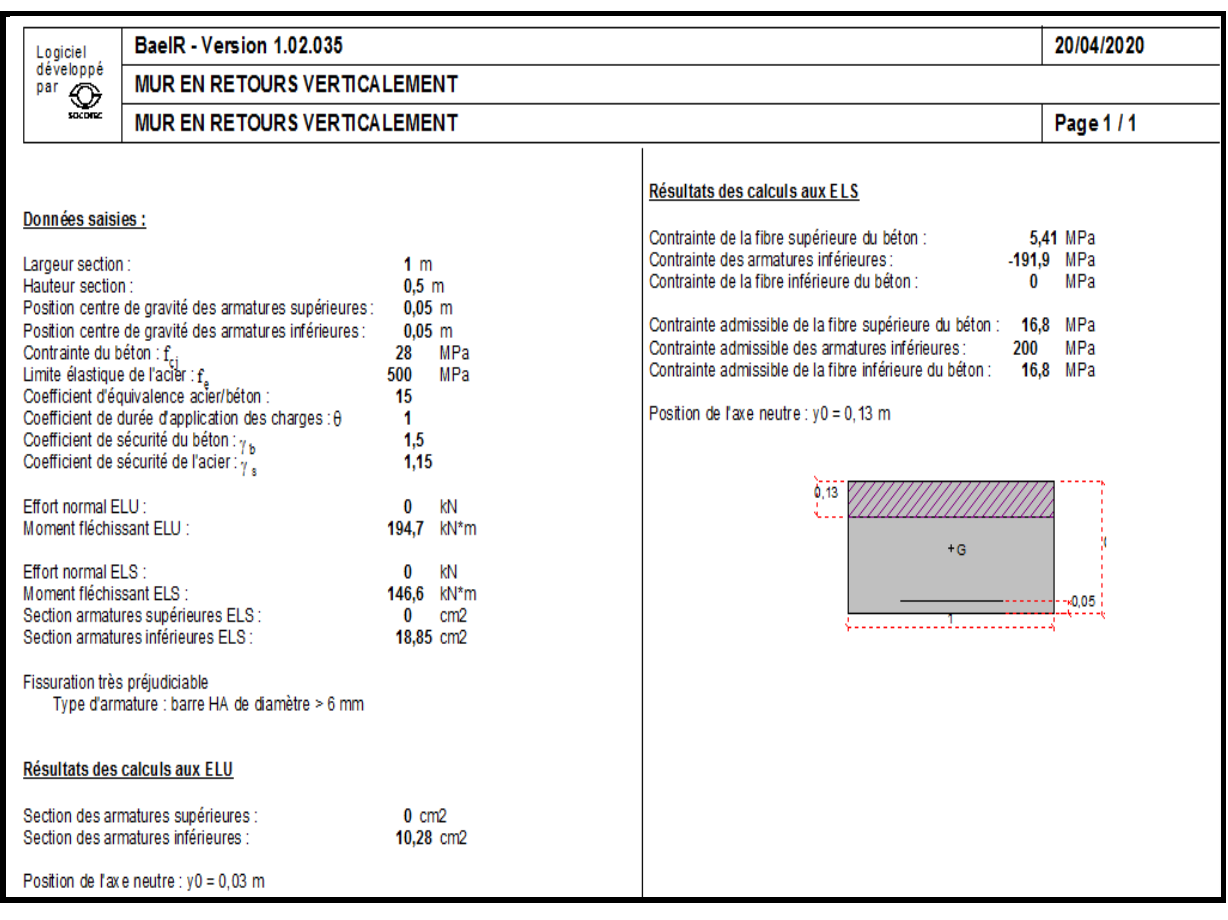

DIB.M.S – FANDI.B.A *Page 6*

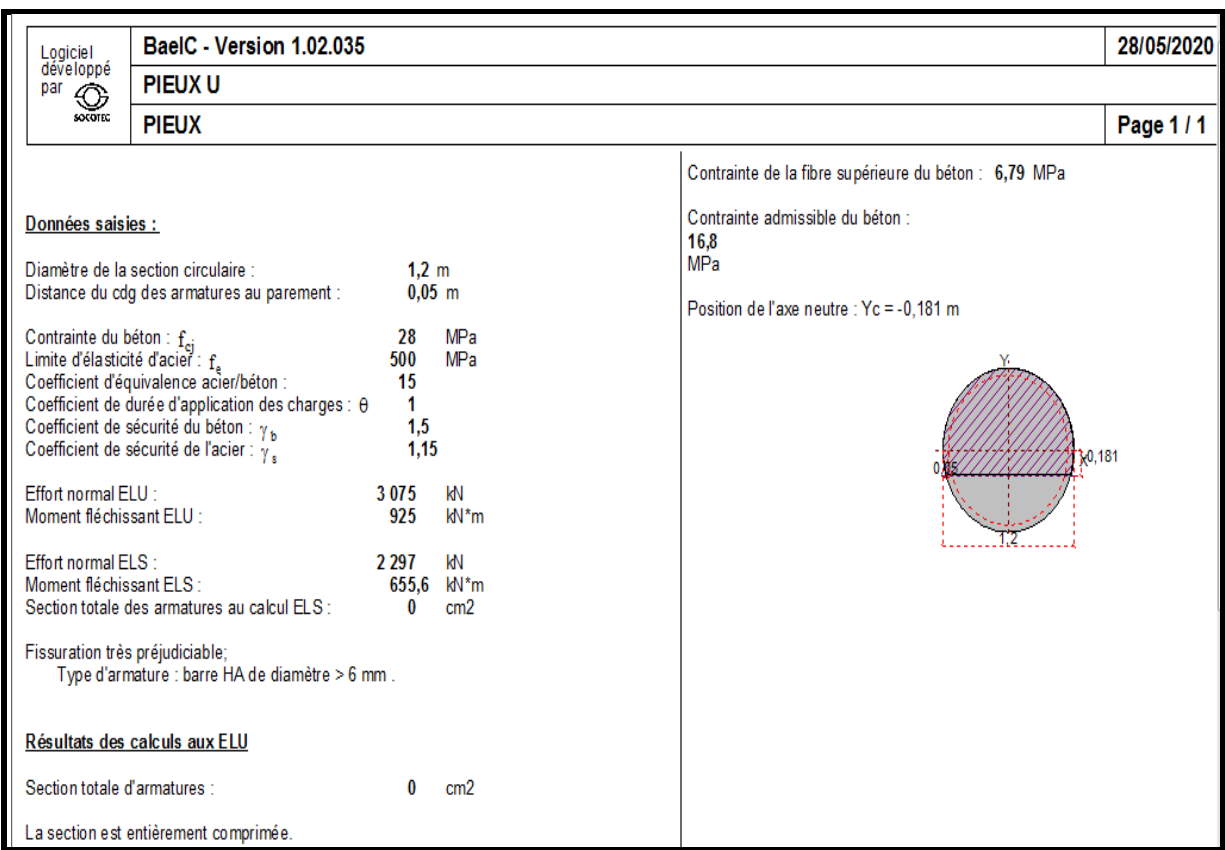

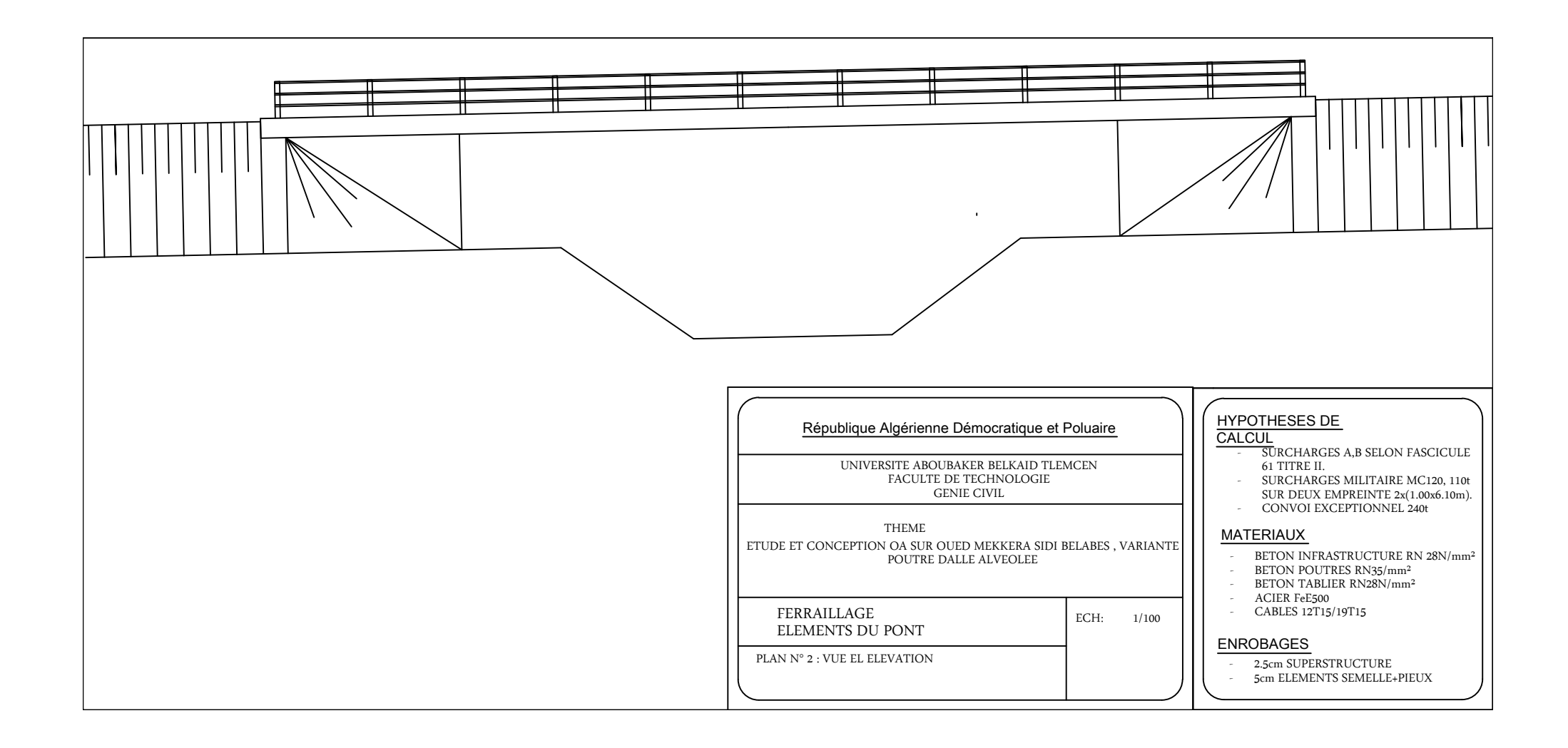

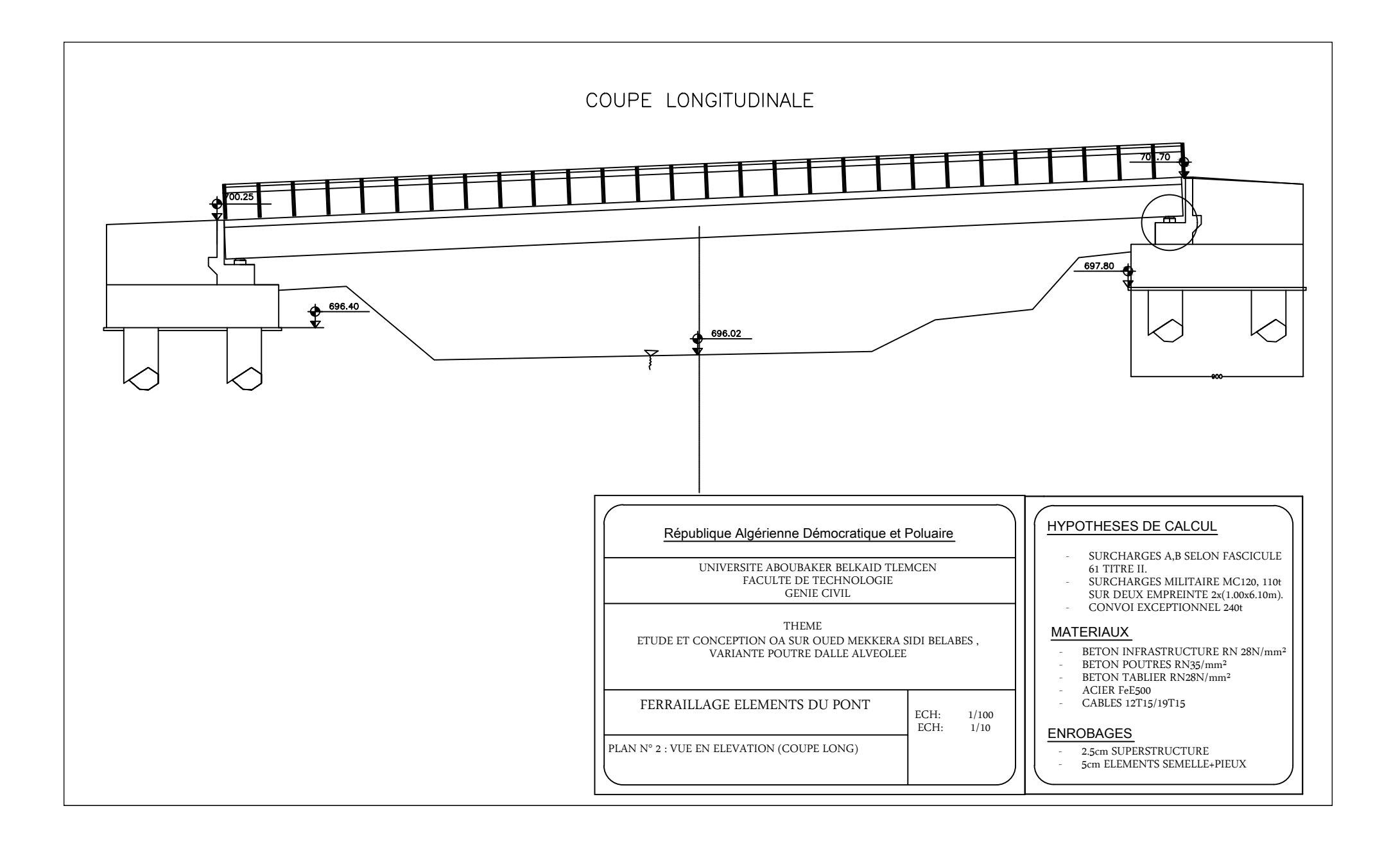

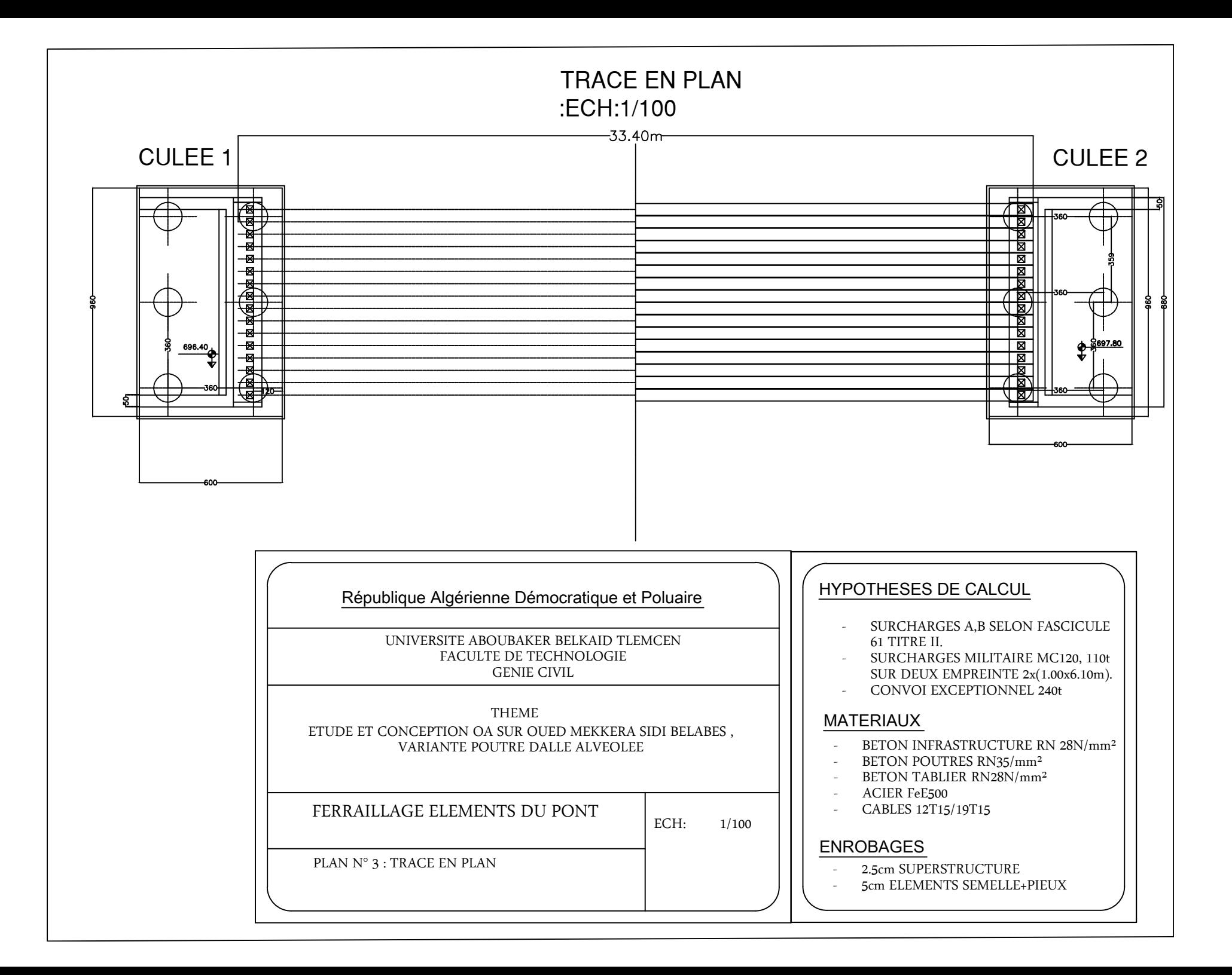

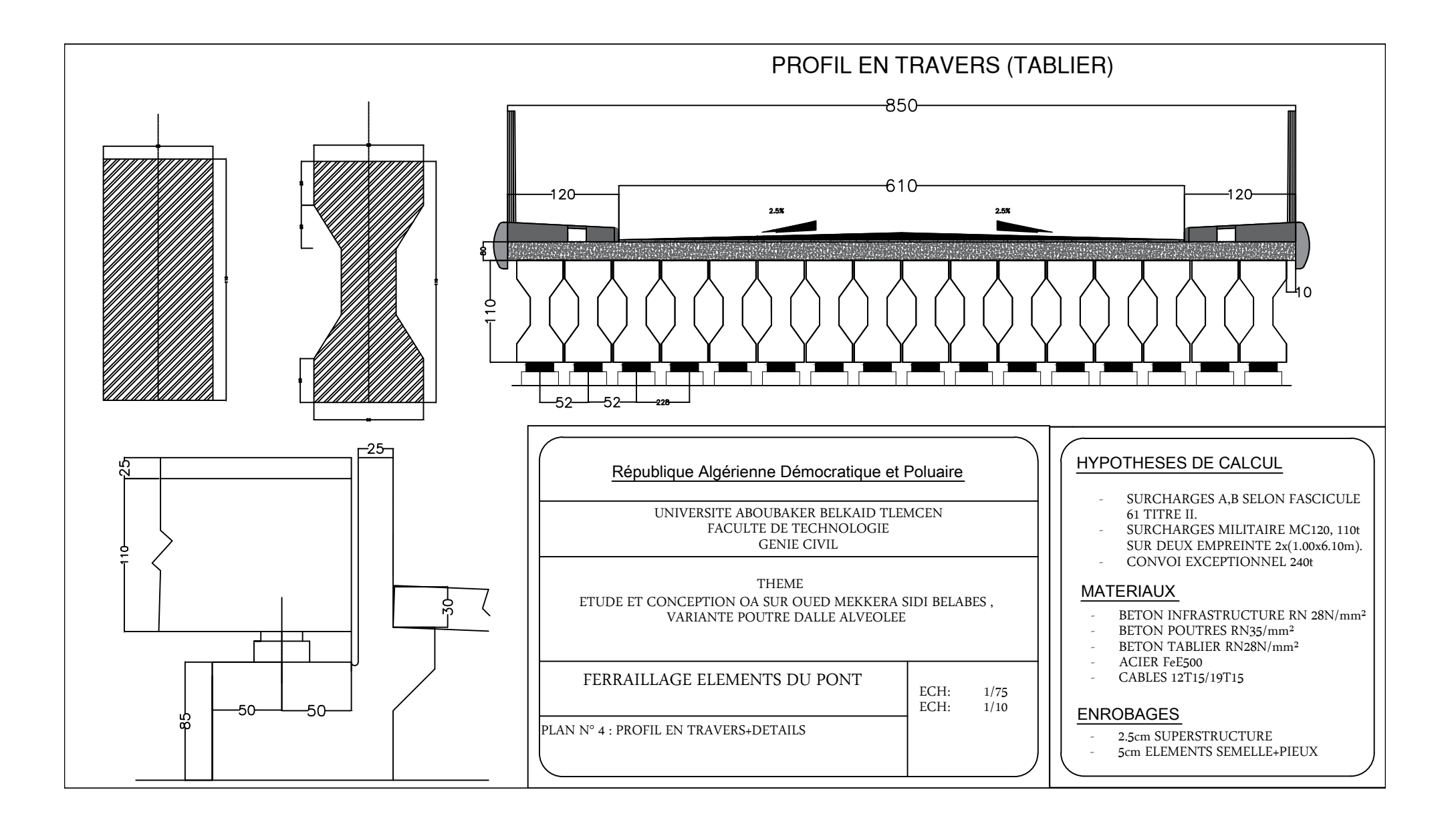

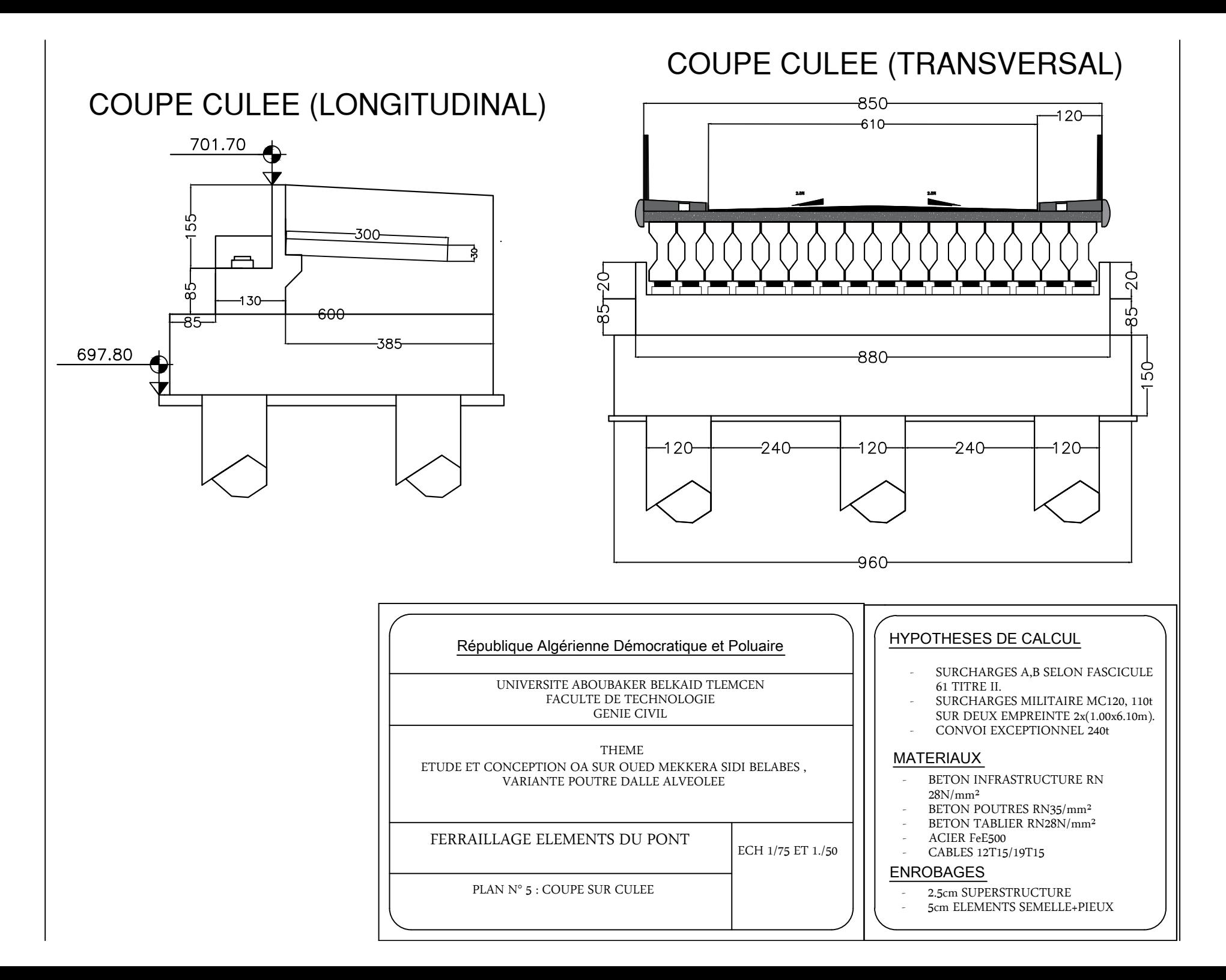

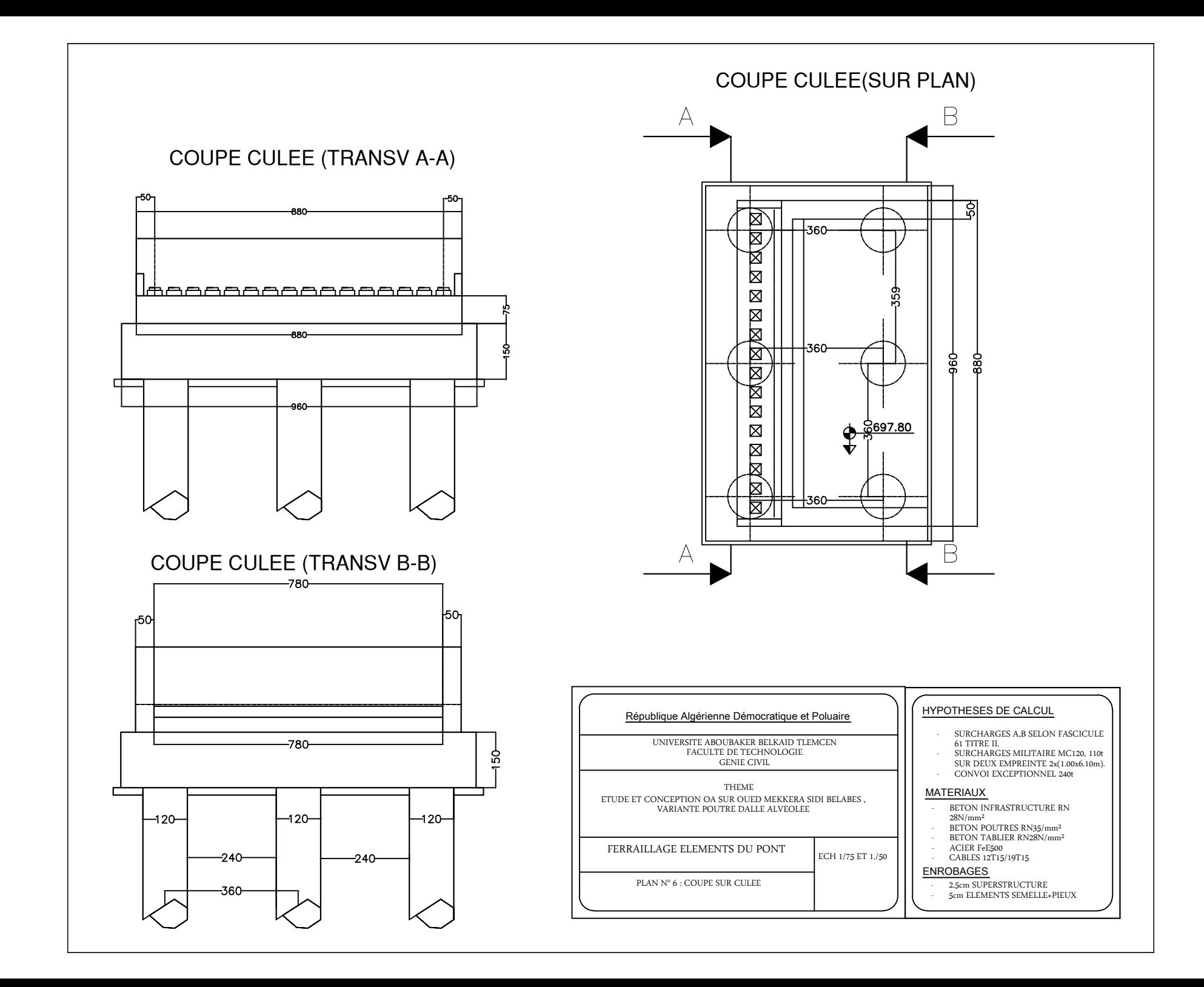

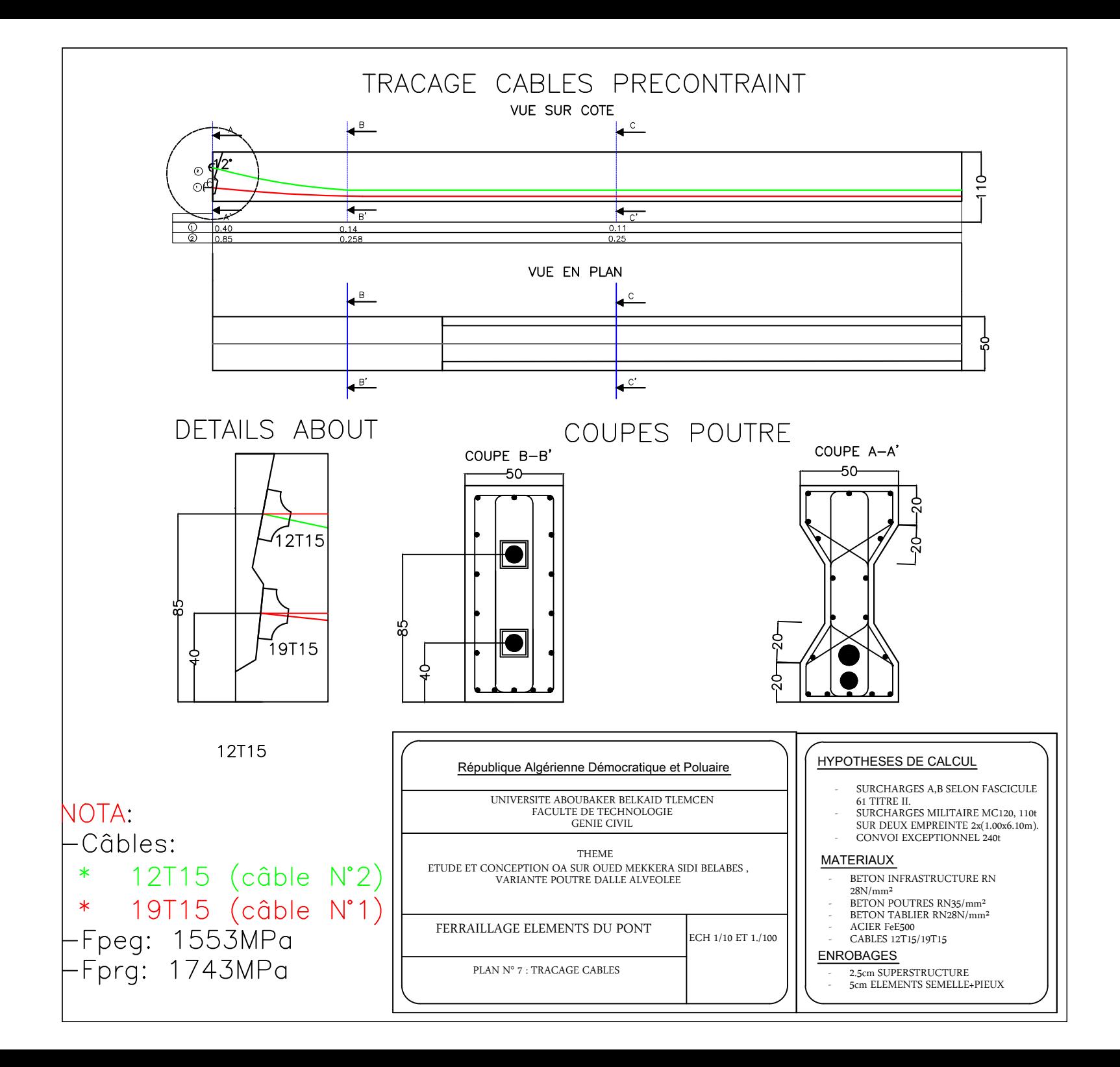

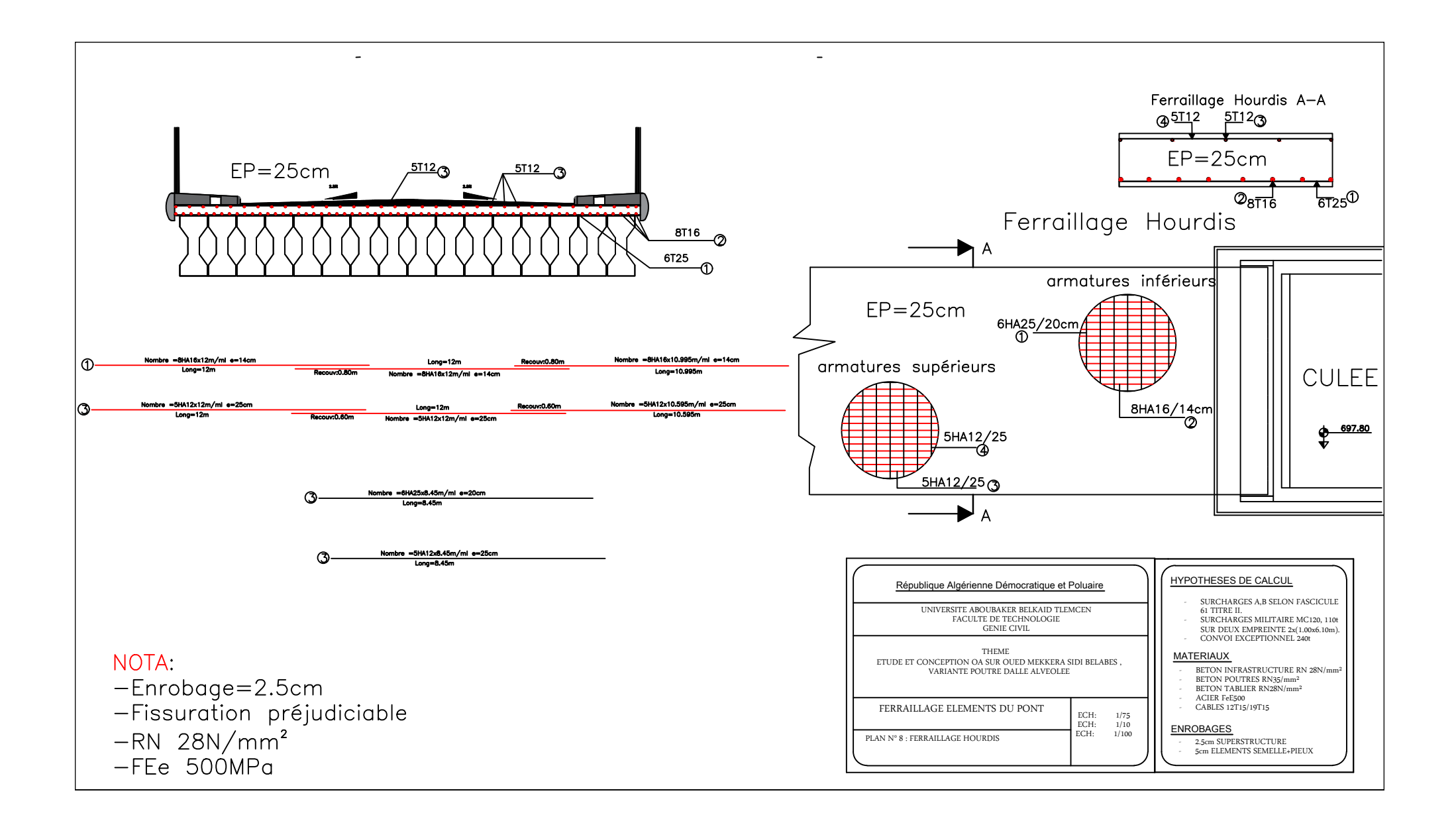

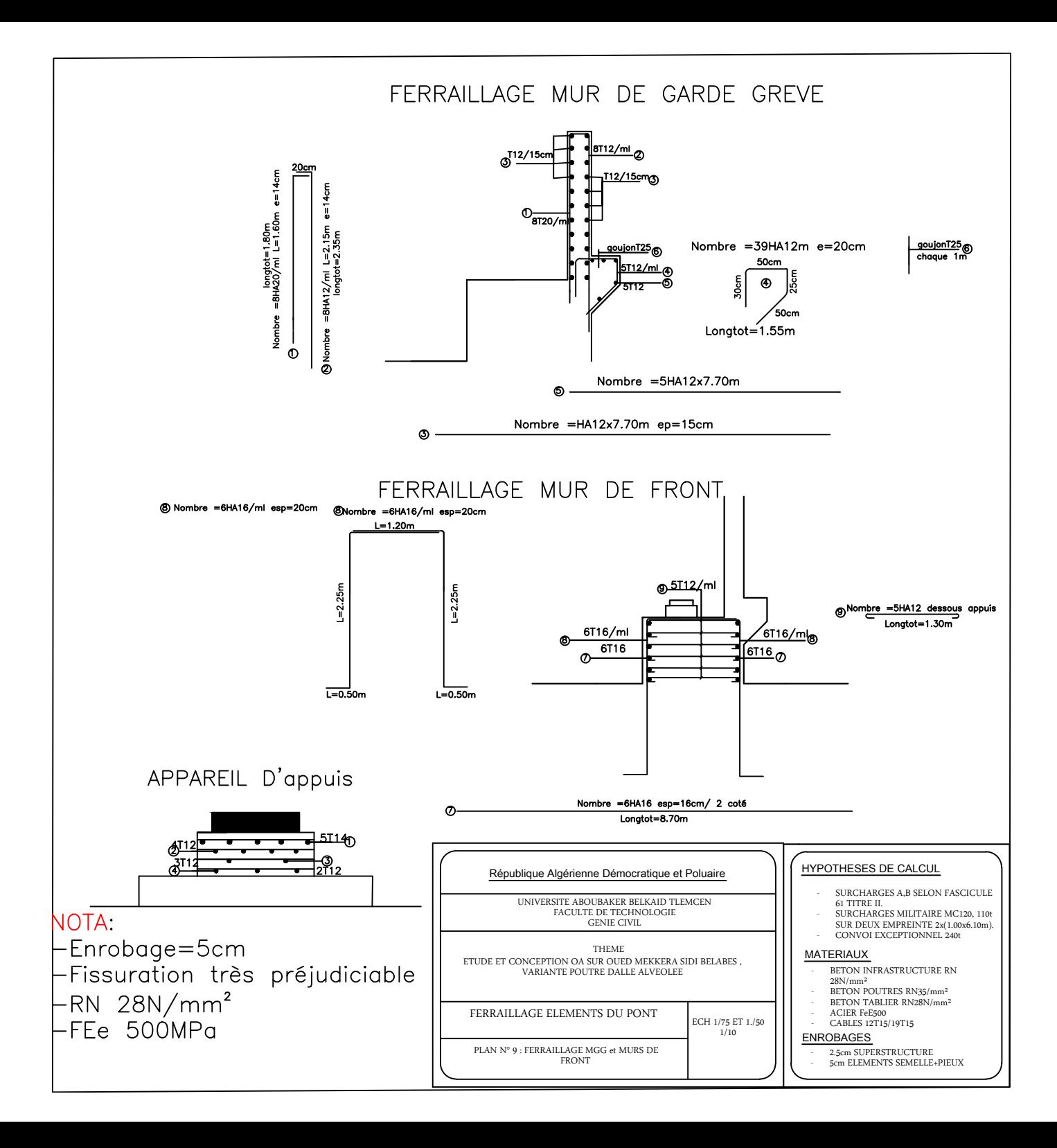

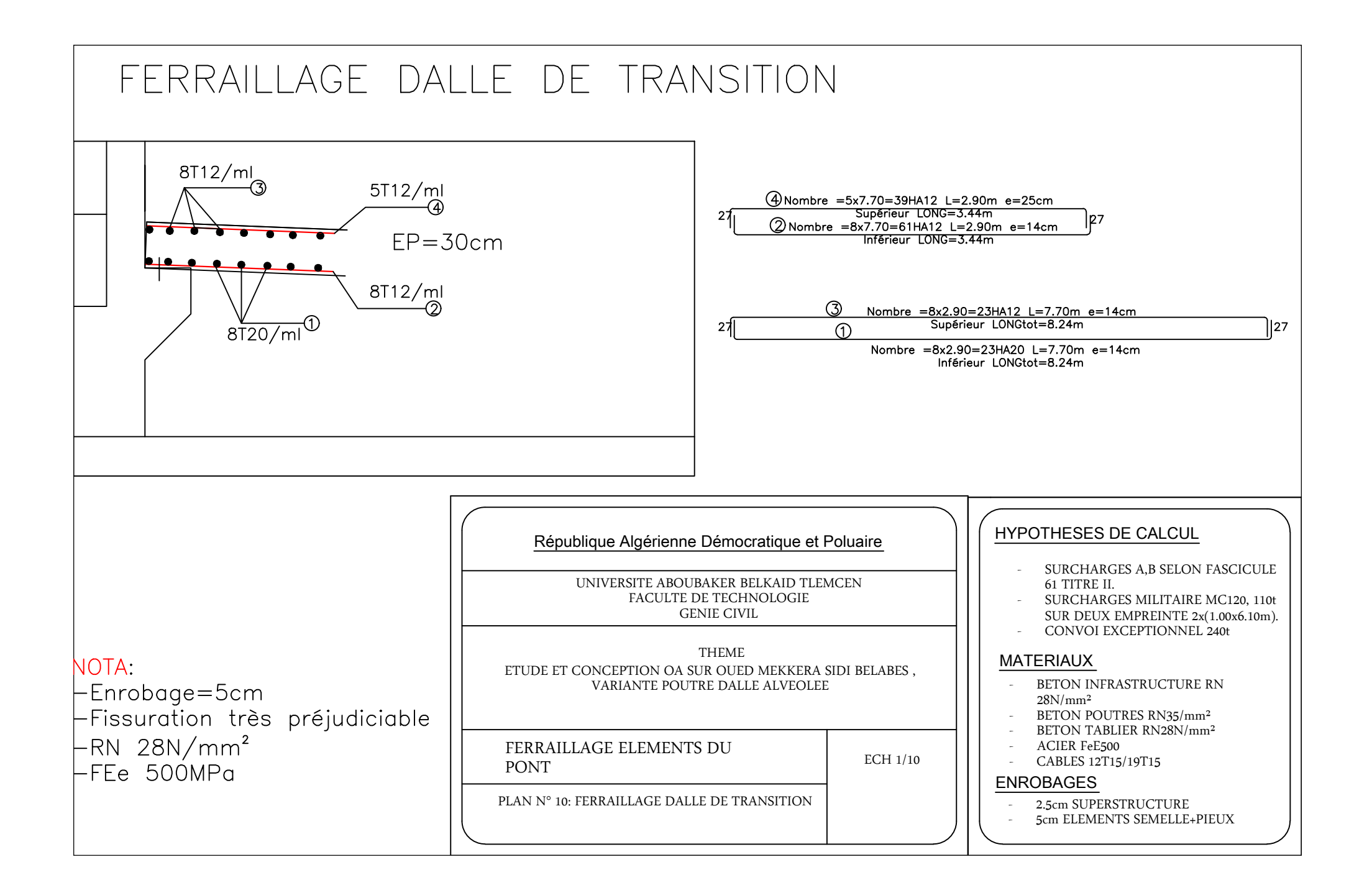

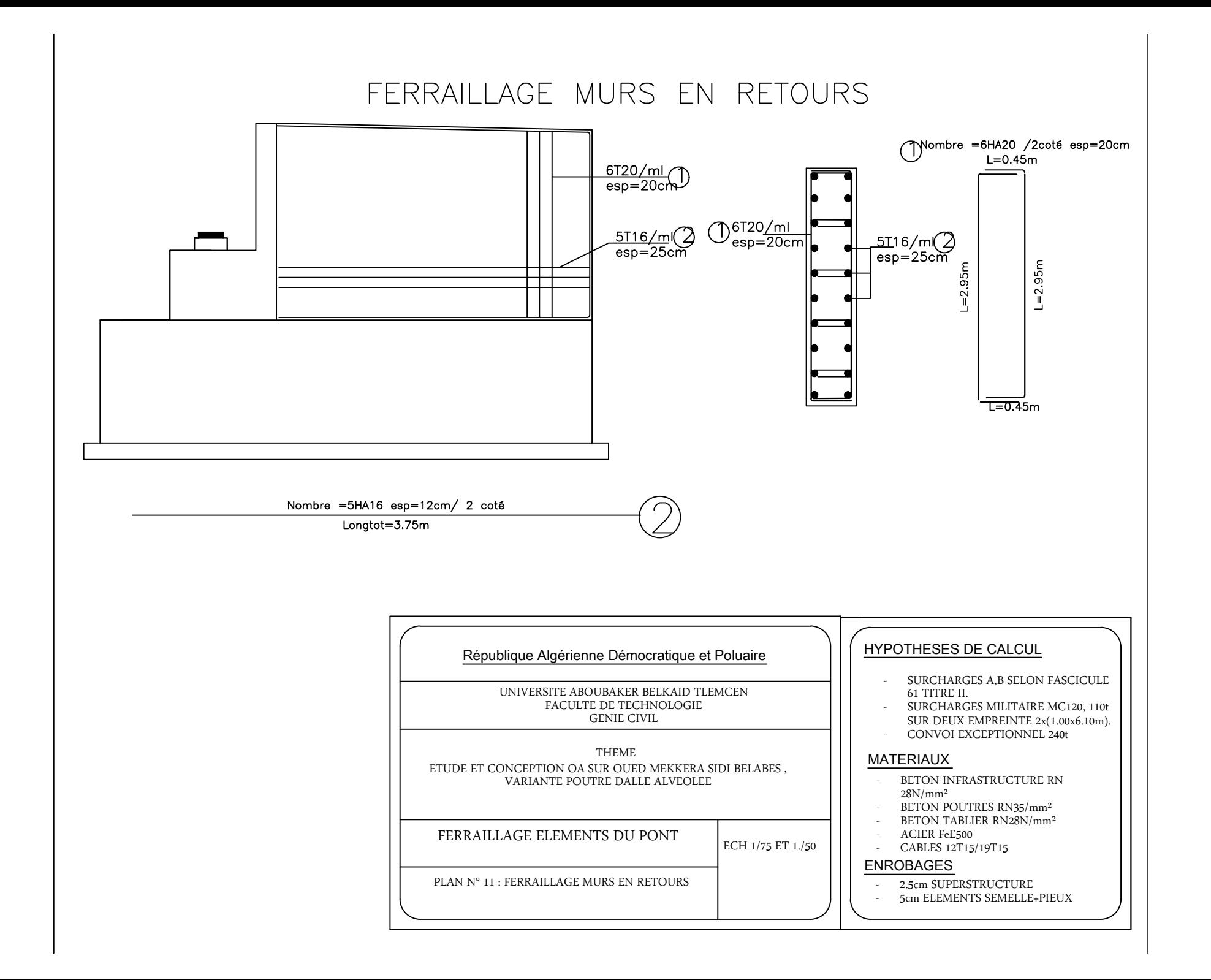

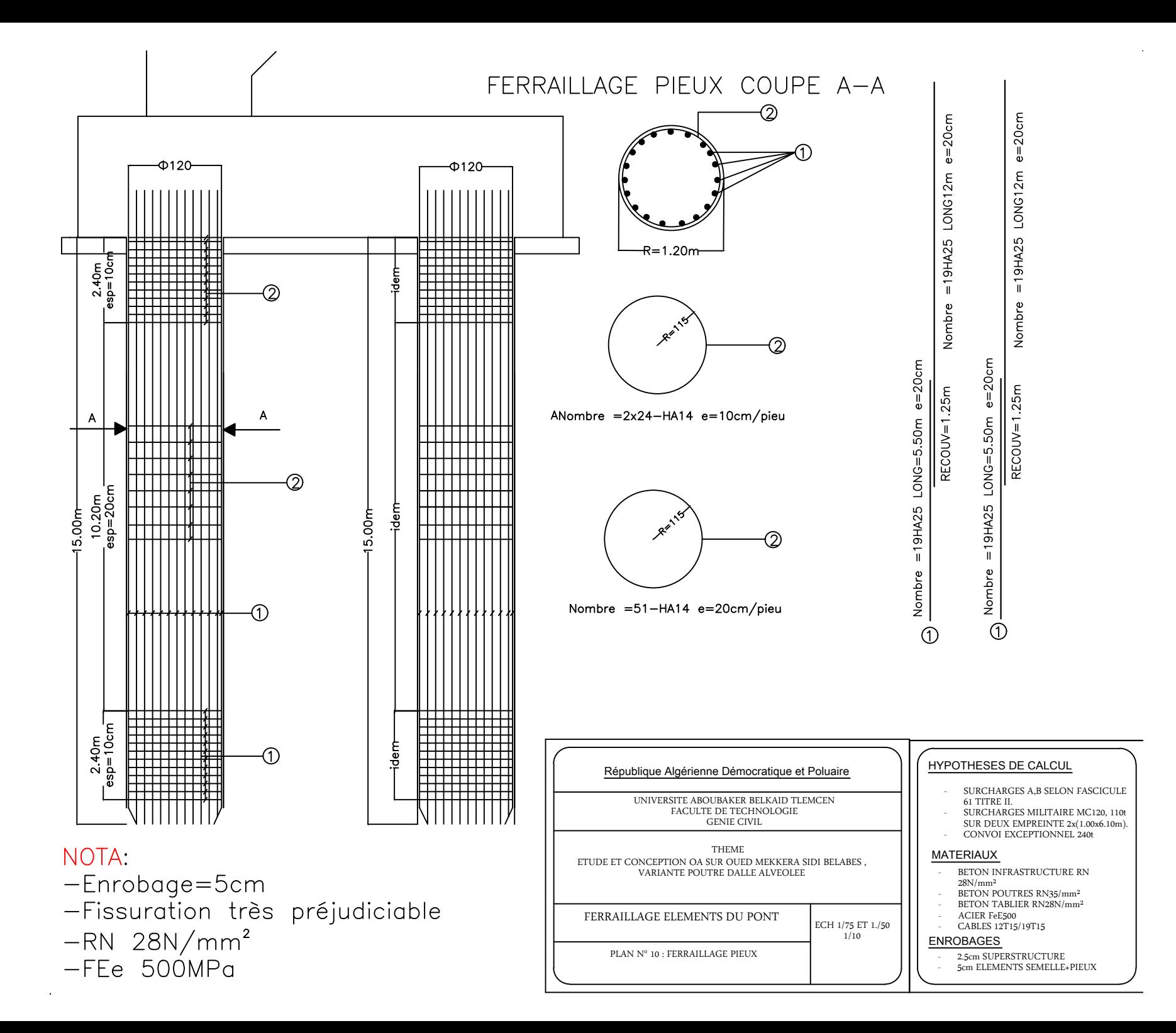

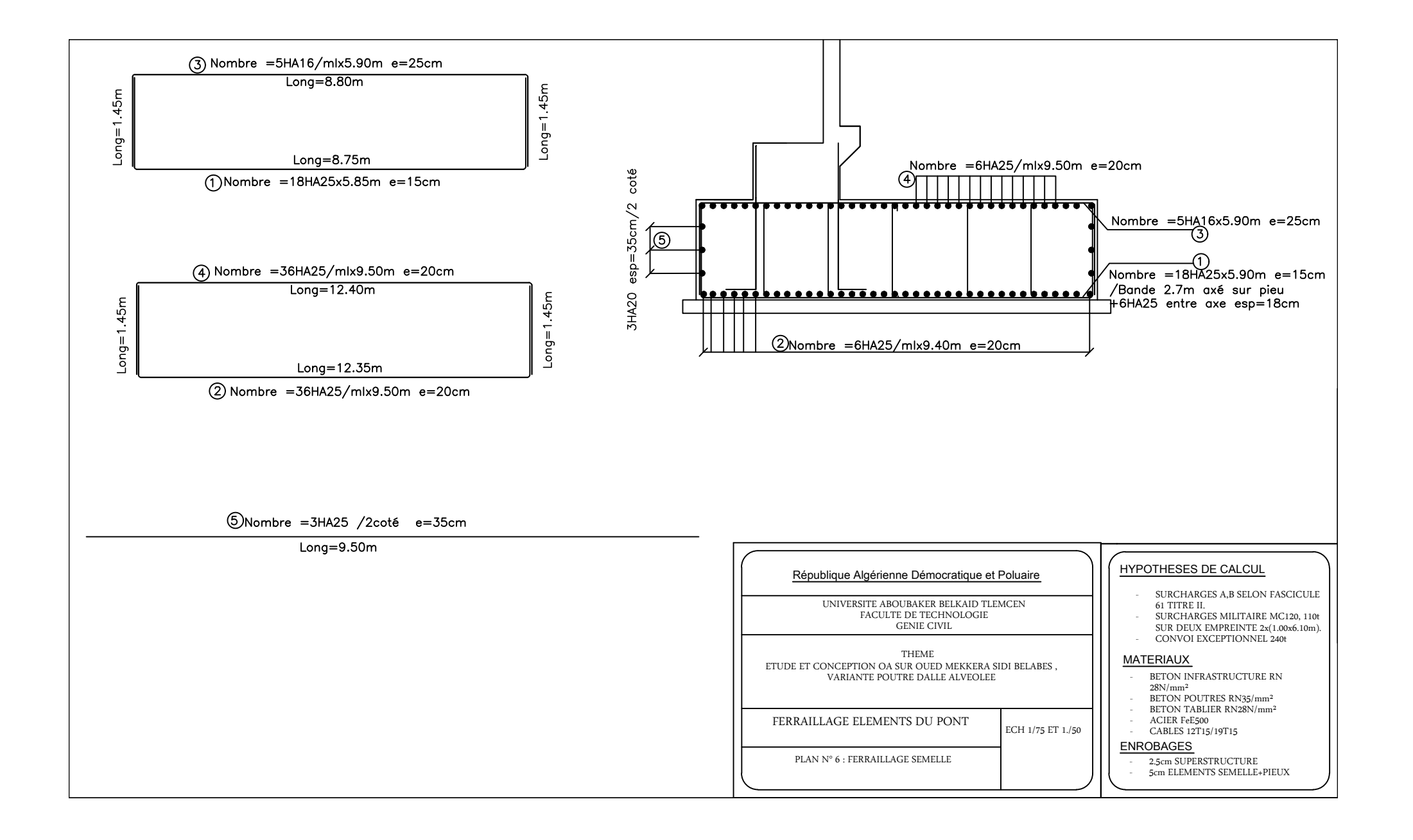